### Convolutional Neural Networks

### Computer Vision (UW EE/CSE 576)

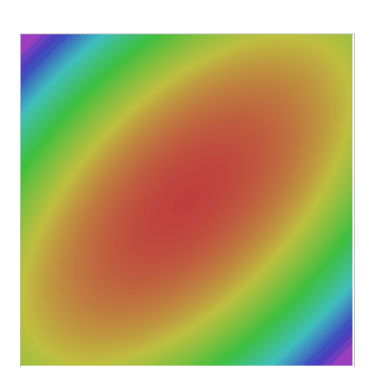

Richard Szeliski Facebook & UW Lecture 8 – Apr 23, 2020

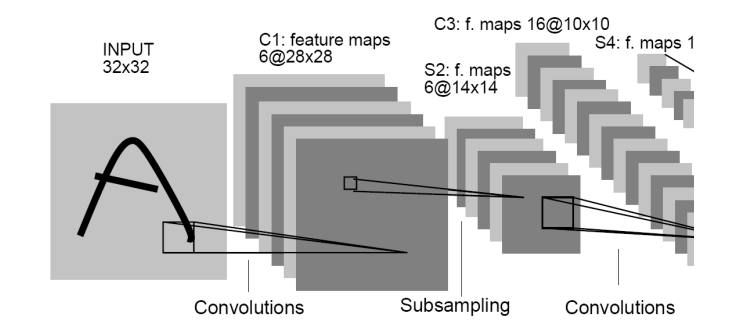

### Class calendar

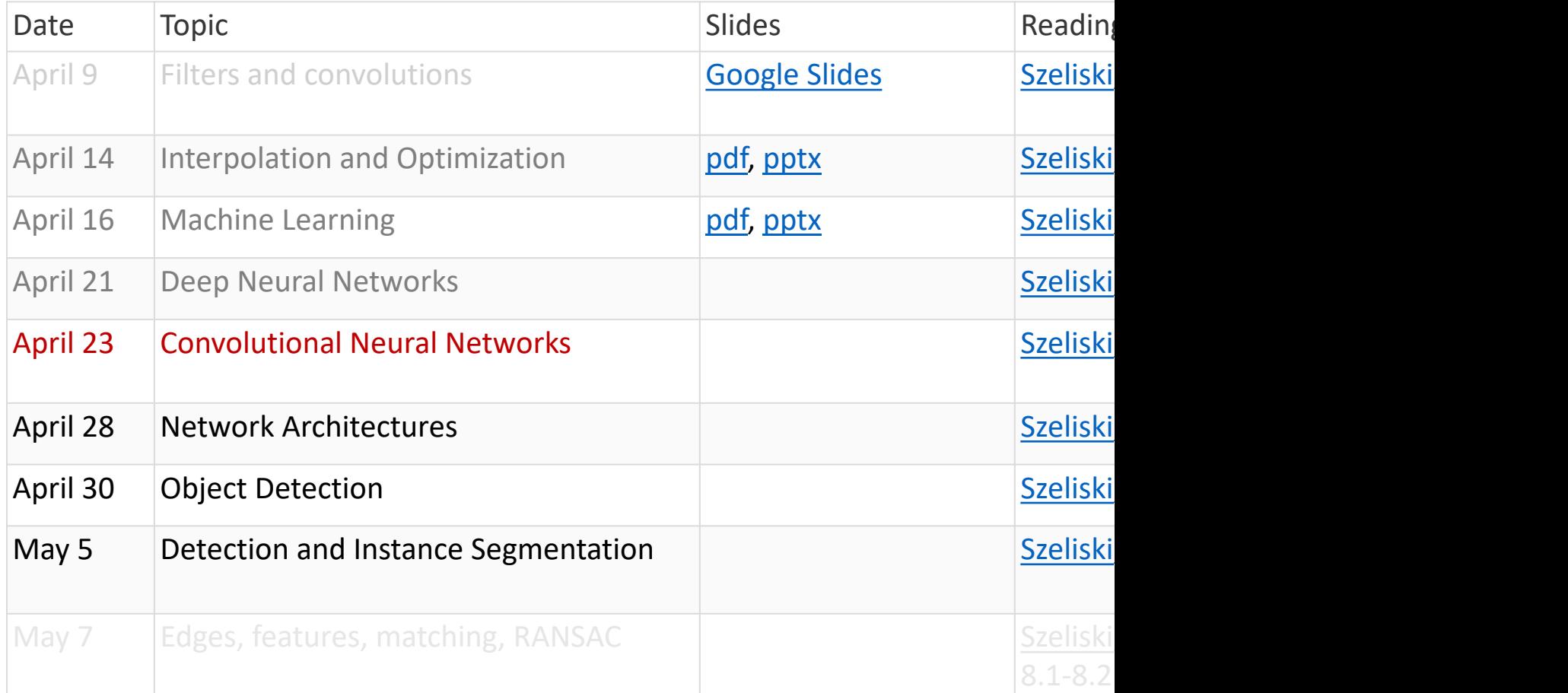

Richard Szeliski Karl VW CSE 576 - Convolutional Neural Networks 2

### References

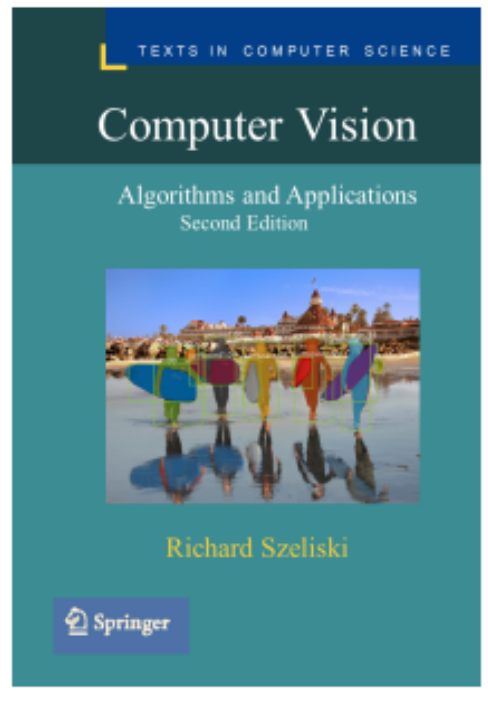

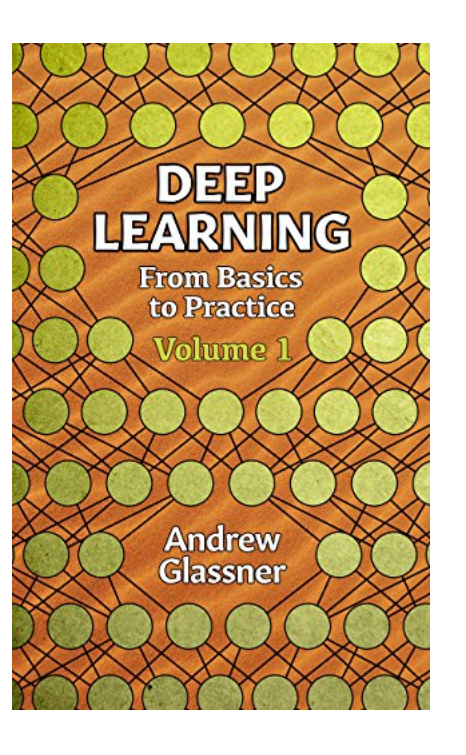

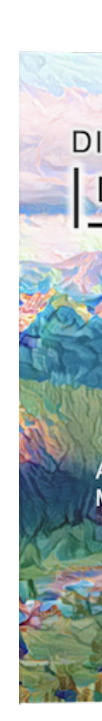

### Readings

### Chapter 5 **Deep Learning**

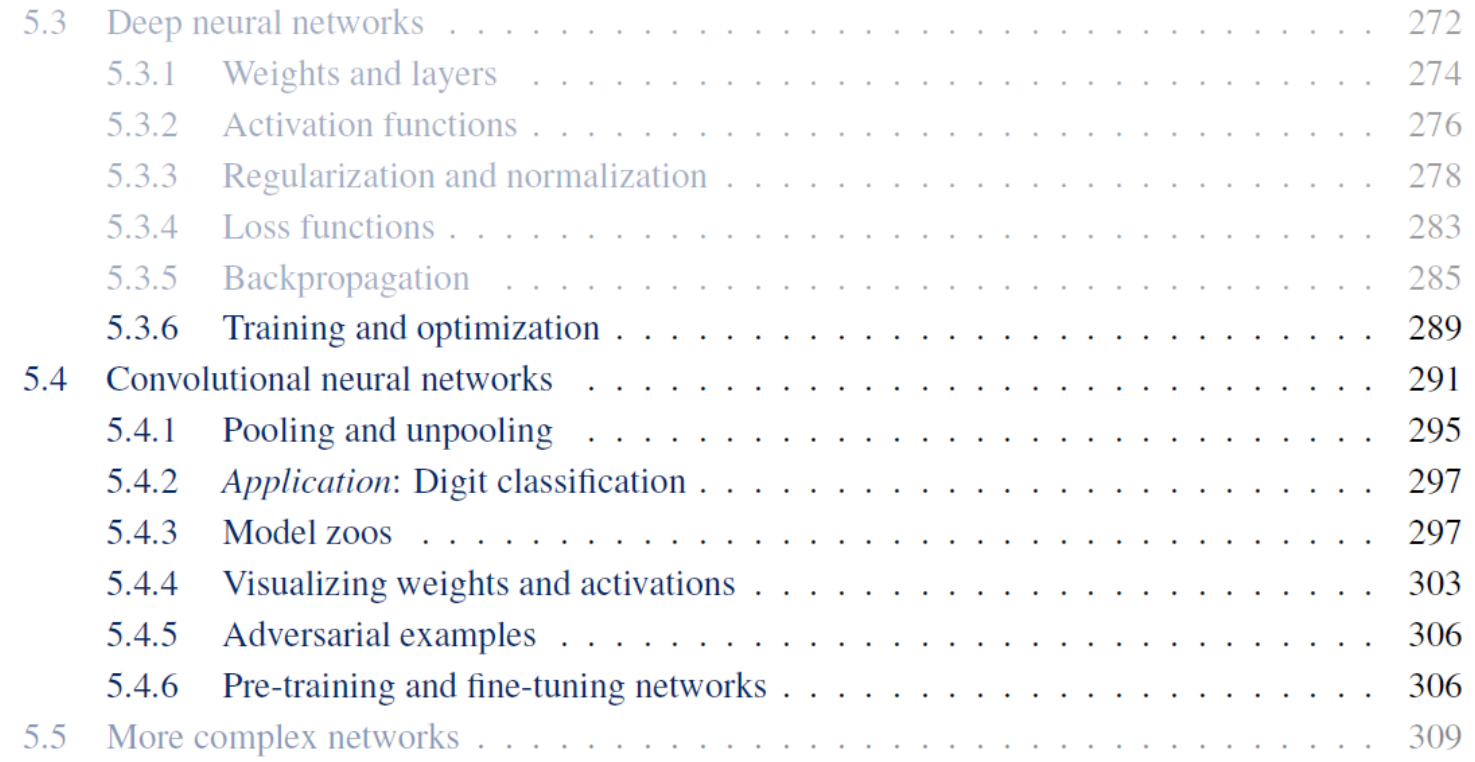

### Convolutional neural networks++

- Training and optimization
- More regularization (dropout, …)
- Convolutional neural networks
- Pooling
- Batch normalization

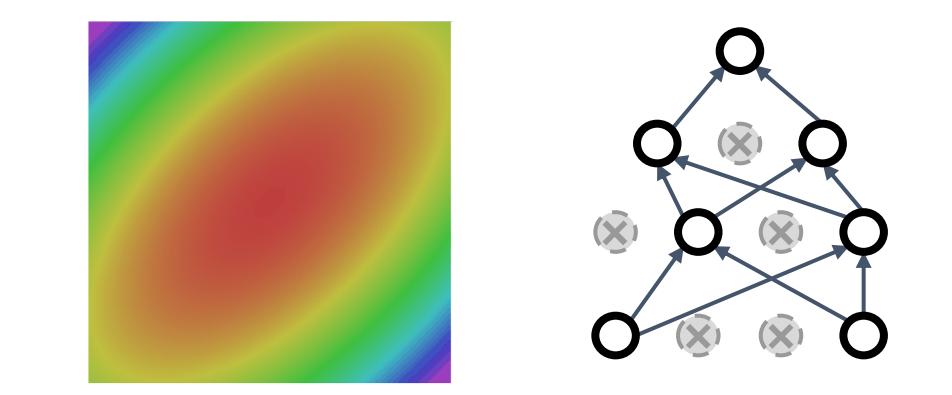

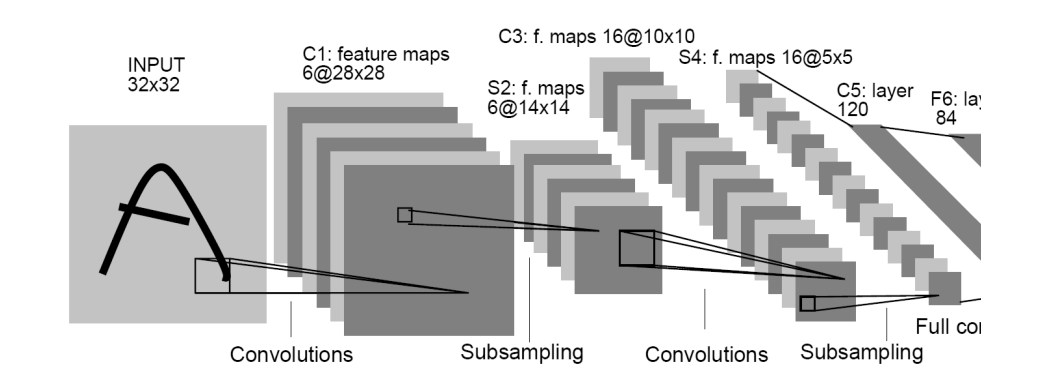

### As before, I'm borrowing slides from

#### EECS 498-007 / 598-005 Deep Learning for Computer Vision **Fall 2019**

#### **Course Description**

UNIVERSITY O

MICHIGAN

Computer Vision has become ubiquitous in our society, with applications in search, image understanding, apps, mapping, medicine, drones, and self-driving cars. Core to many of these applications are visual recognition tasks such as image classification and object detection. Recent developments in neural network approaches have greatly advanced the performance of these state-of-the-art visual recognition systems. This course is a deep dive into details of neural-network based deep learning methods for computer vision. During this course, students will learn to implement, train and debug their own neural networks and gain a detailed understanding of cutting-edge research in computer vision. We will cover learning algorithms, neural network architectures, and practical engineering tricks for training and finetuning networks for visual recognition tasks.

#### Graduate Student Instructors Instructor

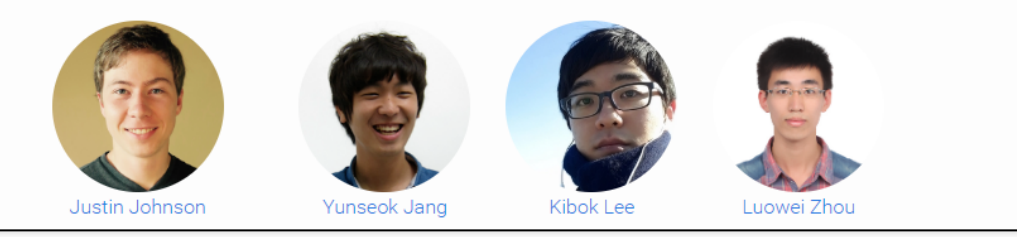

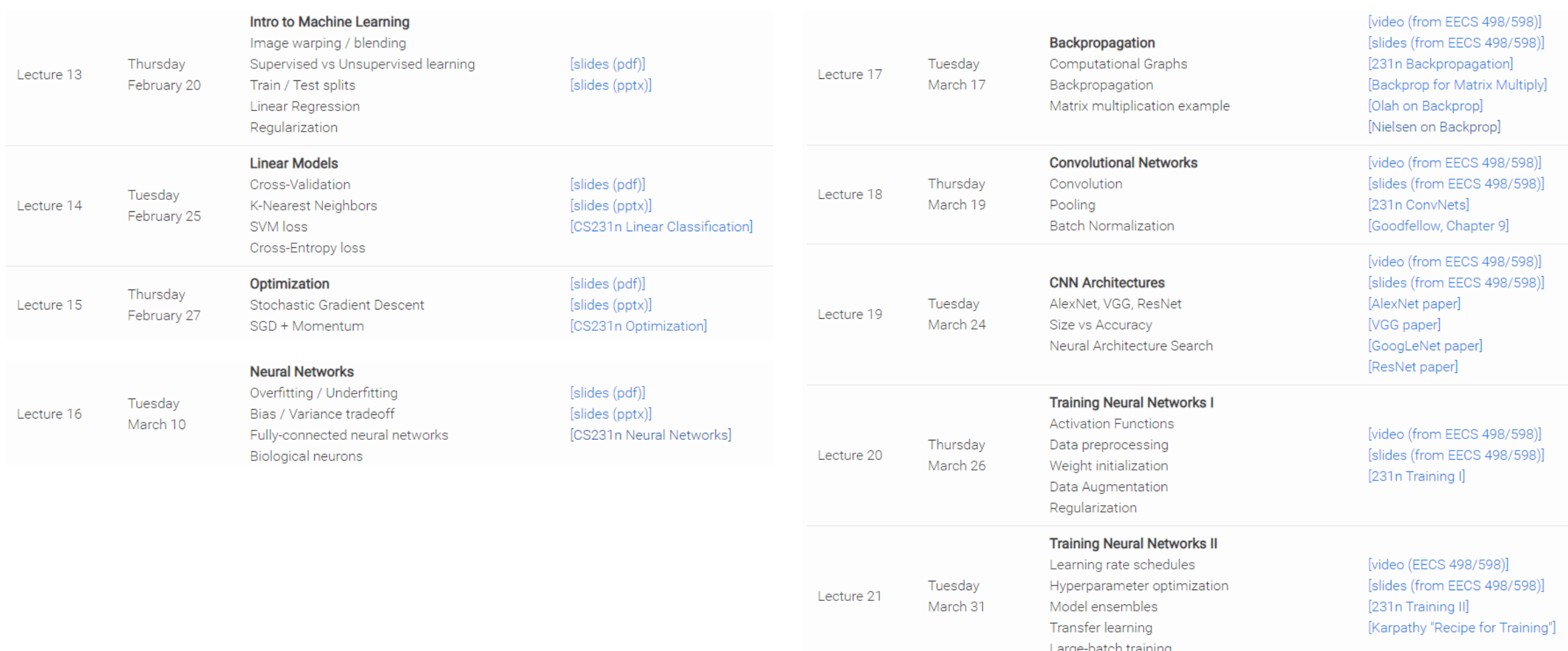

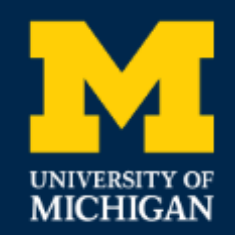

EECS 498-007 / 598-005 Deep Learning for Computer Vision **Fall 2019** 

## Lecture 4: Optimization

Justin Johnson Fall 2019

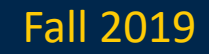

### Loss Functions quantify preferences

- We have some dataset of  $(x, y)$
- We have a **score function:**
- We have a **loss function**:

#### **Q**: How do we find the best W?

$$
s = f(x;W) = Wx
$$
Linear classifier

$$
\begin{aligned} L_i&=-\log(\frac{e^{\textit{s}y_{i}}}{\sum_{j}e^{\textit{s}_{j}}})\frac{\text{Softmax}}{\text{SVM}} \\ L_i&=\sum_{j\neq y_{i}}\max(0,s_{j}-s_{y_{i}}+1) \\ L&=\frac{1}{N}\sum_{i=1}^{N}L_i+R(W)\text{ full loss} \end{aligned}
$$

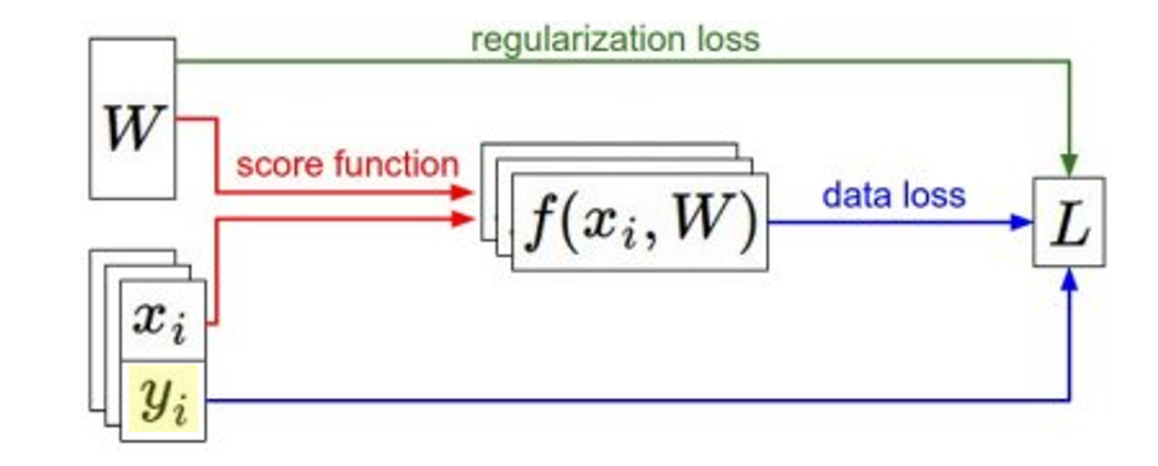

### Follow the slope

In 1-dimension, the **derivative** of a function gives the slope:

$$
\frac{df(x)}{dx}=\lim_{h\rightarrow 0}\frac{f(x+h)-f(x)}{h}
$$

In multiple dimensions, the **gradient** is the vector of (partial derivatives) along each dimension

The slope in any direction is the **dot product** of the **direction** with the gradient The direction of steepest descent is the **negative gradient**

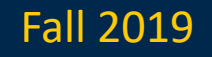

# Loss is a function of W: Analytic Gr  $L = \frac{1}{N} \sum_{i=1}^{N} L_i + \sum_{k} W_k^2$  $L_i = \sum_{j \neq y_i} \max(0, s_j - s_{y_i} + 1)$  $s = f(x;W) = Wx$

want  $\nabla_W L$ 

Use calculus to compute an **analytic gradient**

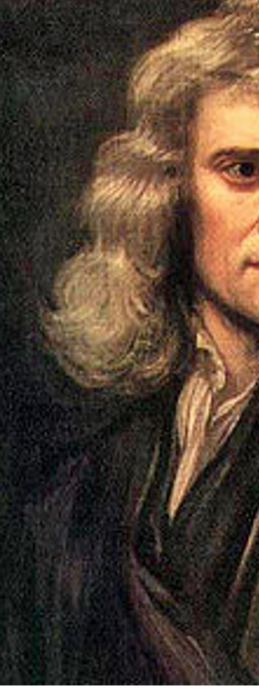

This image is in the

Justin Johnson and Lecture 4 - 11

### Computing Gradients

- **Numeric gradient**: approximate, slow, easy to write - **Analytic gradient**: exact, fast, error-prone

What's the difference? Which one is better?

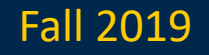

### Computing Gradients

- **Numeric gradient**: approximate, slow, easy to write - **Analytic gradient**: exact, fast, error-prone

In practice: Always use analytic gradient, but check implementation with numerical gradient. This is called a **gradient check.**

```
def grad_check_sparse(f, x, analytic_grad, num_checks=10, h=1e-7):
  \boldsymbol{u} \boldsymbol{u} \boldsymbol{u}sample a few random elements and only return numerical
  in this dimensions.
  \boldsymbol{u} \boldsymbol{u} \boldsymbol{u}
```
#### Justin Johnson Fall 2019

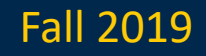

### Gradient Descent

Iteratively step in the direction of the negative gradient (direction of local steepest descent)

# Vanilla gradient descent  $w =$  initialize\_weights() for t in range(num\_steps):  $dw = compute\_gradient(\text{loss_fn}, data, w)$  $w - =$  learning rate  $*$  dw

#### **Hyperparameters**:

- Weight initialization method
- Number of steps
- Learning rate

 $\mathbf{w} \leftarrow \mathbf{w} - \alpha \mathbf{g}$ or

$$
\mathbf{w}_{t+i} = \mathbf{w}_t - \alpha_t \mathbf{g}_t
$$

#### Justin Johnson Lecture 4 - 16 Fall 2019

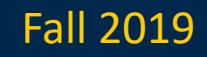

### Gradient Descent

Iteratively step in the direction of the negative gradient (direction of local steepest descent)

# Vanilla gradient descent  $w =$  initialize\_weights() for t in range(num\_steps):  $dw = compute\_gradient(\text{loss_fn}, data, w)$  $w - =$  learning rate  $*$  dw

#### **Hyperparameters**:

- Weight initialization method
- Number of steps
- Learning rate

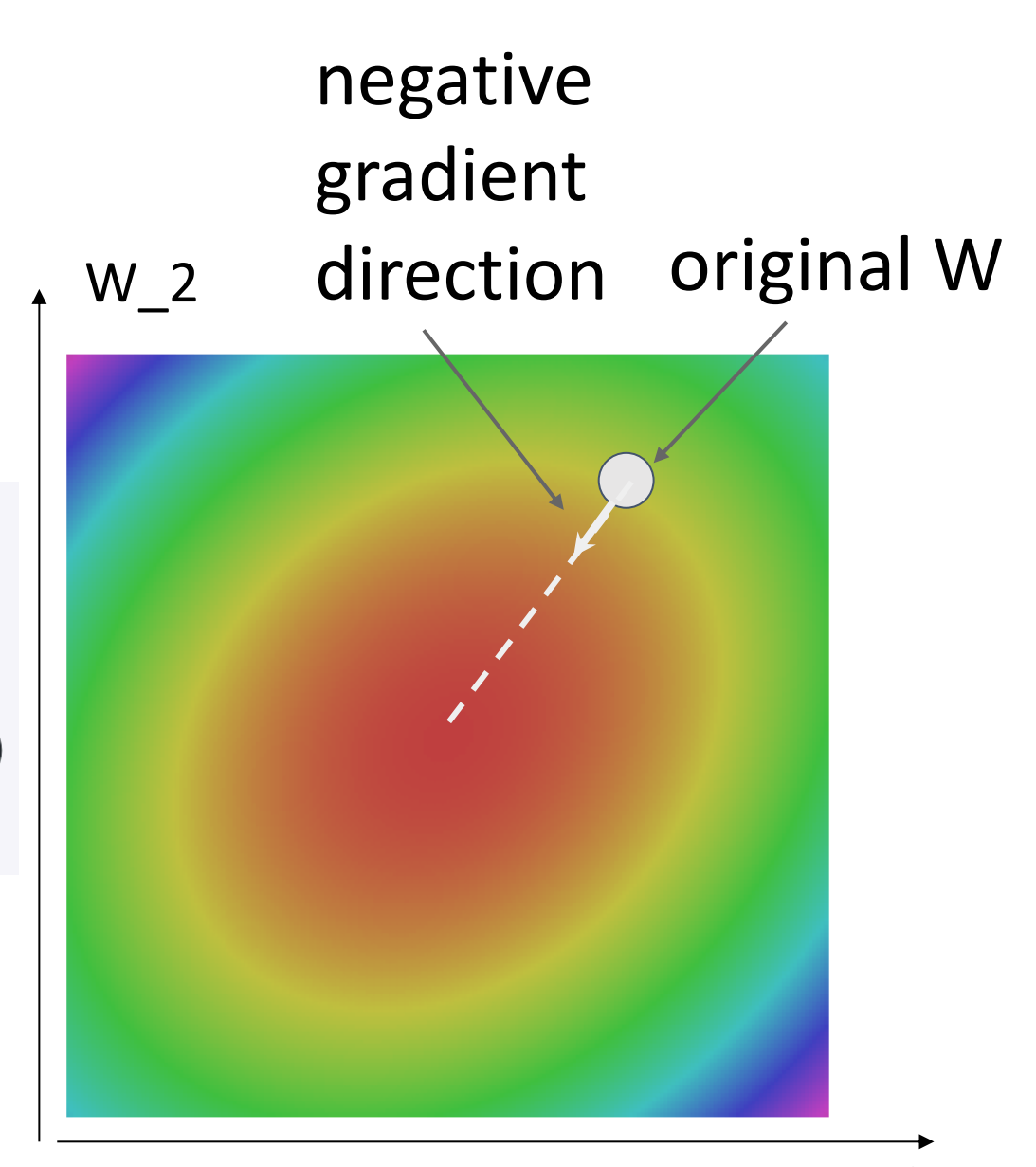

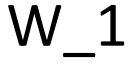

#### Justin Johnson Lecture 4 - 17 Fall 2019

### Batch Gradient Descent

$$
L(W) = \frac{1}{N} \sum_{i=1}^{N} L_i(x_i, y_i, W) + \lambda R(W)
$$

$$
\nabla_W L(W) = \frac{1}{N} \sum_{i=1}^{N} \nabla_W L_i(x_i, y_i, W) + \lambda \nabla_W R(W)
$$

Full sum expensive when N is large!

#### Justin Johnson Fall 2019

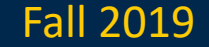

### [Minibatch] Stochastic Gradient Descent (SGD)

$$
L(W) = \frac{1}{N} \sum_{i=1}^{N} L_i(x_i, y_i, W) + \lambda R(W)
$$

$$
\nabla_W L(W) = \frac{1}{N} \sum_{i=1}^{N} \nabla_W L_i(x_i, y_i, W) + \lambda \nabla_W R(W)
$$

# Stochastic gradient descent  $w =$  initialize\_weights() for t in range(num\_steps):  $minibatch = sample_data(data, batch_size)$  $dw = compute\_gradient(\text{loss_fn}, \text{minibatch}, w)$  $w - =$  learning rate  $*$  dw

Full sum expensive when N is large!

Approximate sum using a **minibatch** of examples 32 / 64 / 128 common

#### **Hyperparameters**:

- Weight initialization
- Number of steps
- Learning rate
- Batch size
- Data sampling

#### Justin Johnson Fall 2019

### Stochastic Gradient Descent (SGD)

$$
L(W) = \mathbb{E}_{(x,y)\sim p_{data}}\left[L(x,y,W)] + \lambda R(W)\right]
$$

Think of loss as an expectation over the full data distribution p<sub>data</sub>

Approximate expectation via sampling

$$
\approx \frac{1}{N} \sum_{i=1}^{N} L(x_i, y_i, W) + \lambda R(W)
$$

### Stochastic Gradient Descent (SGD)

$$
L(W) = \mathbb{E}_{(x,y)\sim p_{data}}\left[L(x,y,W)]\!+\!\lambda R(W)
$$

Think of loss as an expectation over the full **data distribution**  $p_{data}$ 

$$
\approx \tfrac{1}{N}\sum_{i=1}^N L(x_i,y_i,W) + \lambda R(W) \quad \text{Approximate} \quad \text{expectation via sampling}
$$

$$
\nabla_W L(W) = \nabla_W \mathbb{E}_{(x,y)\sim p_{data}} [L(x, y, W)] + \lambda \nabla_W R(W))
$$
  

$$
\approx \sum_{i=1}^N \nabla_W L_W(x_i, y_i, W) + \nabla_W R(W)
$$

Justin Johnson Fall 2019 Lecture 4 - 22

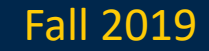

### Recall: Reverse-Mode Automatic Differentiation

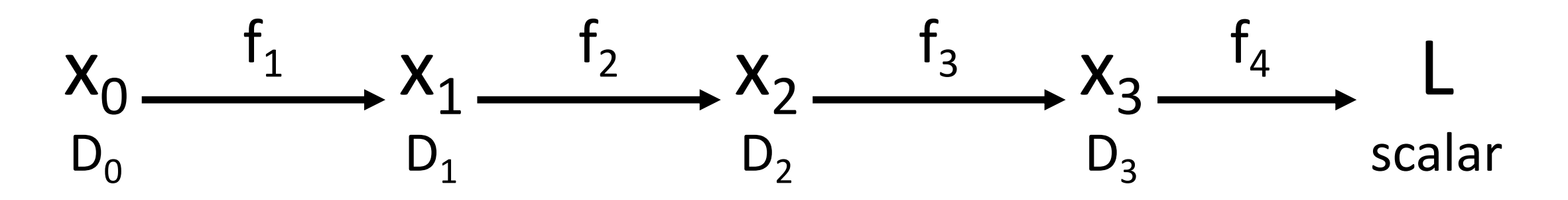

Matrix multiplication is **associative**: we can compute products in any order Computing products right-to-left avoids matrix-matrix products; only needs matrix-vector

$$
\begin{array}{cc}\text{Chain} & \displaystyle\frac{\partial L}{\partial x_0} = \left(\frac{\partial x_1}{\partial x_0}\right)\left(\frac{\partial x_2}{\partial x_1}\right)\left(\frac{\partial x_3}{\partial x_2}\right)\left(\frac{\partial L}{\partial x_3}\right)\\ & \text{D}_0\,\text{x D}_1 & \text{D}_1\,\text{x D}_2 & \text{D}_2\,\text{x D}_3 & \text{D}_3 \end{array}
$$

### Mini-batch evaluation with matrices (HW3)

- DNNs are described as passing *vectors* between layers
- Why not pass all samples in a mini-batch as a *matrix*?
- What used to be column vectors are now rows
- Need to adjust weight-vector multiplies *s* = *W x* becomes  $S = X W^T$
- Need to adjust gradients (Jacobians) as well

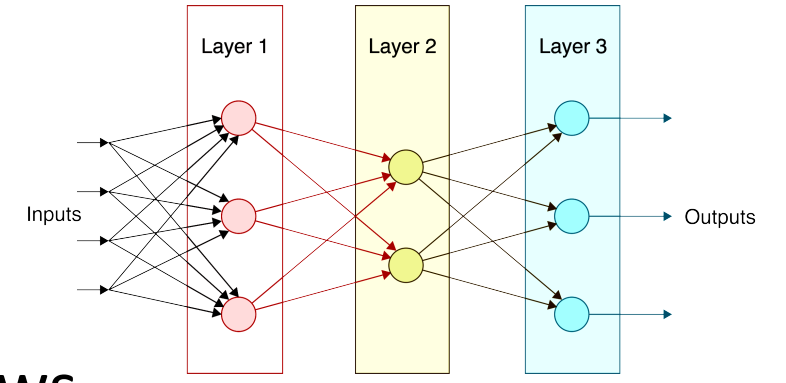

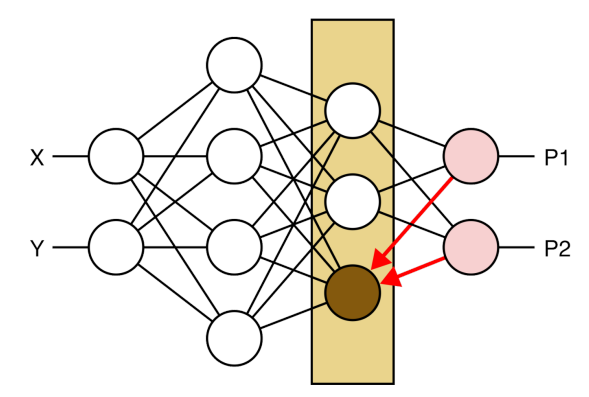

### Homework 3: Neural Networks in C++

#### What you'll be implementing

We will be training a fully-connected neural network for this assignment.

- src/activation.cpp: you will implement the forward and backward passes for several activation functions.
- src/classifier.cpp: you will implement gradient computation and parameter updates using algorithms we discussed in class.

You'll be training on two datasets, one is MNIST which is a digit-recognition dataset. The other is a simple visual recognition dataset called CIFAR.

#### 1. Implementing Neural Networks

#### **1.1 Activation Functions**

An important part of machine learning, be it linear classifiers or neural networks, is the activation function you use.

We will be implementing the following activation functions:

- Linear:  $f(x) = x$
- Logistic:  $f(x) = 1 / (1 + exp(-x))$
- $tanh: f(x) = tanh(x)$
- ReLU:  $f(x) = max(0, x)$
- Leaky ReLU:  $f(x) = 0.01*x$  if  $x < 0$  else x
- Softmax: https://en.wikipedia.org/wiki/Softmax function

#### • Quick overview by Keunhong Park

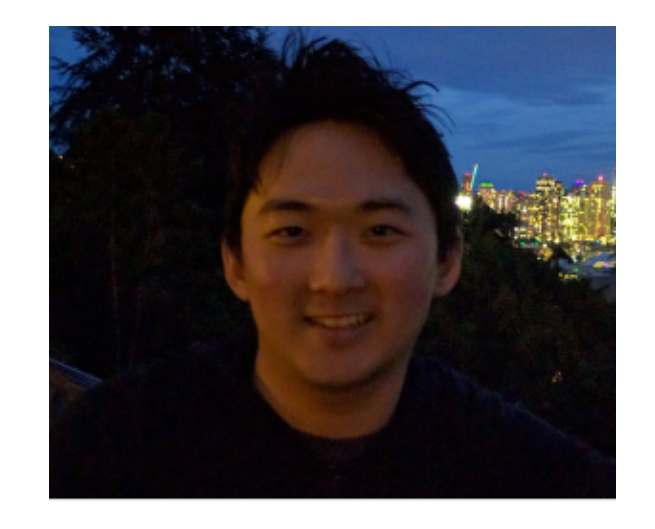

Keunhong Park (TA) & Ph.D Student View full profile

### Interactive Web demo

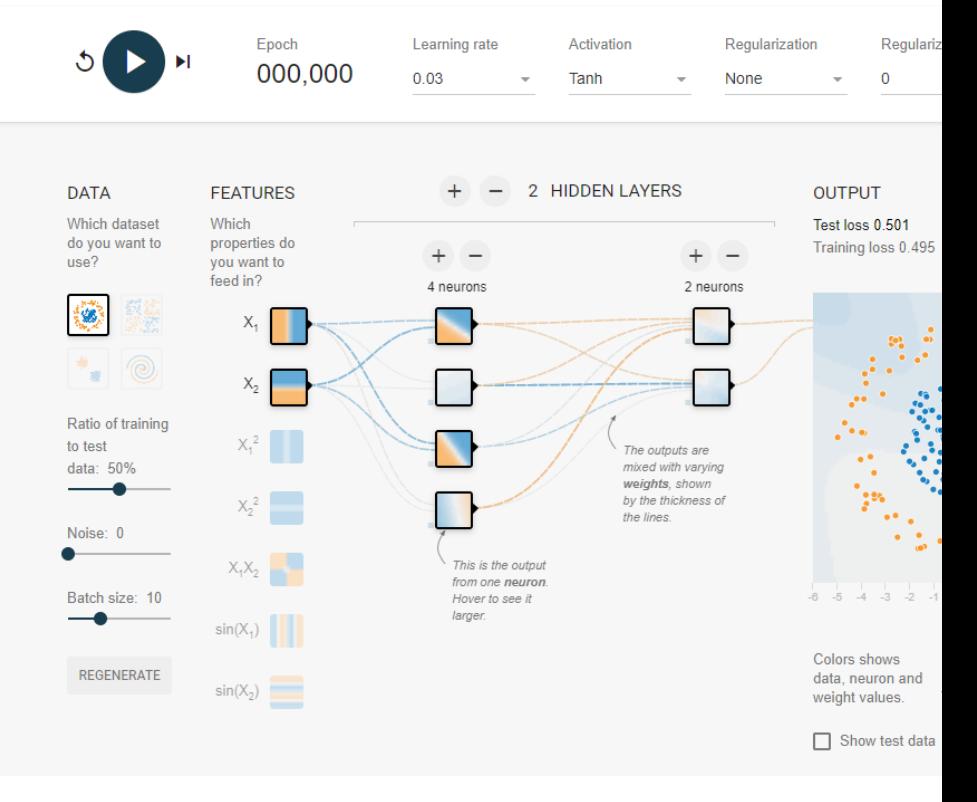

#### https://playground.tensorflow.org/

What if loss changes quickly in one direction and slowly in another? What does gradient descent do?

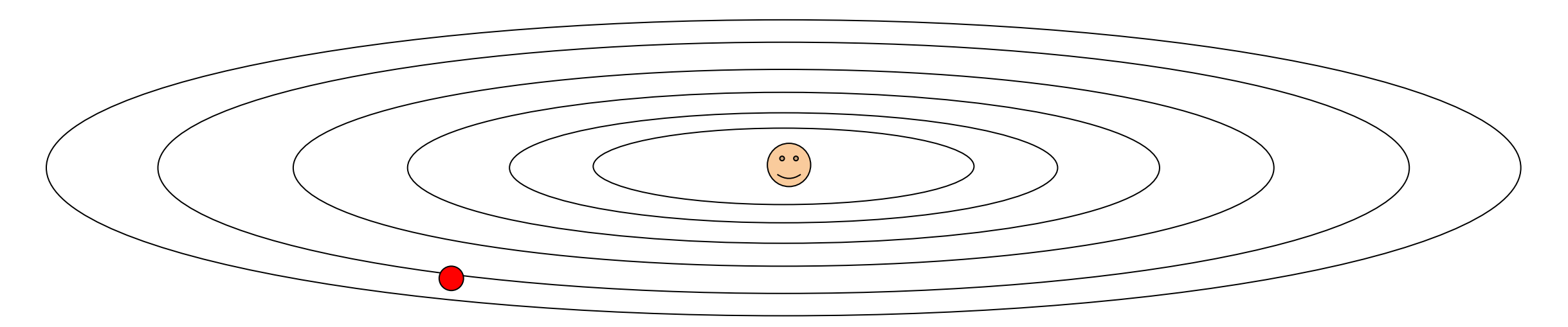

Loss function has high **condition number**: ratio of largest to smallest singular value of the Hessian matrix is large

#### Justin Johnson Fall 2019

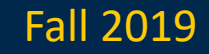

What if loss changes quickly in one direction and slowly in another? What does gradient descent do?

Very slow progress along shallow dimension, jitter along steep direction

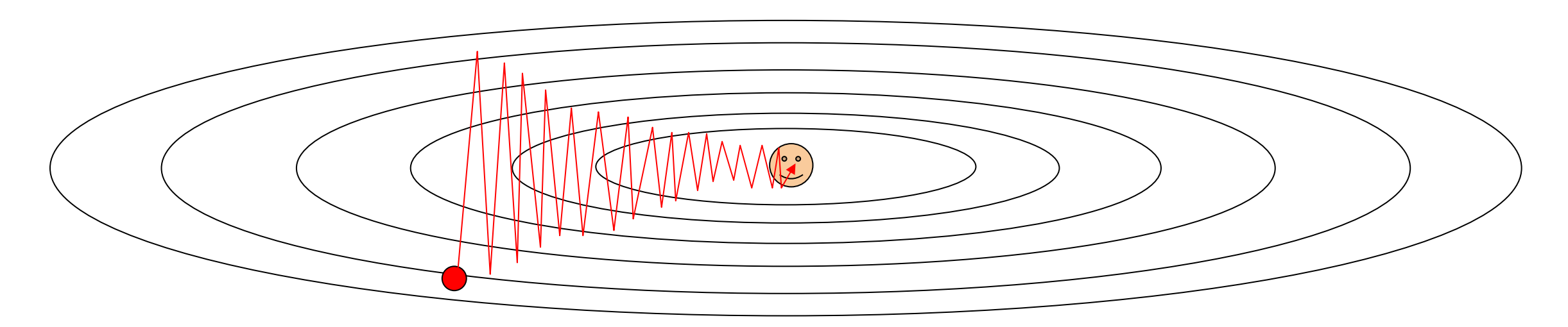

Loss function has high **condition number**: ratio of largest to smallest singular value of the Hessian matrix is large

#### Justin Johnson Fall 2019

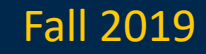

### What if the loss function has a **local minimum** or **saddle point**?

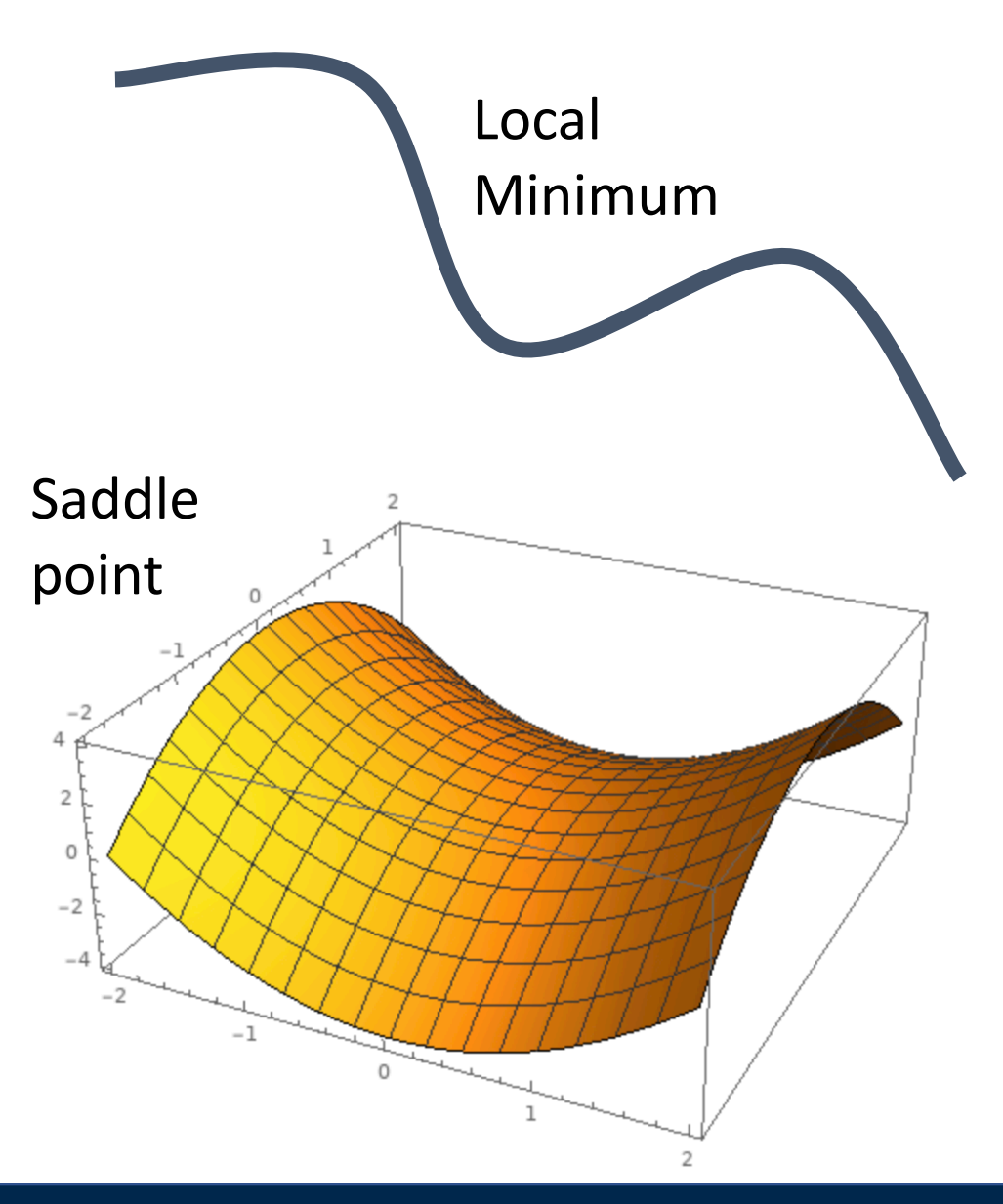

#### Justin Johnson Fall 2019

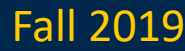

### What if the loss function has a **local minimum** or **saddle point**?

Zero gradient, gradient descent gets stuck

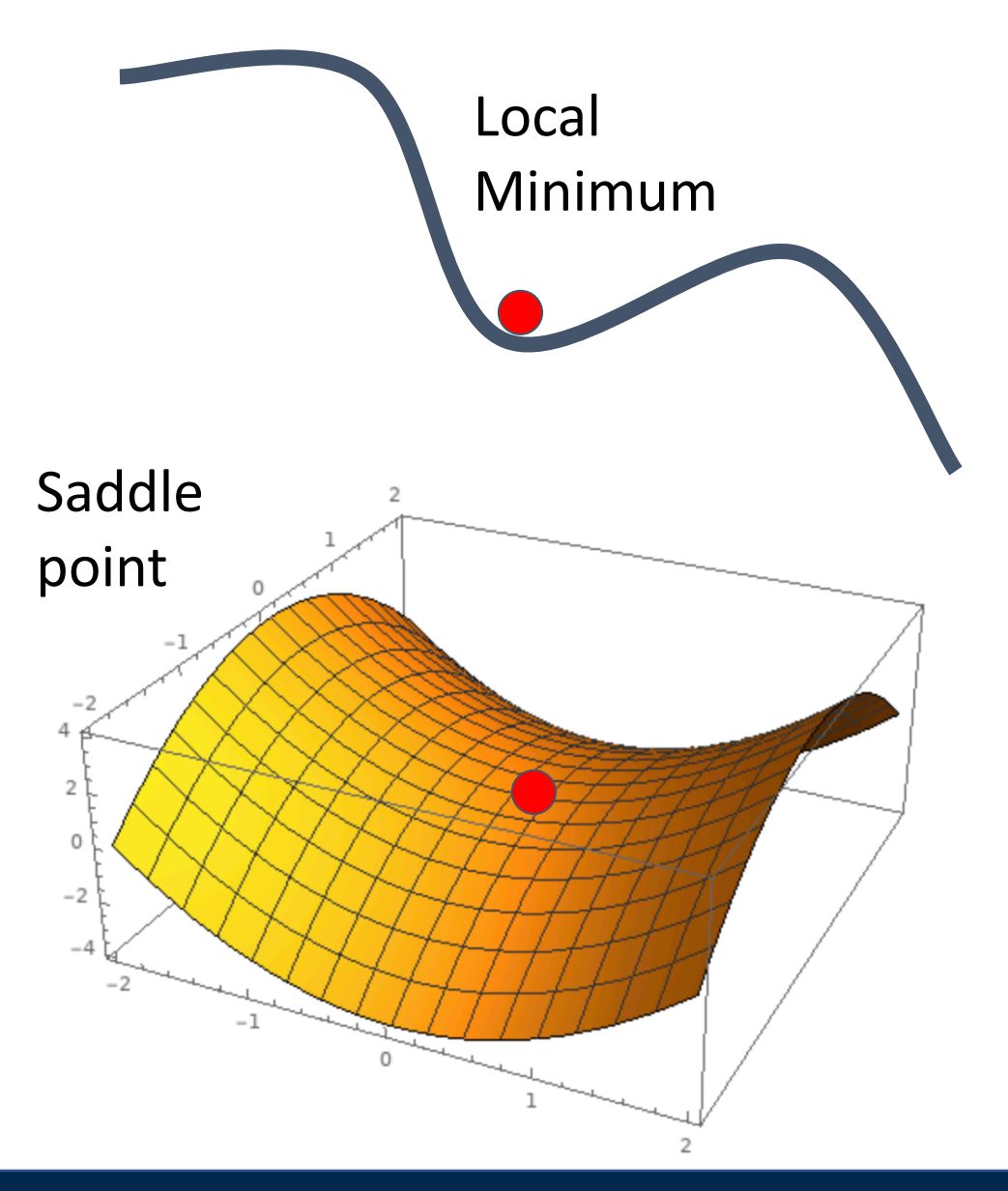

Justin Johnson Fall 2019

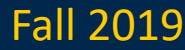

Our gradients come from minibatches so they can be noisy!

$$
L(W) = \frac{1}{N} \sum_{i=1}^{N} L_i(x_i, y_i, W)
$$

$$
\nabla_W L(W) = \frac{1}{N} \sum_{i=1}^N \nabla_W L_i(x_i, y_i, W)
$$

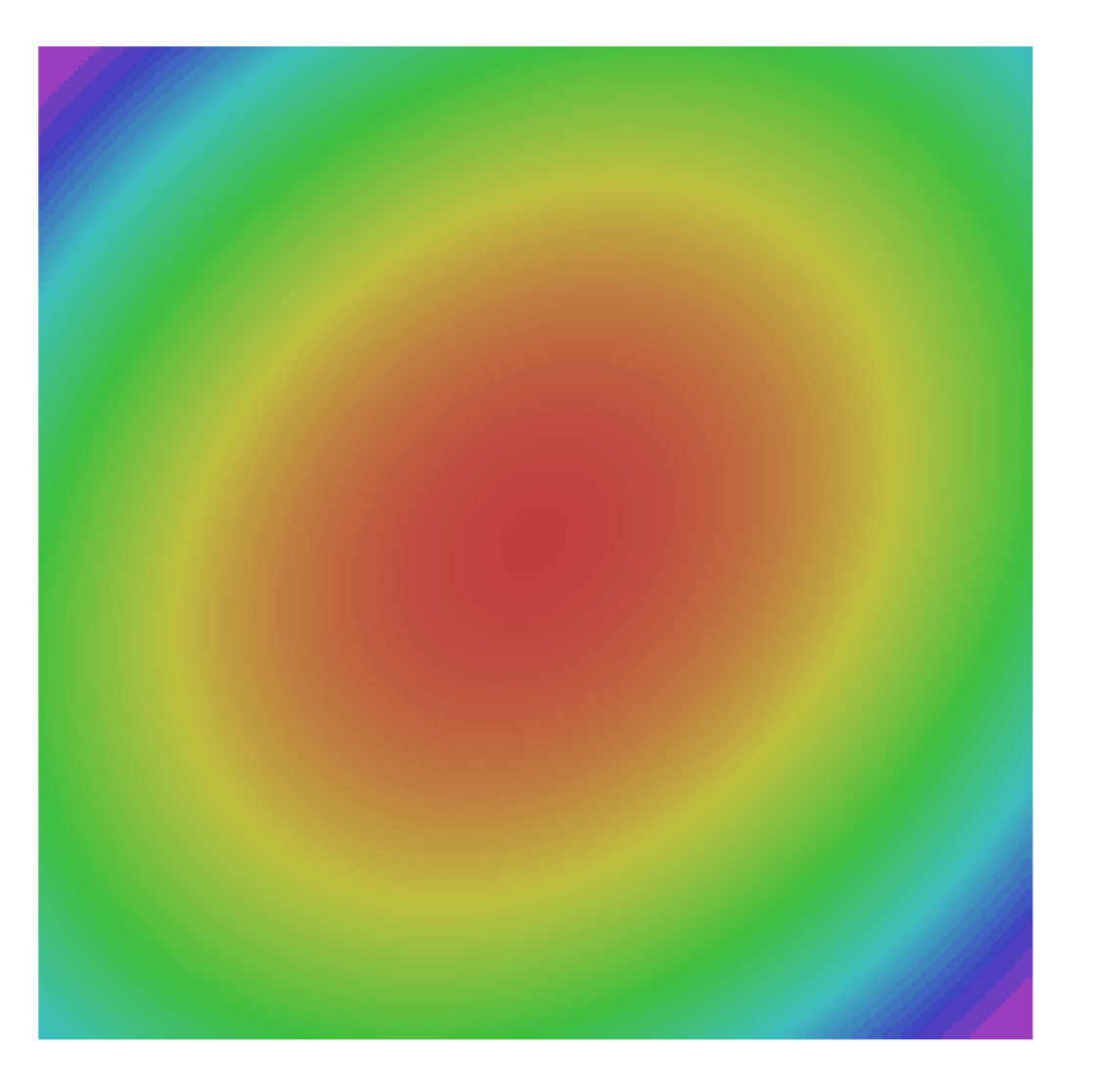

#### Justin Johnson Fall 2019

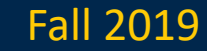

SGD

SGD $x_{t+1} = x_t - \alpha \nabla f(x_t)$ 

for t in range(num\_steps):  $dw = compute_gradient(w)$  $w = learning_rate * dw$ 

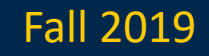

SGD

$$
x_{t+1} = x_t - \alpha \nabla f(x_t)
$$

for  $t$  in range(num\_steps):  $dw = compute_gradient(w)$  $w = learning_rate * dw$ 

SGD+Momentum

$$
v_{t+1} = \rho v_t + \nabla f(x_t)
$$

$$
x_{t+1} = x_t - \alpha v_{t+1}
$$

 $V = 0$ for t in range(num\_steps):  $dw = compute\_gradient(w)$  $v = rho * v + dw$  $w - =$  learning rate  $* v$ 

- Build up "velocity" as a running mean of gradients Rho gives "friction"; typically rho=0.9 or 0.99

Sutskever et al, "On the importance of initialization and momentum in deep learning", ICML 2013

Justin Johnson Fall 2019

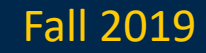

#### SGD+Momentum

$$
v_{t+1} = \rho v_t - \alpha \nabla f(x_t)
$$

$$
x_{t+1} = x_t + v_{t+1}
$$

 $V = \emptyset$ 

```
for t in range(num_steps):
dw = compute_{gradient}(w)v = rho * v - learning rate * dw
W \neq V
```

```
SGD+Momentum
```

$$
v_{t+1} = \rho v_t + \nabla f(x_t)
$$

$$
x_{t+1} = x_t - \alpha v_{t+1}
$$

 $= 0$ for t in range(num\_steps):  $dw = compute\_gradient(w)$  $v = rho * v + dw$  $w - =$  learning rate  $* v$ 

You may see SGD+Momentum formulated different ways, but they are equivalent - give same sequence of x

Sutskever et al, "On the importance of initialization and momentum in deep learning", ICML 2013

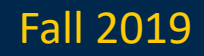

# Local Minima Saddle points Poor ConditioningWO

#### Gradient Noise

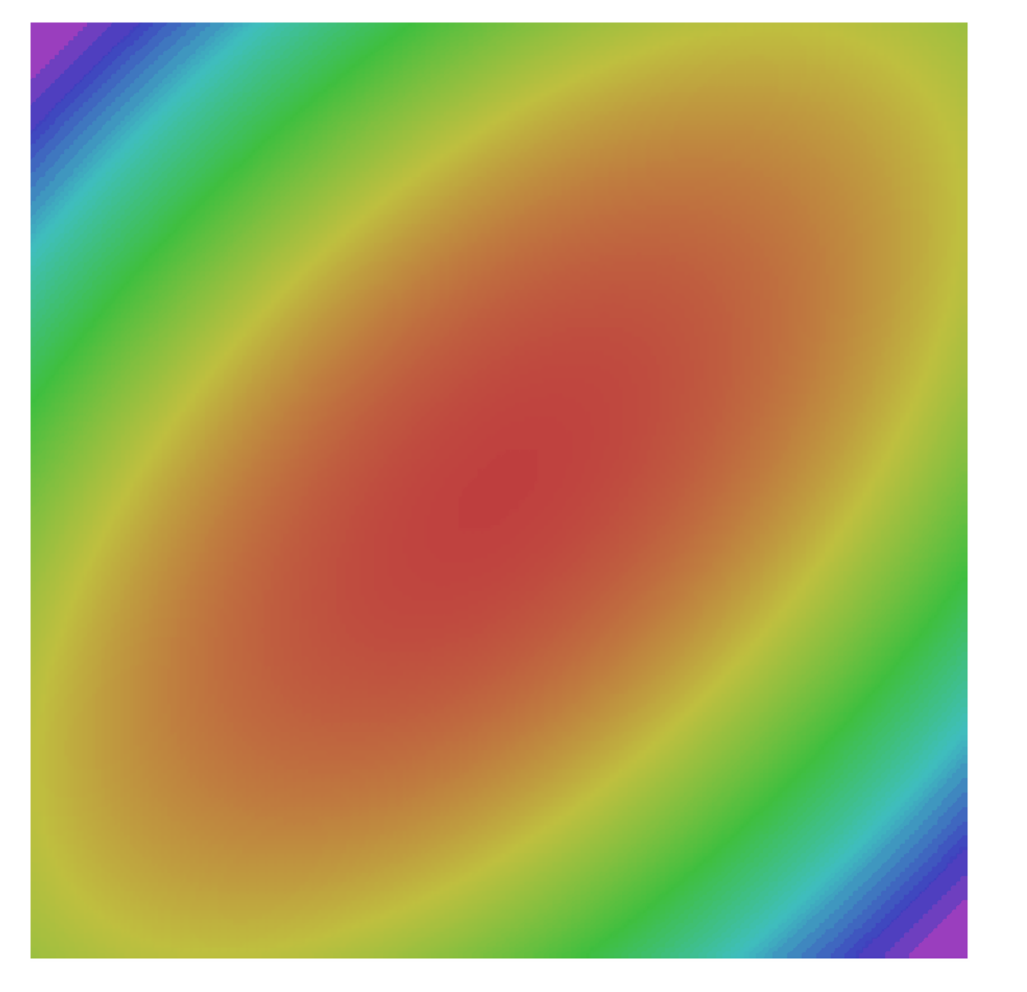

Sutskever et al, "On the importance of initialization and momentum in deep learning", ICML 2013

#### Justin Johnson Fall 2019

Lecture 4 - 36

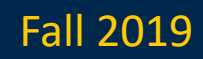

SGD SGD+Momentum

#### Momentum update:

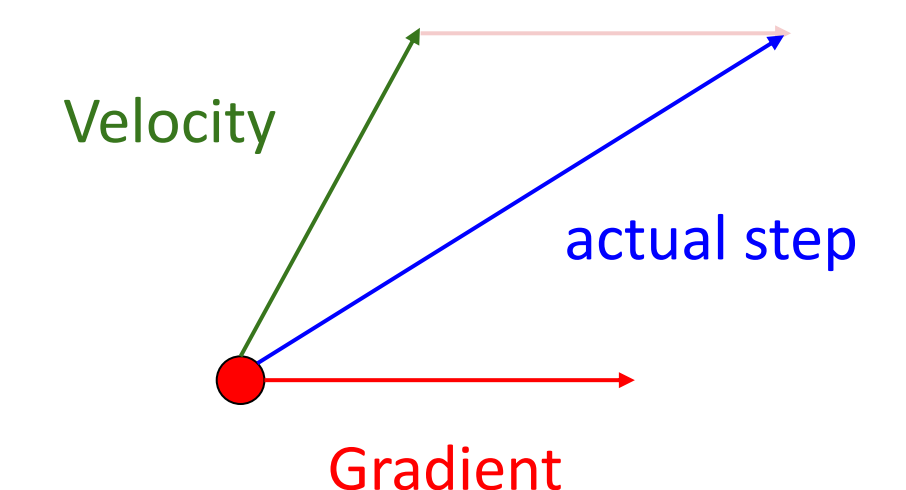

#### Combine gradient at current point with velocity to get step used to update weights

Nesterov, "A method of solving a convex programming problem with convergence rate  $O(1/k^2)$ ", 1983 Nesterov, "Introductory lectures on convex optimization: a basic course", 2004 Sutskever et al, "On the importance of initialization and momentum in deep learning", ICML 2013

#### Justin Johnson Fall 2019

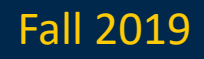

### Nesterov Momentum

#### Momentum update:

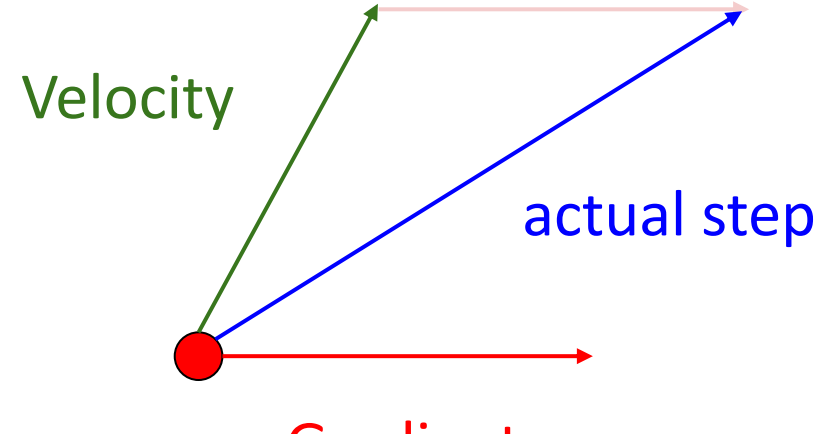

Gradient

#### Nesterov Momentum

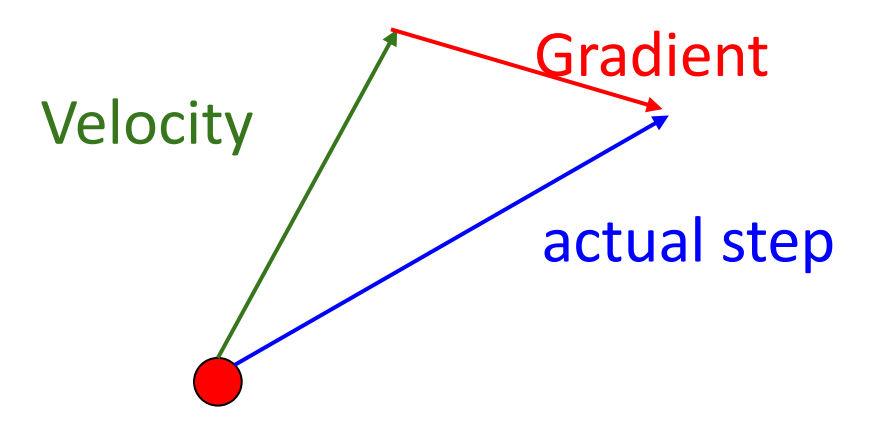

#### Combine gradient at current point with velocity to get step used to update weights

Nesterov, "A method of solving a convex programming problem with convergence rate  $O(1/k^2)$ ", 1983 Nesterov, "Introductory lectures on convex optimization: a basic course", 2004 Sutskever et al, "On the importance of initialization and momentum in deep learning", ICML 2013

"Look ahead" to the point where updating using velocity would take us; compute gradient there and mix it with velocity to get actual update direction

#### Justin Johnson Fall 2019

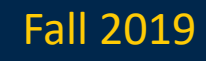

#### Nesterov Momentum

$$
v_{t+1} = \rho v_t - \alpha \nabla f(x_t + \rho v_t)
$$

$$
x_{t+1} = x_t + v_{t+1}
$$

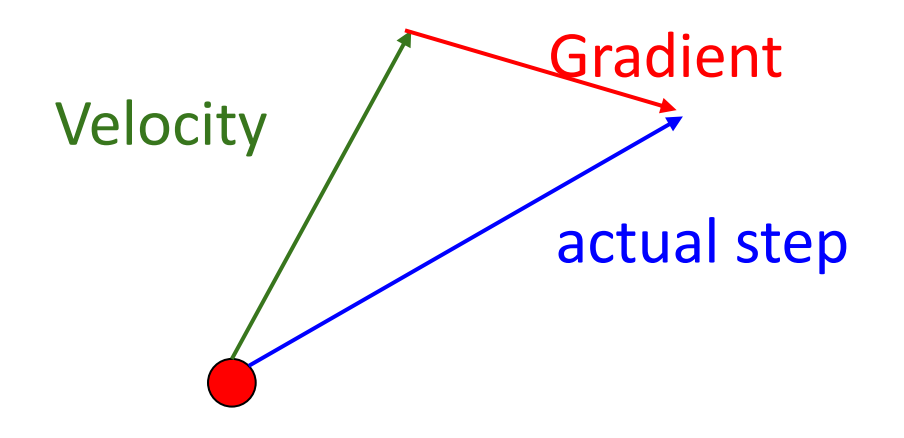

"Look ahead" to the point where updating using velocity would take us; compute gradient there and mix it with velocity to get actual update direction

#### Justin Johnson Fall 2019

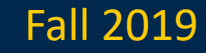

#### Nesterov Momentum

$$
v_{t+1} = \rho v_t - \alpha \nabla f(x_t + \rho v_t)
$$

$$
x_{t+1} = x_t + v_{t+1}
$$

Annoying, usually we want update in terms of

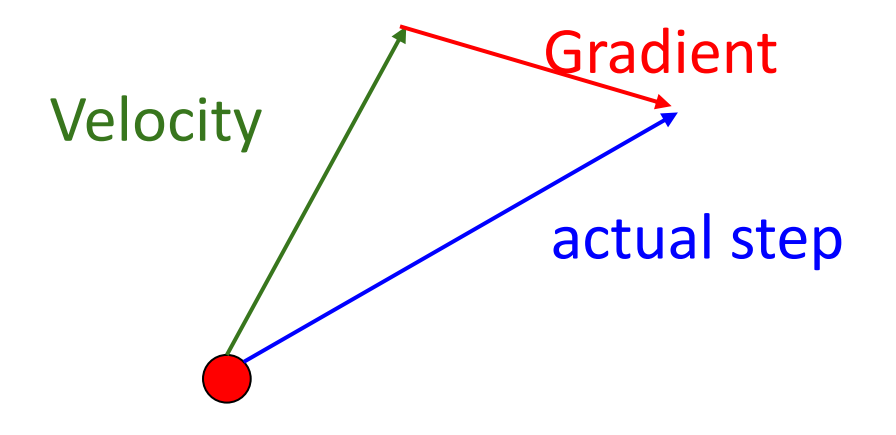

"Look ahead" to the point where updating using velocity would take us; compute gradient there and mix it with velocity to get actual update direction

#### Justin Johnson Fall 2019

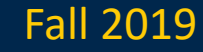
## Nesterov Momentum

$$
v_{t+1} = \rho v_t - \alpha \nabla f(x_t + \rho v_t)
$$

$$
x_{t+1} = x_t + v_{t+1}
$$

Annoying, usually we want update in terms of  $x_t, \nabla f(x_t)$ 

Change of variables  $\tilde{x}_t = x_t + \rho v_t$ and rearrange:

$$
v_{t+1} = \rho v_t - \alpha \nabla f(\tilde{x}_t)
$$
  

$$
\tilde{x}_{t+1} = \tilde{x}_t - \rho v_t + (1 + \rho)v_{t+1}
$$
  

$$
= \tilde{x}_t + v_{t+1} + \rho(v_{t+1} - v_t)
$$

 $V = 0$ for t in range(num\_steps):  $dw = compute\_gradient(w)$  $old_v = v$  $v =$  rho  $* v -$  learning rate  $*$  dw  $w ==$  rho  $*$  old\_v - (1 + rho)  $*$  v

### Justin Johnson Fall 2019

## Nesterov Momentum

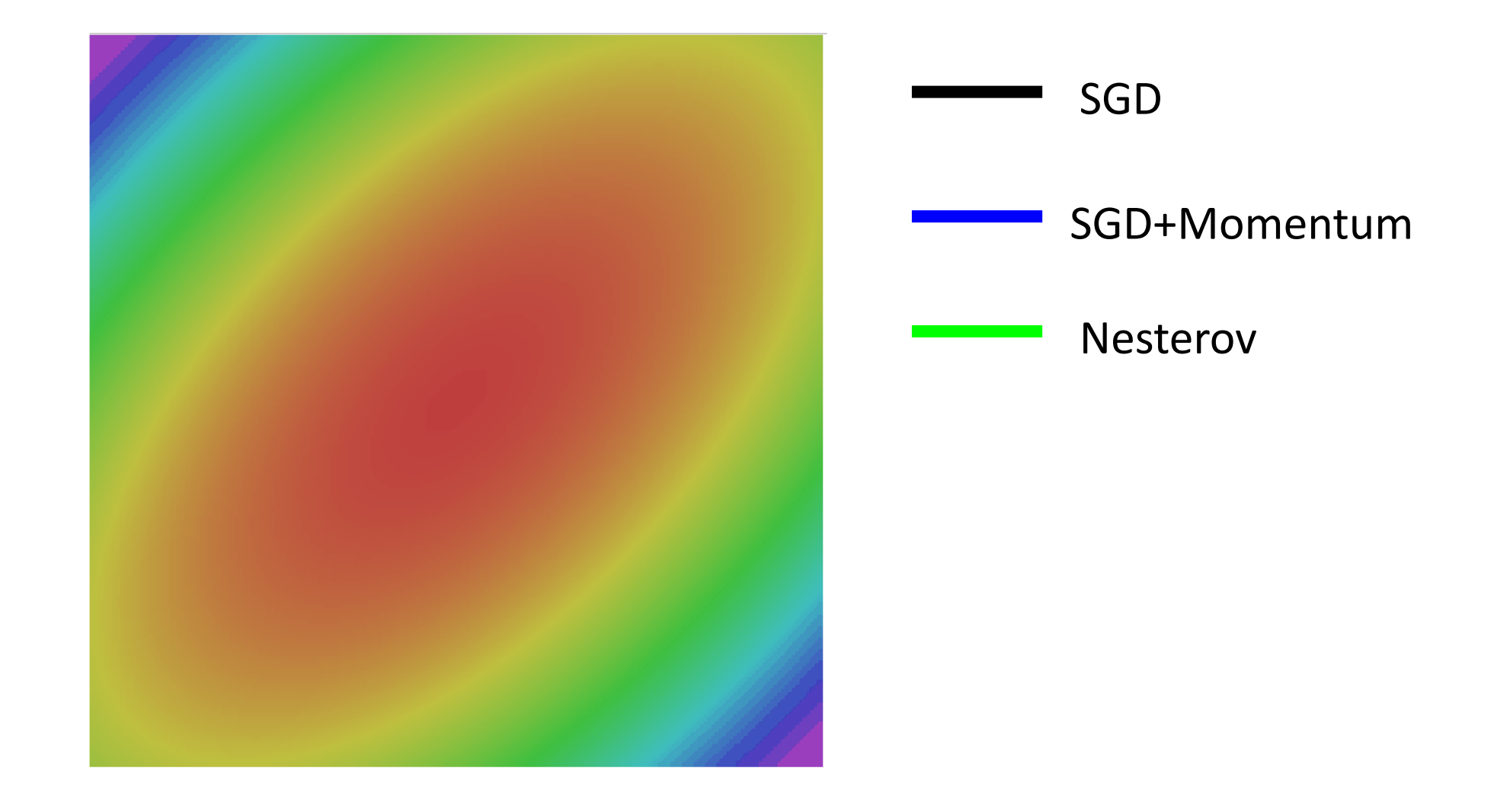

### Justin Johnson Lecture 4 - 42 Fall 2019

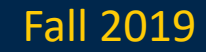

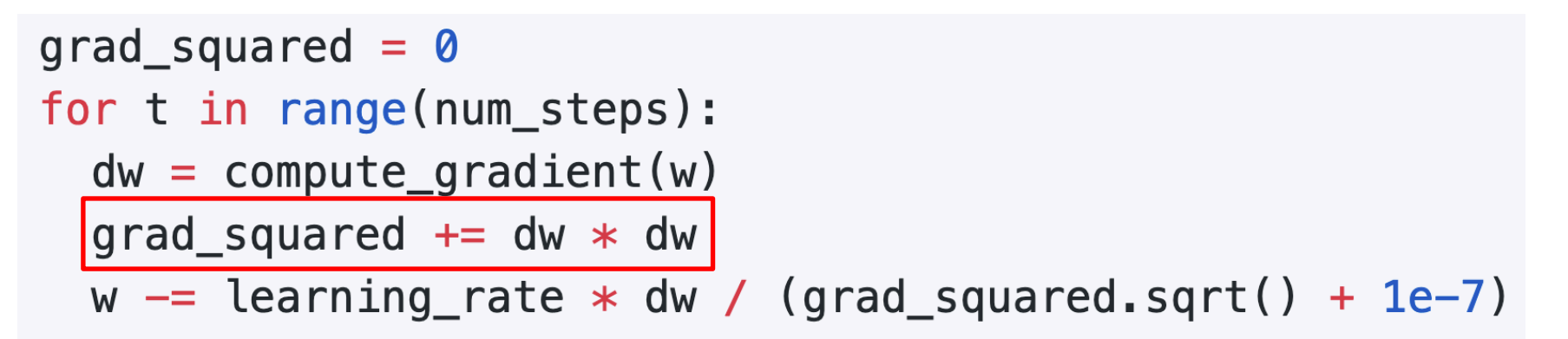

Added element-wise scaling of the gradient based on the historical sum of squares in each dimension

"Per-parameter learning rates" or "adaptive learning rates"

Duchi et al, "Adaptive subgradient methods for online learning and stochastic optimization", JMLR 2011

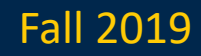

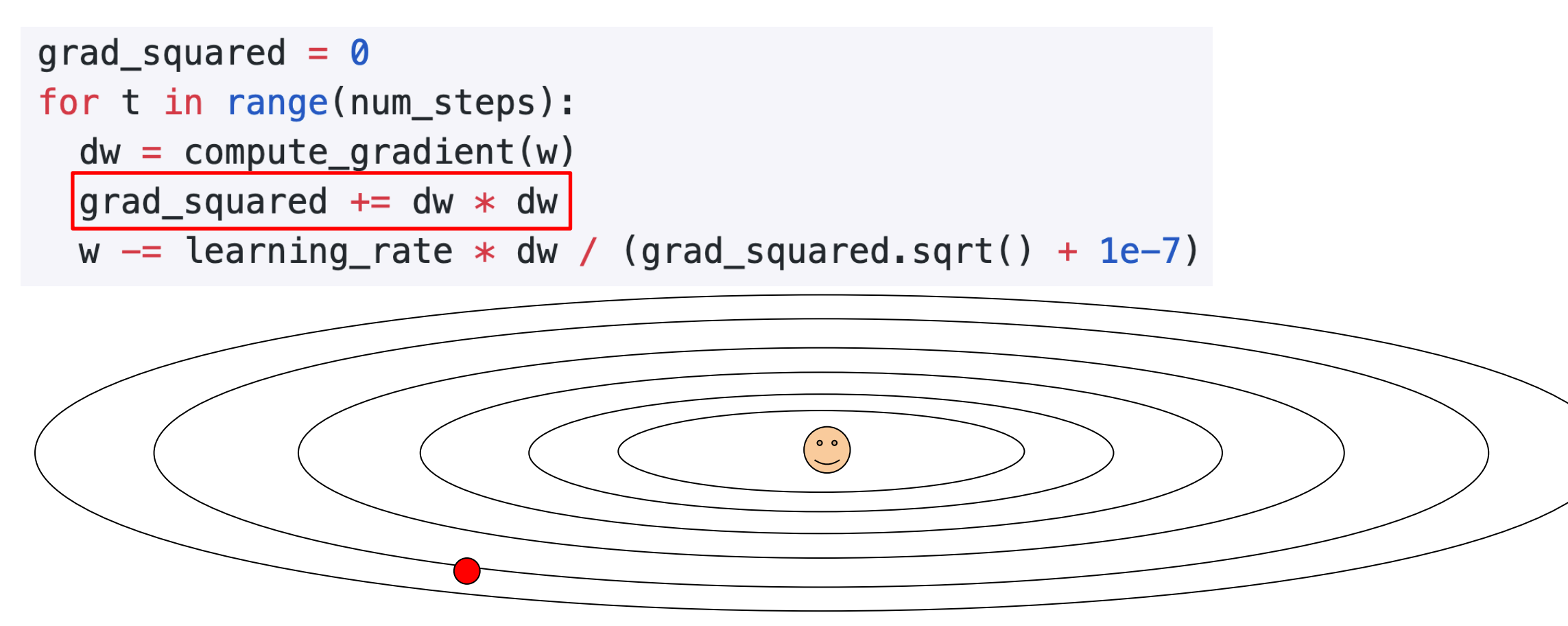

Duchi et al, "Adaptive subgradient methods for online learning and stochastic optimization", JMLR 2011

### Justin Johnson Lecture 4 - 44 Fall 2019

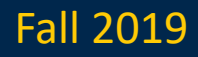

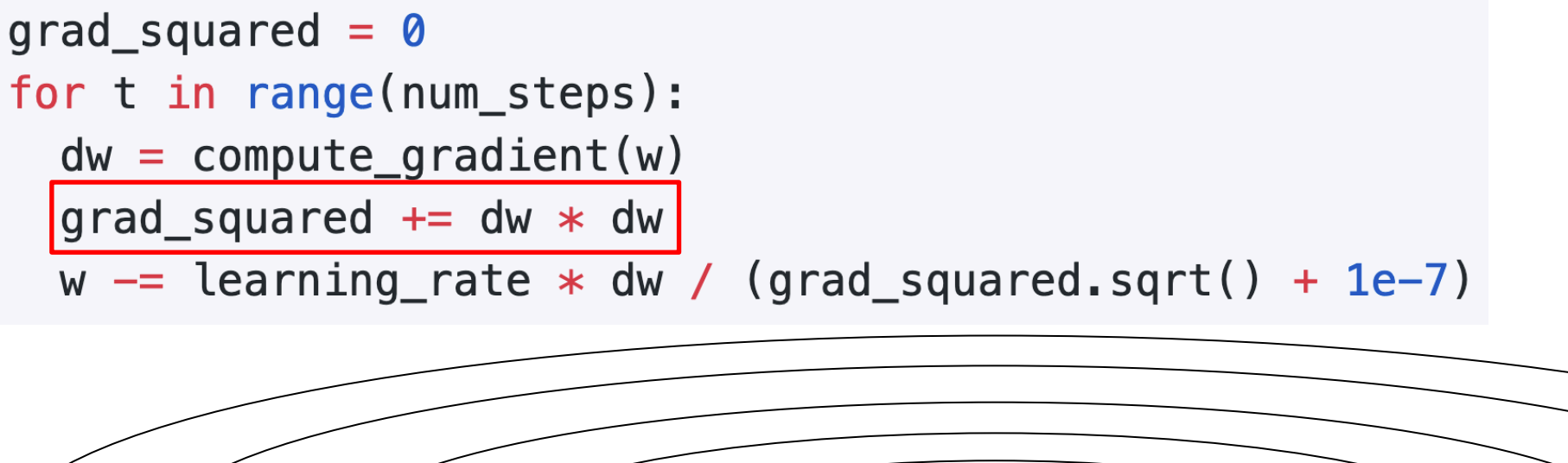

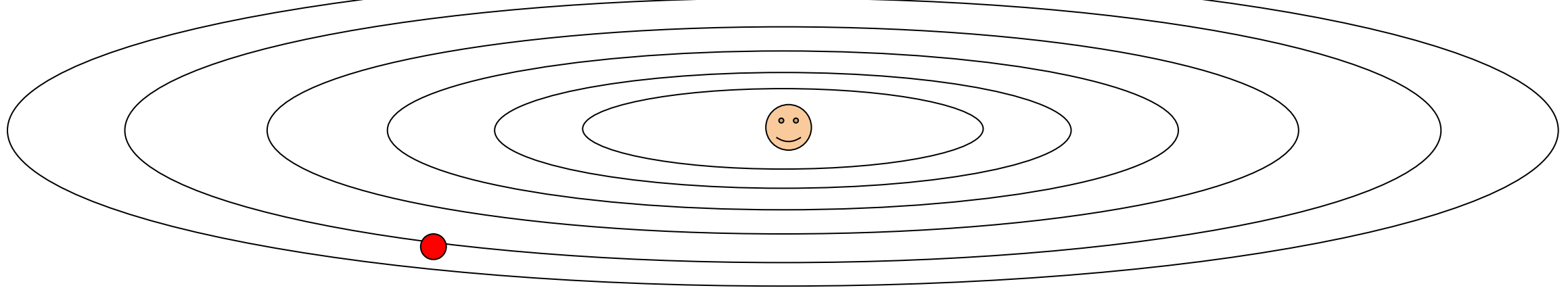

Q: What happens with AdaGrad?

Justin Johnson Lecture 4 - 45 Fall 2019

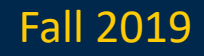

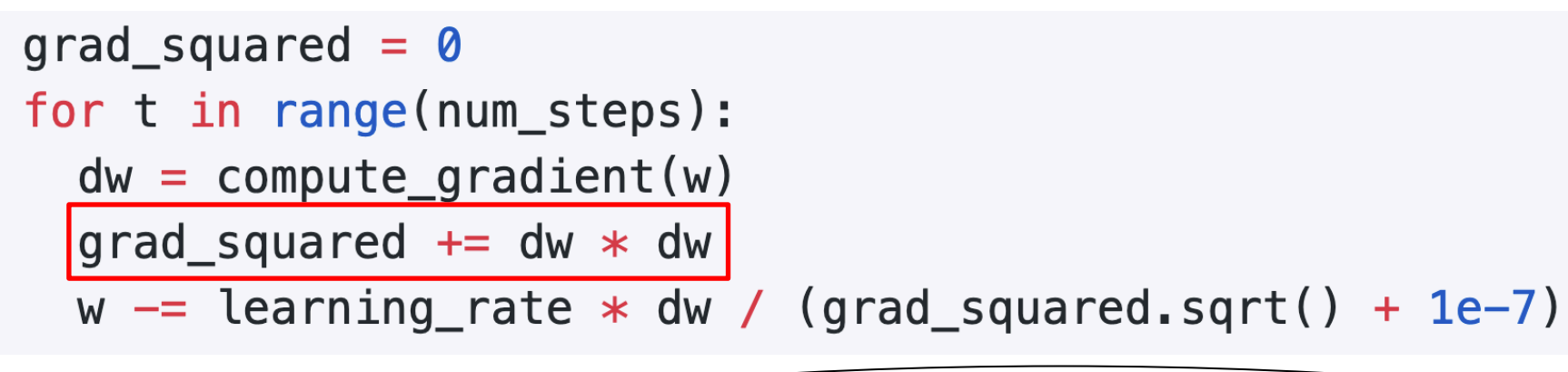

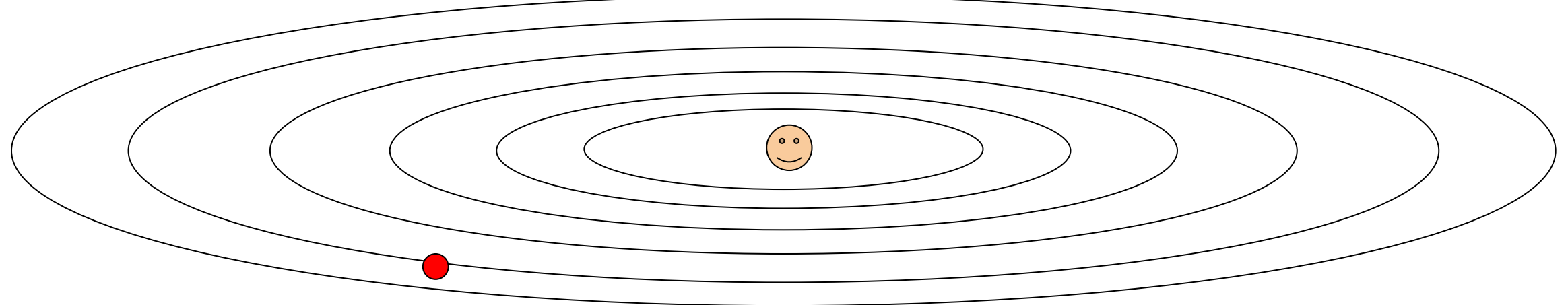

Q: What happens with AdaGrad? Progress along "steep" directions is damped;<br>progress along "flat" directions is assolutated progress along "flat" directions is accelerated

### Justin Johnson Lecture 4 - 46 Fall 2019

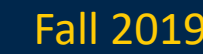

# RMSProp: "Leaky Adagrad"

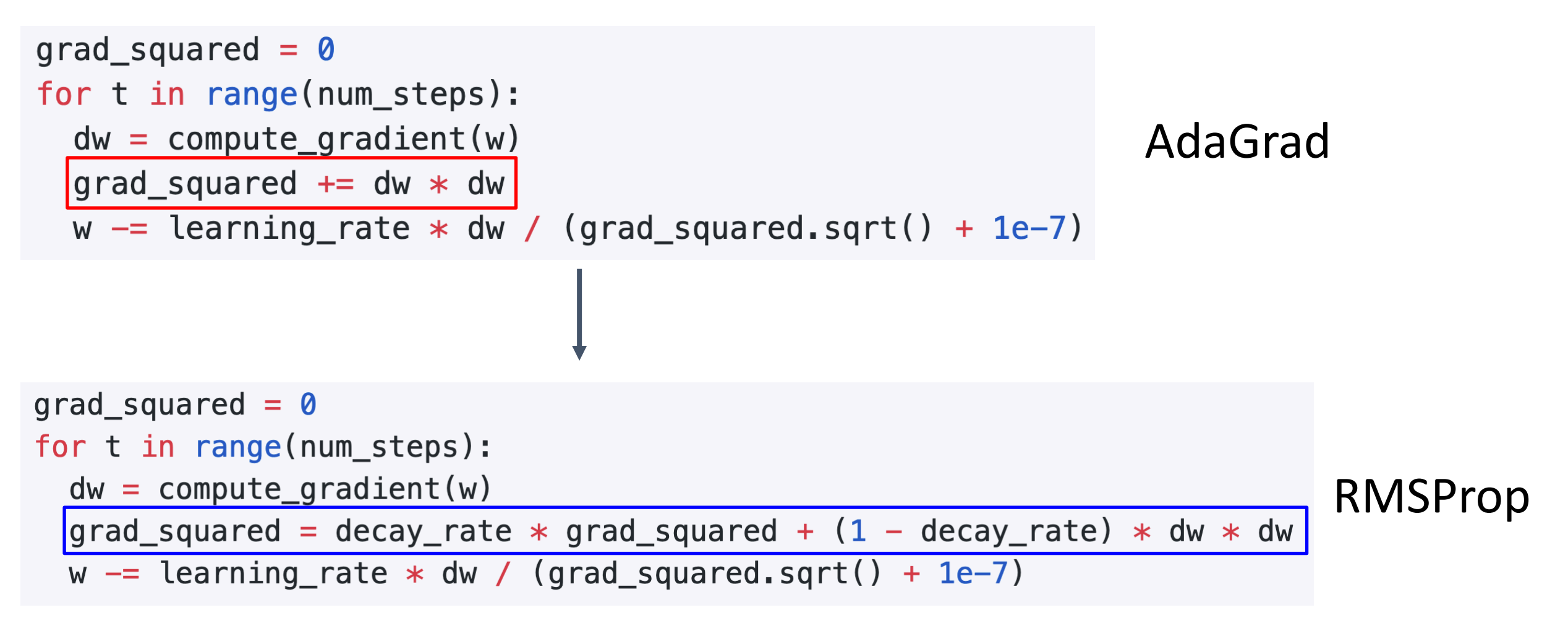

Tieleman and Hinton, 2012

Justin Johnson Lecture 4 - 47 Fall 2019

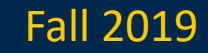

## RMSProp

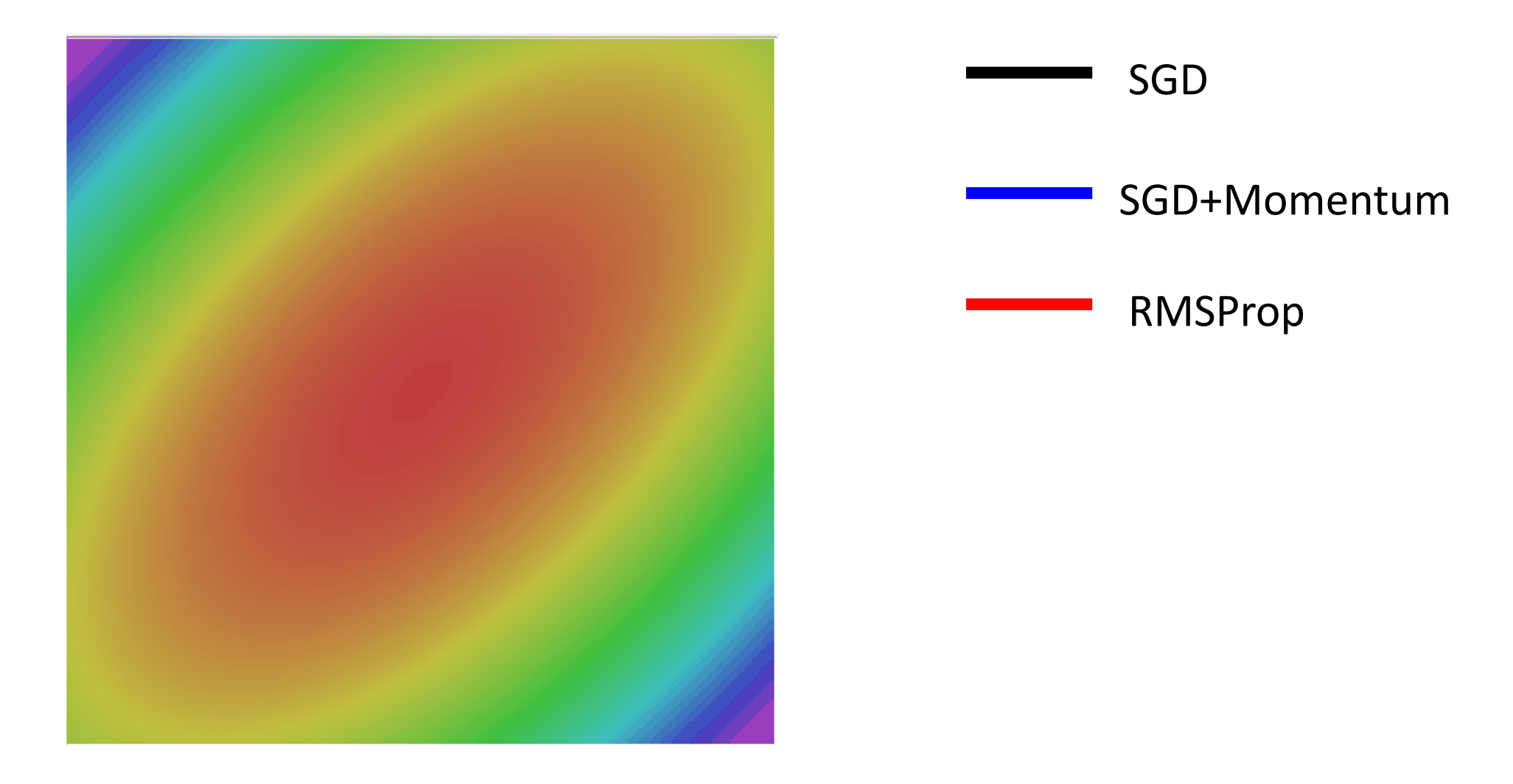

## Justin Johnson Fall 2019

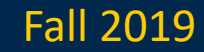

## Adam (almost): RMSProp + Momentum

```
moment1 = \thetamoment2 = 0for t in range(num_steps):
  dw = compute_gradient(w)moment1 = beta1 * moment1 + (1 - beta1) * dw
  moment2 = beta2 * moment2 + (1 - beta2) * dw * dw
  w = learning rate * moment1 / (moment2.sqrt() + 1e-7)
```
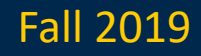

## Adam (almost): RMSProp + Momentum

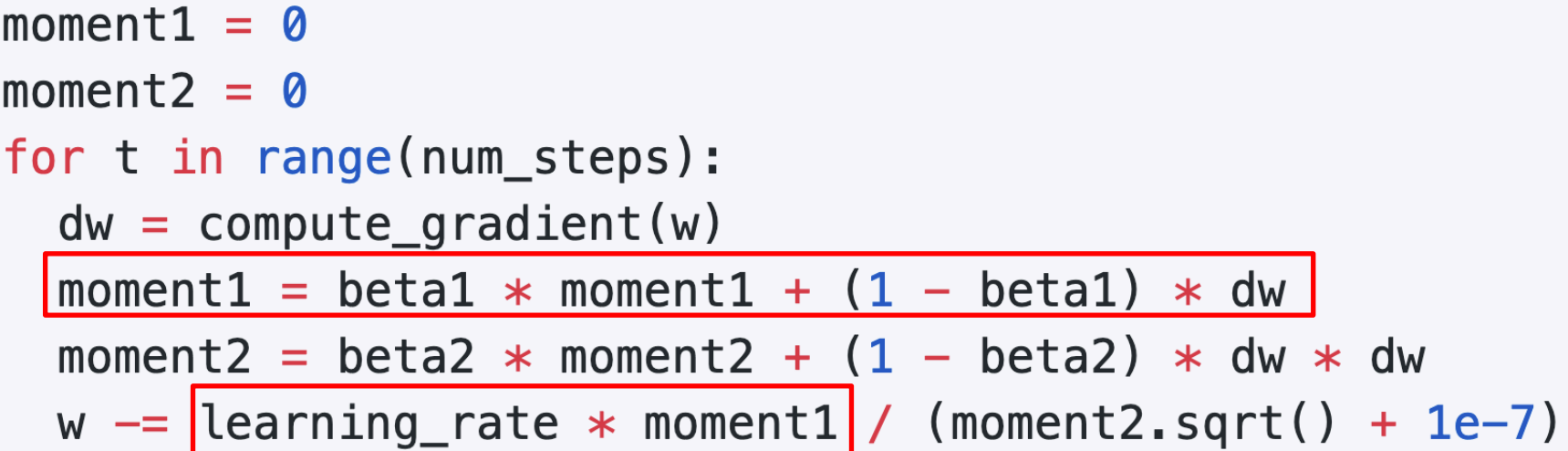

## Adam

## Momentum

$$
v = 0
$$
\n
$$
for t in range(num\_steps):
$$
\n
$$
dw = compute\_gradient(w)
$$
\n
$$
v = rho * v + dw
$$
\n
$$
w == learning_rate * v
$$

SGD+Momentum

Kingma and Ba, "Adam: A method for stochastic optimization", ICLR 2015

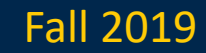

# Adam (almost): RMSProp + Momentum

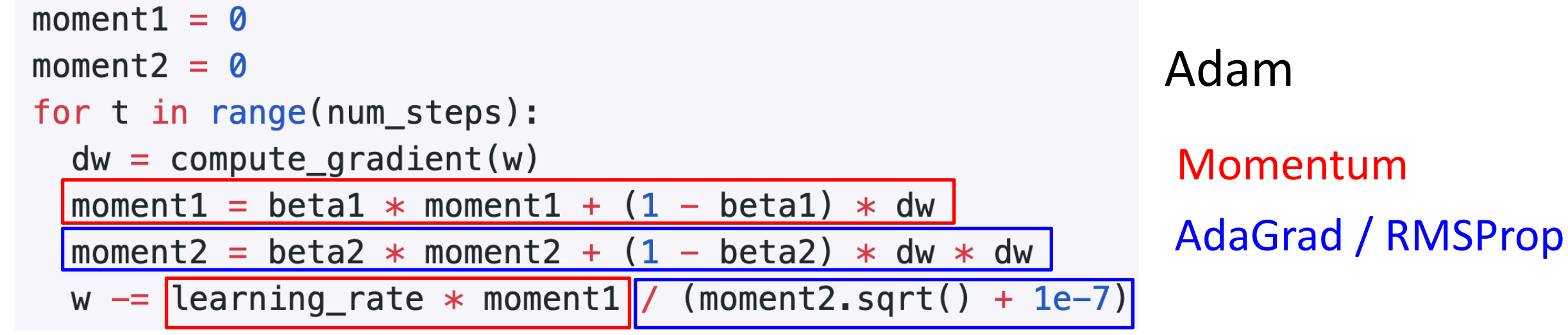

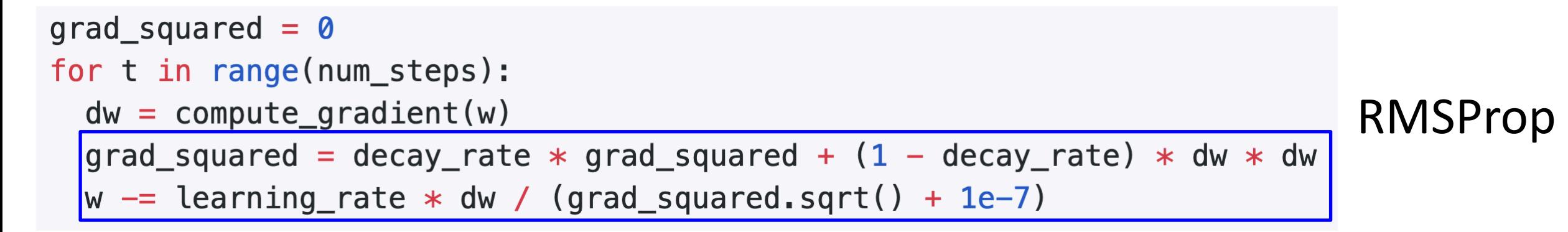

Kingma and Ba, "Adam: A method for stochastic optimization", ICLR 2015

Justin Johnson Fall 2019

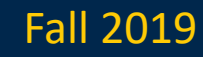

# Adam: Very Common in Practice!

for input to the CNN; each colored pixel in the image yields a 7D one-hot vector. **Following** common practice, the network is trained end-to-end using stochastic gradient descent with the Adam **optimizer [22].** We anneal the learning rate to 0 using a half cosine schedule without restarts [28].

Bakhtin, van der Maaten, Johnson, Gustafson, and Girshick, NeurIPS 2019

We train all models using Adam  $[23]$  with learning rate  $10^{-4}$  and batch size 32 for 1 million iterations; training takes about 3 days on a single Tesla P100. For each minibatch we first update f, then update  $D_{img}$  and  $D_{obj}$ .

Johnson, Gupta, and Fei-Fei, CVPR 2018

ganized into three residual blocks. We train for 25 epochs using Adam [27] with learning rate  $10^{-4}$  and 32 images per **batch on 8 Tesla V100 GPUs.** We set the cubify thresh-

sampled with each bit drawn uniformly at random. For gradient descent, we use Adam [29] with a learning rate of  $10^{-3}$  and default hyperparameters. All models are trained with batch size 12. Models are trained for 200 epochs, or 400 epochs if being trained on multiple noise layers.

Gkioxari, Malik, and Johnson, ICCV 2019 Zhu, Kaplan, Johnson, and Fei-Fei, ECCV 2018

16 dimensional vectors. We iteratively train the Generator and Discriminator with a batch size of 64 for 200 epochs using Adam  $[22]$  with an initial learning rate of 0.001.

Gupta, Johnson, et al, CVPR 2018

Adam with beta $1 = 0.9$ , beta2 = 0.999, and learning\_rate = 1e-3, 5e-4, 1e-4 is a great starting point for many models!

### Justin Johnson Fall 2019

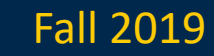

## Adam

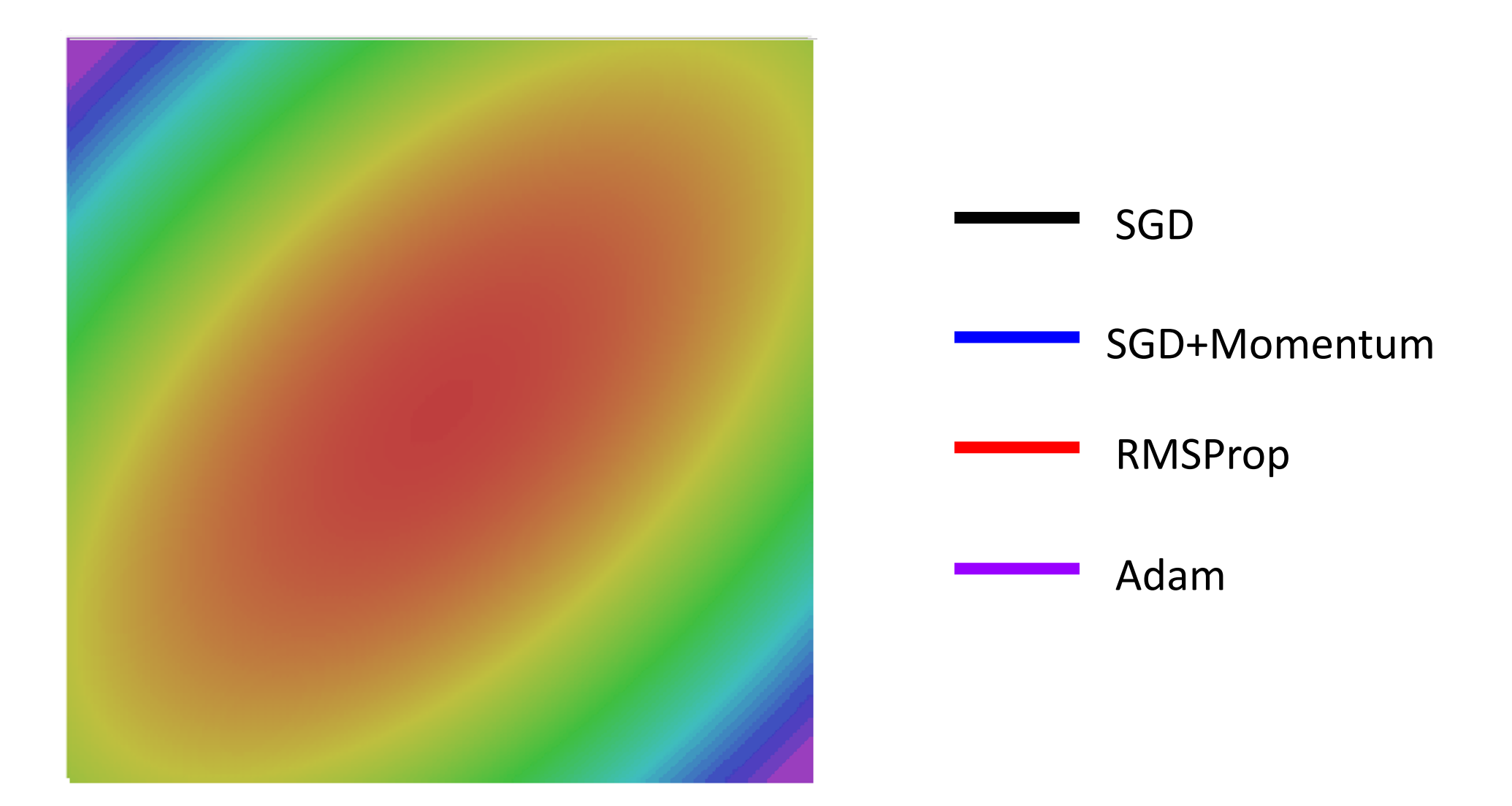

## Justin Johnson Fall 2019

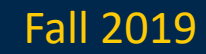

## Optimization Algorithm Comparison

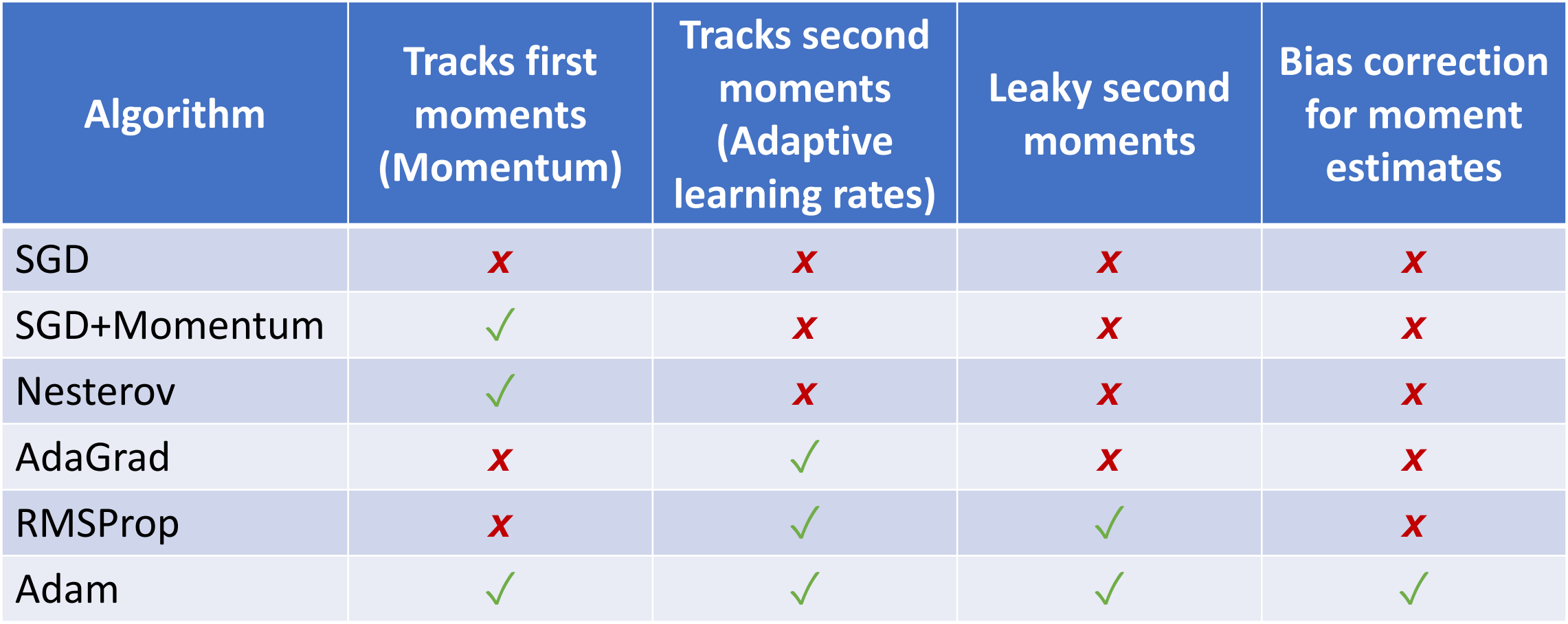

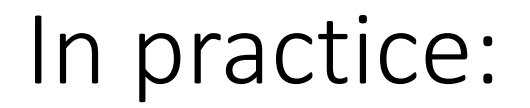

- **Adam** is a good default choice in many cases **SGD+Momentum** can outperform Adam but may require more tuning
- If you can afford to do full batch updates then try out **L-BFGS** (and don't forget to disable all sources of noise)

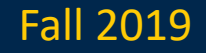

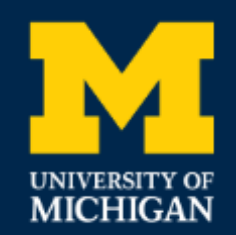

EECS 498-007 / 598-005 Deep Learning for Computer Vision **Fall 2019** 

# Lecture 10: Training Neural Networks (Part 1)

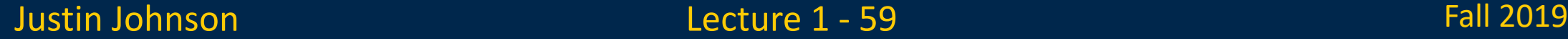

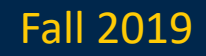

## Overview

## **1.One time setup**

Activation functions, data preprocessing, weight initialization, regularization

## **2.Training dynamics**

Learning rate schedules; large-batch training;

hyperparameter optimization

## **3.After training**

Model ensembles, transfer learning

## Snapshot: Data Preprocessing

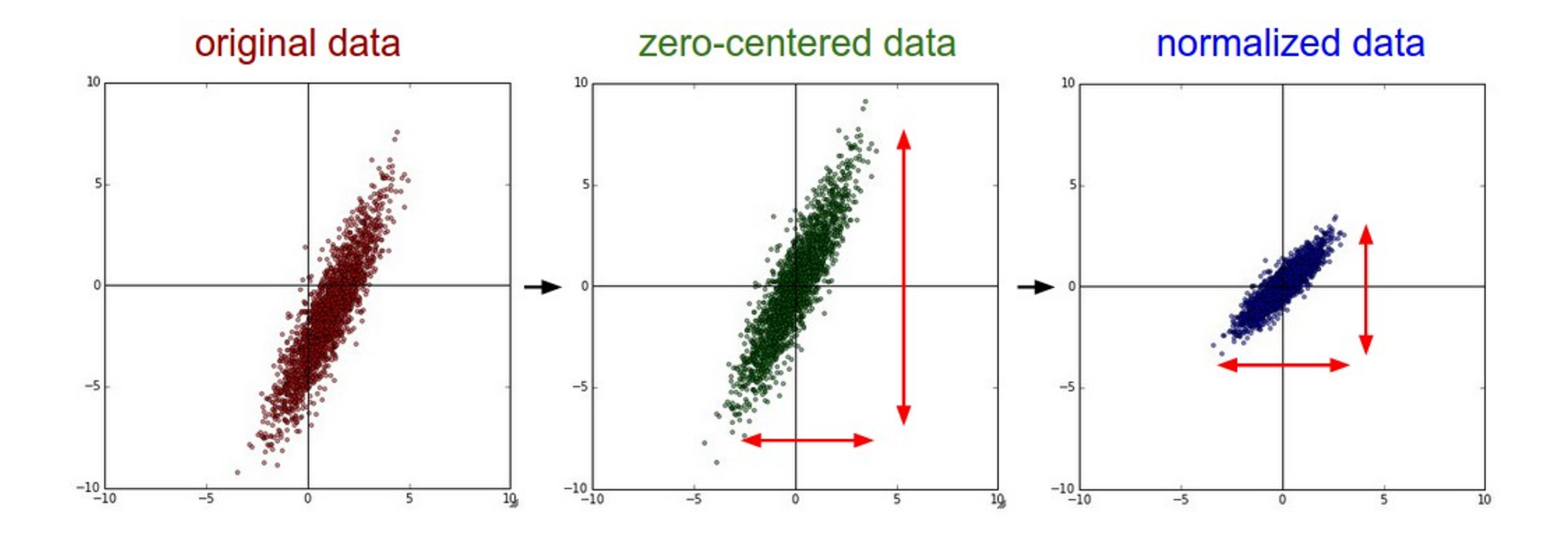

## Snapshot: Weight Initialization

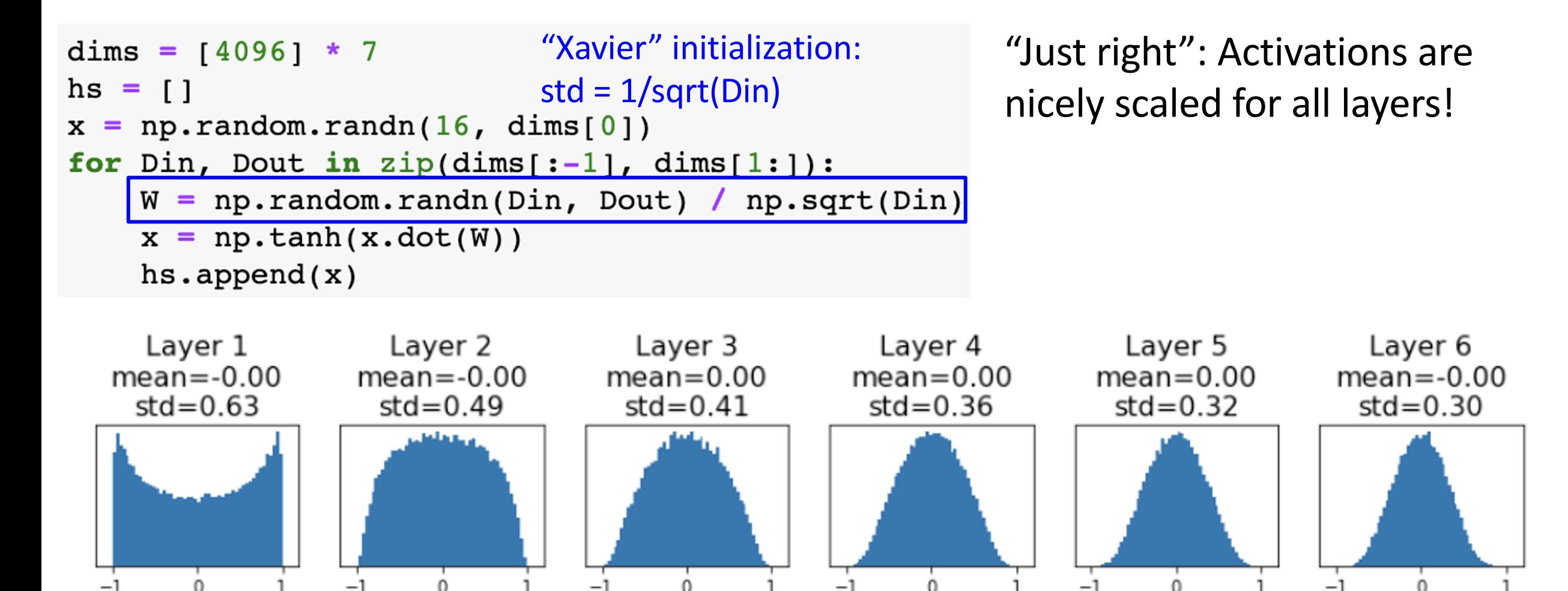

Glorot and Bengio, "Understanding the difficulty of training deep feedforward neural networks", AISTAT 2010

### Justin Johnson Fall 2019 Lecture 11 - 62

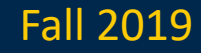

## Snapshot: Data Augmentation

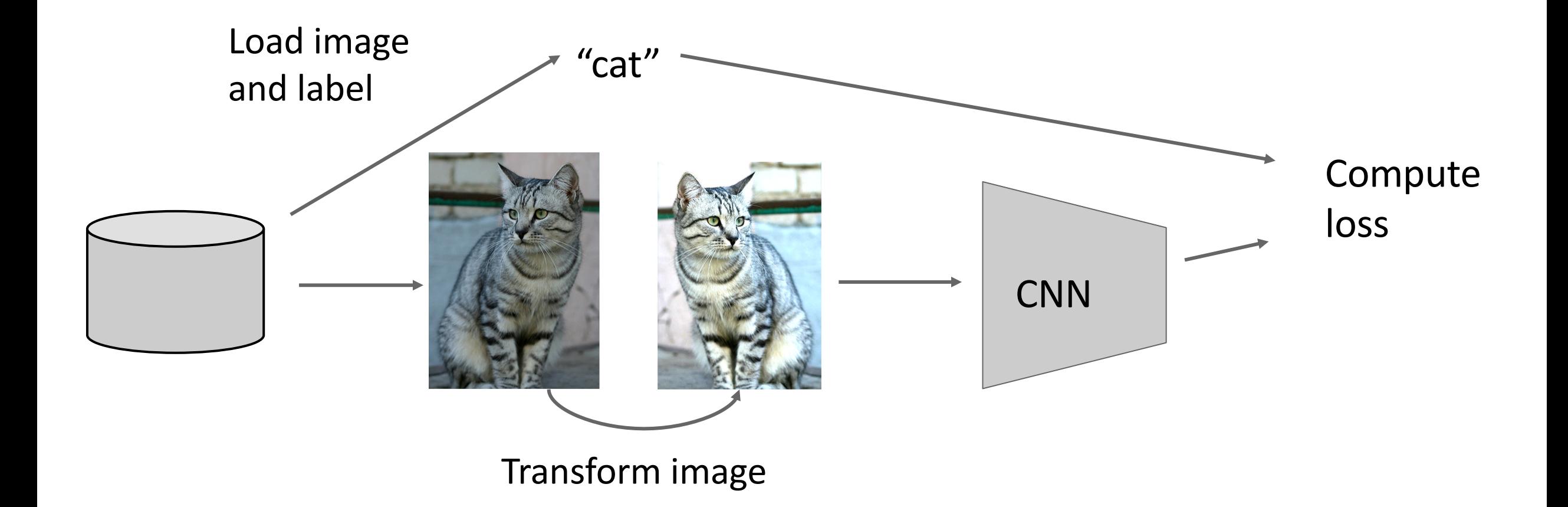

Justin Johnson Fall 2019

Lecture 11 - 63

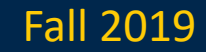

## Data Augmentation: Random Crops and Scales

**Training**: sample random crops / scales ResNet:

- 1. Pick random L in range [256, 480]
- 2. Resize training image, short side  $= L$
- 3. Sample random 224 x 224 patch

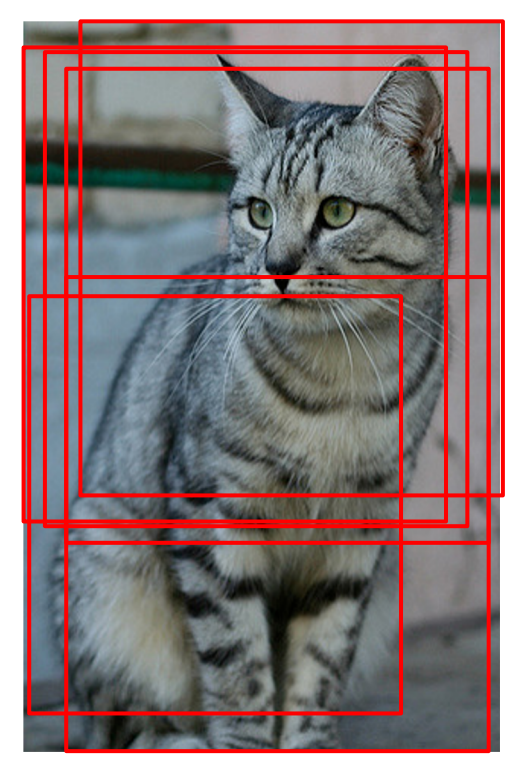

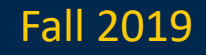

## Regularization

**Training**: Add randomness **Testing**: Marginalize out randomness

## **Examples**:

Batch Normalization Data Augmentation

Fractional pooling

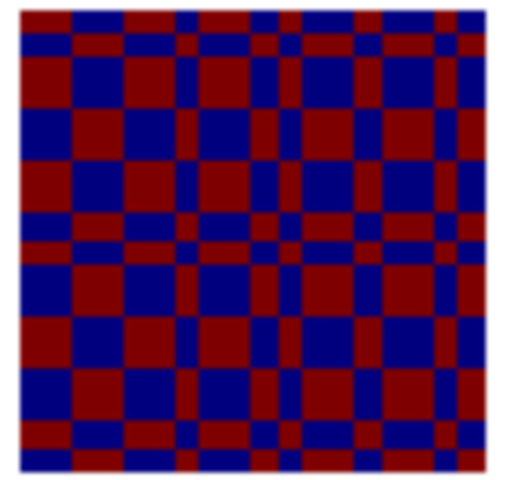

Dropout

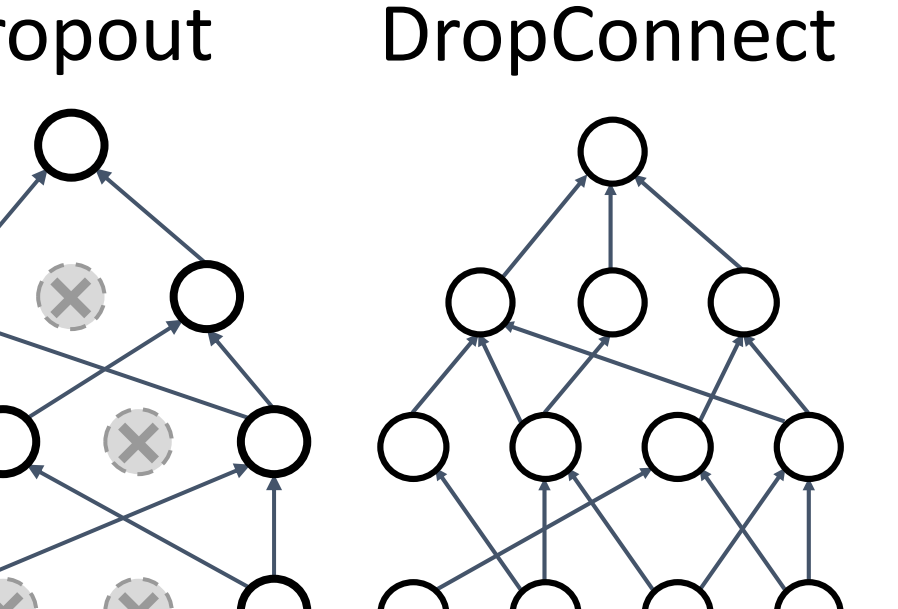

# Stochastic Depth<br>
Cutout

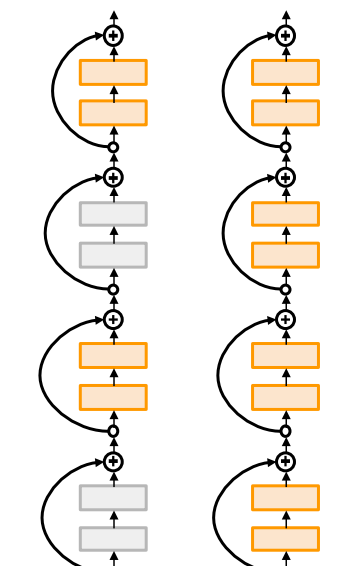

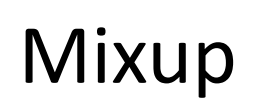

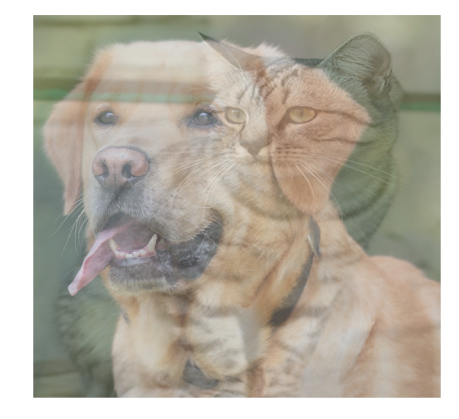

### Justin Johnson Fall 2019 Lecture 11 - 65

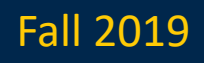

## (Old style) regularization: Add term to the loss

$$
L = \tfrac{1}{N} \textstyle \sum_{i=1}^N \sum_{j \neq y_i} \max(0, f(x_i; W)_j - f(x_i; W)_{y_i} + 1) + \boxed{\lambda R(W)}
$$

# In common use: **L2 regularization** L1 regularization Elastic net (L1 + L2)

 $R(W)=\sum_k\sum_l W^2_{k,l}$  (Weight decay)  $R(W) = \sum_{k} \sum_{l} |W_{k,l}|$  $R(W) = \sum_{k} \sum_{l} \beta W_{k,l}^{2} + |W_{k,l}|$ 

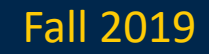

Regularization: Dropout

In each forward pass, randomly set some neurons to zero Probability of dropping is a hyperparameter; 0.5 is common

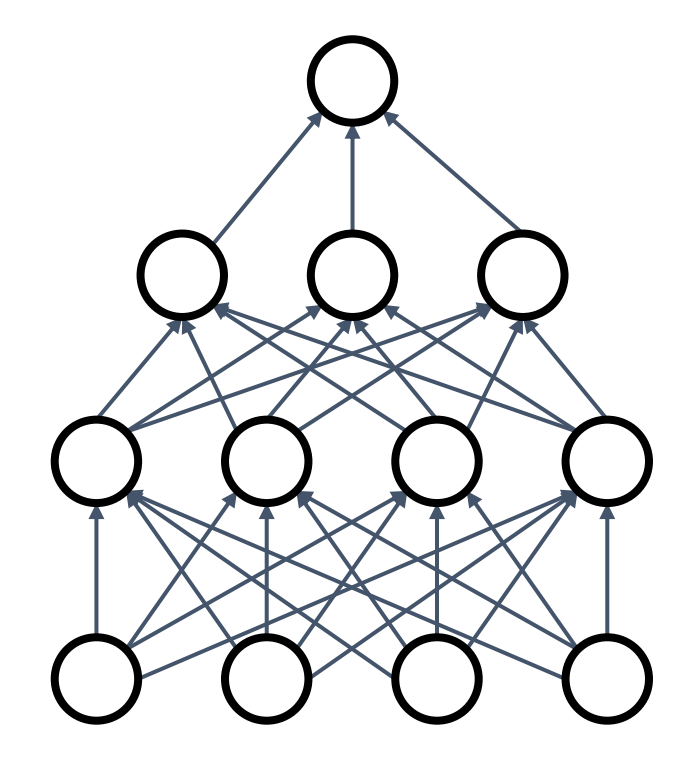

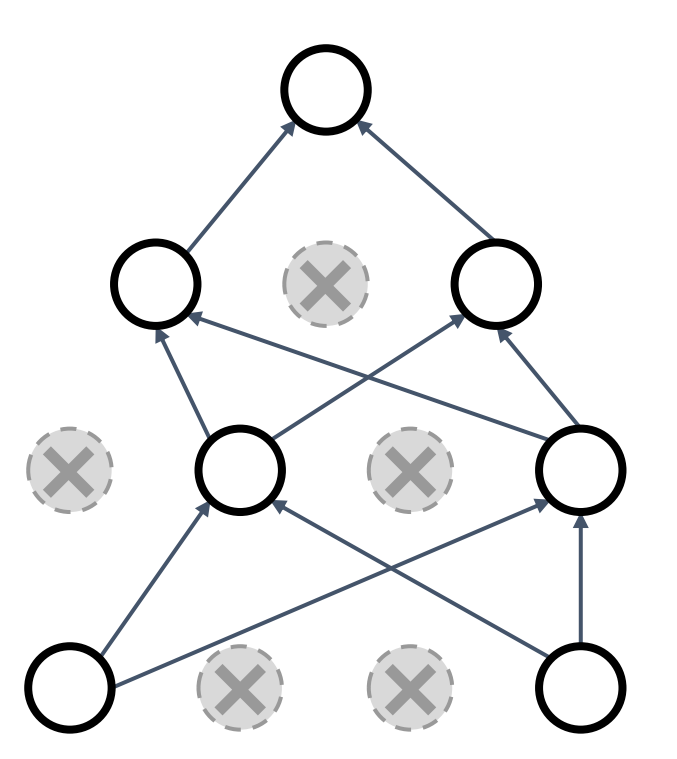

Srivastava et al, "Dropout: A simple way to prevent neural networks from overfitting", JMLR 2014

### Justin Johnson Fall 2019 Lecture 10 - 67

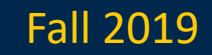

## Regularization: Dropout

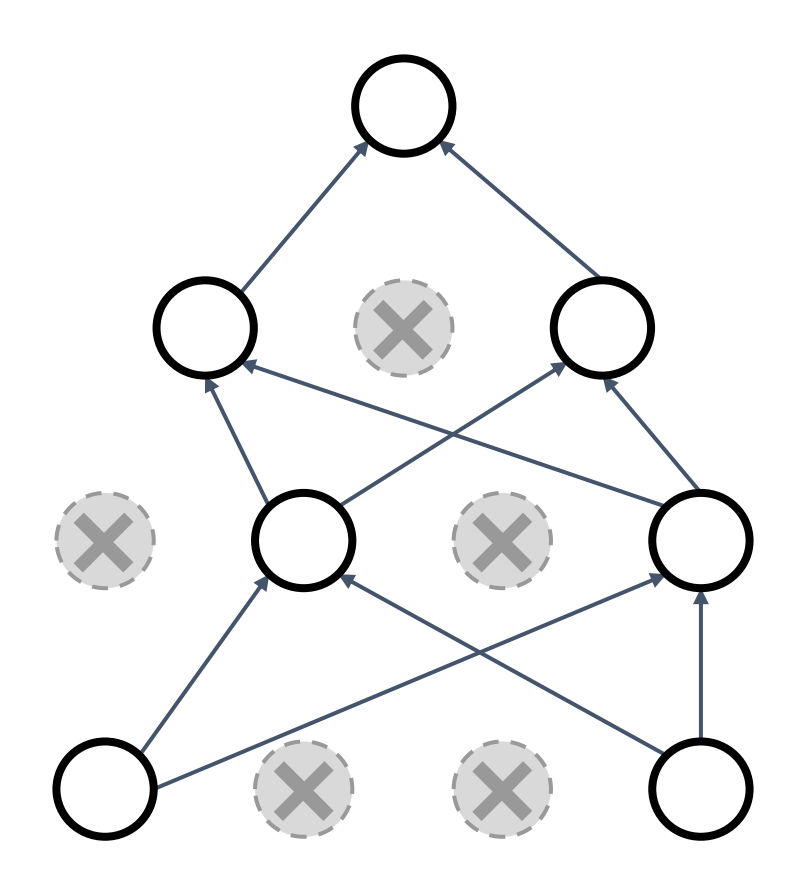

Another interpretation:

Dropout is training a large **ensemble** of models (that share parameters).

Each binary mask is one model

An FC layer with 4096 units has  $2^{4096}$  ~  $10^{1233}$  possible masks! Only  $\sim$  10<sup>82</sup> atoms in the universe...

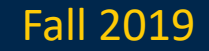

## Dropout: Test Time

## $def predict(X):$

# ensembled forward pass  $H1 = np.maximum(0, np.dot(W1, X) + b1) * p # NOTE: scale the activations$  $H2 = np.maximum(0, np.dot(W2, H1) + b2) * p # NOTE: scale the activations$  $out = np.dot(W3, H2) + b3$ 

## At test time all neurons are active always => We must scale the activations so that for each neuron: output at test time = expected output at training time

## More common: "Inverted dropout"

 $p = 0.5$  # probability of keeping a unit active. higher = less dropout

### $def train step(X):$ # forward pass for example 3-layer neural network  $H1 = np.maximum(0, np.dot(W1, X) + b1)$  $UI = (np.random.randn(*H1.shape) < p) / p # first dropout mask. Notice / p!$ Drop and scale  $H1 * = U1 # drop!$  $H2 = np.maximum(0, np.dot(W2, H1) + b2)$ during training $U2 = (np.random.randn(*H2.shape) < p) / p # second dropout mask. Notice / p!$  $H2 * = U2 # drop!$  $out = np.dot(W3, H2) + b3$ # backward pass: compute gradients... (not shown) # perform parameter update... (not shown) test time is unchanged!  $def predict(X):$ # ensembled forward pass  $H1 = np.maximum(0, np.dot(W1, X) + b1)$  # no scaling necessary  $H2 = np.maximum(0, np.dot(W2, H1) + b2)$  $out = np.dot(W3, H2) + b3$

## Justin Johnson Fall 2019 Lecture 10 - 70

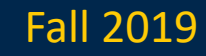

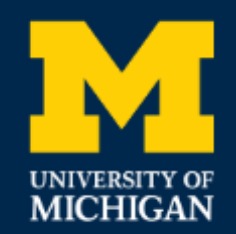

EECS 498-007 / 598-005 Deep Learning for Computer Vision **Fall 2019** 

# Learning Rate Schedules

Justin Johnson Fall 2019 Lecture 11 - 71

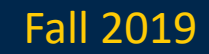

## SGD, SGD+Momentum, Adagrad, RMSProp, Adam all have **learning rate** as a hyperparameter.

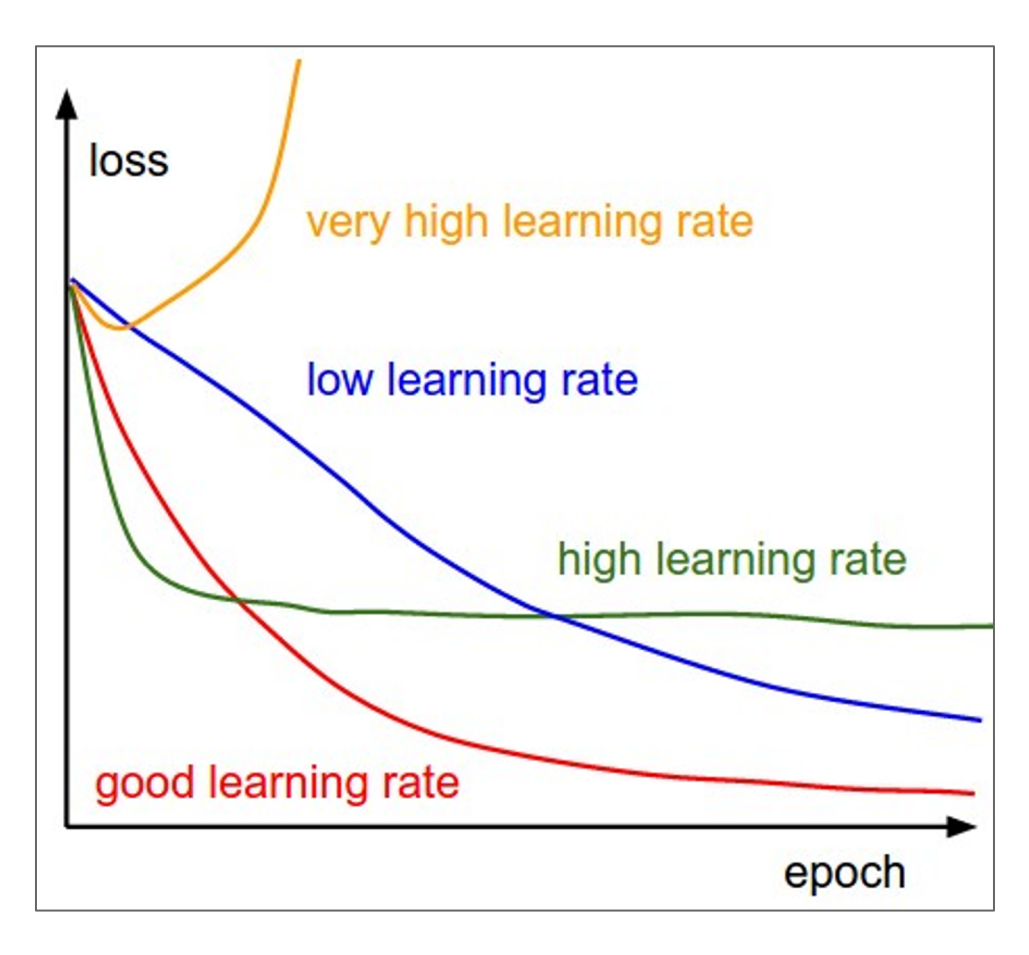

Q: Which one of these learning rates is best to use?

A: All of them! Start with large learning rate and decay over time

### Justin Johnson Lecture 11 - 72 Fall 2019

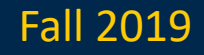

## How long to train? Early Stopping

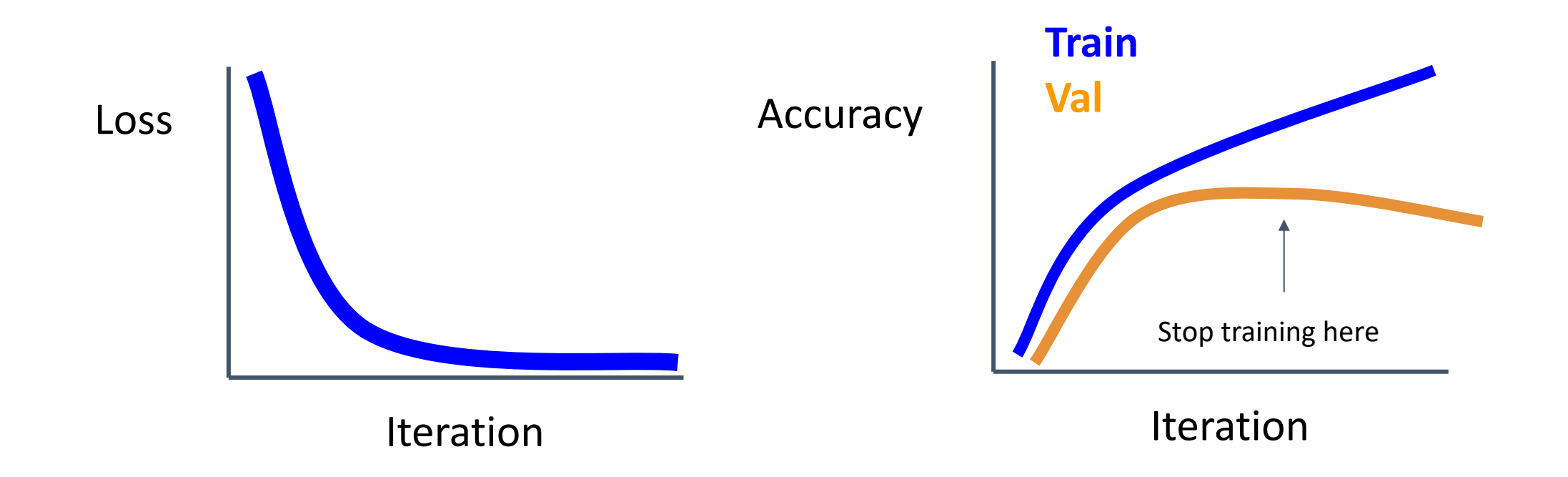

Stop training the model when accuracy on the validation set decreases Or train for a long time, but always keep track of the model snapshot that worked best on val. **Always a good idea to do this!**

### Justin Johnson Fall 2019 Lecture 11 - 73

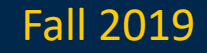

## Model Ensembles

- 1. Train multiple independent models
- 2. At test time average their results (Take average of predicted probability distributions, then choose argmax)

# Enjoy 2% extra performance

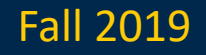

# Model Ensembles: Tips and Tricks Instead of training independent models, use multiple snapshots of a single model during training!

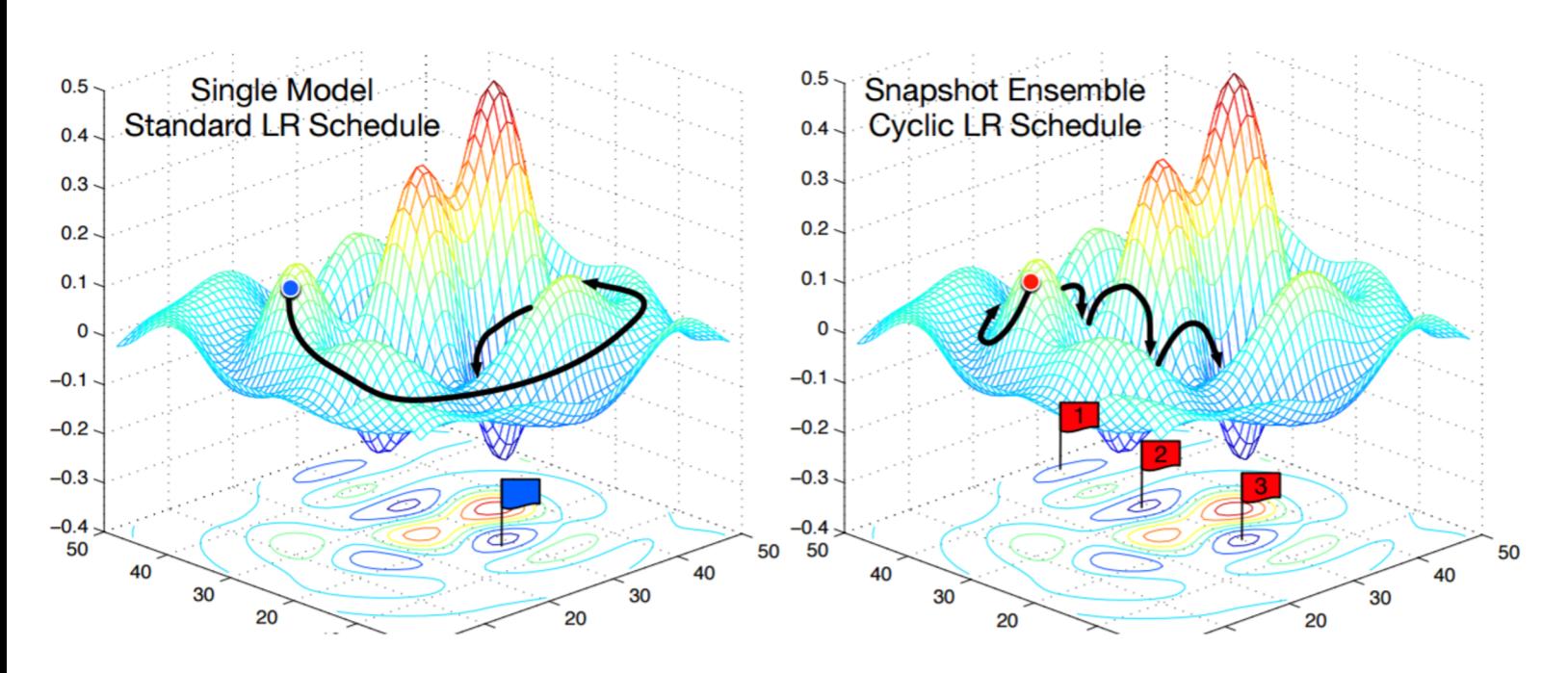

Loshchilov and Hutter, "SGDR: Stochastic gradient descent with restarts", arXiv 2016 Huang et al, "Snapshot ensembles: train 1, get M for free", ICLR 2017 Figures copyright Yixuan Li and Geoff Pleiss, 2017. Reproduced with permission.

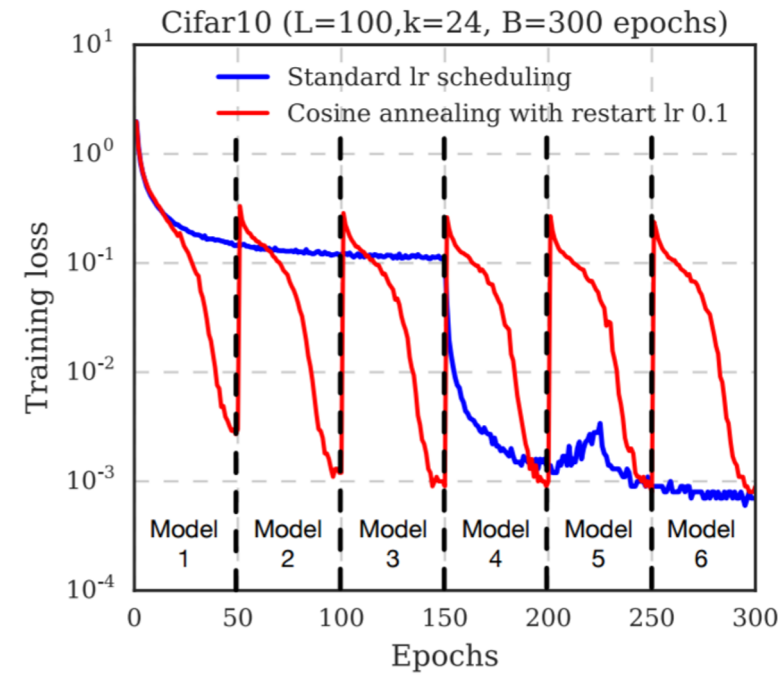

Cyclic learning rate schedules can make this work even better!

### Justin Johnson Fall 2019

### Lecture 11 - 75

# Convolutional neural networks++

- Training and optimization
- More regularization (dropout, …)
- Convolutional neural networks
- Pooling
- Batch normalization

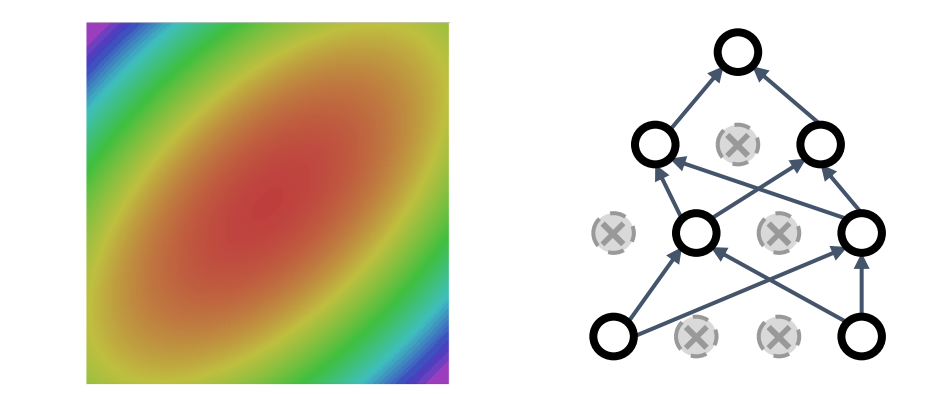

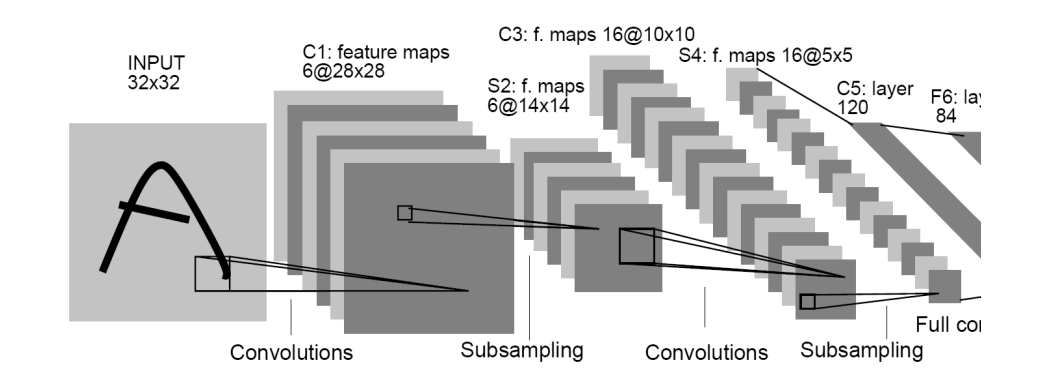

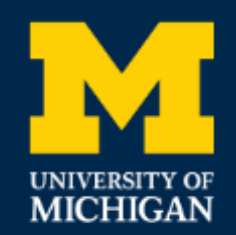

EECS 498-007 / 598-005 Deep Learning for Computer Vision **Fall 2019** 

# Lecture 7: Convolutional Networks

Justin Johnson Fall 2019

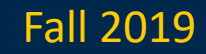

## $f(x,W) = Wx$

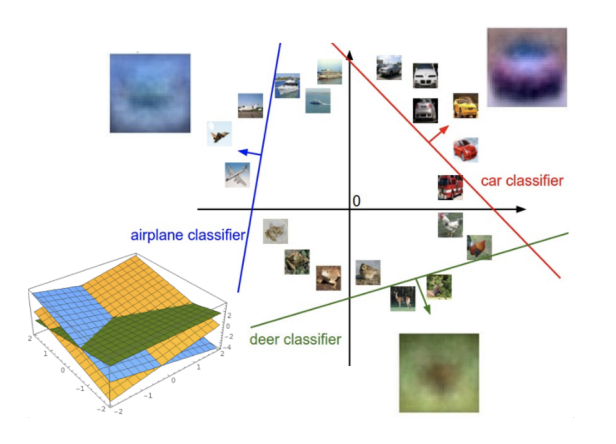

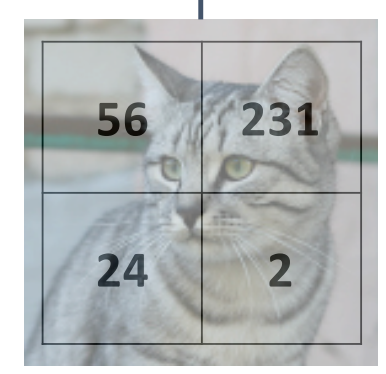

Input image  $(2, 2)$ 

**Problem**: So far our classifiers don't respect the spatial structure of images!

Stretch pixels into column

 $(4, )$ 

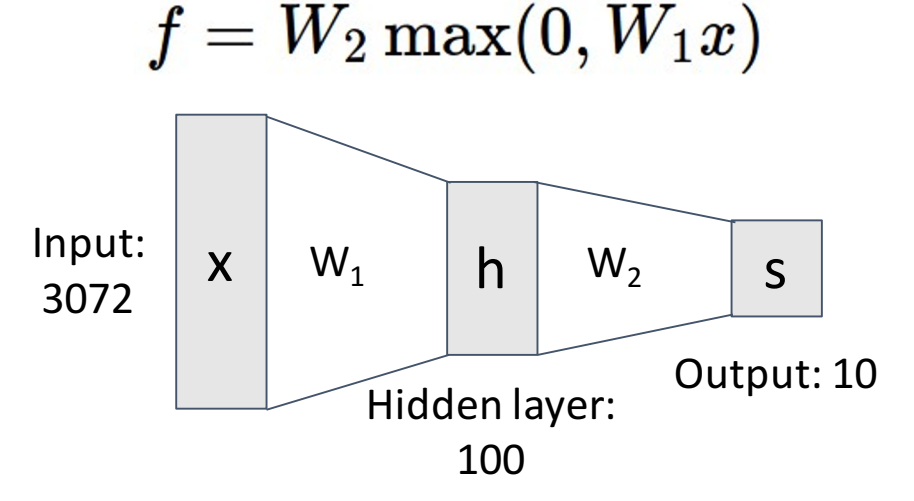

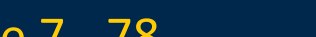

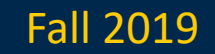

### Justin Johnson Lecture 7 - 78 Fall 2019

## $f(x,W) = Wx$

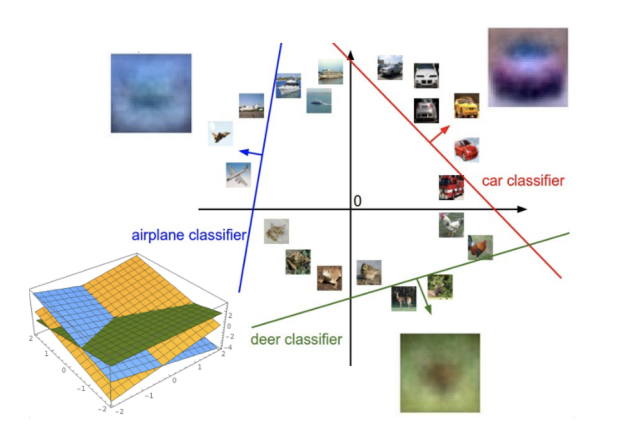

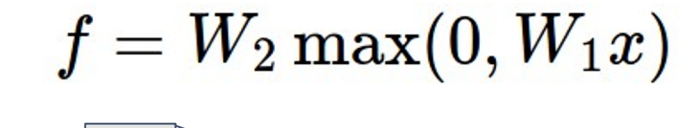

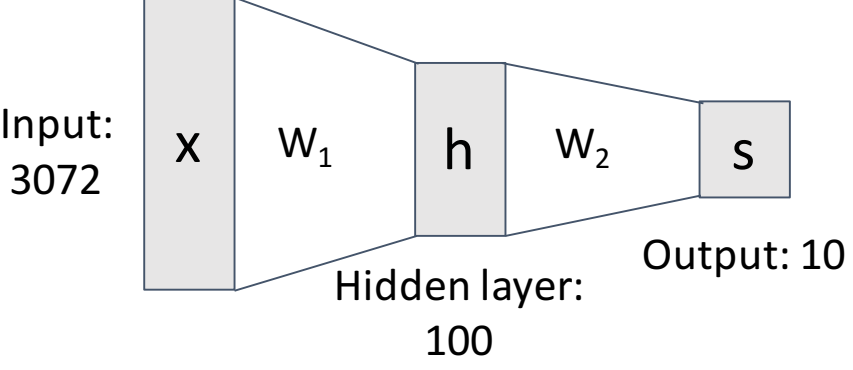

Stretch pixels into column

**Problem**: So far our classifiers don't respect the spatial structure of images!

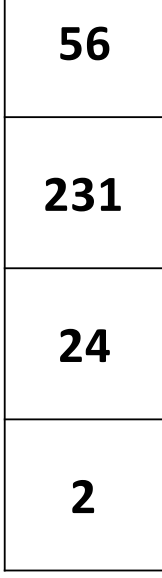

**Solution**: Define new computational nodes that operate on images!

 $(4, )$ 

### Justin Johnson Lecture 7 - 79 Fall 2019

Input image

**56 231**

**24 2**

 $(2, 2)$ 

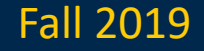
## Components of a Fully-Connected Network

Fully-Connected Layers **Activation Function** 

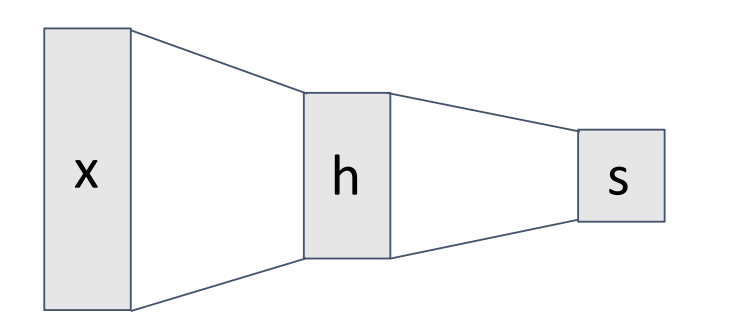

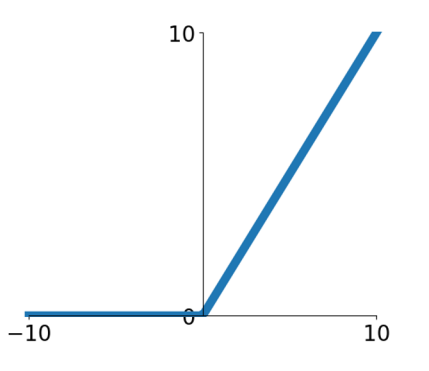

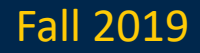

# Components of a Convolutional Network

Fully-Connected Layers **Activation Function** 

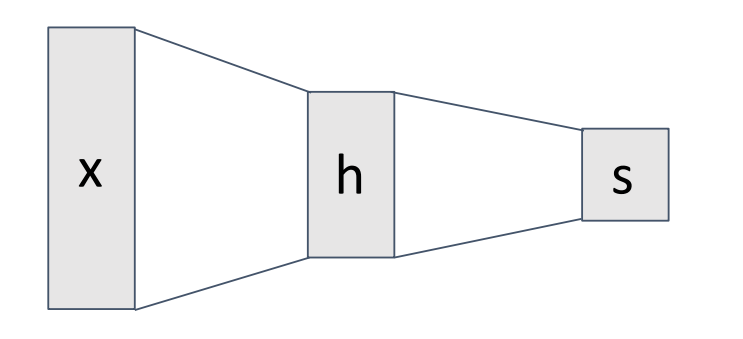

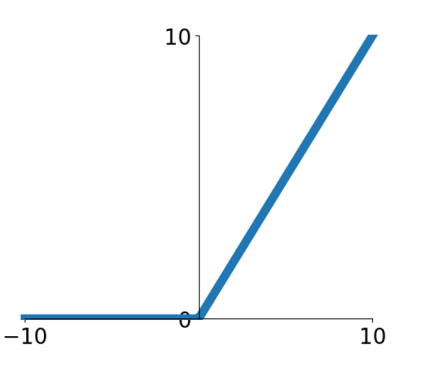

Convolution Layers **Pooling Layers** 

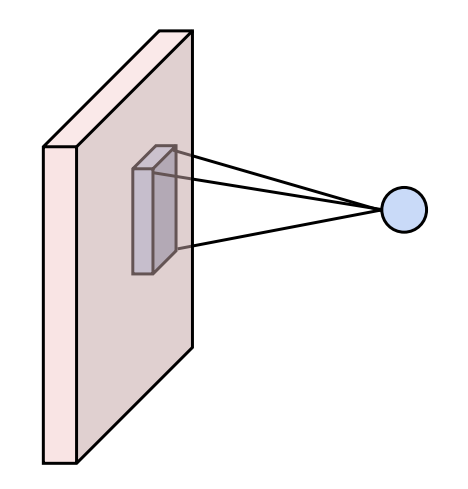

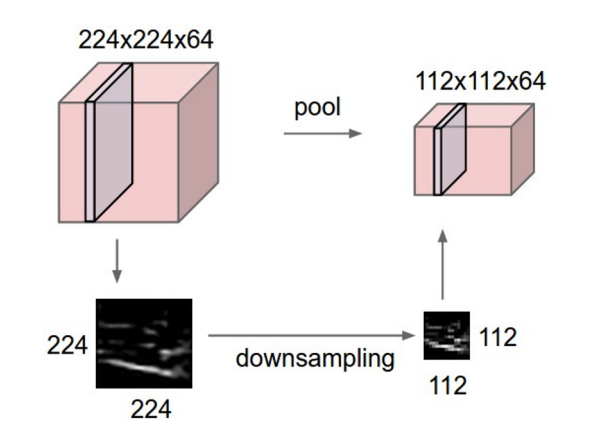

Normalization

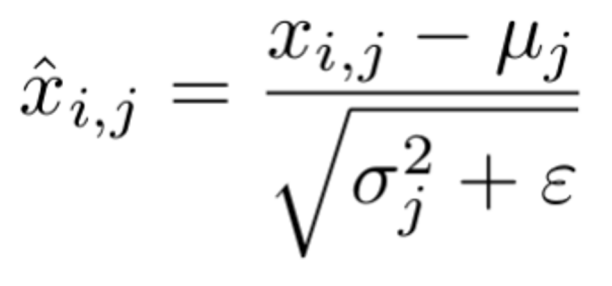

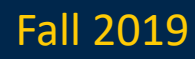

# Components of a Convolutional Network

### Fully-Connected Layers **Activation Function**

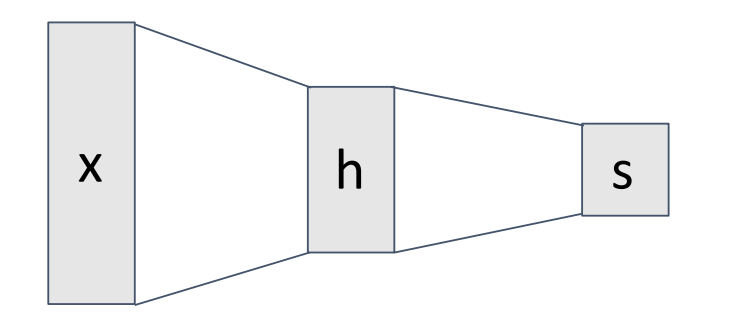

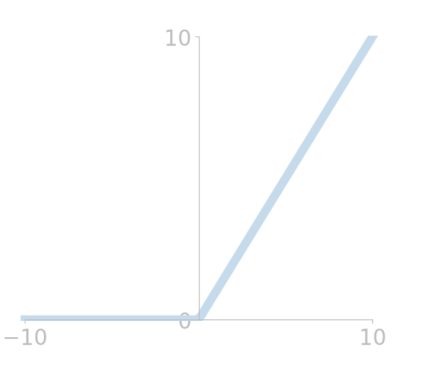

Convolution Layers Pooling Layers

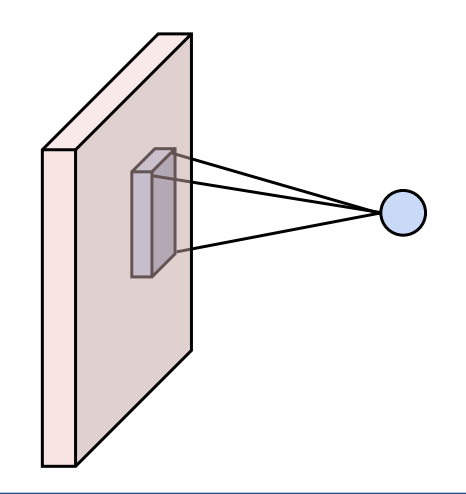

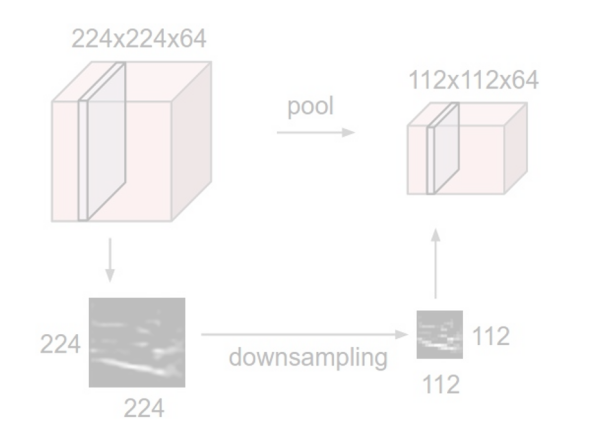

Normalization

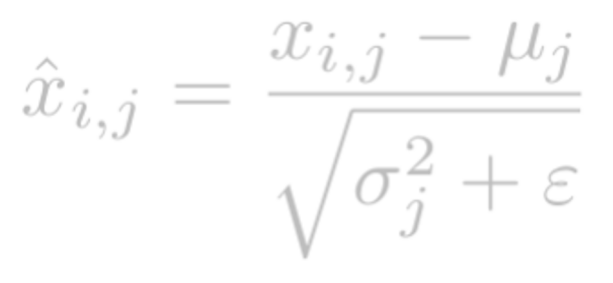

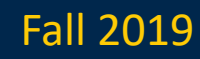

### Fully-Connected Layer

32x32x3 image -> stretch to 3072 x 1

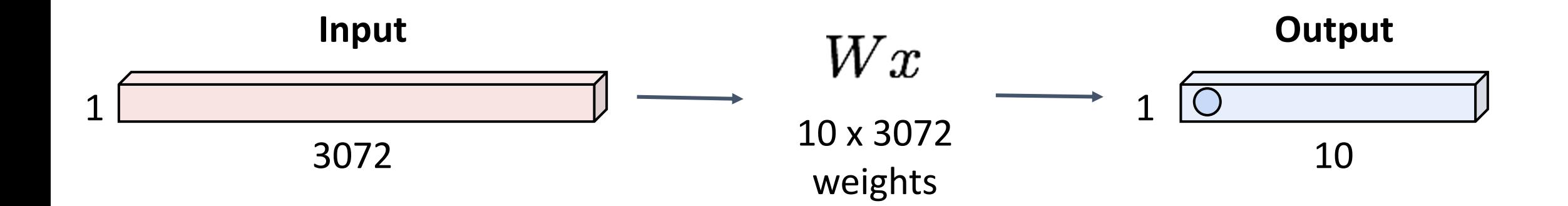

### Justin Johnson Fall 2019

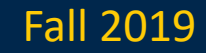

### Fully-Connected Layer

32x32x3 image -> stretch to 3072 x 1

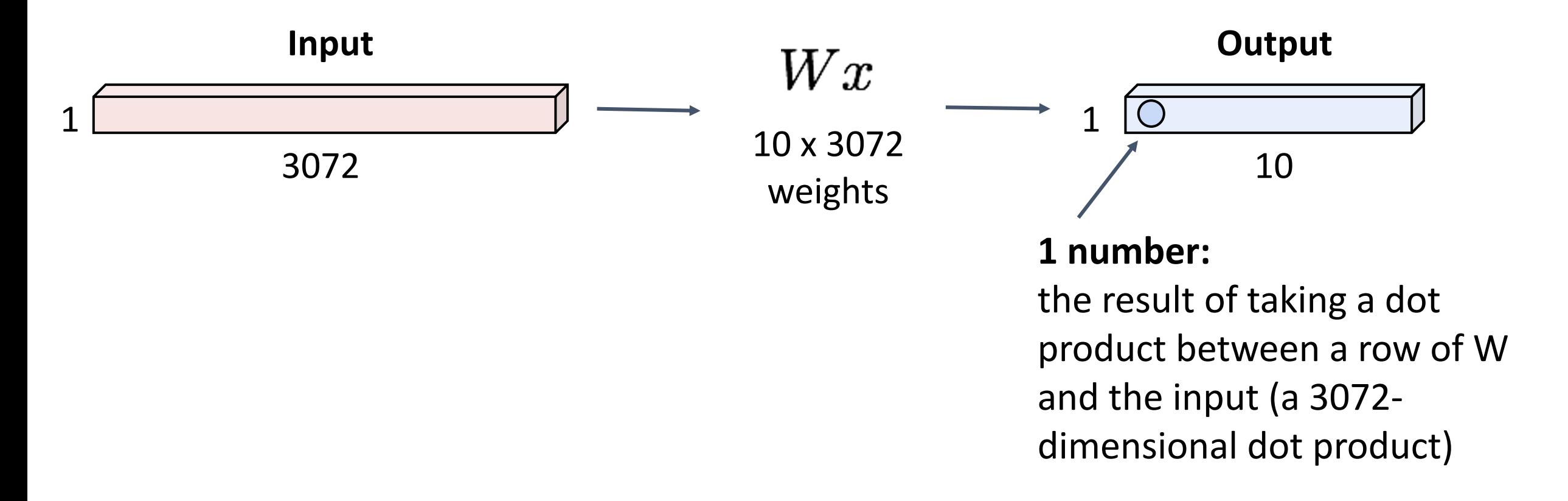

### Justin Johnson Fall 2019

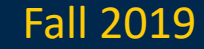

## Convolution Layer

3x32x32 image: preserve spatial structure

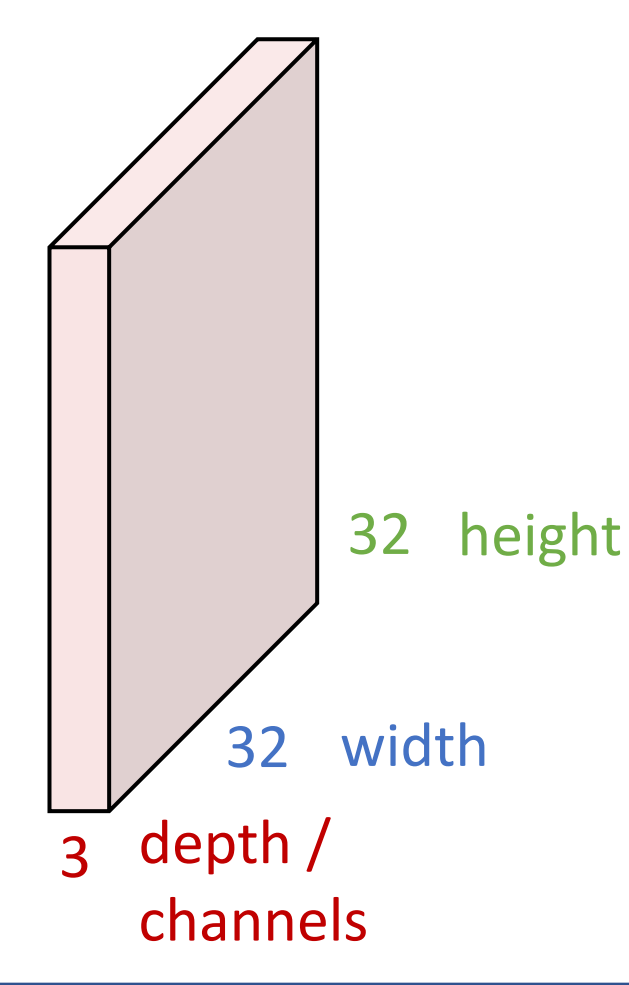

Justin Johnson Fall 2019

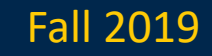

Convolution Layer

### 3x32x32 image

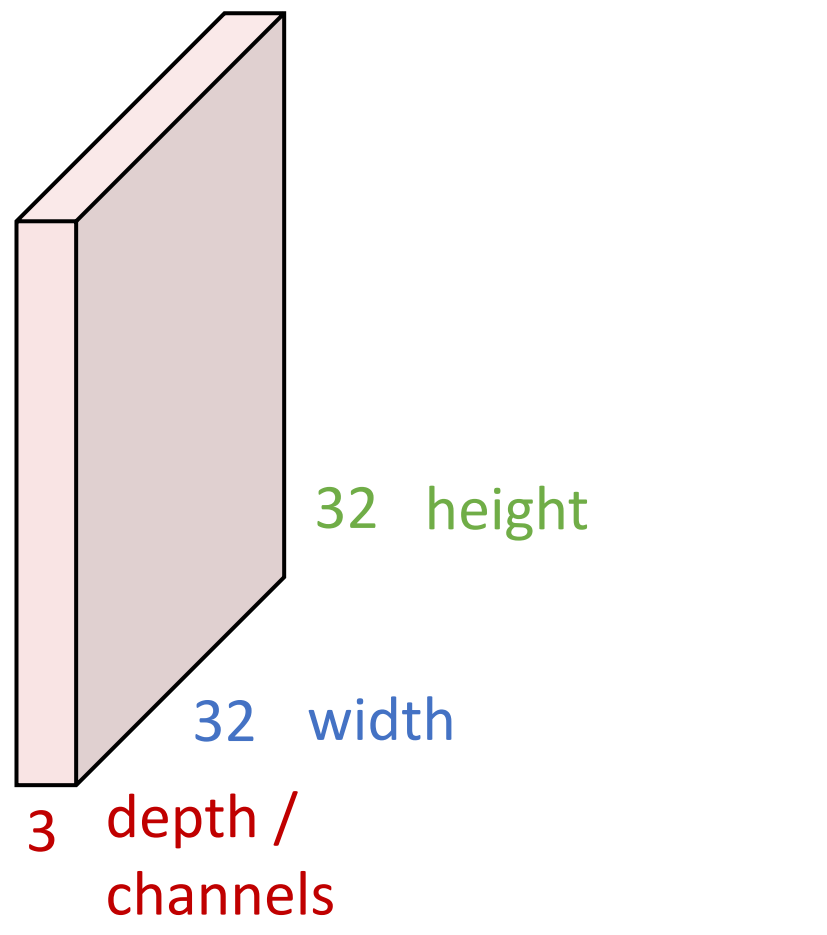

### 3x5x5 filter

**Convolve** the filter with the image i.e. "slide over the image spatially, computing dot products"

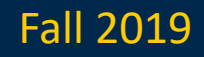

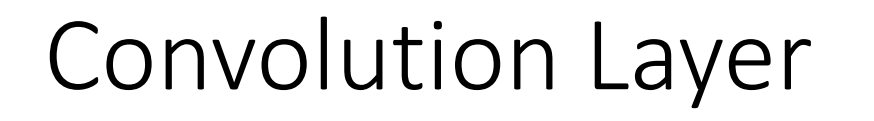

3x32x32 image

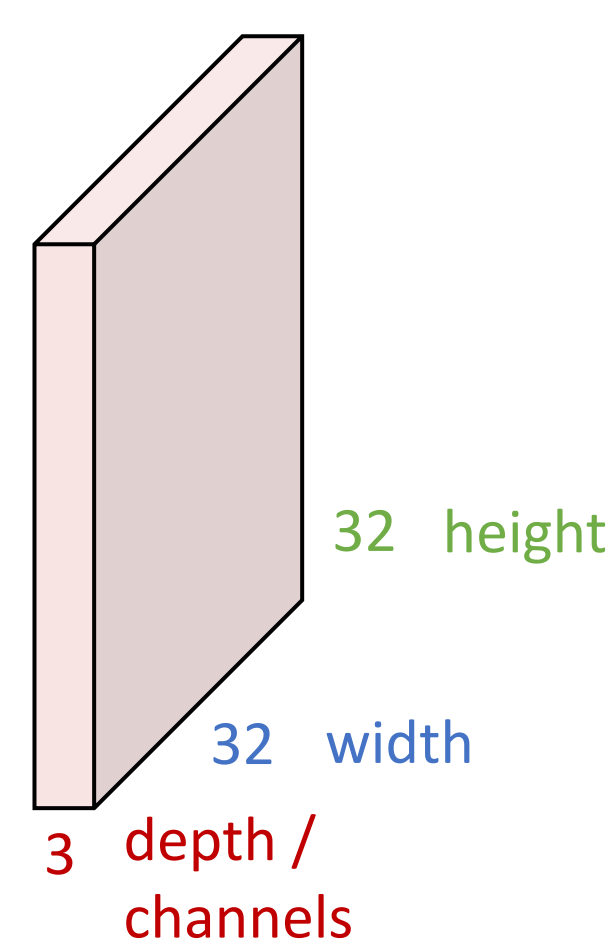

Filters (almost) always extend the full depth of the input volume

3x5x5 filter

**Convolve** the filter with the image i.e. "slide over the image spatially, computing dot products"

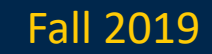

Convolution Layer

### 3x32x32 image

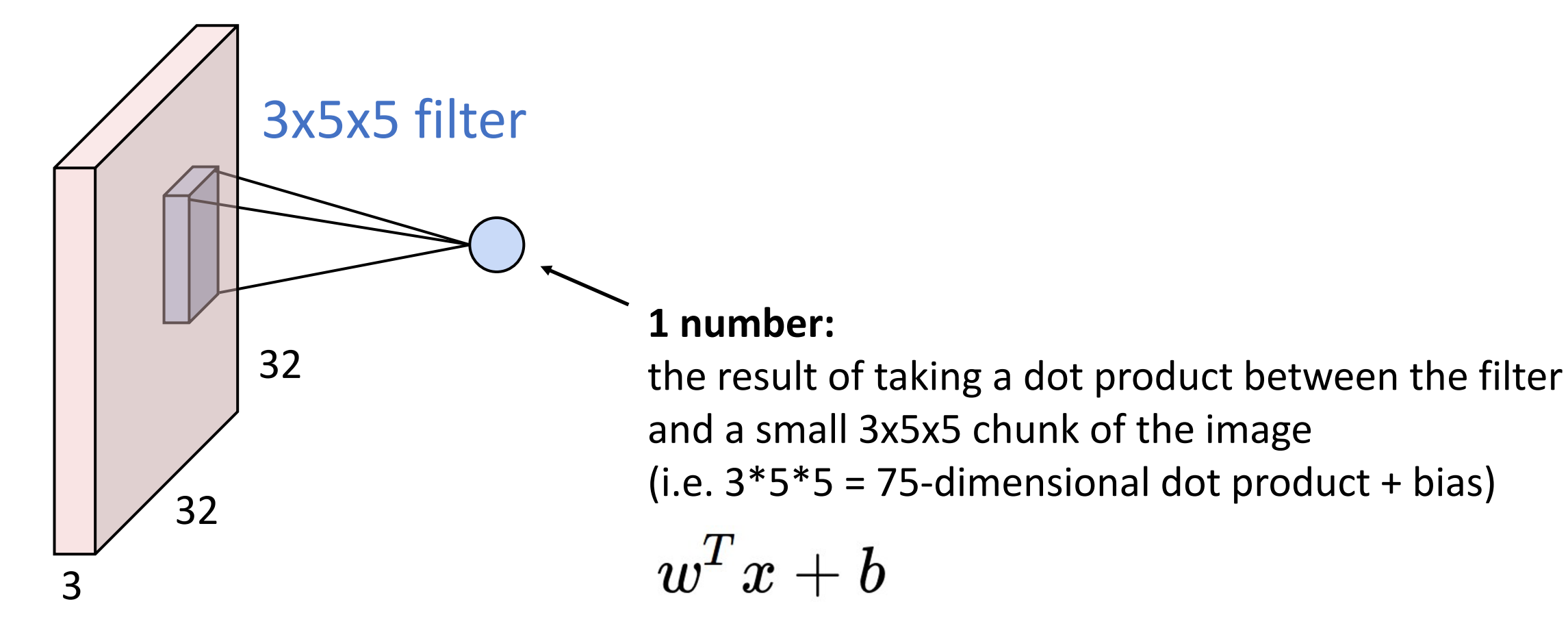

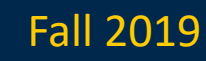

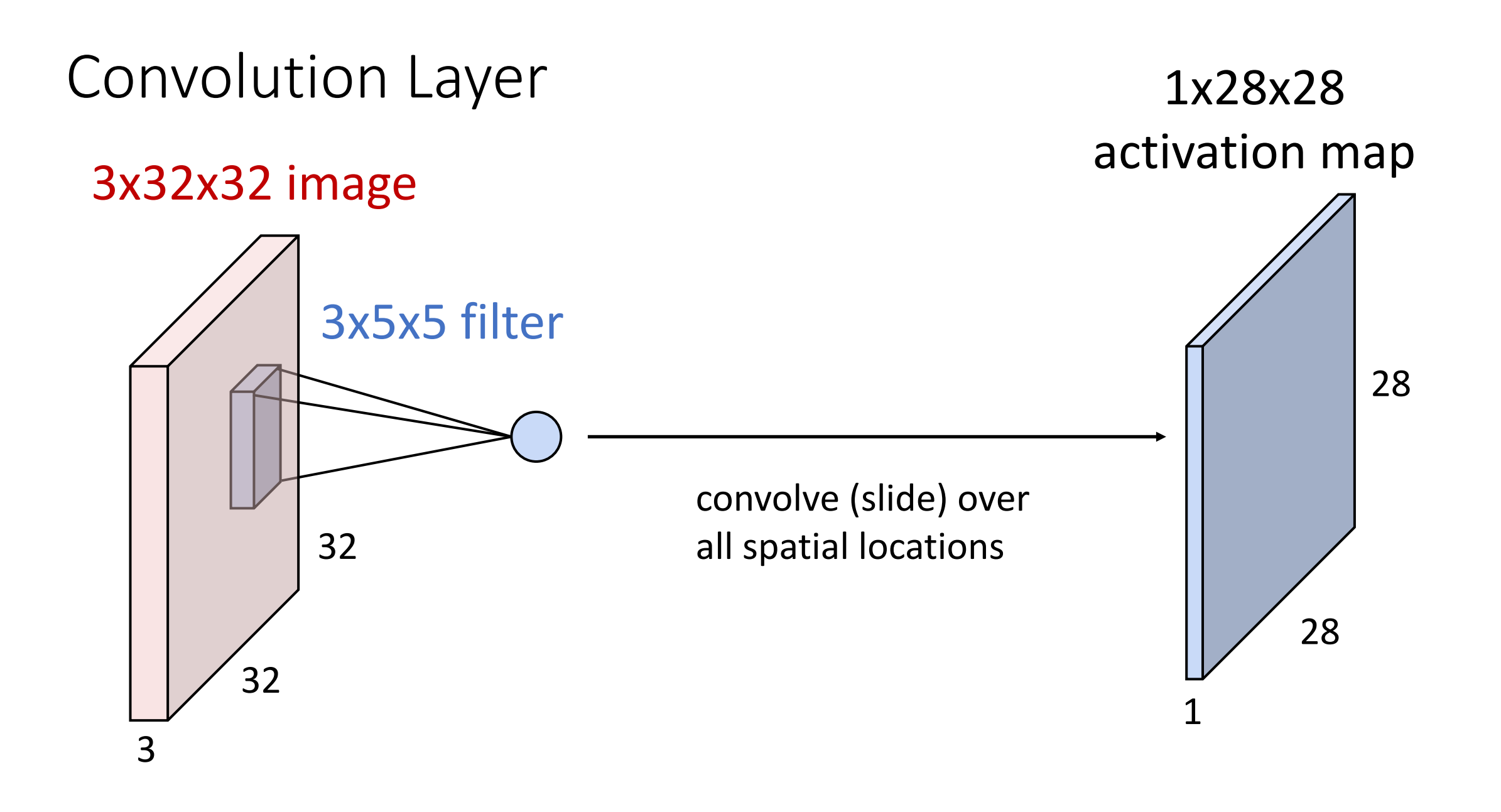

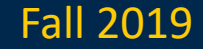

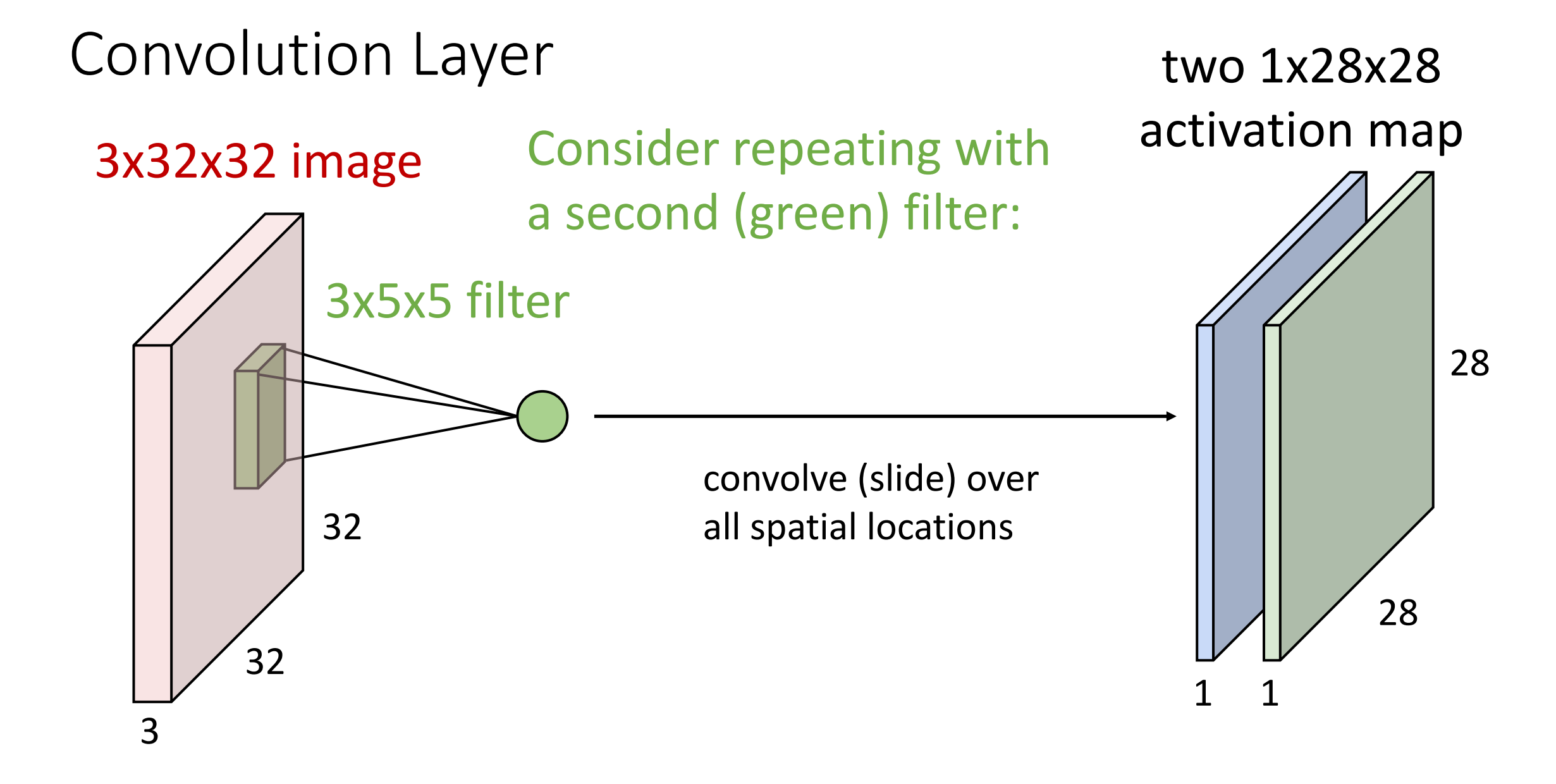

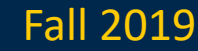

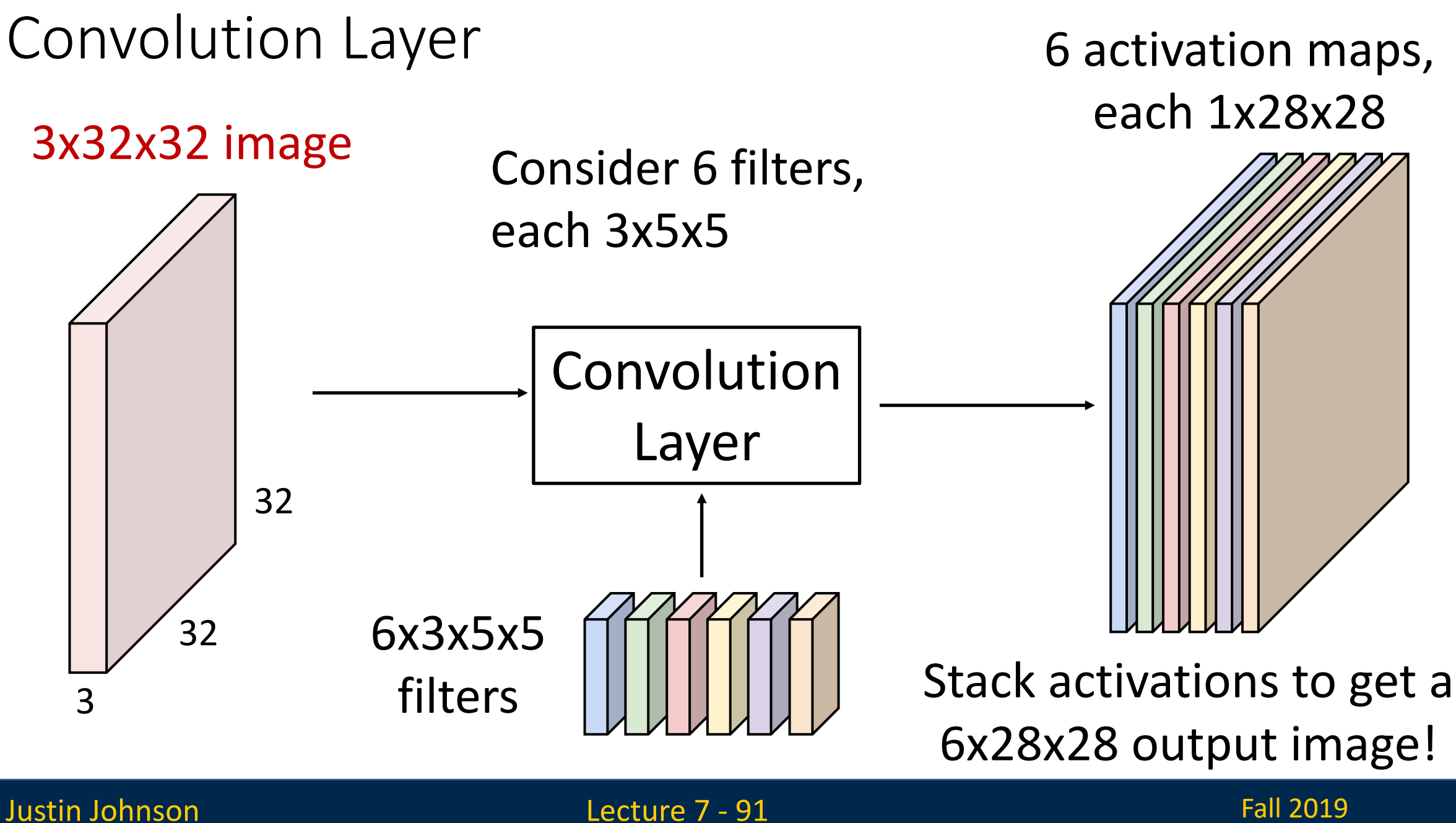

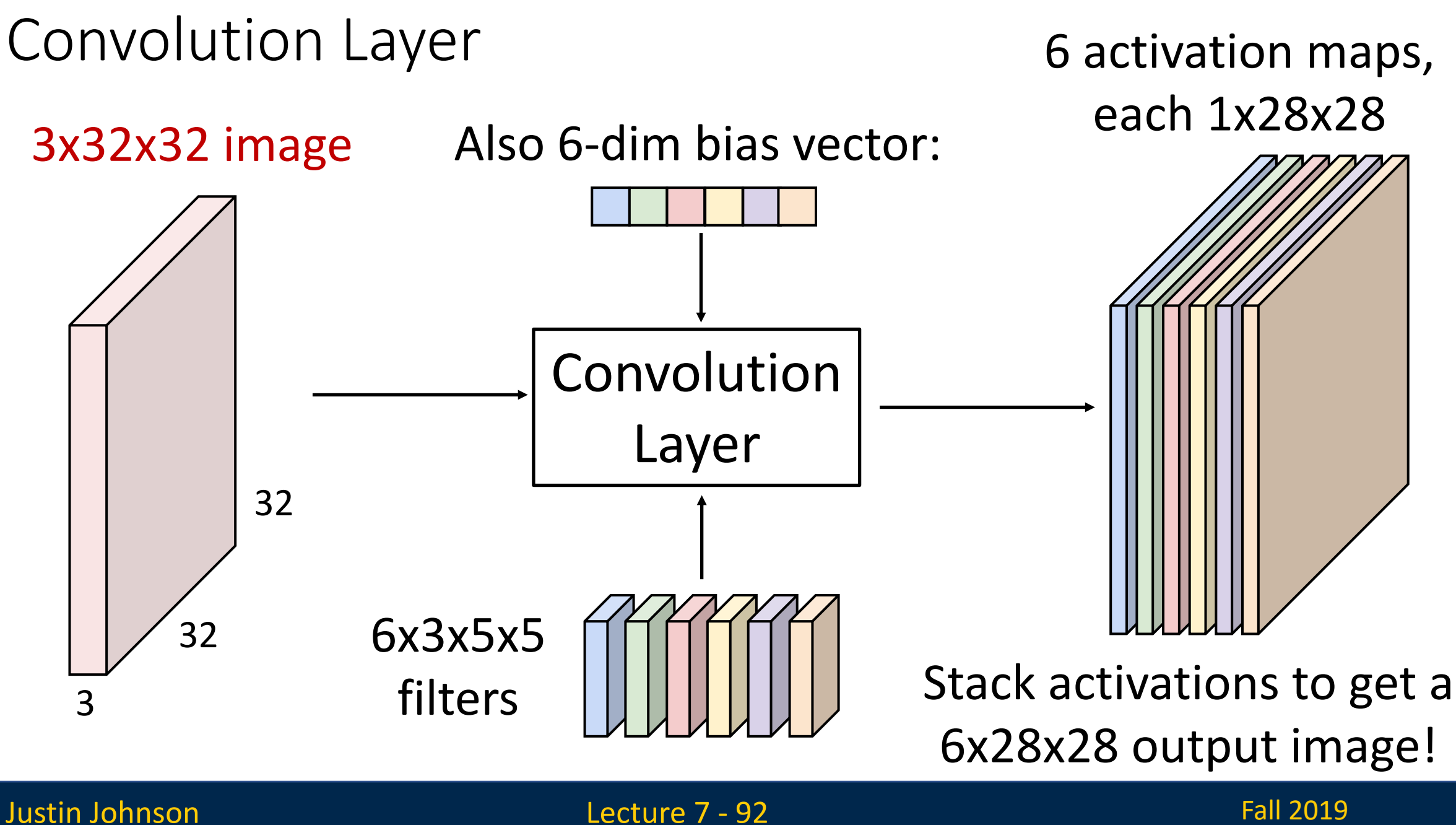

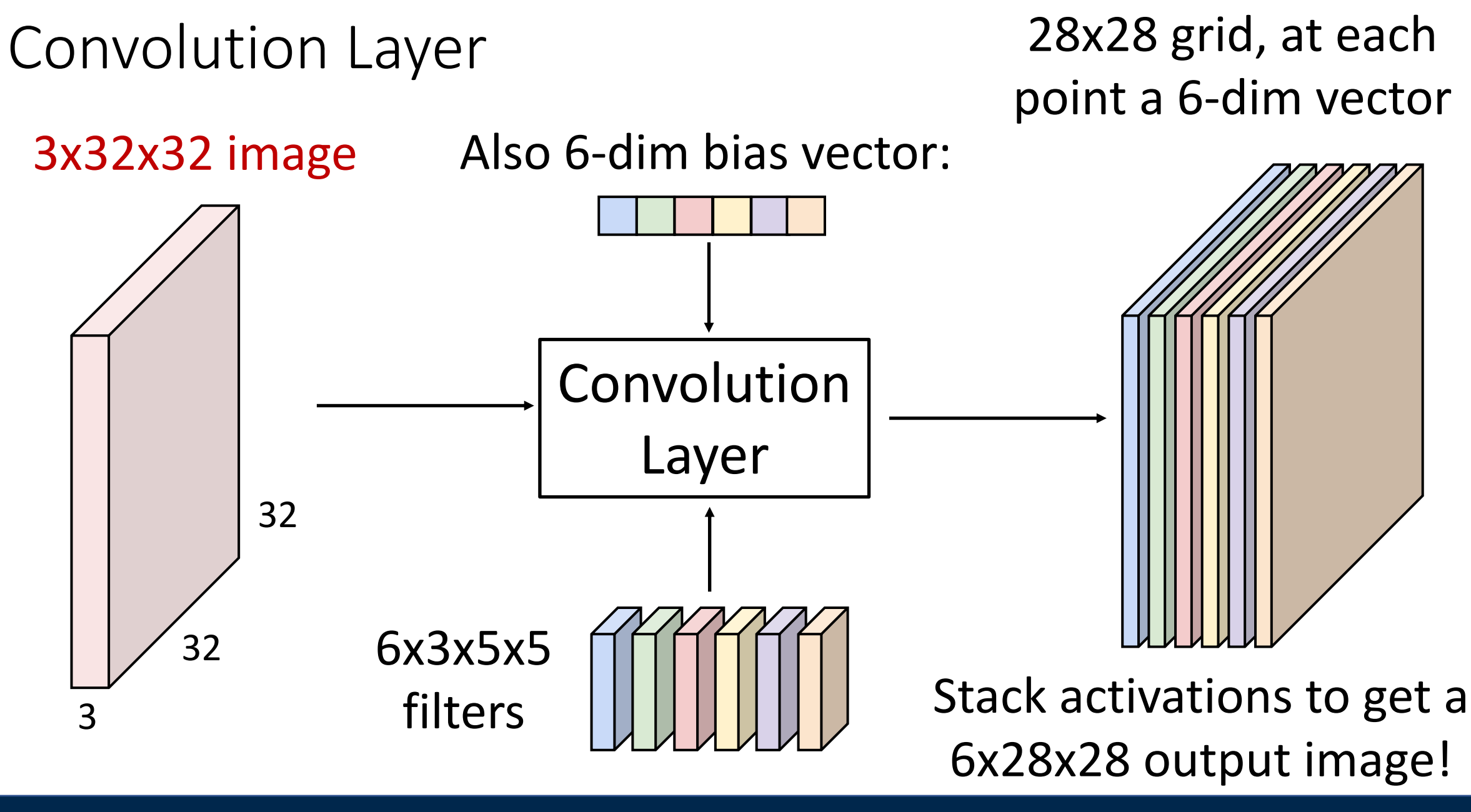

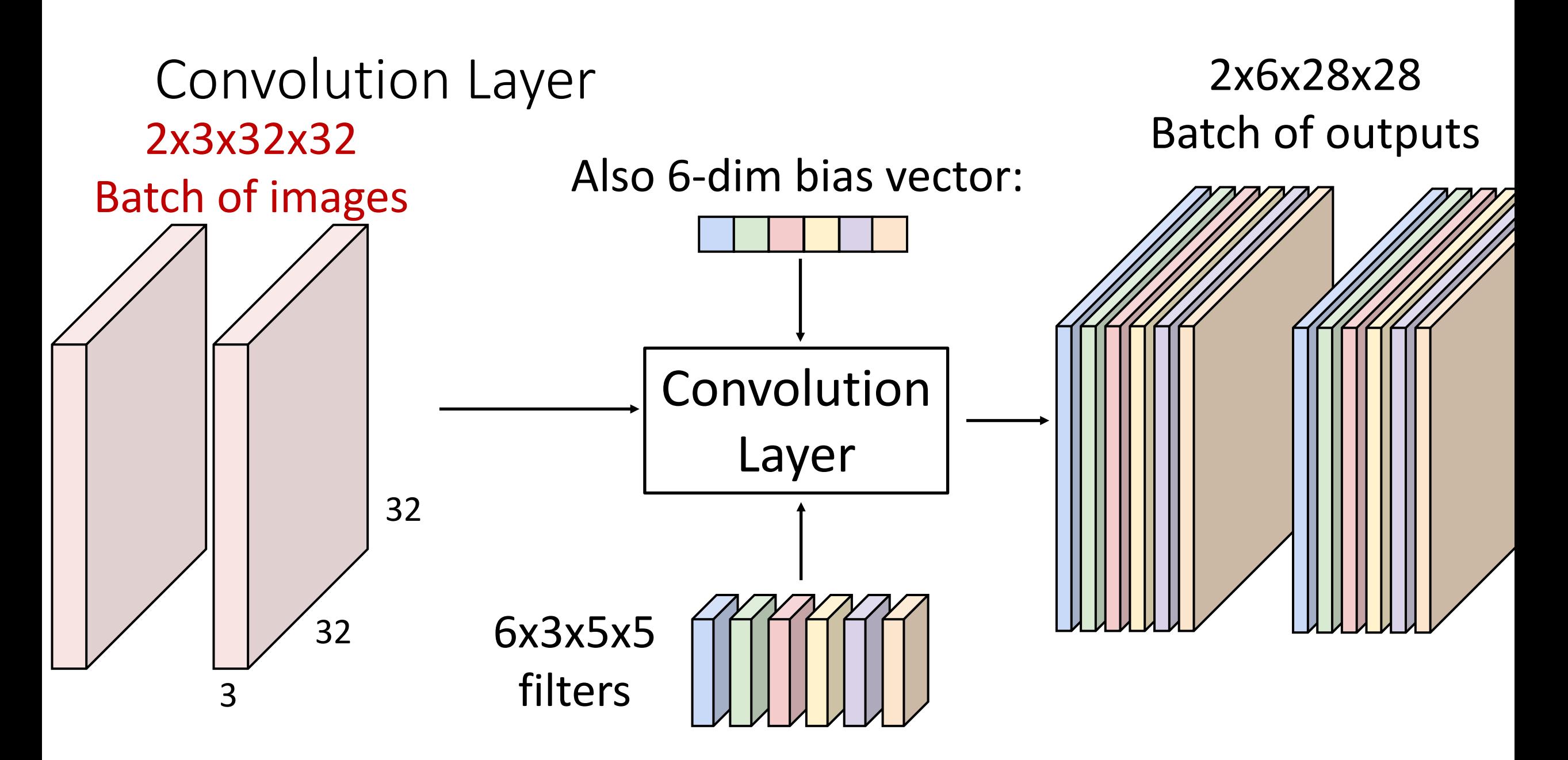

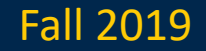

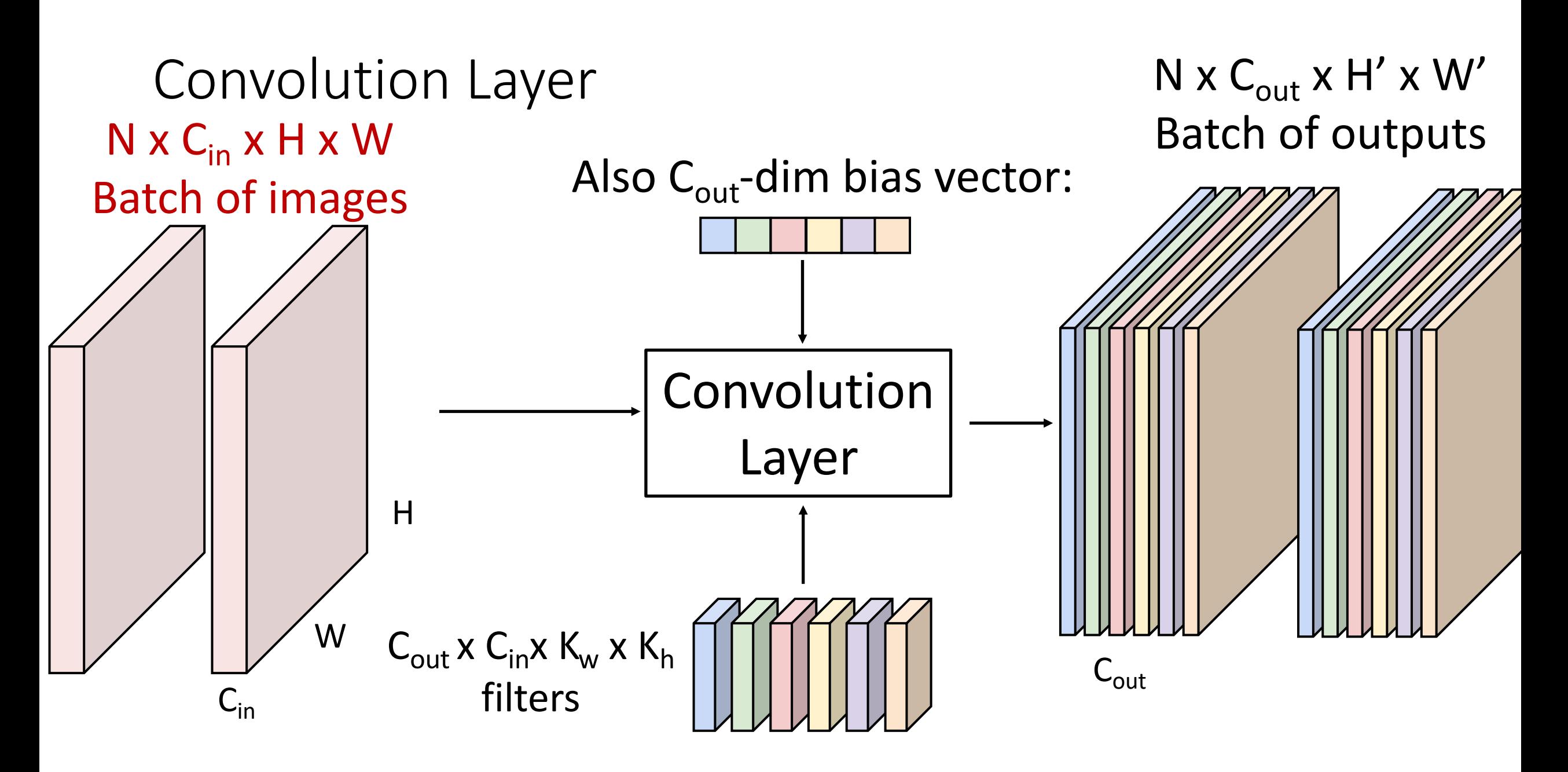

### Stacking Convolutions

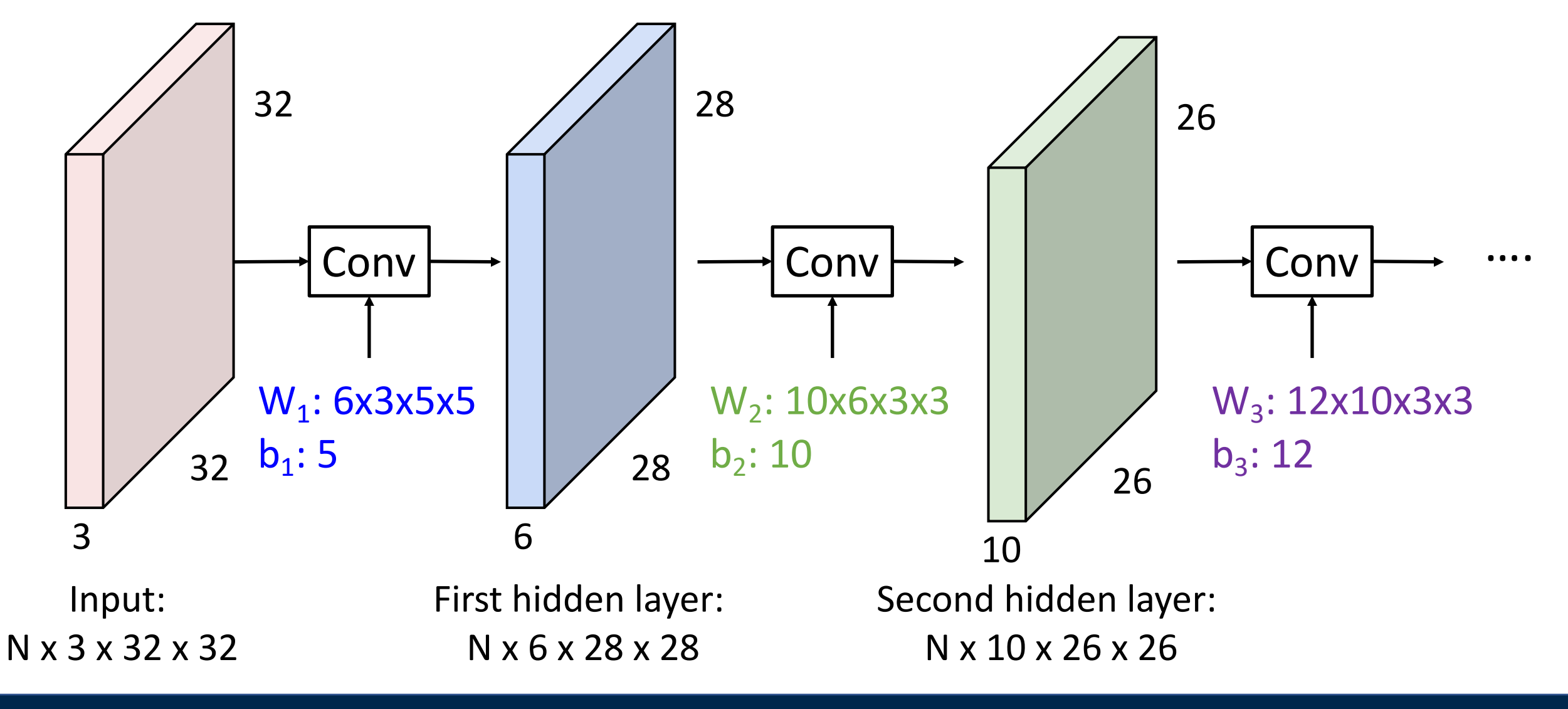

Justin Johnson Lecture 7 - 96 Fall 2019

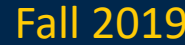

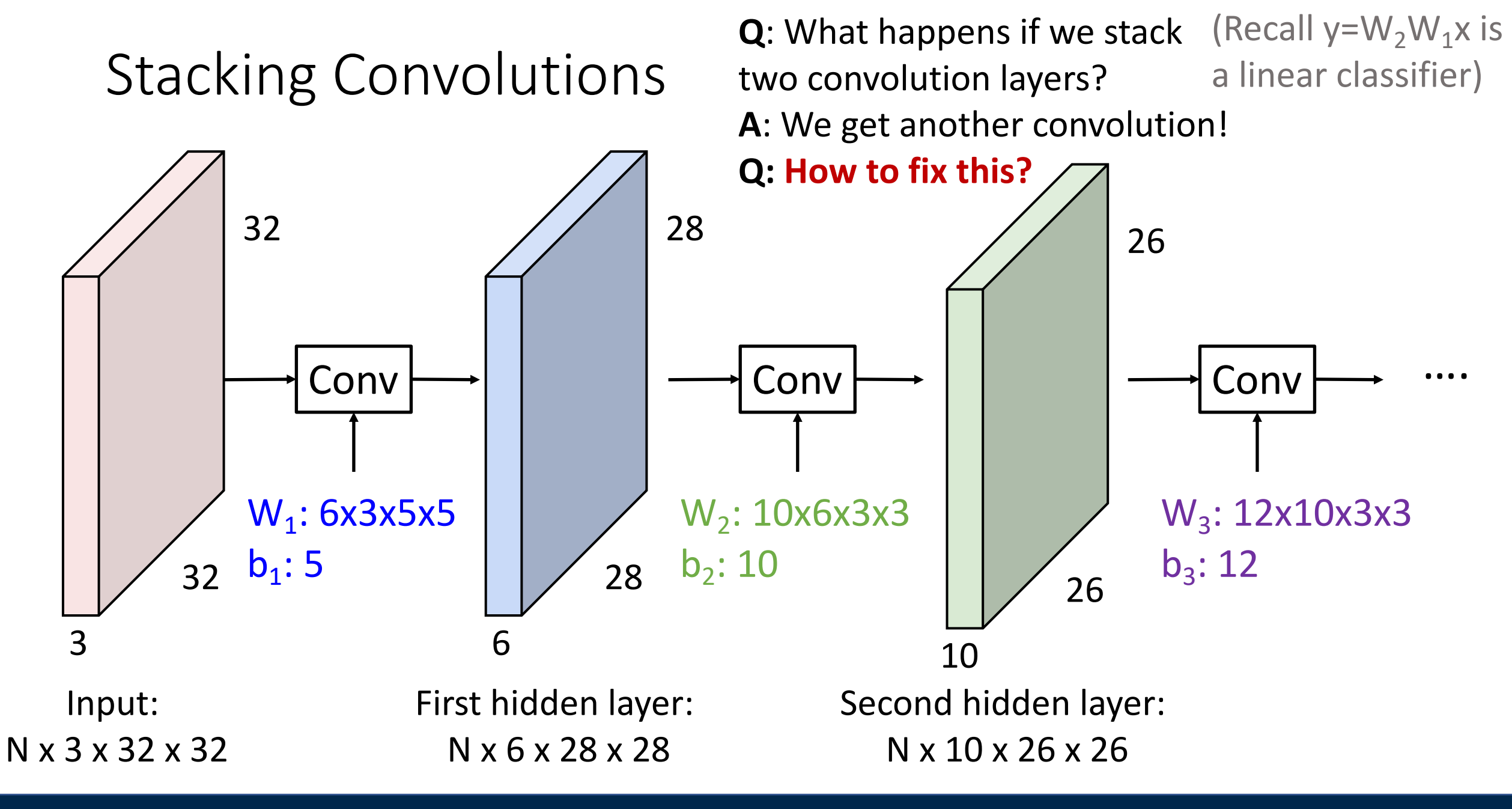

Justin Johnson Lecture 7 - 97 Fall 2019

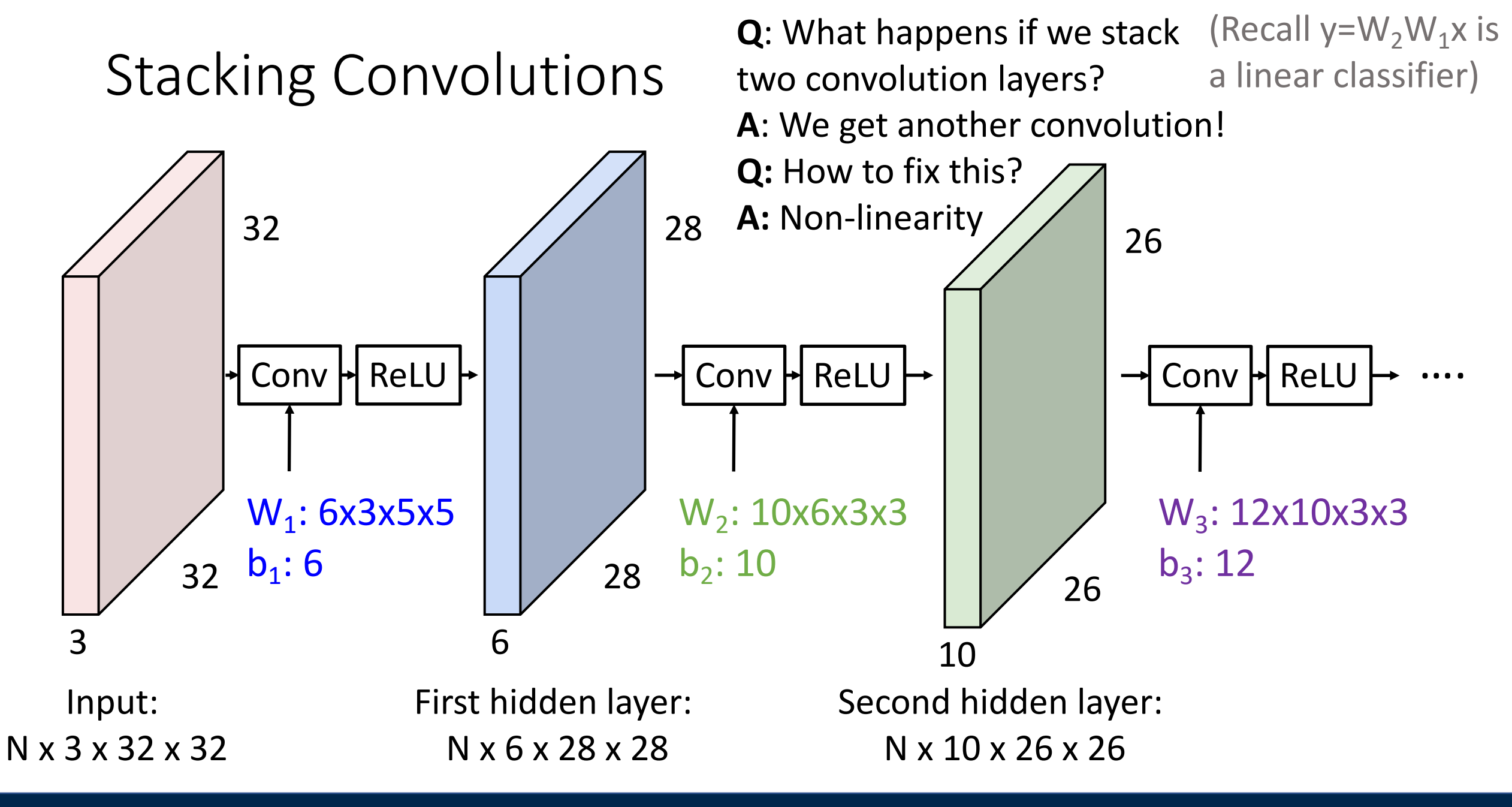

Justin Johnson Lecture 7 - 98 Fall 2019

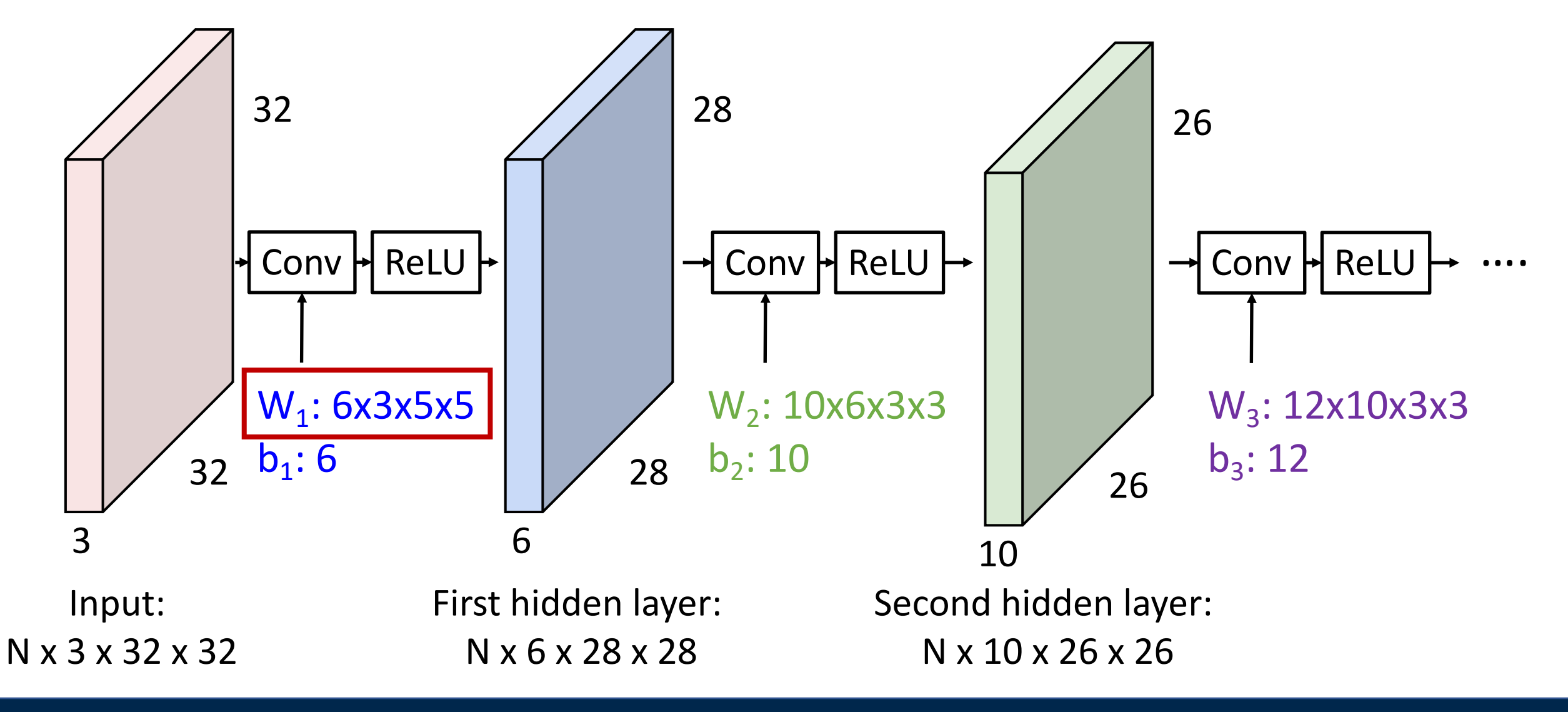

### Justin Johnson Lecture 7 - 99 Fall 2019

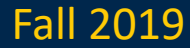

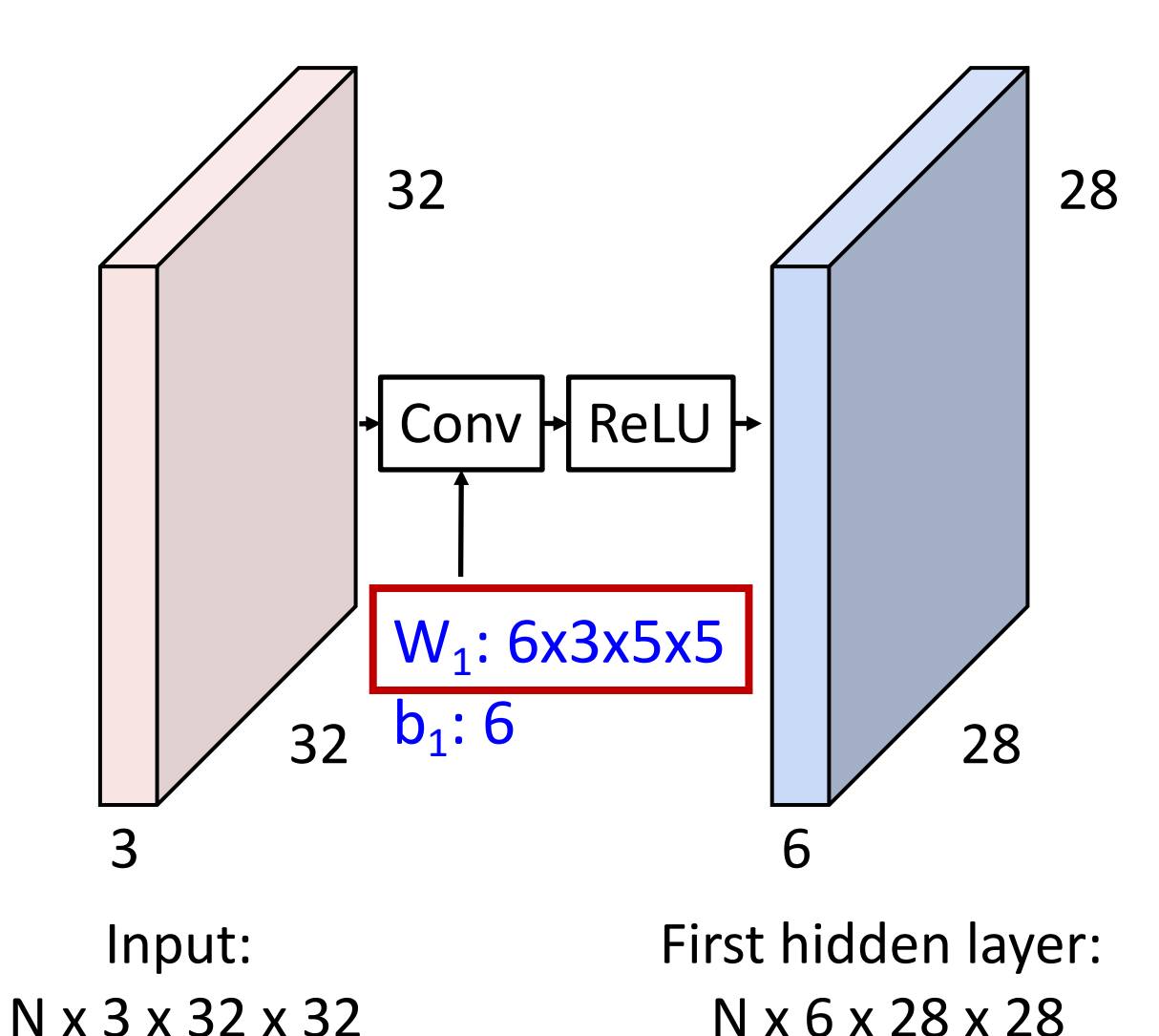

### Linear classifier: One template per class

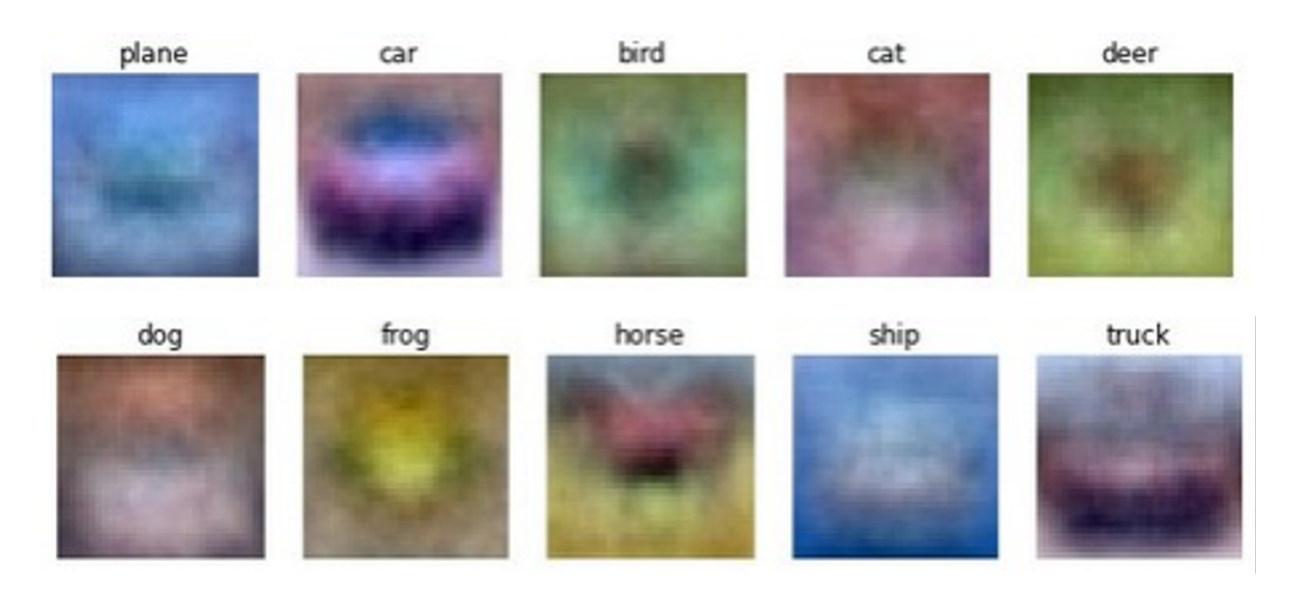

Justin Johnson Lecture 7 - 100 Fall 2019

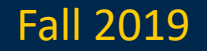

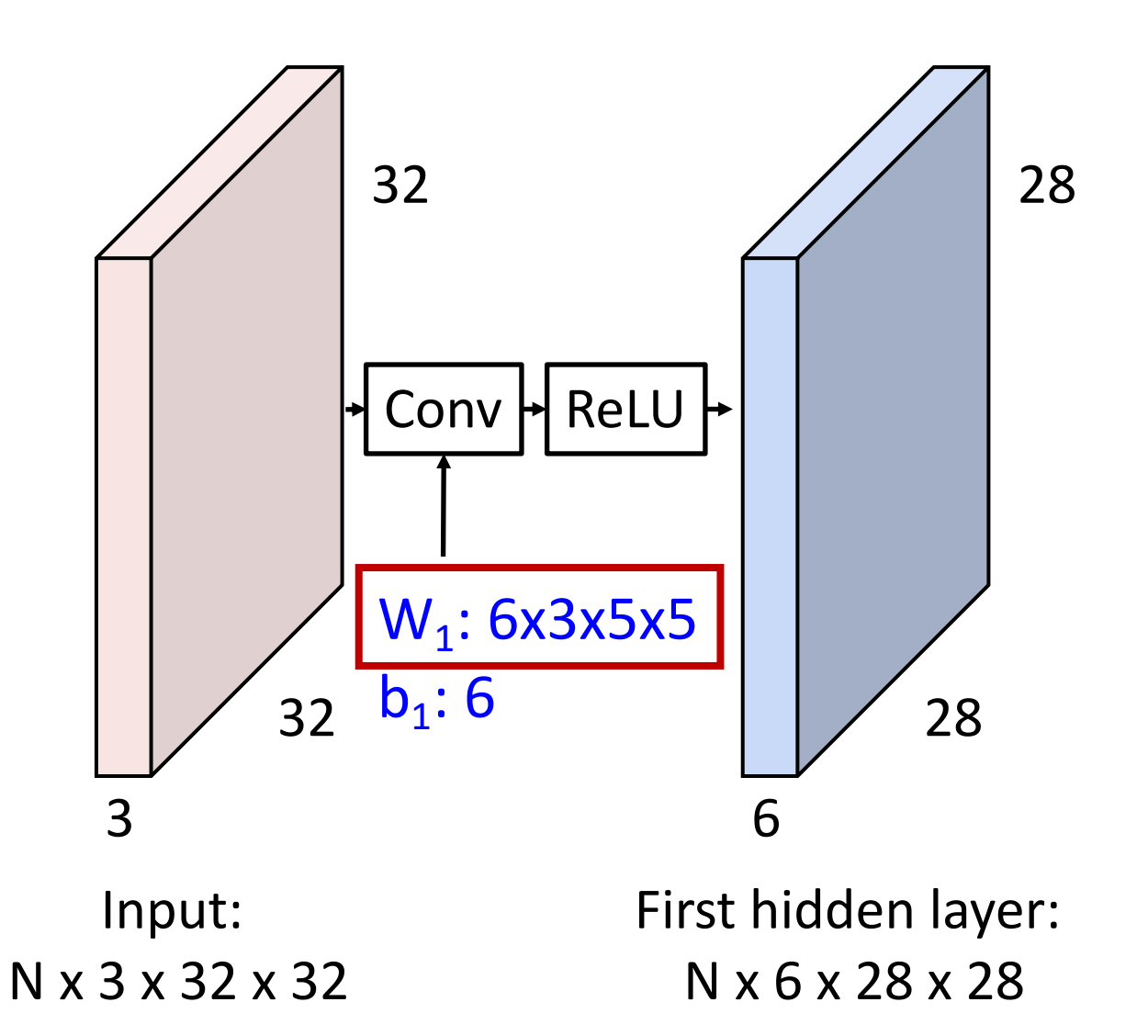

### MLP: Bank of whole-image templates

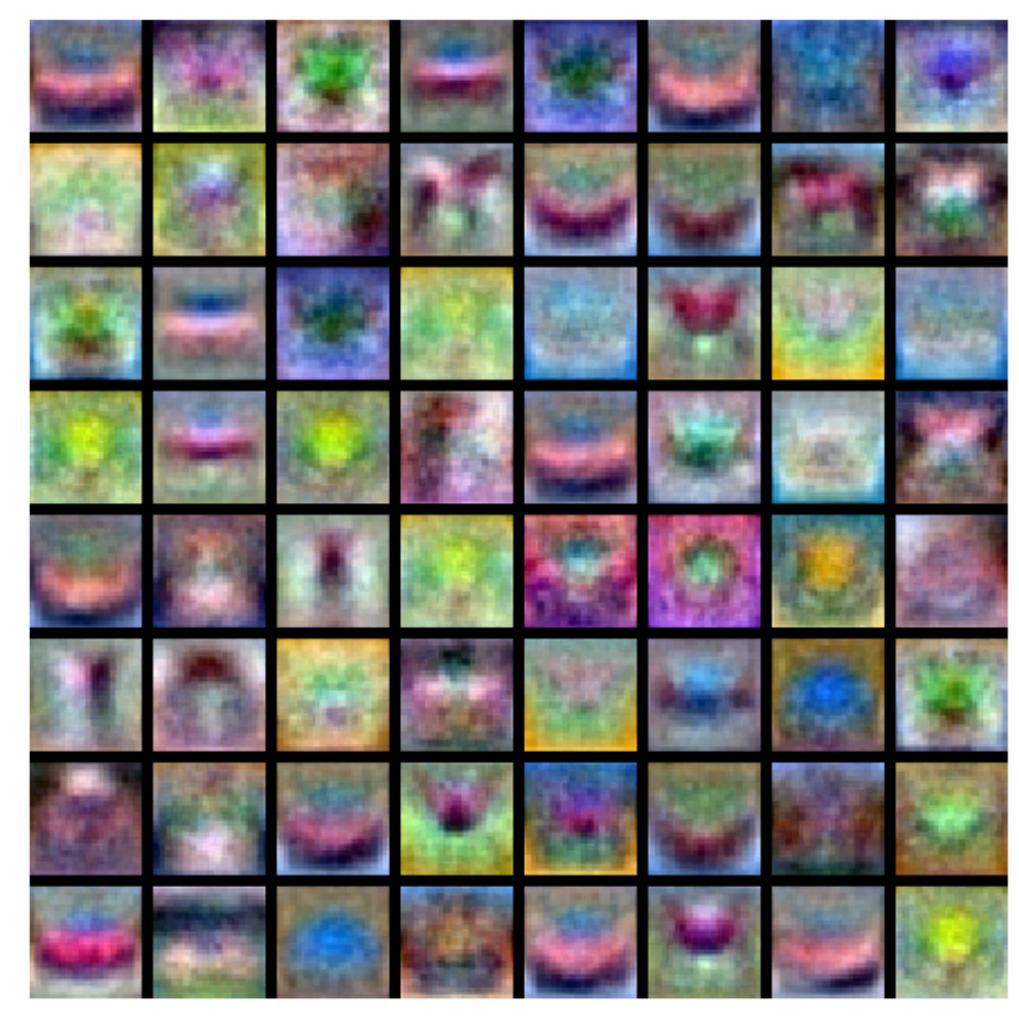

### Justin Johnson Lecture 7 - 101 Fall 2019

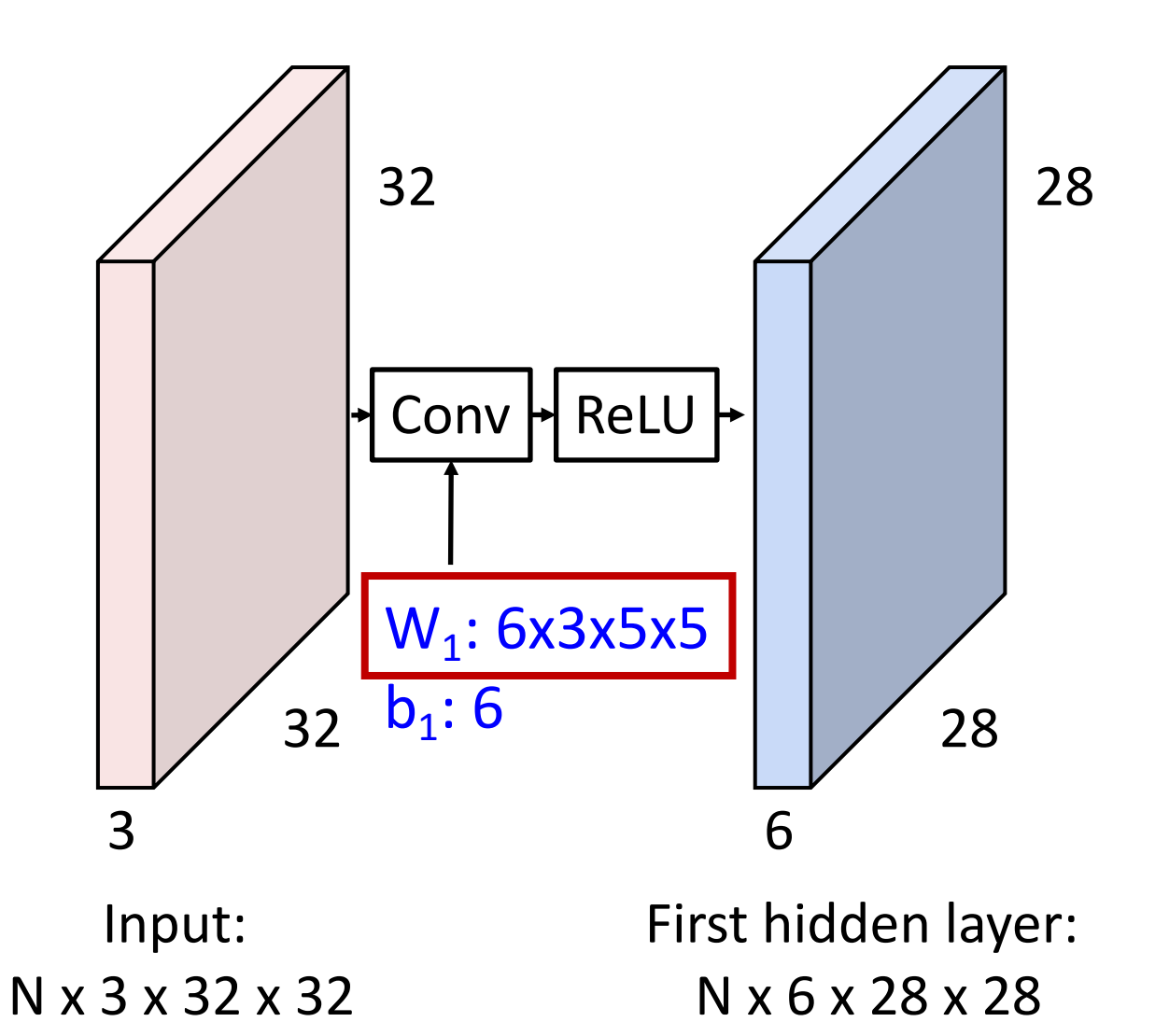

First-layer conv filters: local image templates (Often learns oriented edges, opposing colors)

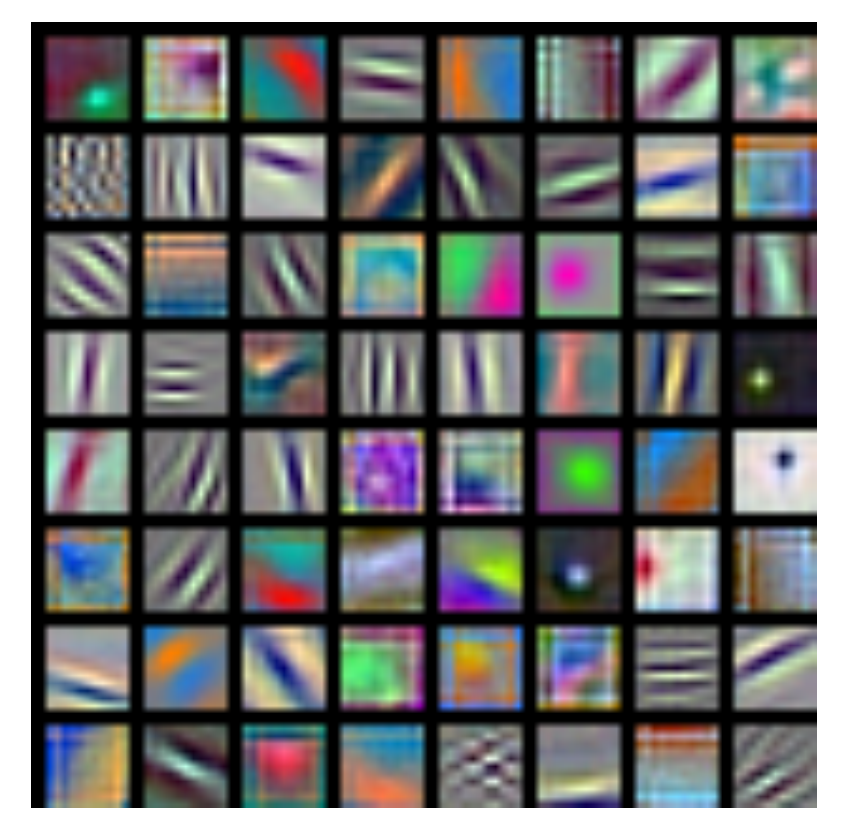

AlexNet: 64 filters, each 3x11x11

### Justin Johnson Lecture 7 - 102 Fall 2019

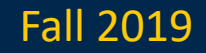

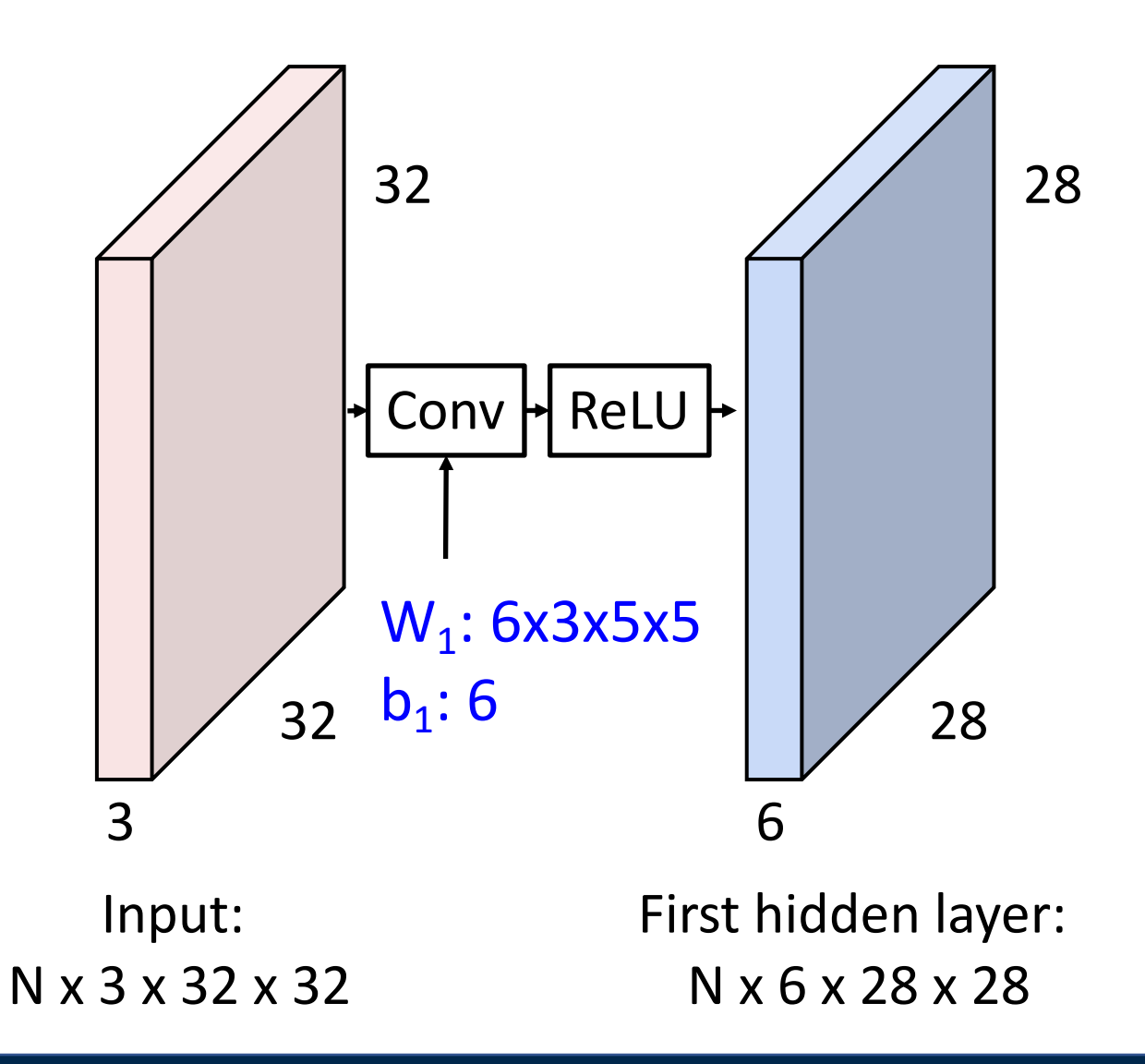

### Justin Johnson Lecture 7 - 103 Fall 2019

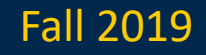

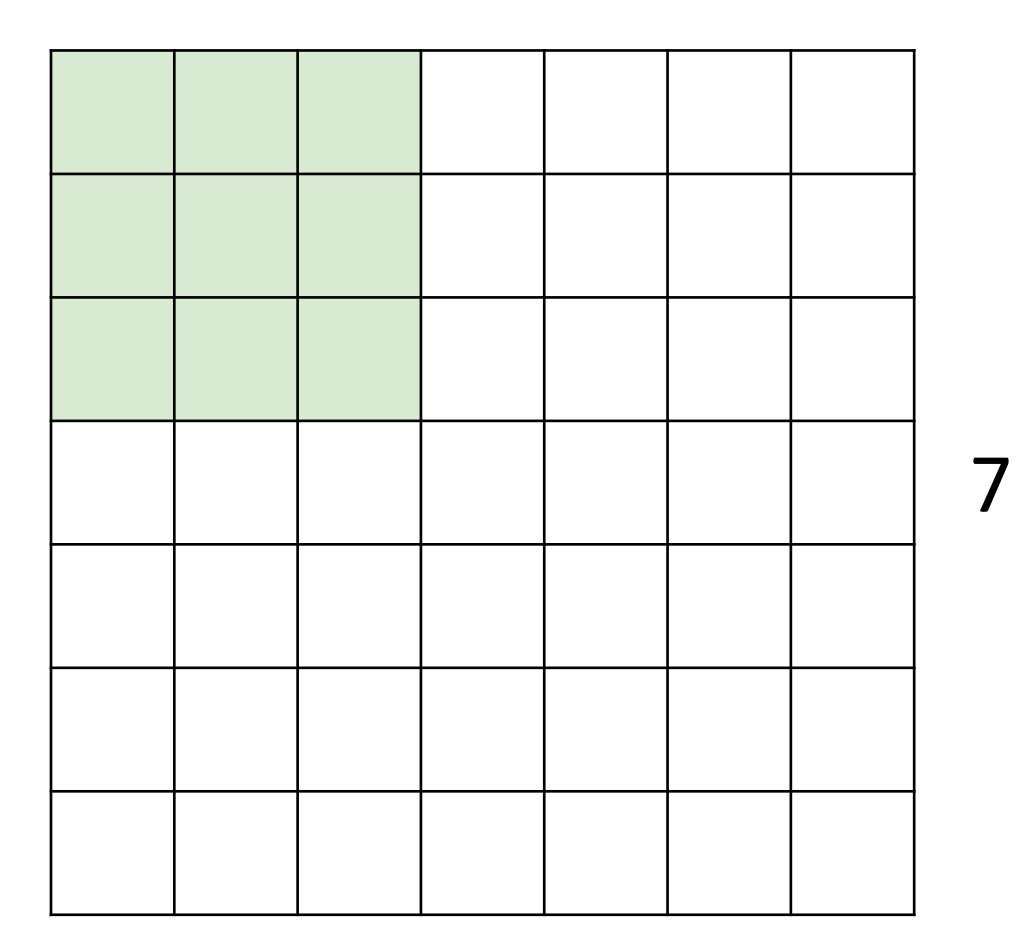

## Input: 7x7 Filter: 3x3

7

Justin Johnson Lecture 7 - 104 Fall 2019

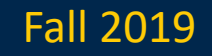

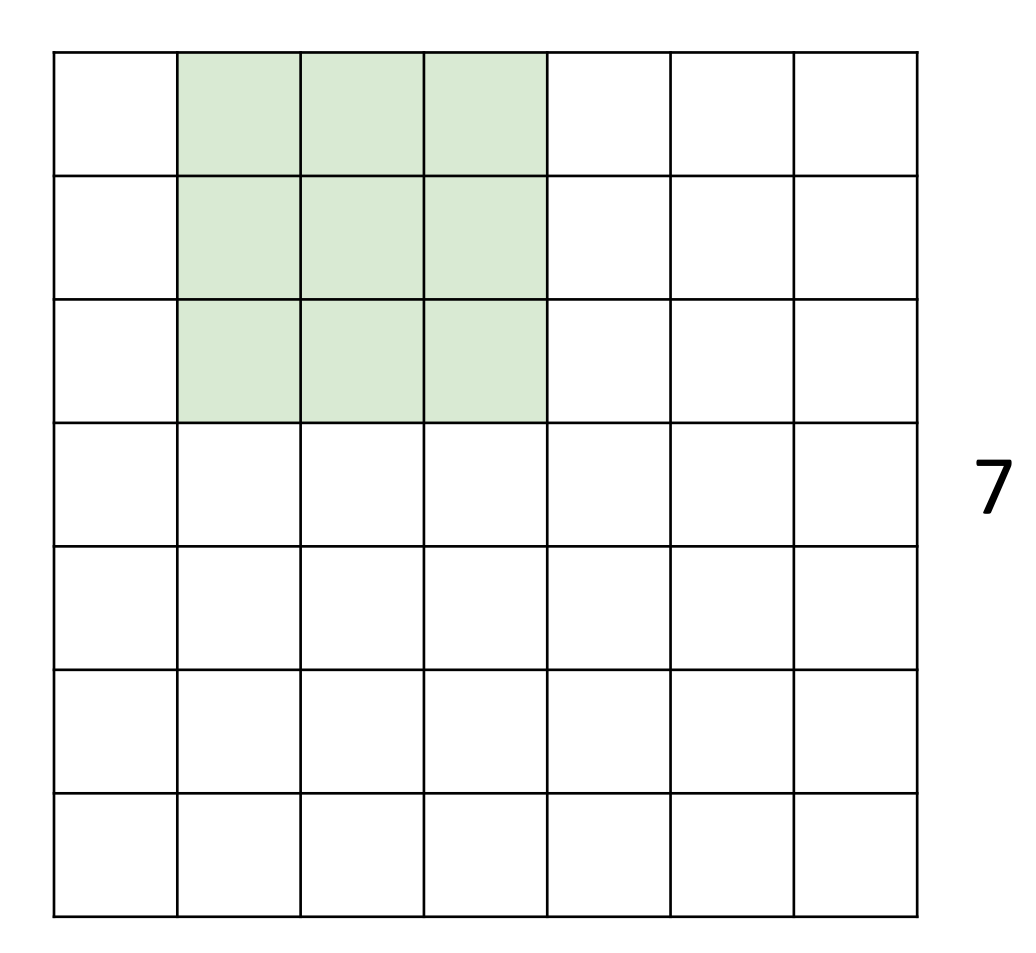

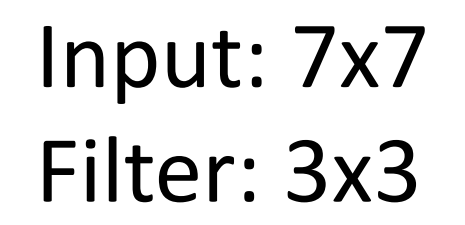

7

Justin Johnson Lecture 7 - 105 Fall 2019

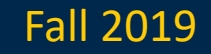

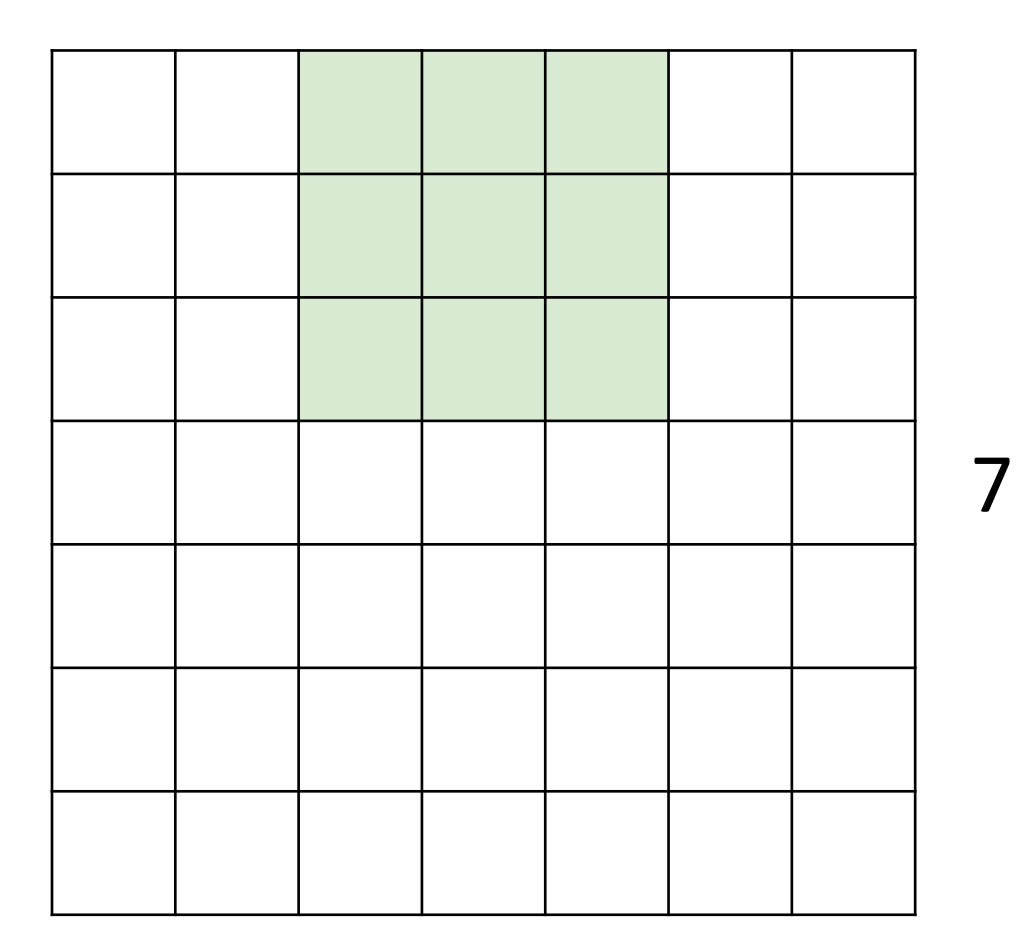

### Input: 7x7 Filter: 3x3

7

Justin Johnson Lecture 7 - 106 Fall 2019

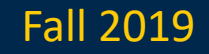

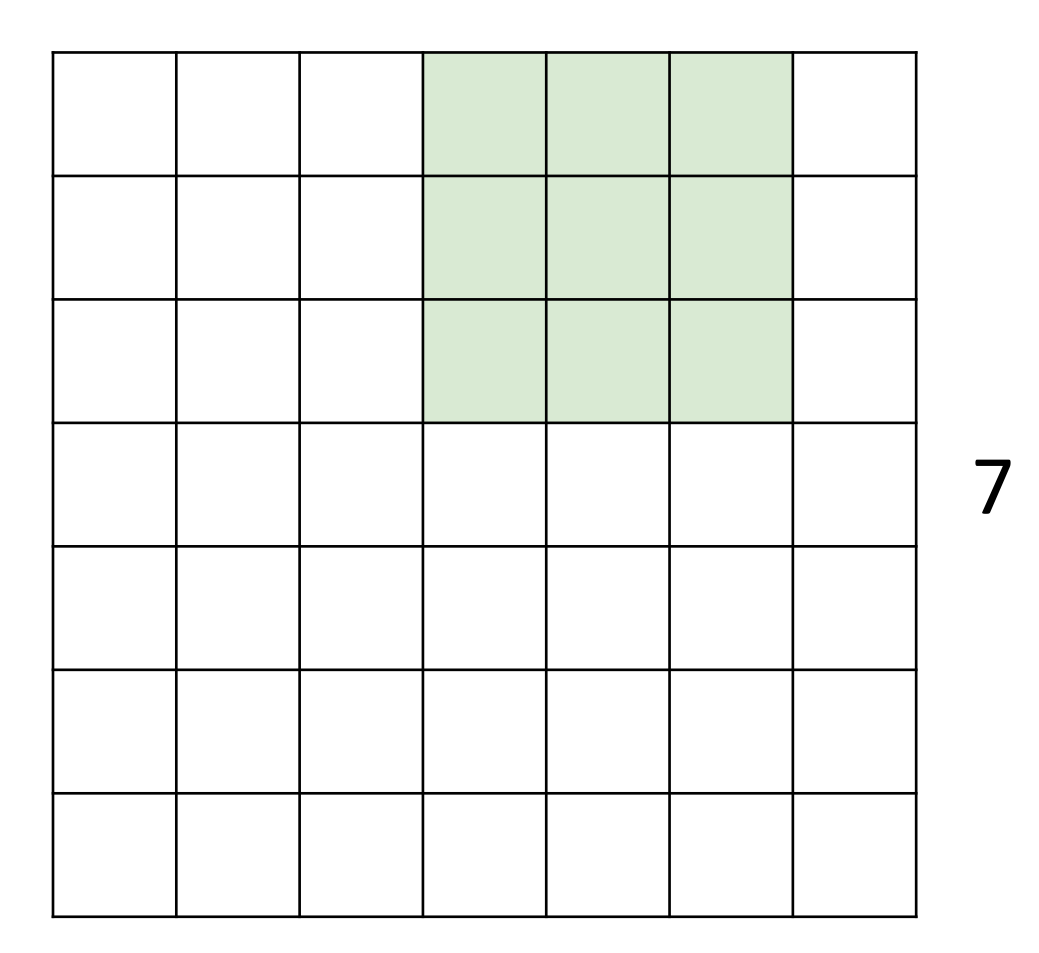

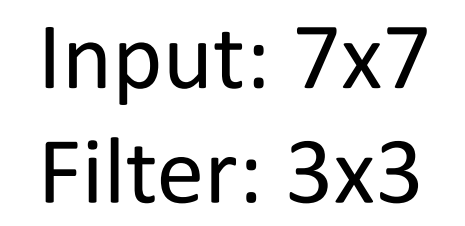

7

Justin Johnson Lecture 7 - 107 Fall 2019

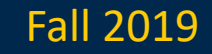

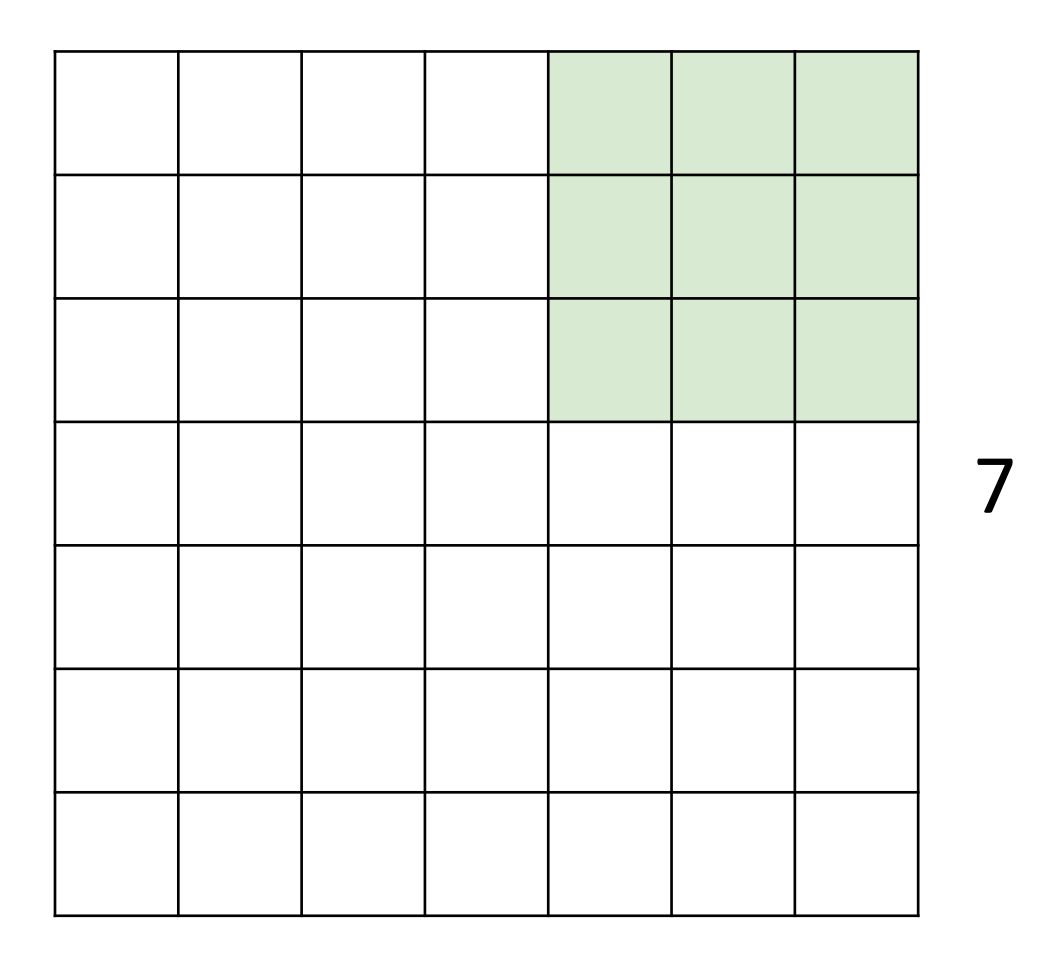

Input: 7x7 Filter: 3x3 Output: 5x5

7

Justin Johnson Lecture 7 - 108 Fall 2019

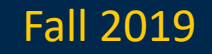

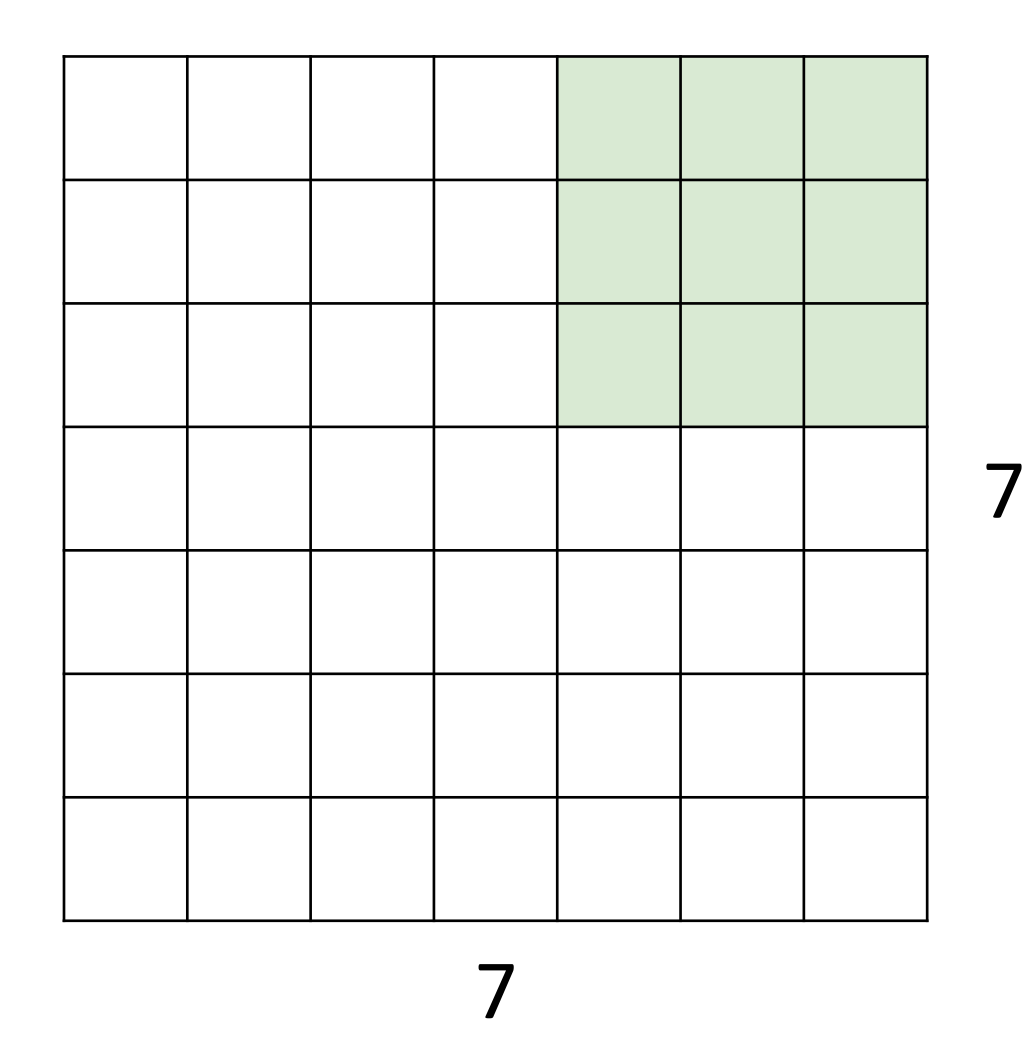

Input: 7x7 Filter: 3x3 Output: 5x5 In general: Input: W Filter: K Output:  $W - K + 1$ Problem: Feature maps "shrink" with each layer!

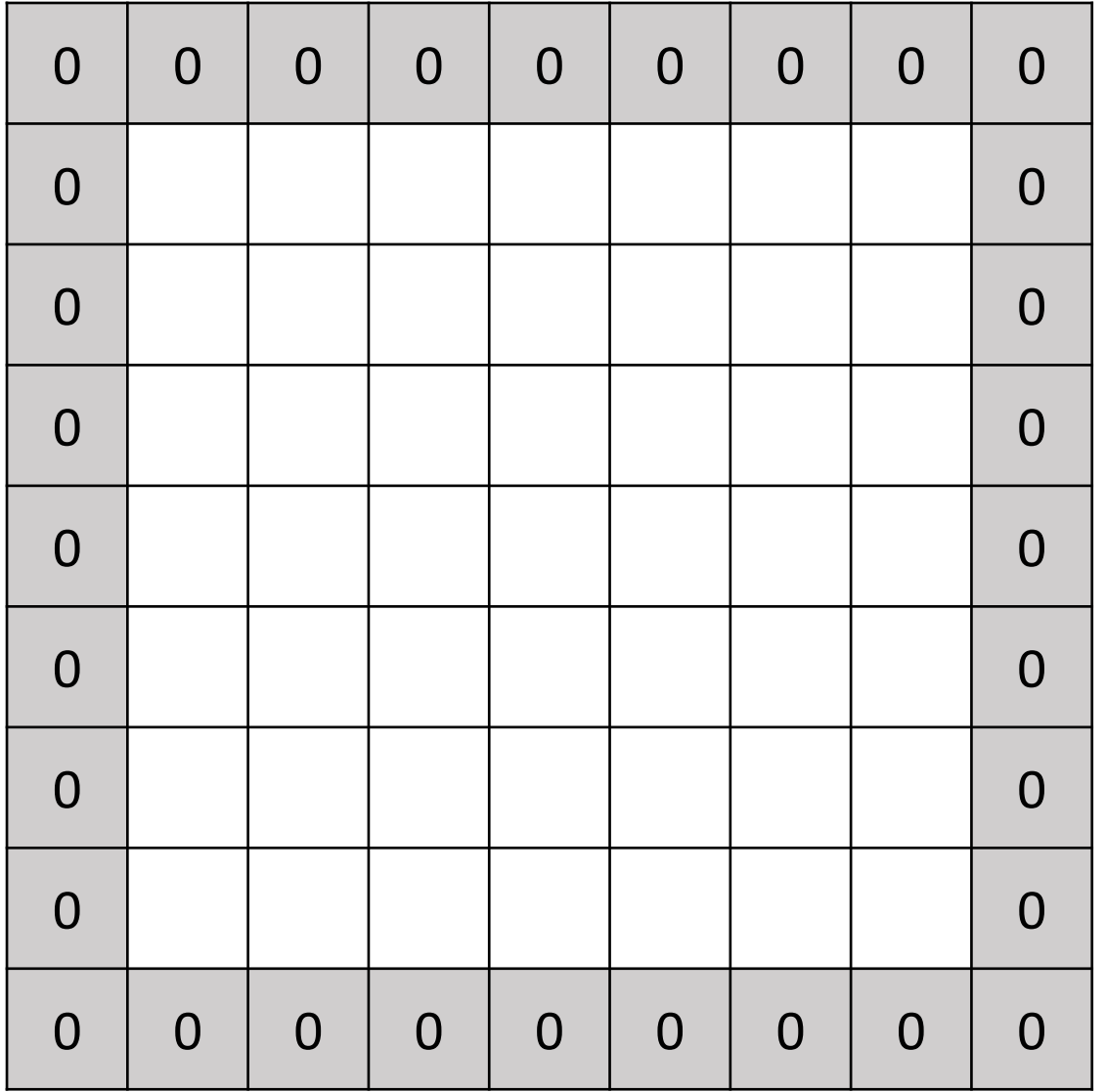

- Input: 7x7 Filter: 3x3 Output: 5x5
- In general: Input: W Filter: K Problem: Feature maps "shrink" with each layer!

Output:  $W - K + 1$ 

Solution: **padding** Add zeros around the input

### Justin Johnson Fall 2019

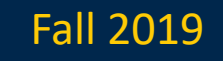

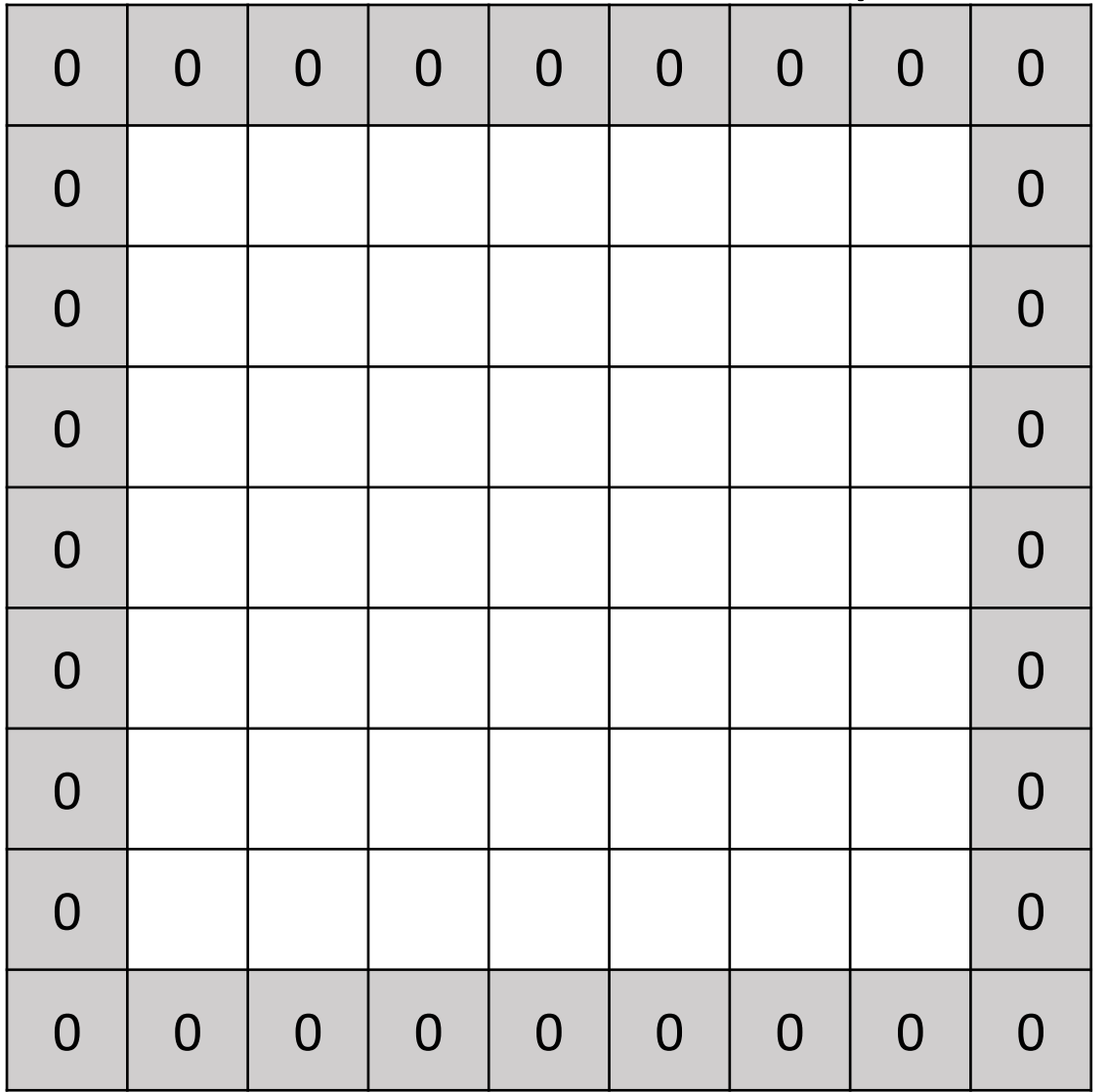

Input: 7x7 Filter: 3x3 Output: 5x5

In general: Input: W Filter: K Padding: P Very common: Set  $P = (K - 1) / 2$  to make output have same size as input!

Output:  $W - K + 1 + 2P$ 

For convolution with kernel size K, each element in the output depends on a K x K **receptive field** in the input

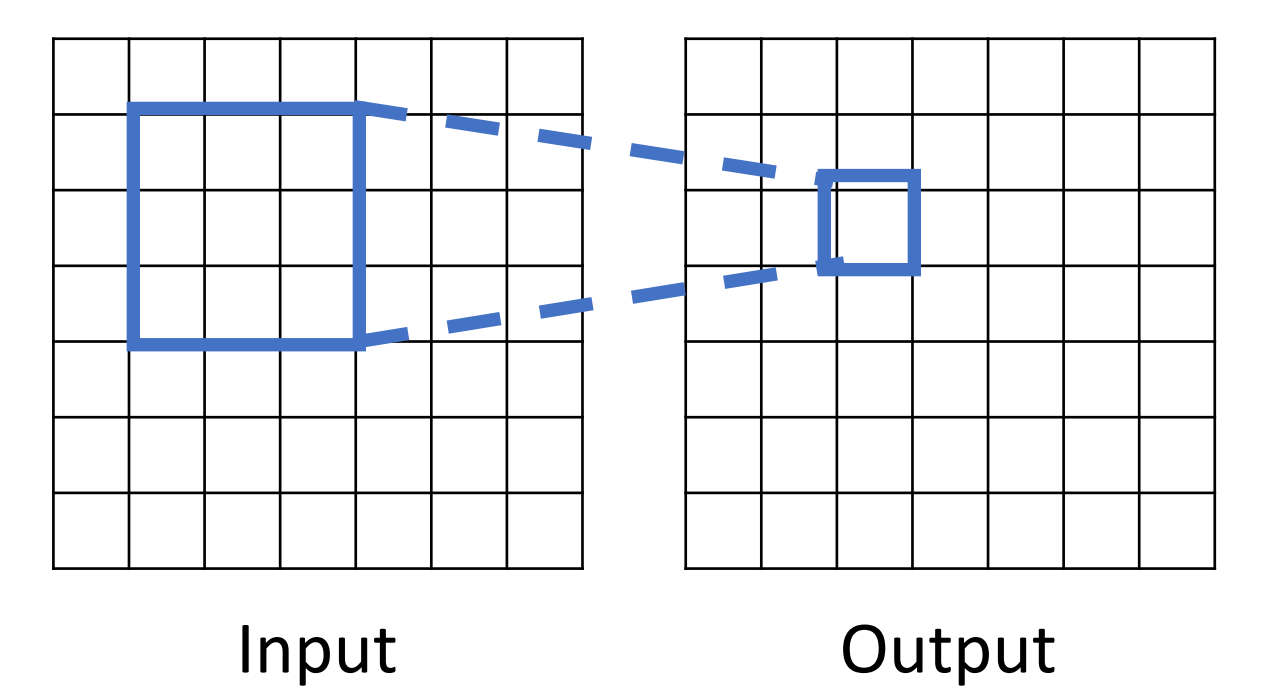

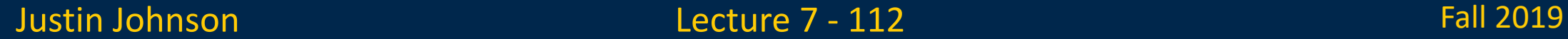

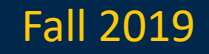

Each successive convolution adds  $K - 1$  to the receptive field size With L layers the receptive field size is  $1 + L * (K - 1)$ 

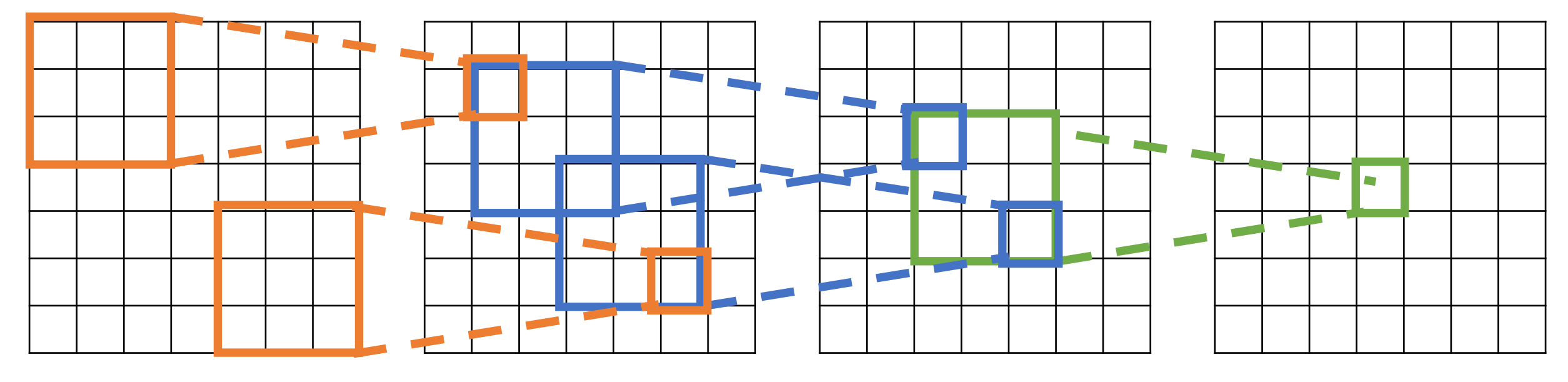

Input Output

Be careful – "receptive field in the input" vs "receptive field in the previous layer" Hopefully clear from context!

Justin Johnson Lecture 7 - 113 Fall 2019

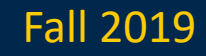

Each successive convolution adds  $K - 1$  to the receptive field size With L layers the receptive field size is  $1 + L * (K - 1)$ 

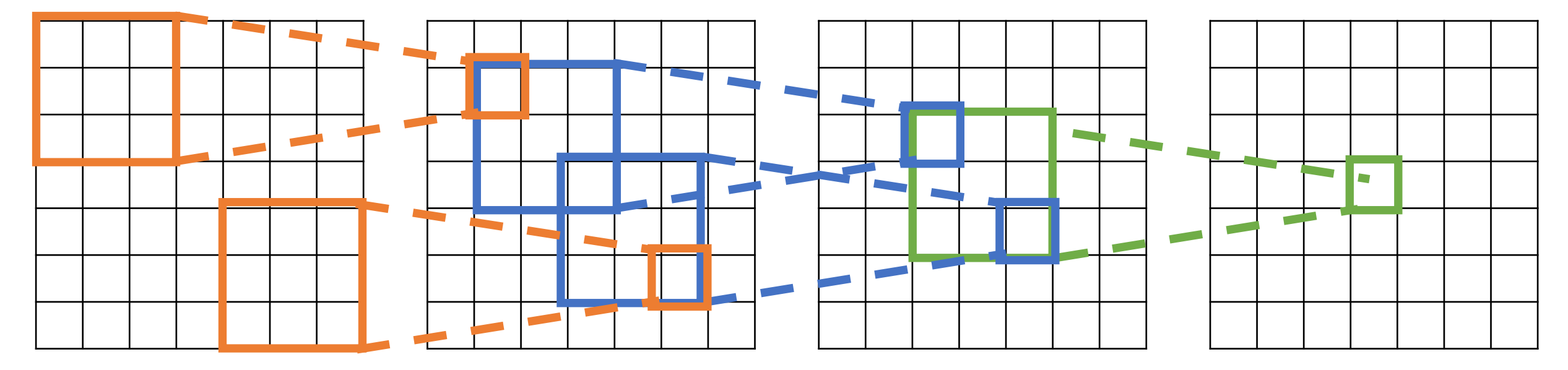

Input Problem: For large images we need many layers Cutput for each output to "see" the whole image image

Each successive convolution adds  $K - 1$  to the receptive field size With L layers the receptive field size is  $1 + L^*$  (K - 1)

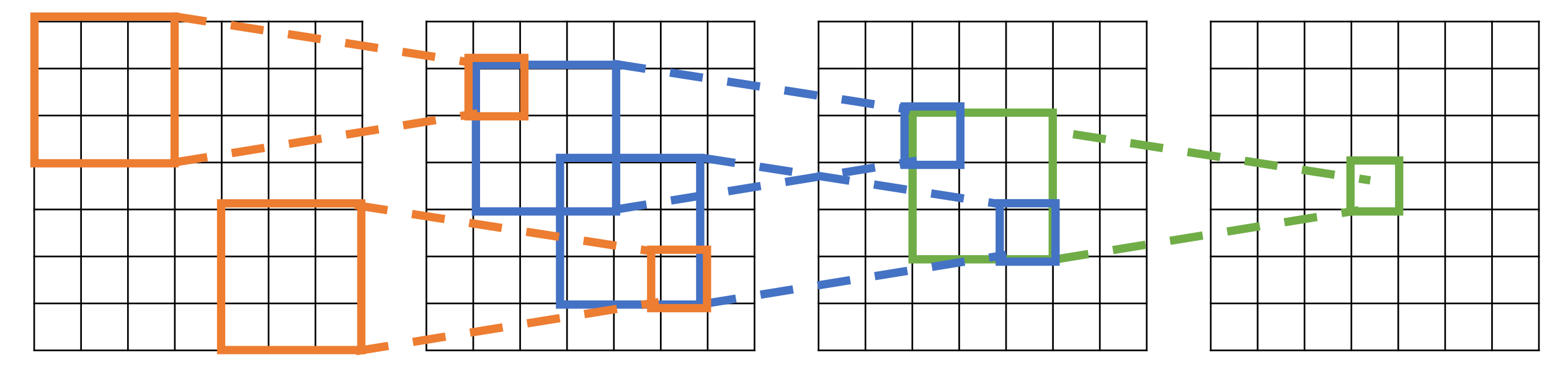

Input Problem: For large images we need many layers Cutput for each output to "see" the whole image image

Solution: Downsample inside the network

Justin Johnson Lecture 7 - 115 Fall 2019

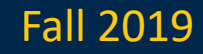
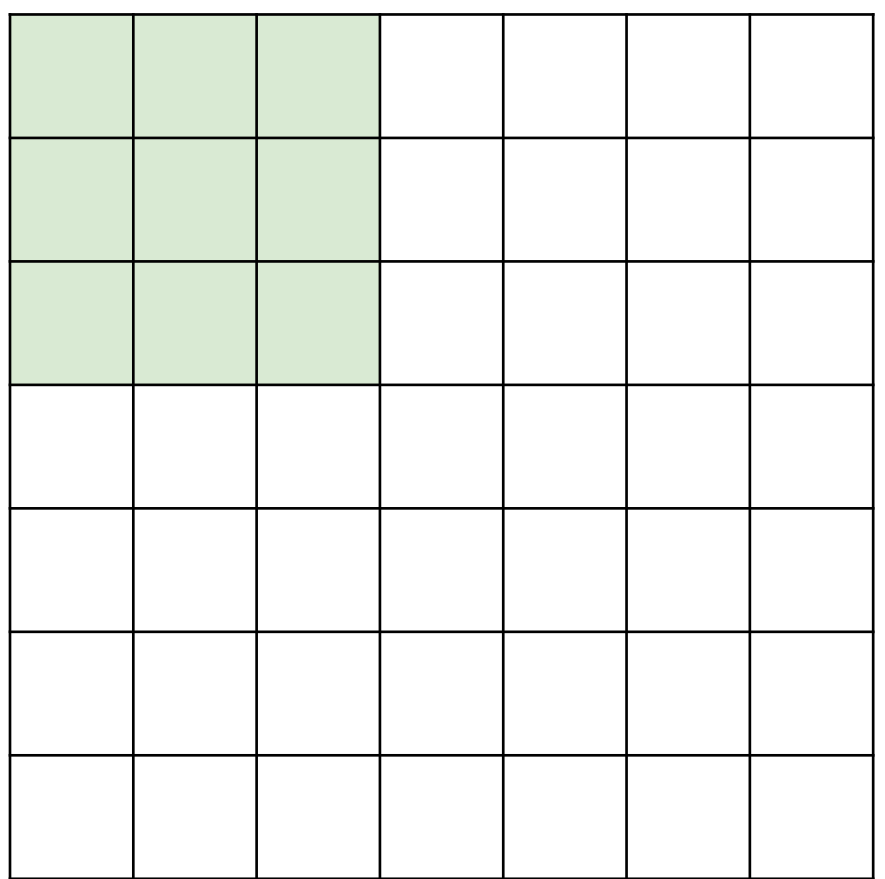

Input: 7x7 Filter: 3x3 Stride: 2

Justin Johnson Lecture 7 - 116 Fall 2019

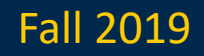

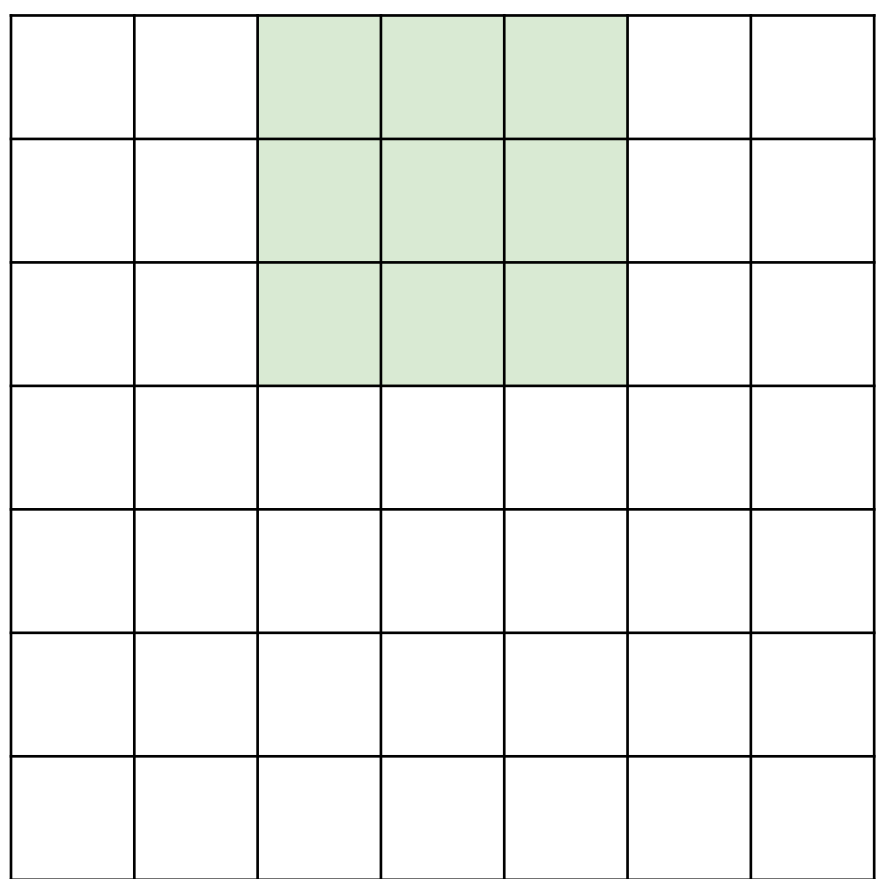

Input: 7x7 Filter: 3x3 Stride: 2

Justin Johnson Lecture 7 - 117 Fall 2019

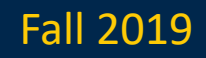

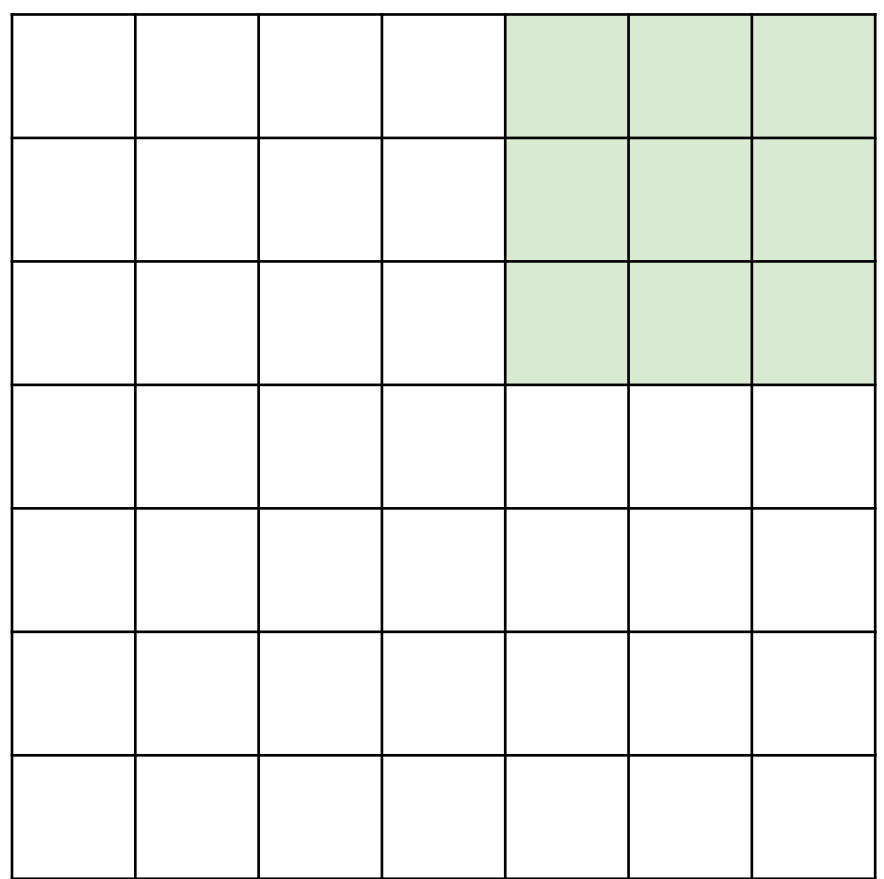

### Input: 7x7 Filter: 3x3 Stride: 2 Output: 3x3

Justin Johnson Lecture 7 - 118 Fall 2019

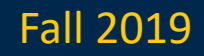

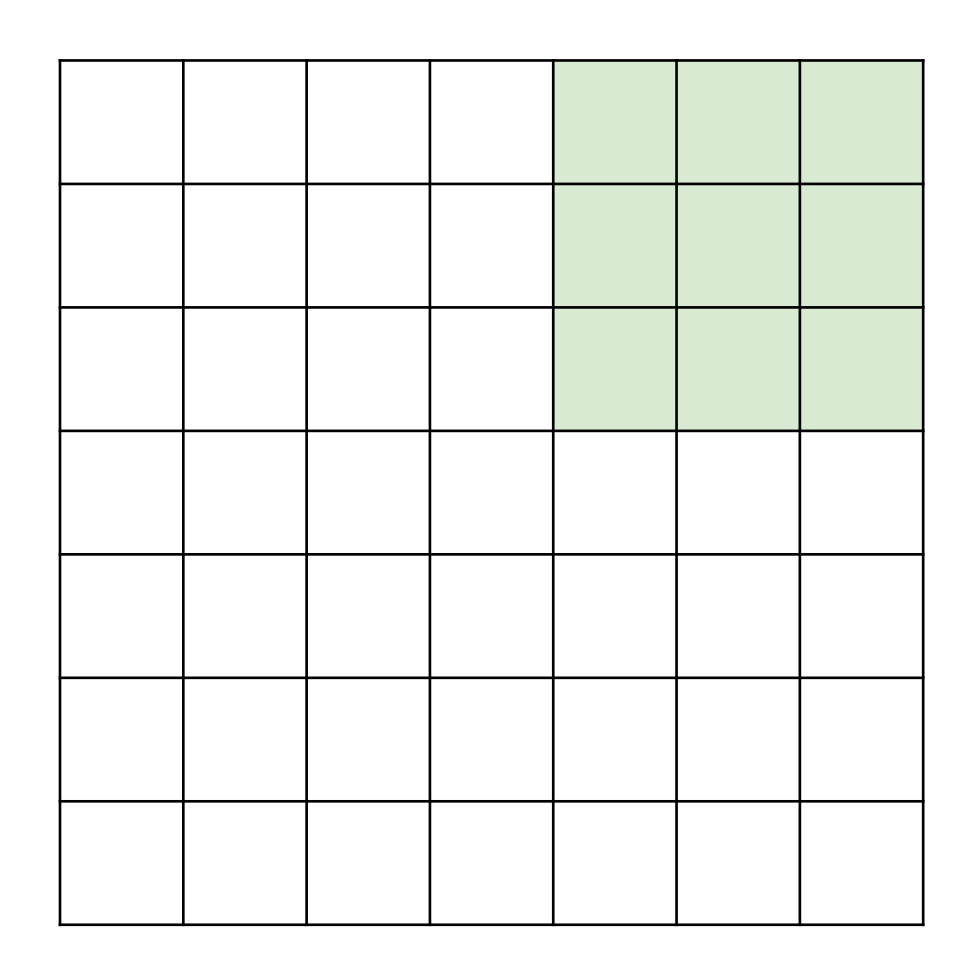

Input: 7x7 Filter: 3x3 Stride: 2 Output: 3x3

In general: Input: W Filter: K Padding: P Stride: S Output:  $(W - K + 2P) / S + 1$ 

Justin Johnson Lecture 7 - 119 Fall 2019

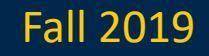

Input volume: 3 x 32 x 32 10 5x5 filters with stride 1, pad 2

Output volume size: ?

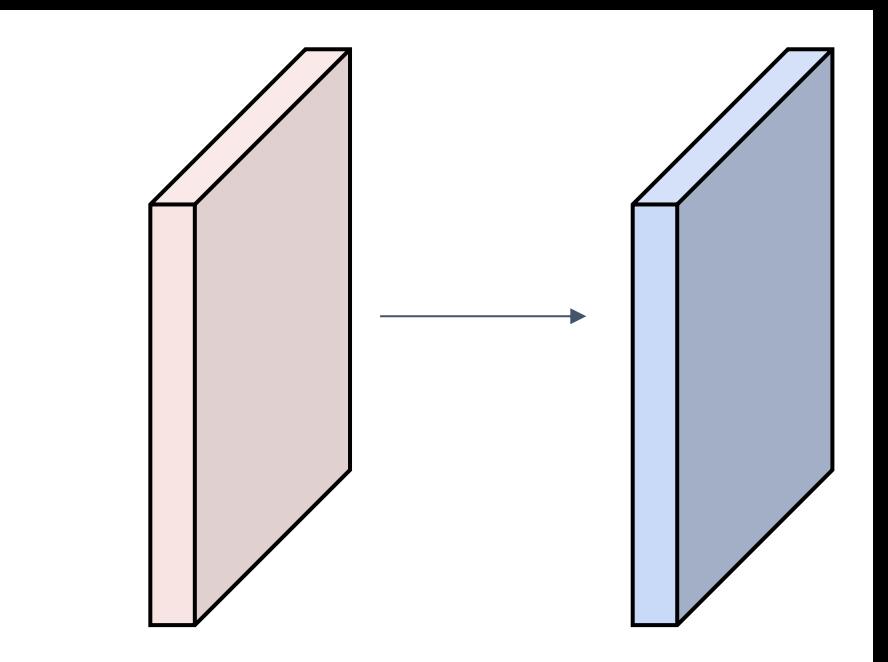

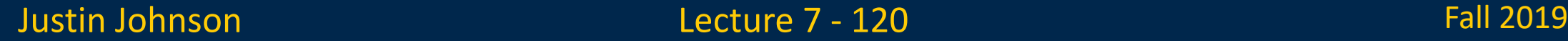

Lecture 7 - 120

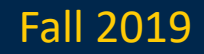

Input volume: 3 x **32** x **32 10 5x5** filters with stride **1**, pad **2**

```
Output volume size: 
(32+2*2-5)/1+1 = 32 spatially, so
10 x 32 x 32
```
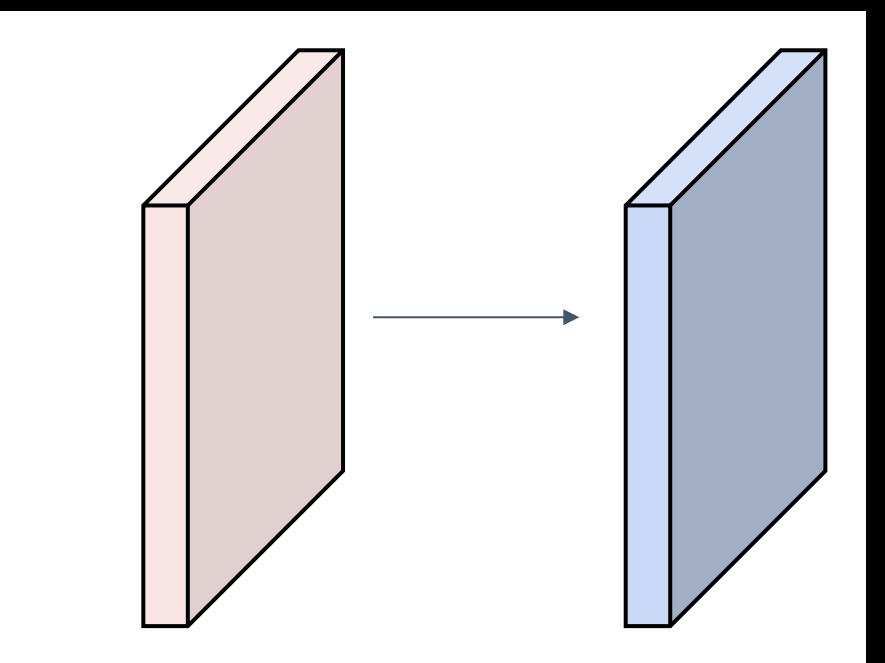

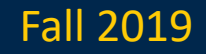

Input volume: 3 x 32 x 32 10 5x5 filters with stride 1, pad 2

Output volume size: 10 x 32 x 32 Number of learnable parameters: ?

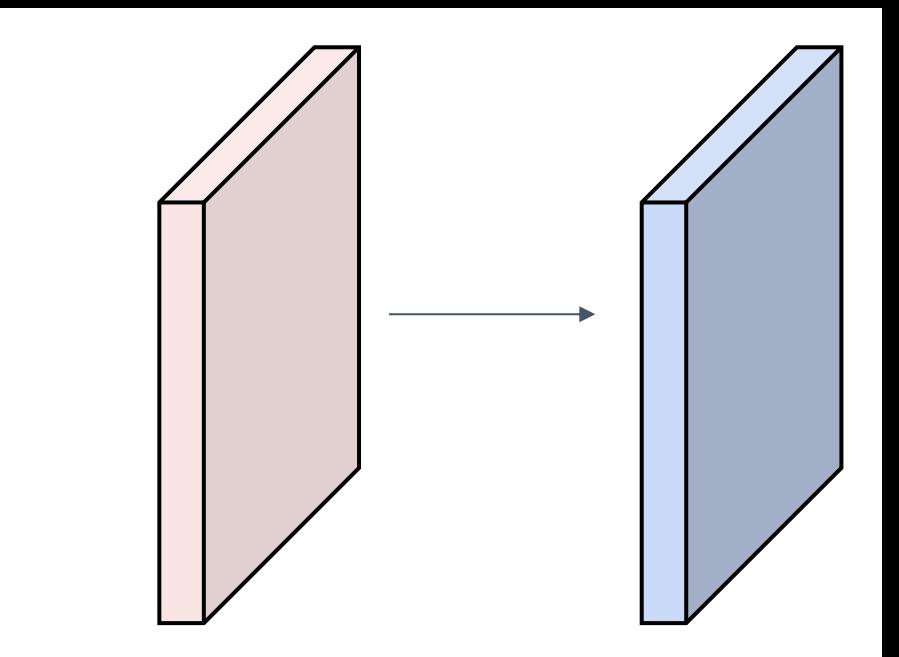

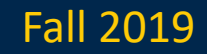

Input volume: **3** x 32 x 32 **10 5**x**5** filters with stride 1, pad 2

Output volume size: 10 x 32 x 32 Number of learnable parameters: **760** Parameters per filter: **3**\***5**\***5** + 1 (for bias) = **76 10** filters, so total is **10** \* **76** = **760**

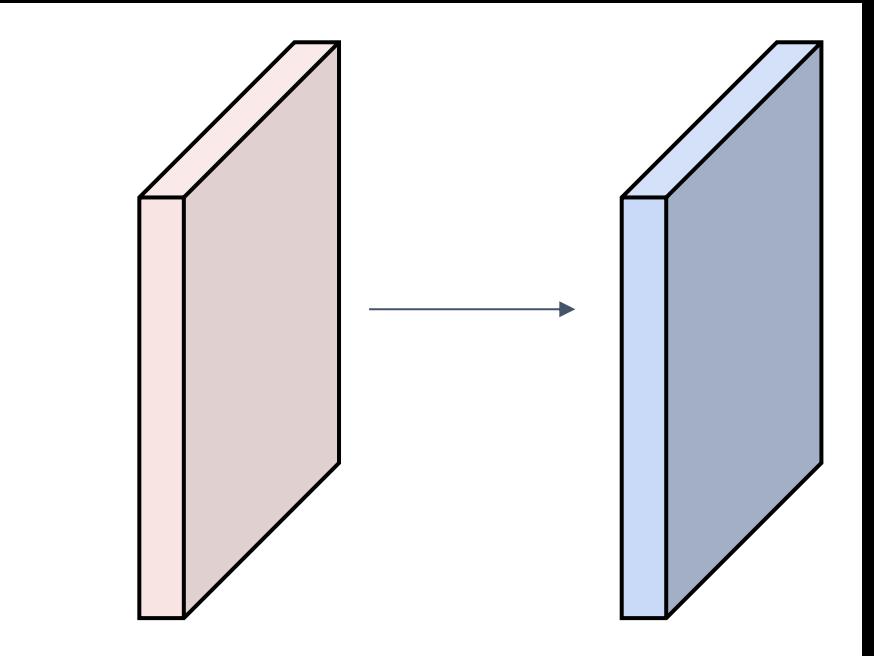

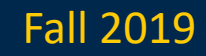

Input volume: 3 x 32 x 32 10 5x5 filters with stride 1, pad 2

Output volume size: 10 x 32 x 32 Number of learnable parameters: 760 Number of multiply-add operations: ?

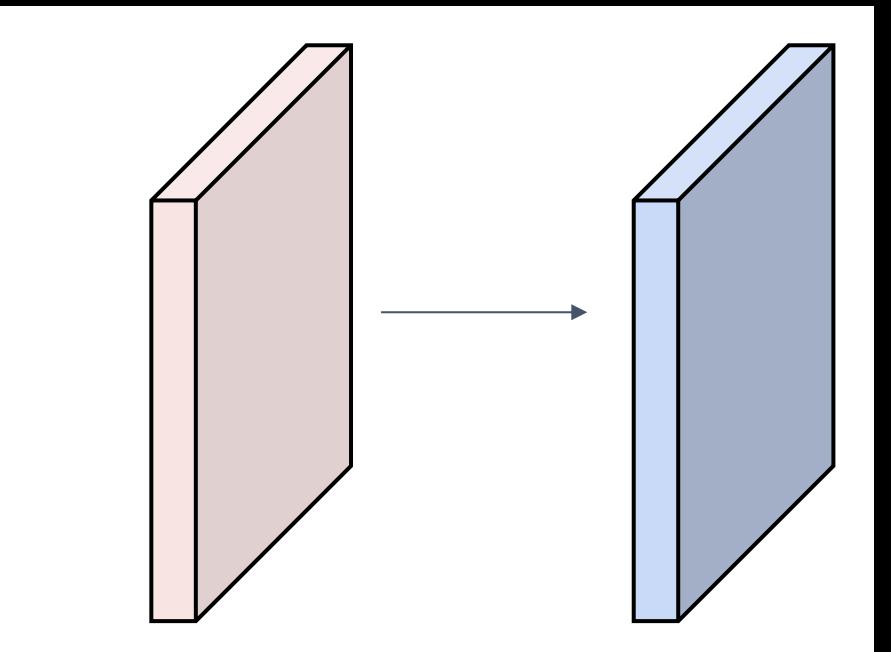

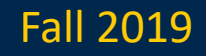

Input volume: **3** x 32 x 32 10 **5x5** filters with stride 1, pad 2

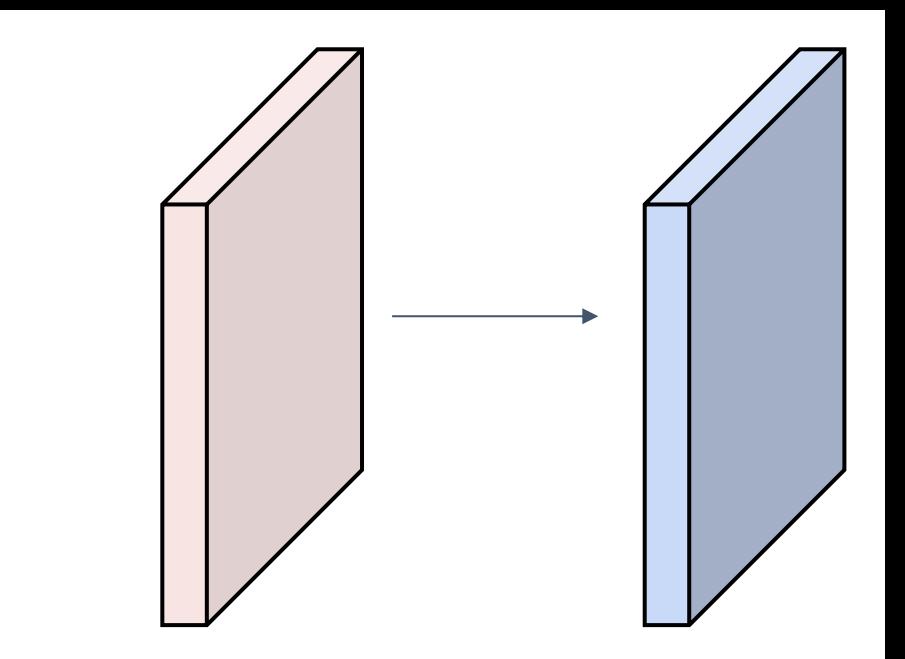

Output volume size: **10 x 32 x 32** Number of learnable parameters: 760 Number of multiply-add operations: **768,000 10\*32\*32** = 10,240 outputs; each output is the inner product of two **3**x**5x5** tensors (75 elems); total = 75\*10240 = **768K**

### Example: 1x1 Convolution

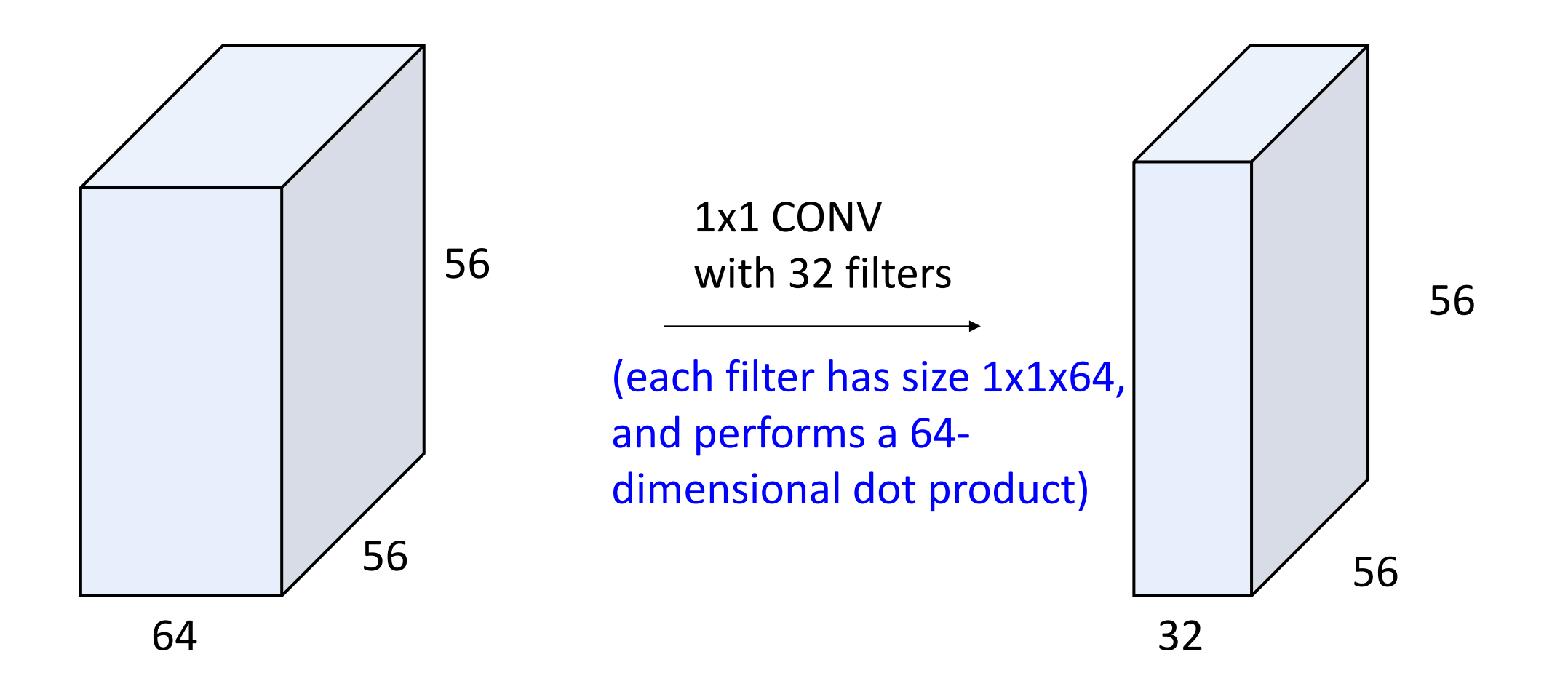

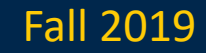

### Example: 1x1 Convolution

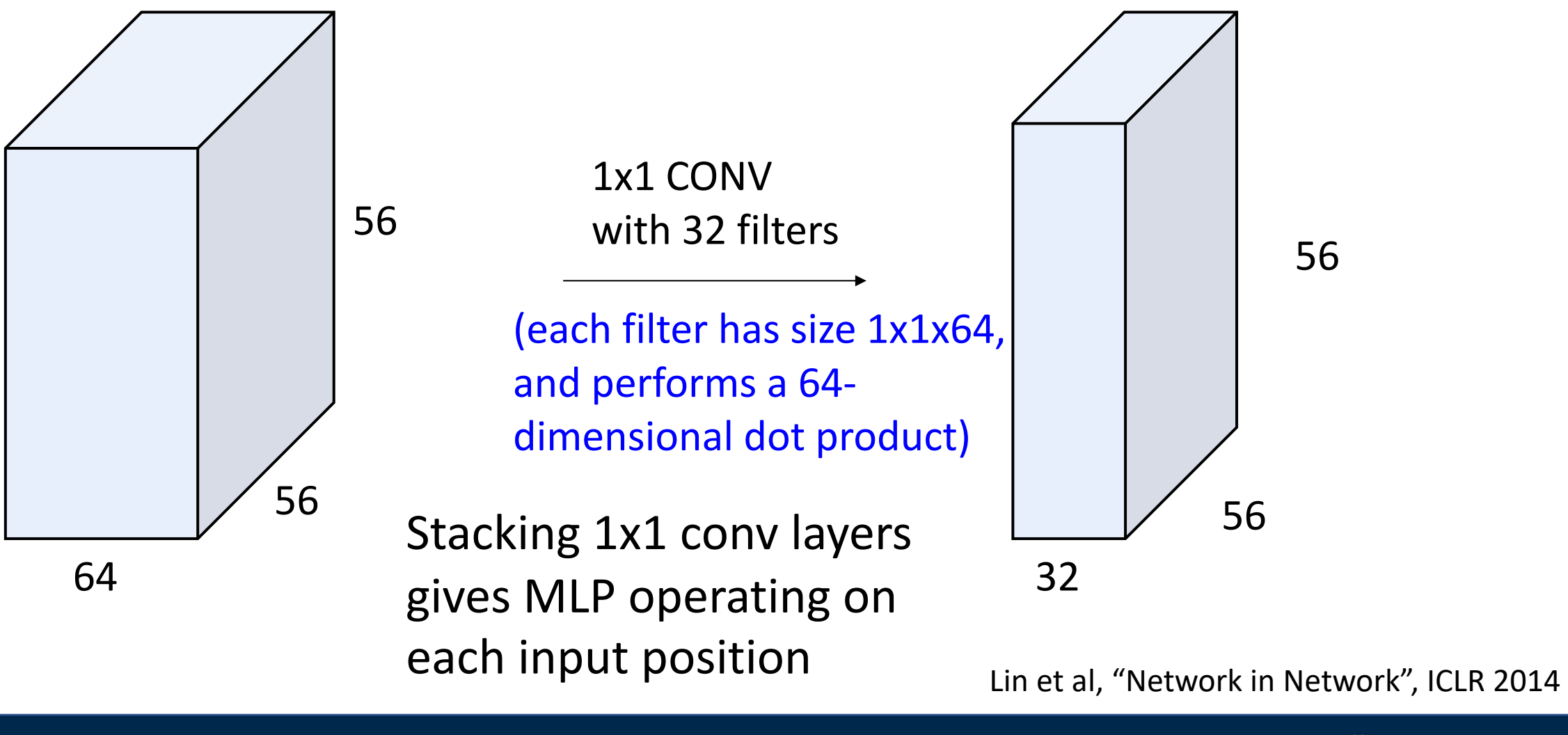

Justin Johnson Fall 2019

Lecture 7 - 127

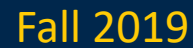

Convolution Summary

**Input**: C<sub>in</sub> x H x W **Hyperparameters** :

- **Kernel size**: K<sub>H</sub> x K<sub>W</sub>
- **Number filters**:  $C_{\text{out}}$
- **Padding**: P
- **Stride**: S

**Weight matrix**:  $C_{\text{out}}$  x  $C_{\text{in}}$  x  $K_H$  x  $K_W$ giving C<sub>out</sub> filters of size C<sub>in</sub> x K<sub>H</sub> x K<sub>W</sub> **Bias vector: C<sub>out</sub> Output size:** C<sub>out</sub> x H' x W' where:

- $H' = (H K + 2P) / S + 1$
- $-W' = (W K + 2P) / S + 1$

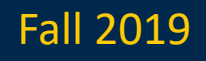

Convolution Summary

**Input:**  $C_{in}$  x H x W **Hyperparameters**:

- **Kernel size**: K<sub>H</sub> x K<sub>W</sub>
- **Number filters**: C<sub>out</sub>
- **Padding**: P
- **Stride**: S

**Weight matrix:**  $C_{\text{out}}$  x  $C_{\text{in}}$  x  $K_H$  x  $K_W$ giving  $C_{\text{out}}$  filters of size  $C_{\text{in}}$  x K<sub>H</sub> x K<sub>W</sub> **Bias vector: Cout Output size:** C<sub>out</sub> x H' x W' where:

- $-H' = (H K + 2P)/S + 1$
- $-W' = (W K + 2P)/S + 1$

Common settings:  $K_H = K_W$  (Small square filters)  $P = (K - 1) / 2$  ("Same" padding)  $C_{\text{in}}$ ,  $C_{\text{out}}$  = 32, 64, 128, 256 (powers of 2)  $K = 3$ ,  $P = 1$ ,  $S = 1$  (3x3 conv)  $K = 5$ ,  $P = 2$ ,  $S = 1$  (5x5 conv)  $K = 1$ ,  $P = 0$ ,  $S = 1$  (1x1 conv)  $K = 3$ ,  $P = 1$ ,  $S = 2$  (Downsample by 2)

## Other types of convolution

So far: 2D Convolution

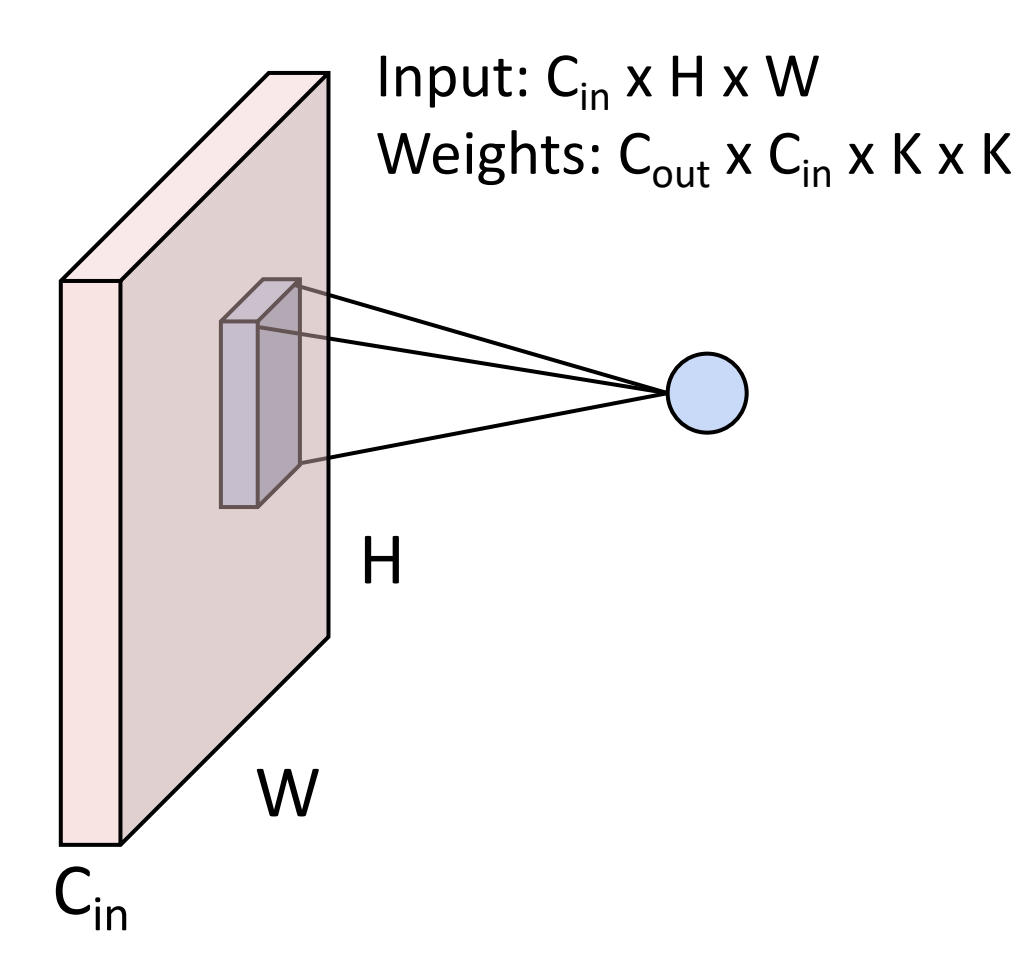

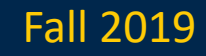

### Other types of convolution

### So far: 2D Convolution 1D Convolution

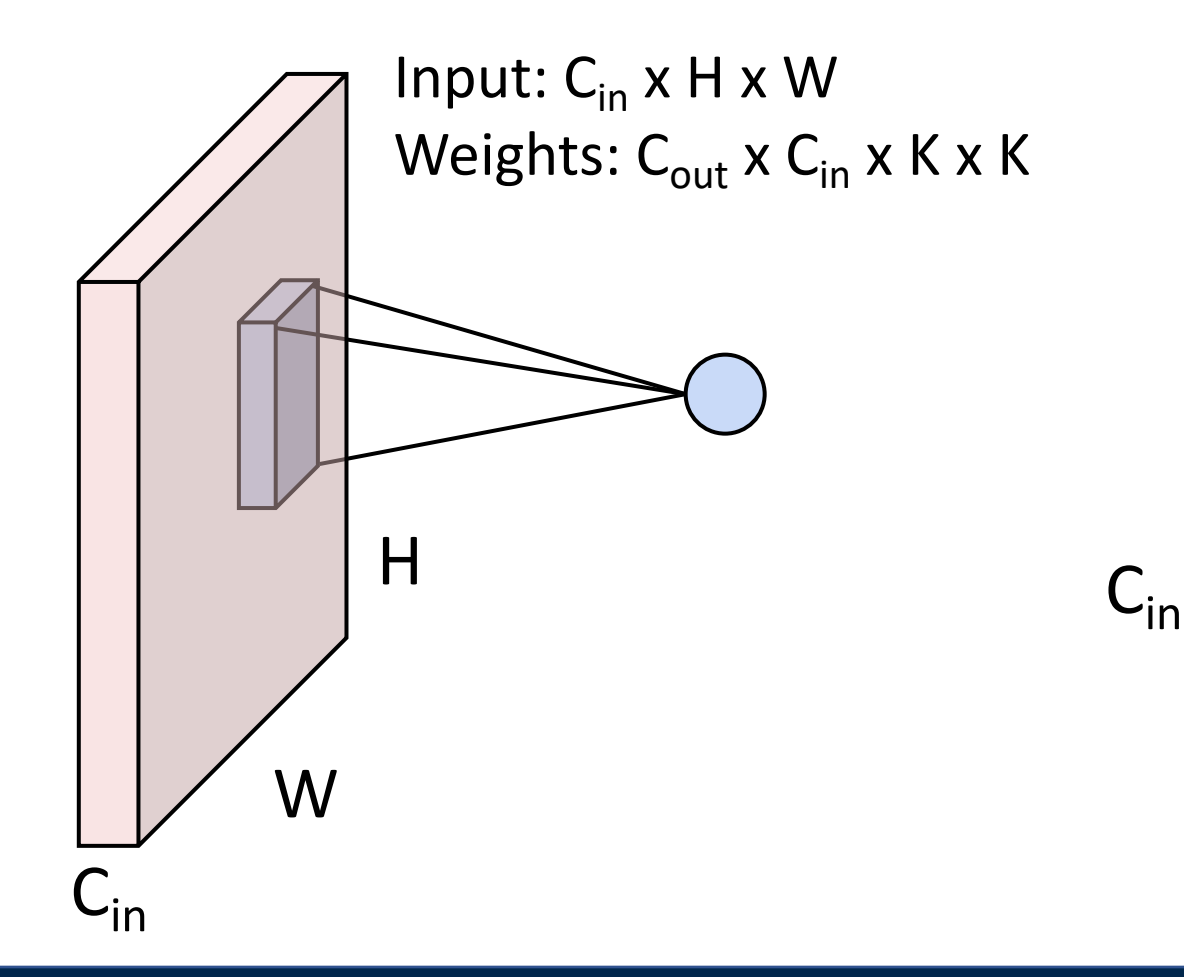

Input:  $C_{in}$  x W Weights:  $C_{\text{out}}$  x  $C_{\text{in}}$  x K

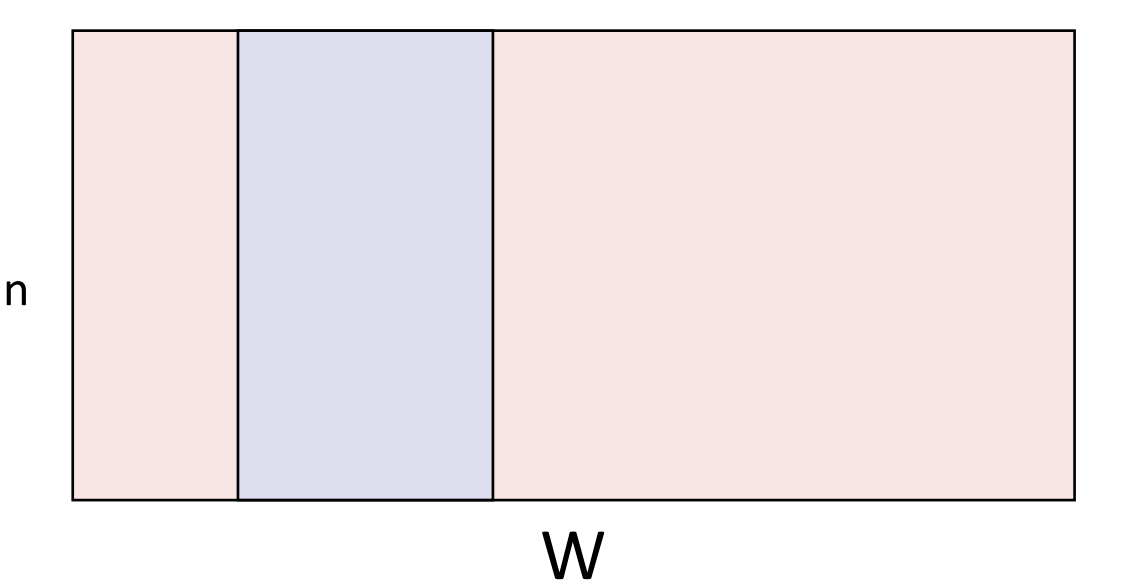

### Other types of convolution

### So far: 2D Convolution 3D Convolution

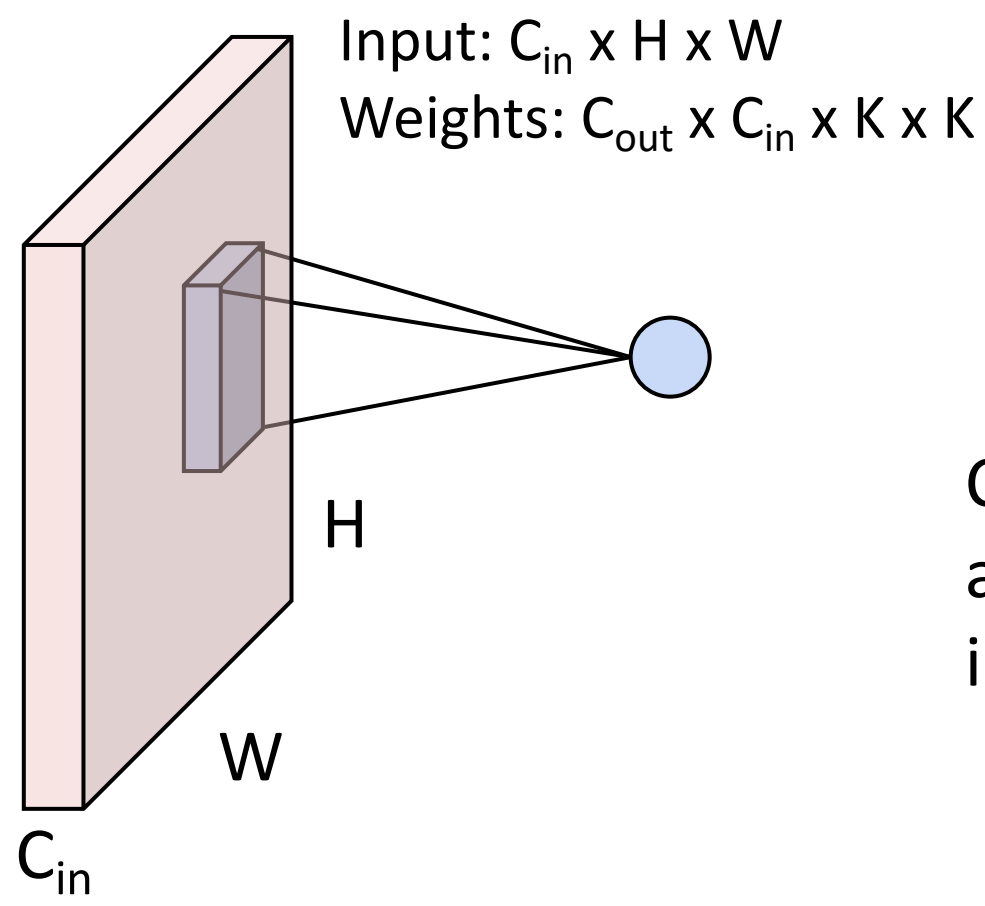

 $C<sub>in</sub>$ -dim vector at each point in the volume

Input:  $C_{in}$  x H x W x D Weights:  $C_{out}$  x  $C_{in}$  x K x K x K

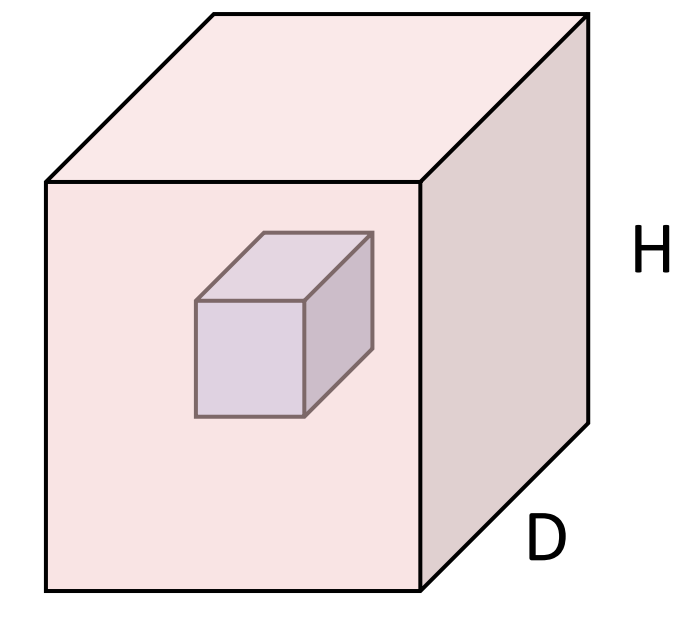

W

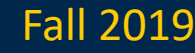

### PyTorch Convolution Layer

Conv2d

**CLASS** torch.nn.Conv2d(in\_channels, out\_channels, kernel\_size, stride=1, padding=0, dilation=1, groups=1, bias=True, padding\_mode='zeros')

[SOURCE]

Applies a 2D convolution over an input signal composed of several input planes.

In the simplest case, the output value of the layer with input size  $(N, C_{\rm in}, H, W)$  and output  $(N,C_{\rm out},H_{\rm out},W_{\rm out})$  can be precisely described as:

$$
\operatorname{out}(N_i, C_{\operatorname{out}_j}) = \operatorname{bias}(C_{\operatorname{out}_j}) + \sum_{k=0}^{C_{\operatorname{in}}-1} \operatorname{weight}(C_{\operatorname{out}_j}, k) \star \operatorname{input}(N_i, k)
$$

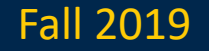

# Components of a Convolutional Network

Fully-Connected Layers **Activation Function** 

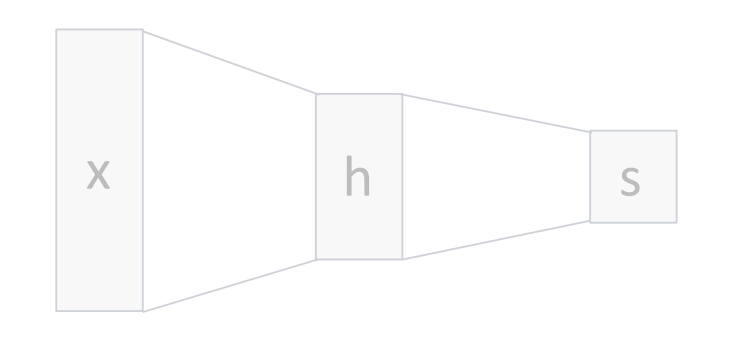

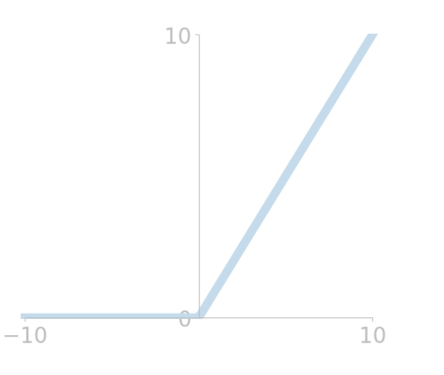

Convolution Layers Pooling Layers

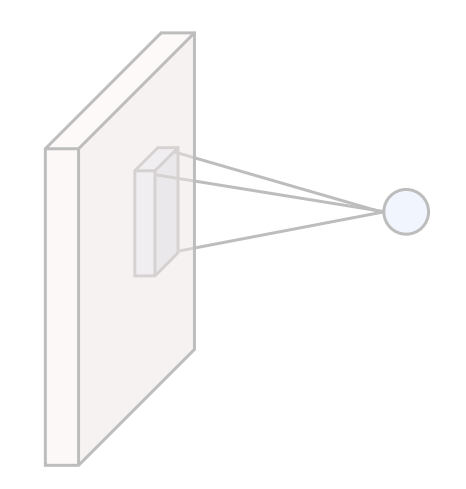

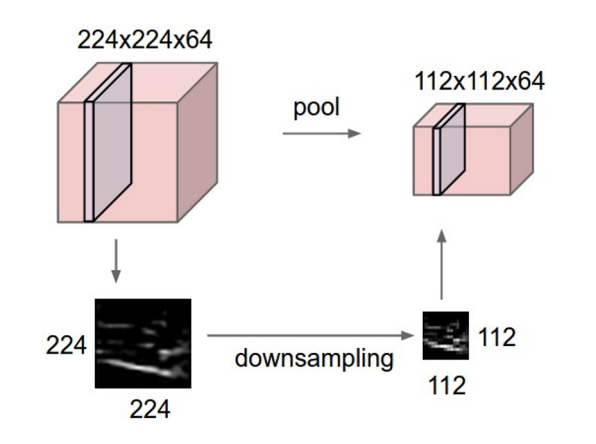

Normalization

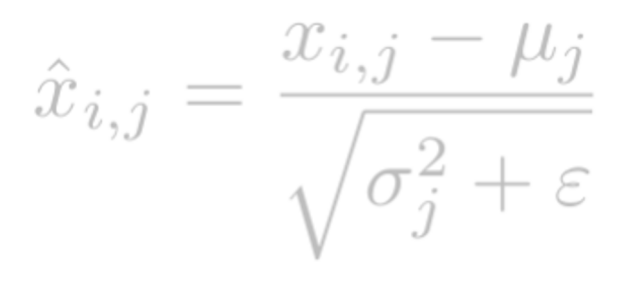

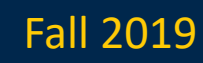

### Pooling Layers: Another way to downsample

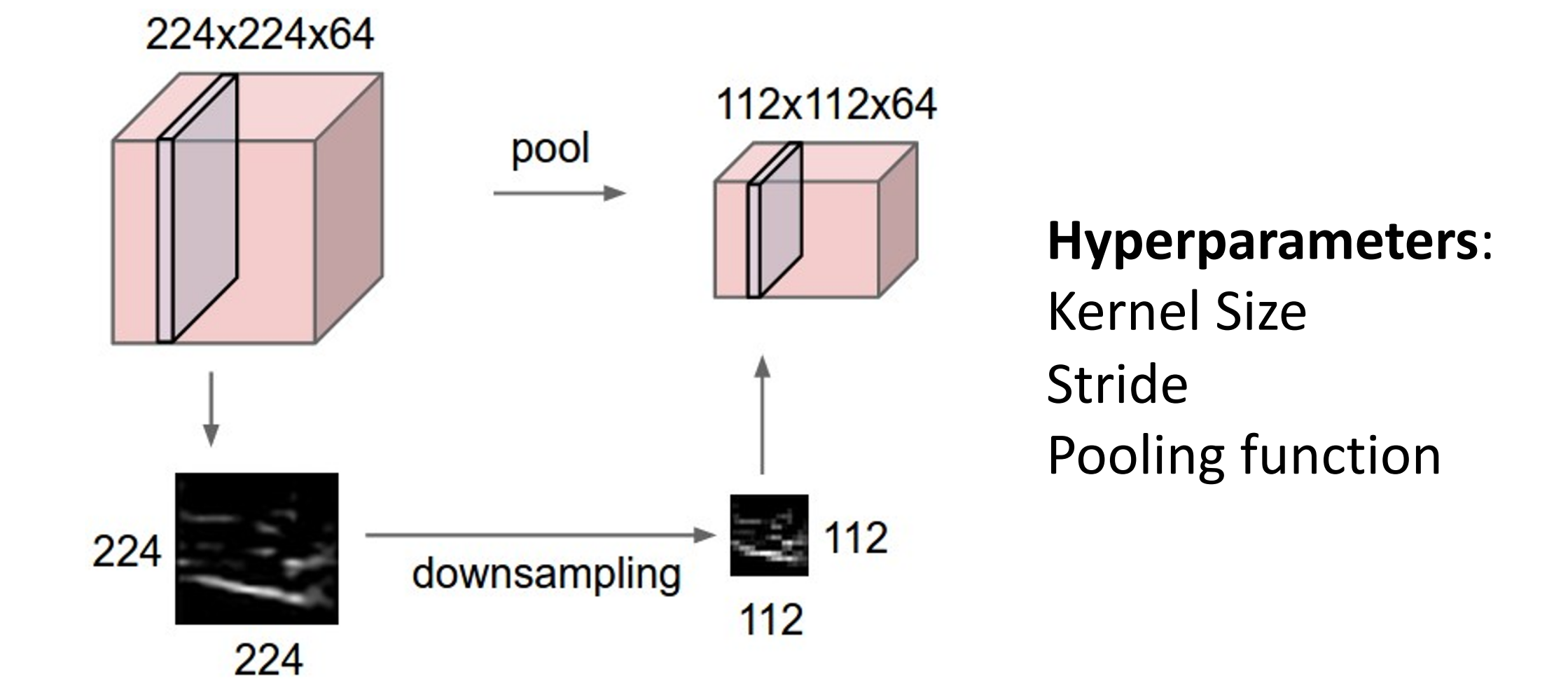

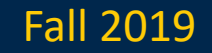

Justin Johnson Fall 2019 Lecture 7 - 137

224x224x64

### Single depth slice

Max Pooling

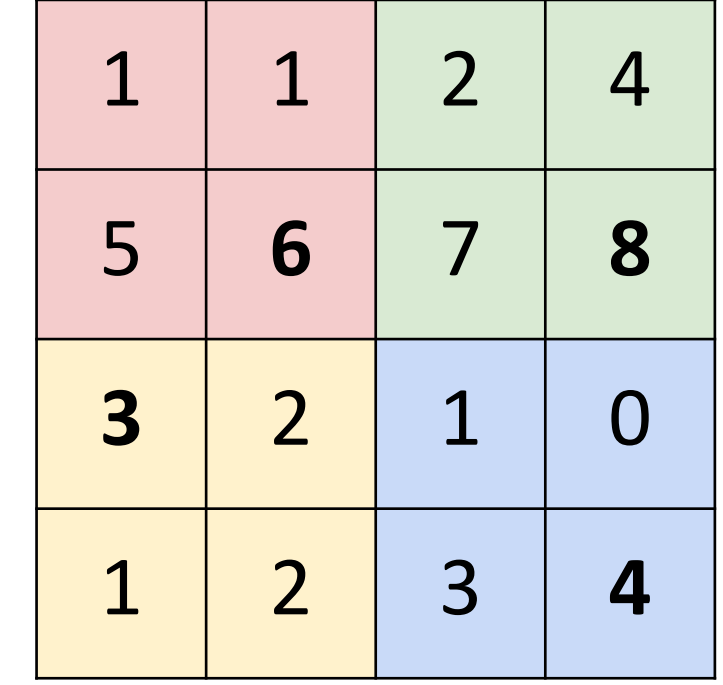

y

Max pooling with 2x2 kernel size and stride 2  $\vert 6 \vert 8$ 

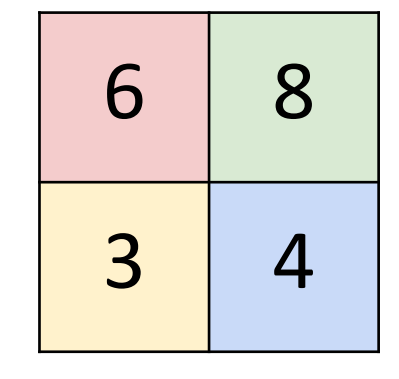

Introduces **invariance** to small spatial shifts No learnable parameters!

x

Pooling Summary

### **Input**: C x H x W

### **Hyperparameters**:

- Kernel size: K
- Stride: S
- Pooling function (max, avg) **Output:** C x H' x W' where
- $-H' = (H K) / S + 1$
- $-W' = (W K) / S + 1$

**Learnable parameters**: None!

Common settings: max,  $K = 2$ ,  $S = 2$ max,  $K = 3$ ,  $S = 2$  (AlexNet)

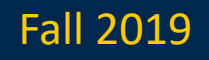

# What about shift invariance?

### **Making Convolutional Networks Shift-In Richard Zhang**

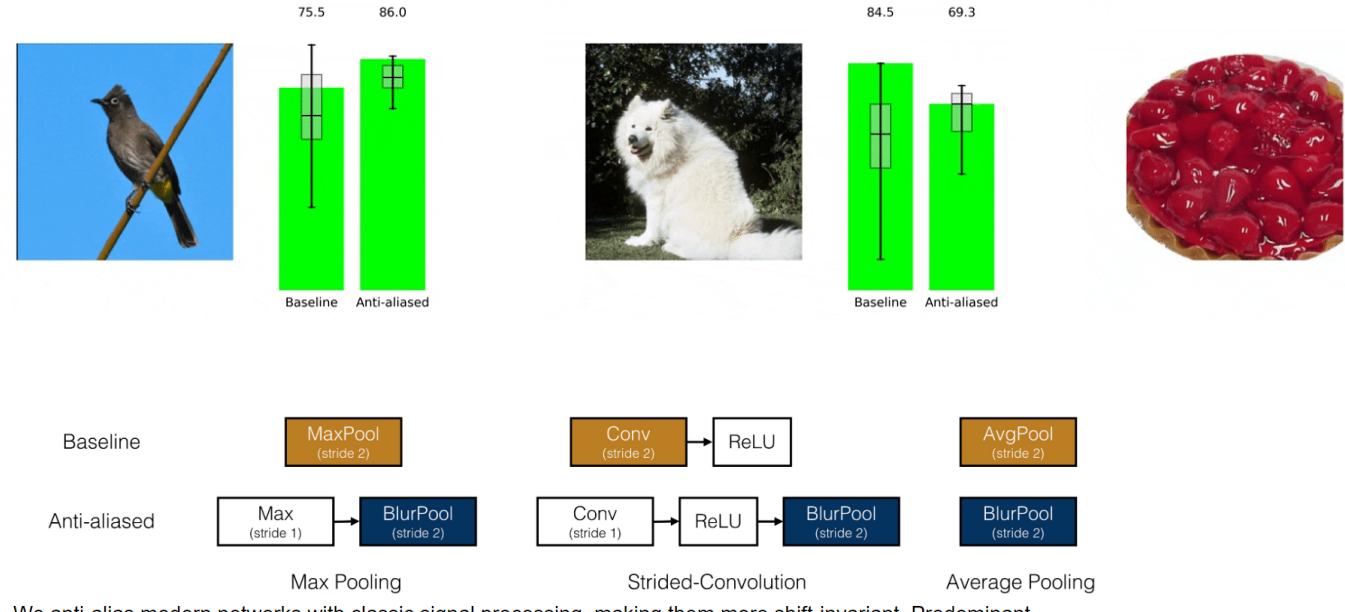

We anti-alias modern networks with classic signal processing, making them more shift-invariant. Predominant downsampling methods ignore the Nyquist sampling theorem. We make the following replacements: MaxPool-MaxBlurPool (pictured above), StridedConv->ConvBlurPool, and AvgPool->BlurPool.

https://richzhang.github.io/antialiased

Richard Szeliski Karl VW CSE 576 - Convolutional Neural Networks 1396

# Components of a Convolutional Network

Fully-Connected Layers **Activation Function** 

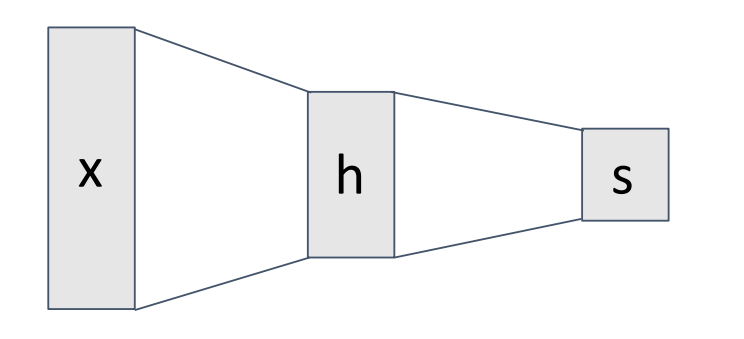

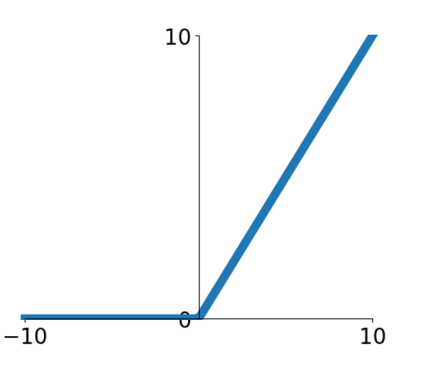

Convolution Layers **Pooling Layers** 

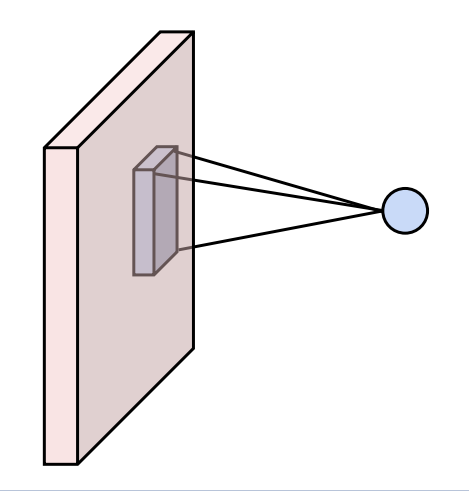

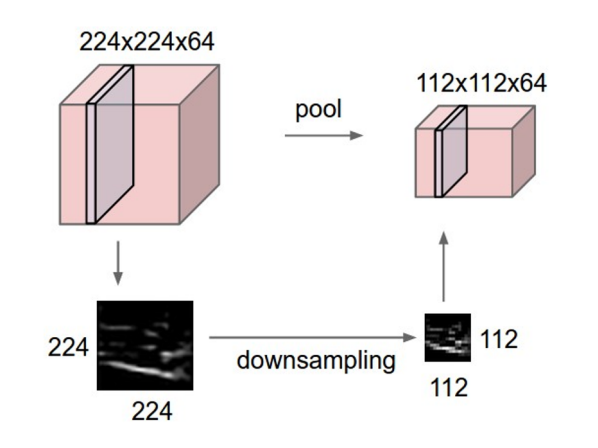

Normalization

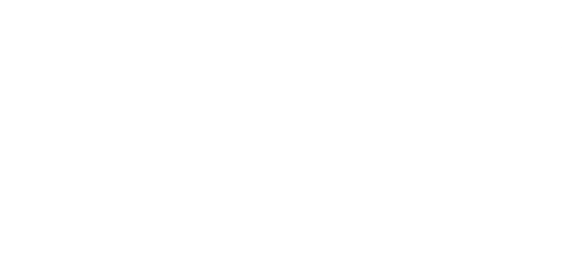

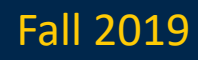

## Convolutional Networks

Classic architecture: [Conv, ReLU, Pool] x N, flatten, [FC, ReLU] x N, FC

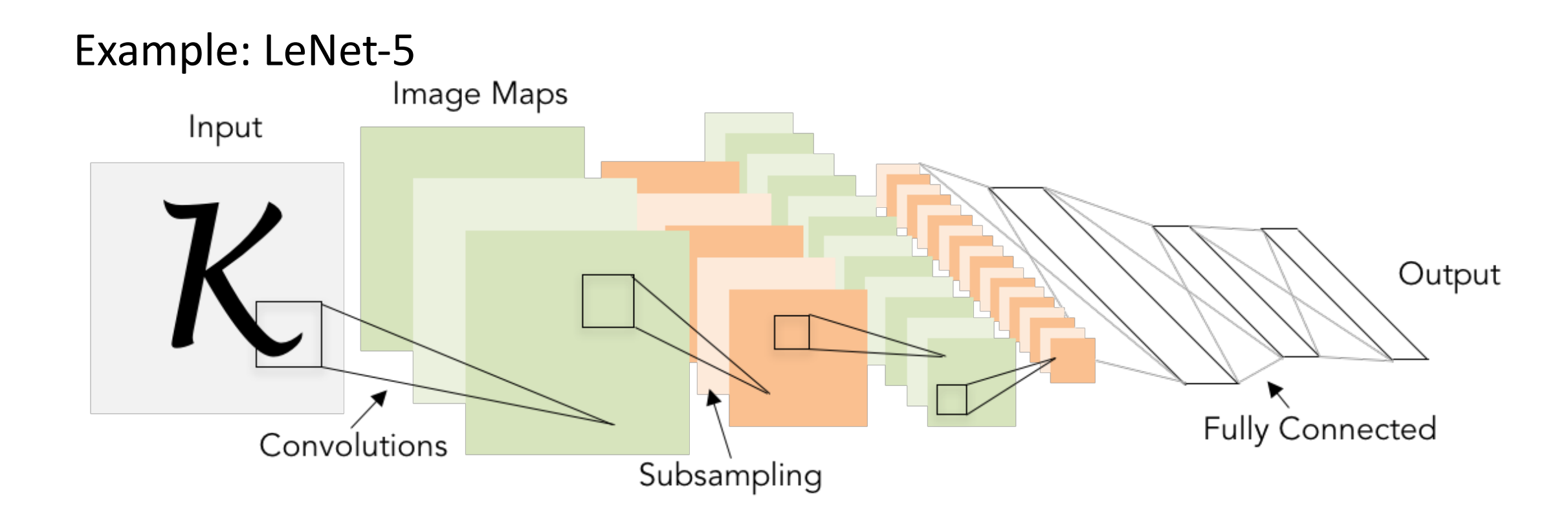

Lecun et al, "Gradient-based learning applied to document recognition", 1998

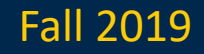

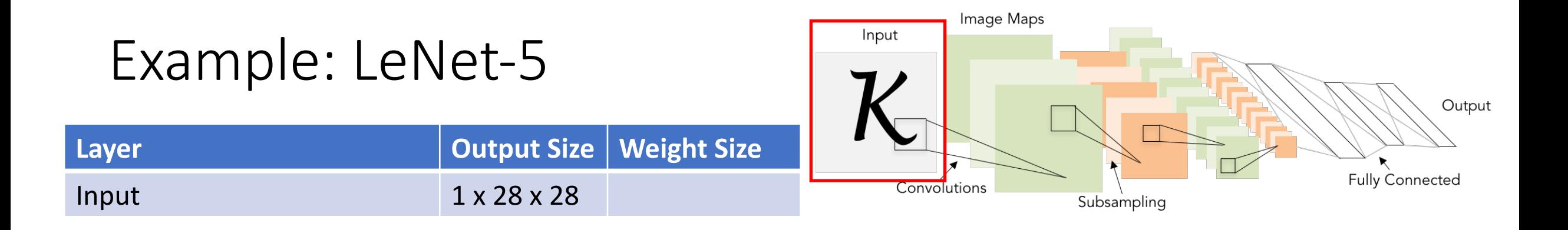

Lecun et al, "Gradient-based learning applied to document recognition", 1998

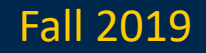

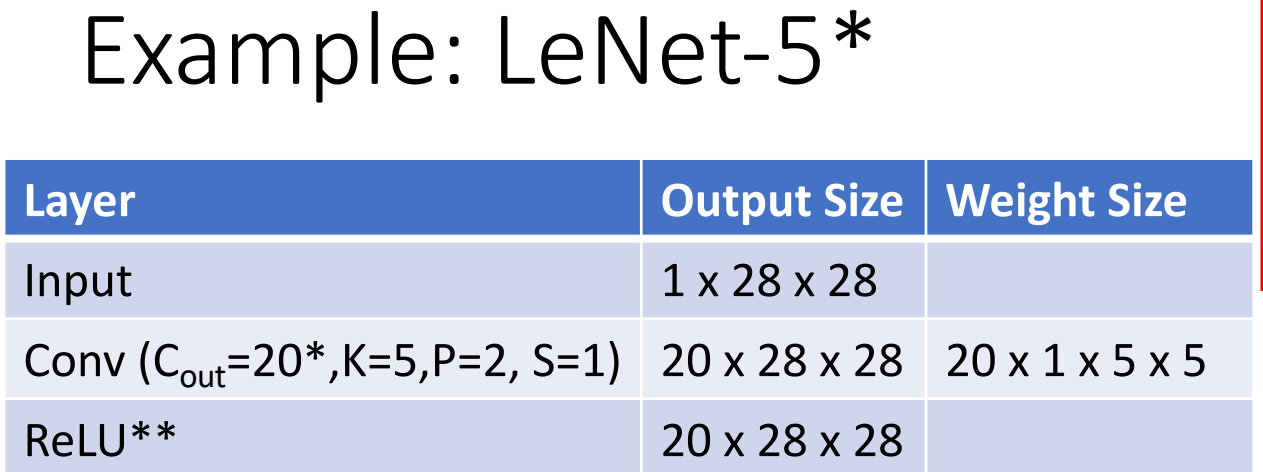

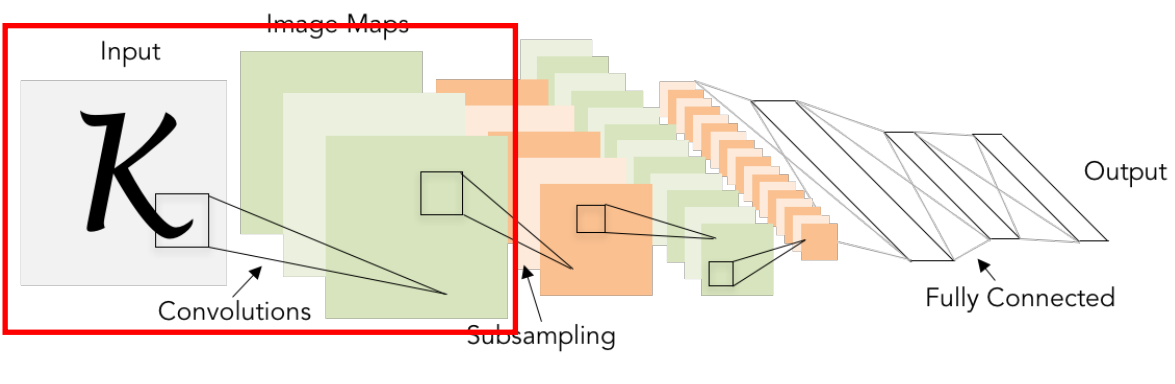

\* Original paper:  $C_{\text{out}} = 6$ \*\* Original paper: sigmoid

Lecun et al, "Gradient-based learning applied to document recognition", 1998

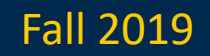

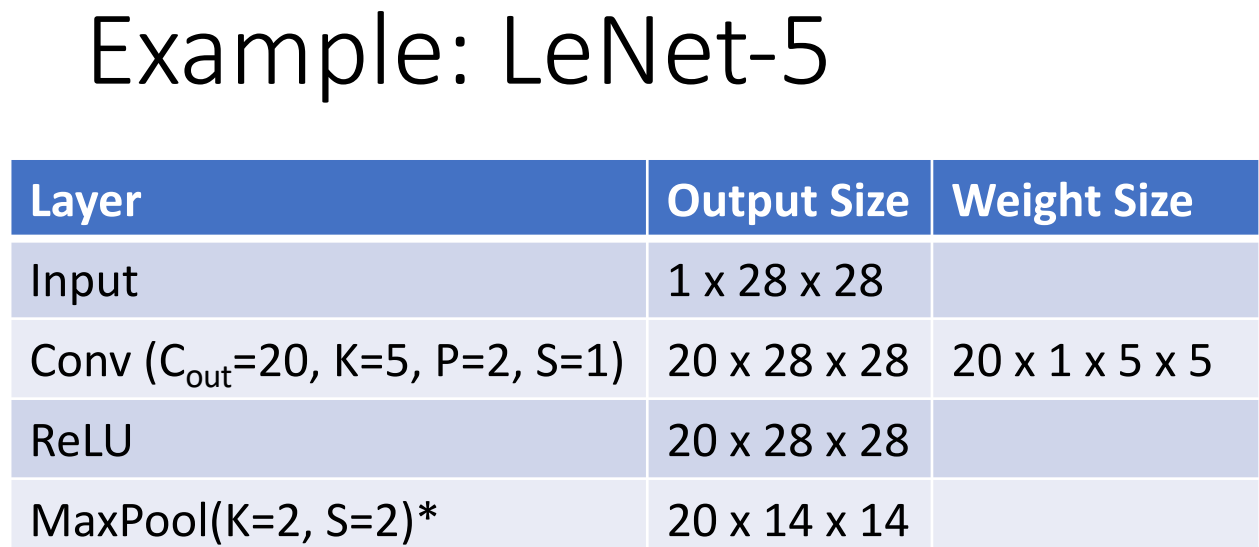

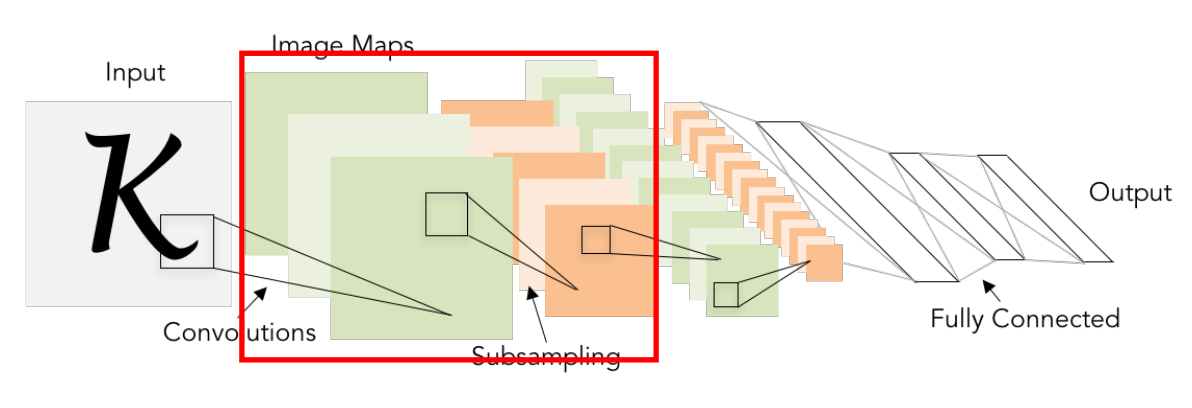

\* 2x2 strided convolution

Lecun et al, "Gradient-based learning applied to document recognition", 1998

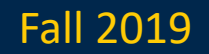

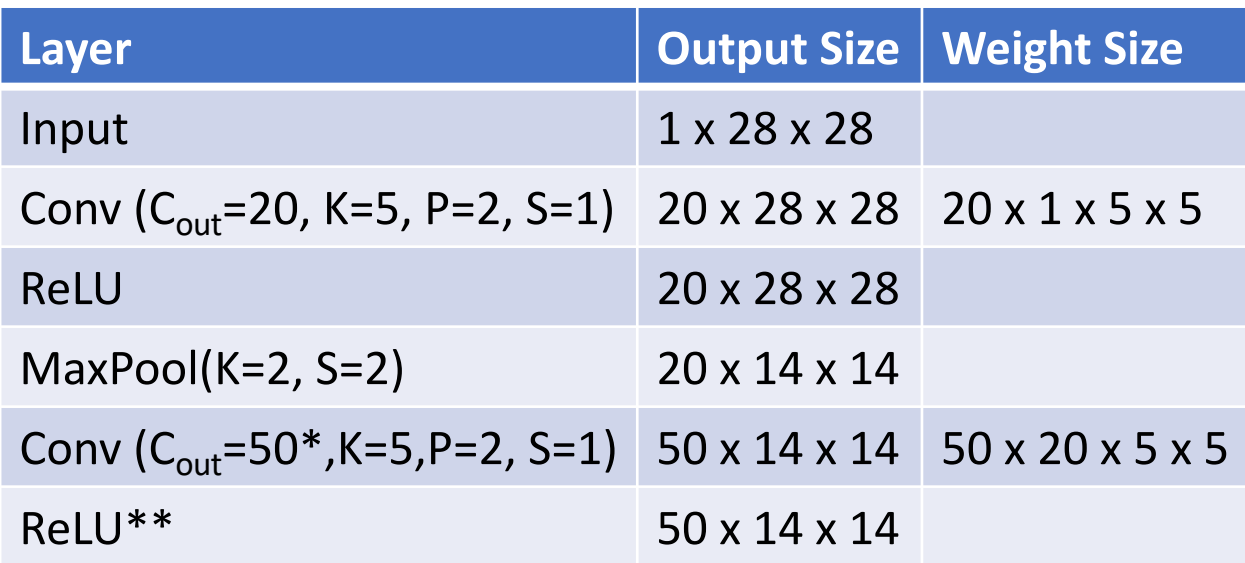

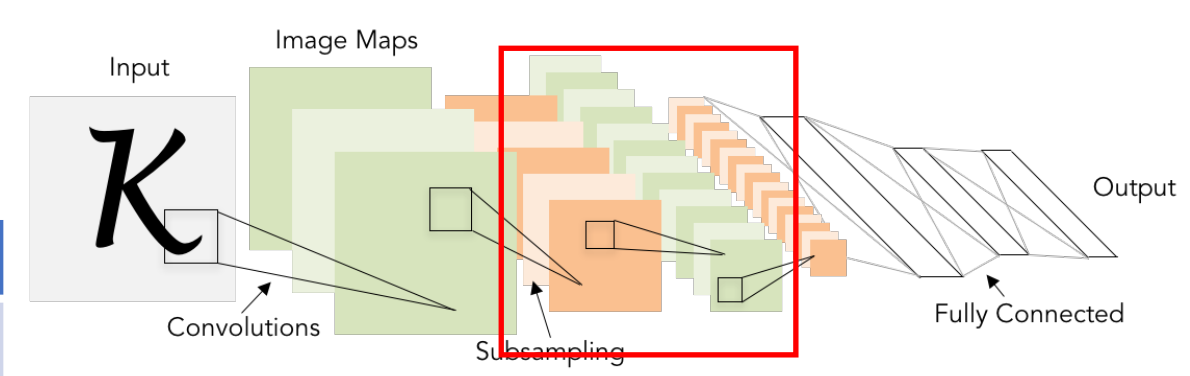

\* Original paper:  $C_{\text{out}}$  = 16, grouped convolutions \*\* Original paper: sigmoid

Lecun et al, "Gradient-based learning applied to document recognition", 1998

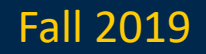

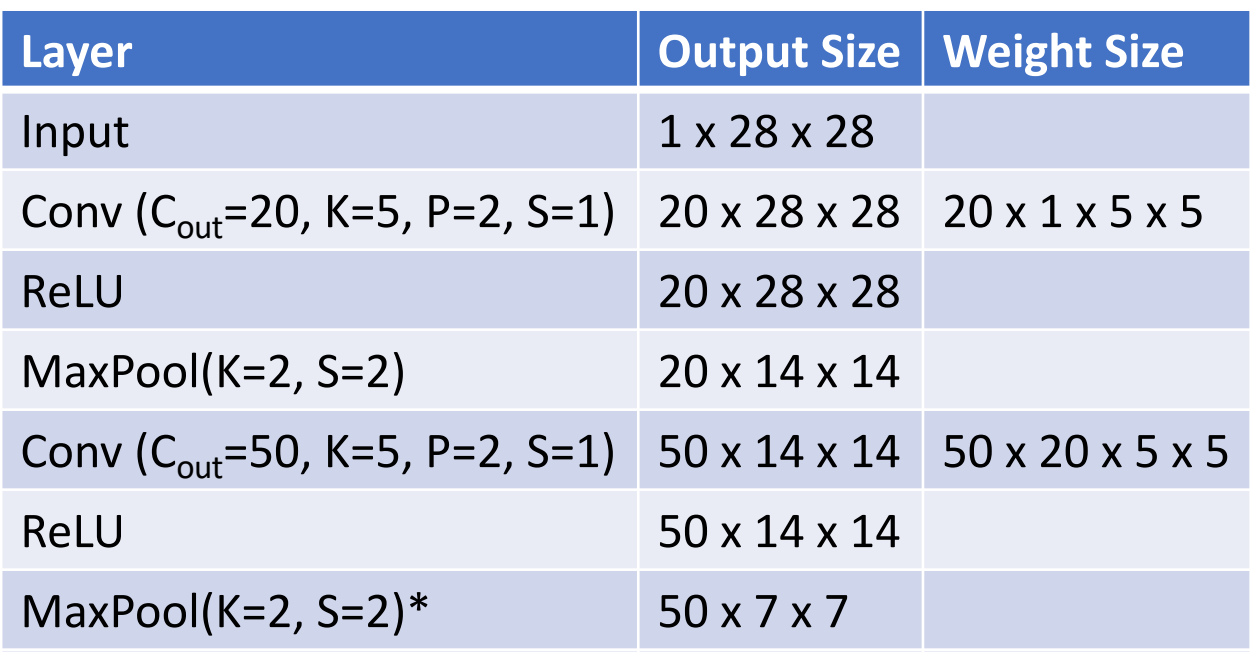

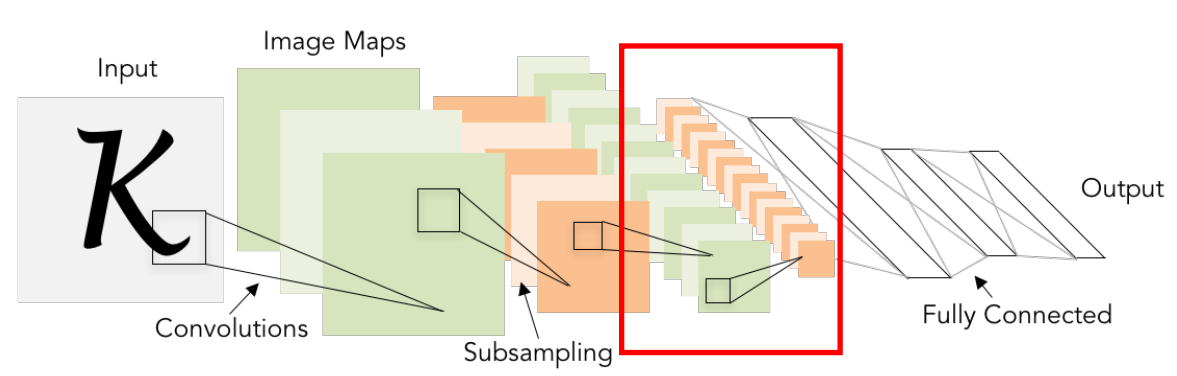

\* 2x2 strided convolution

Lecun et al, "Gradient-based learning applied to document recognition", 1998

### Justin Johnson Fall 2019

Lecture 7 - 146

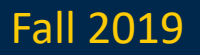

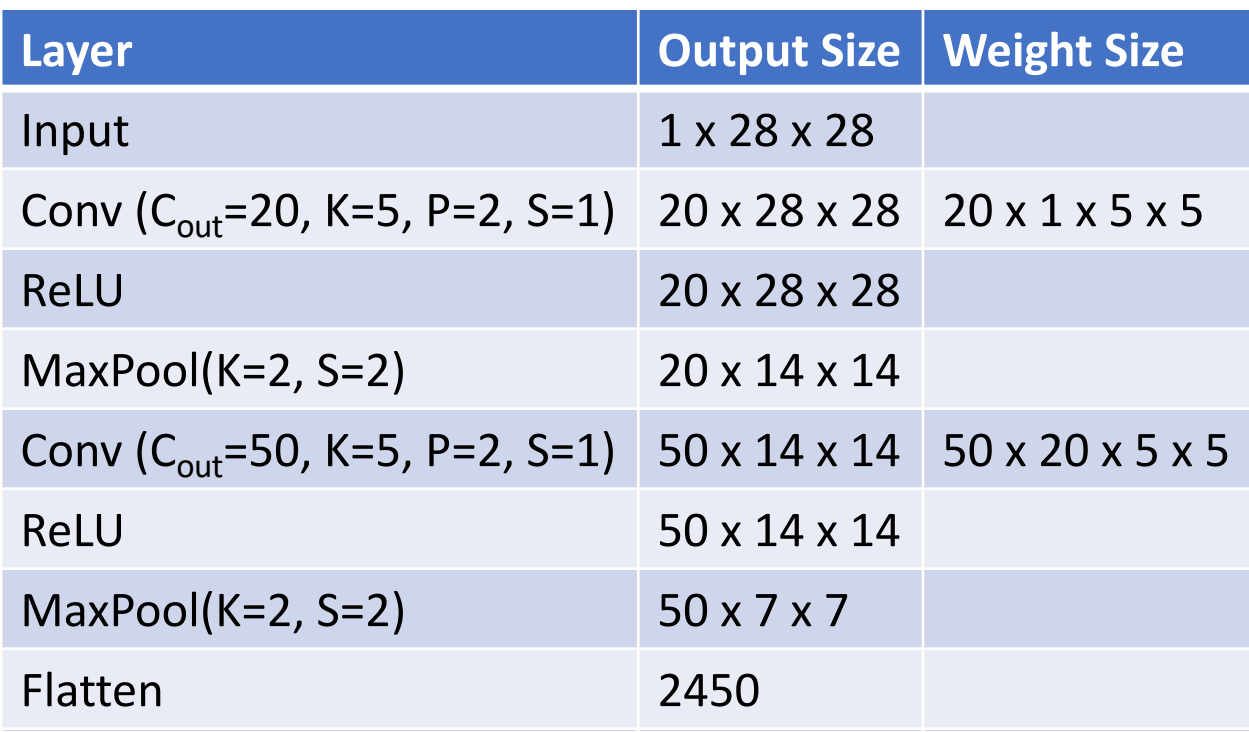

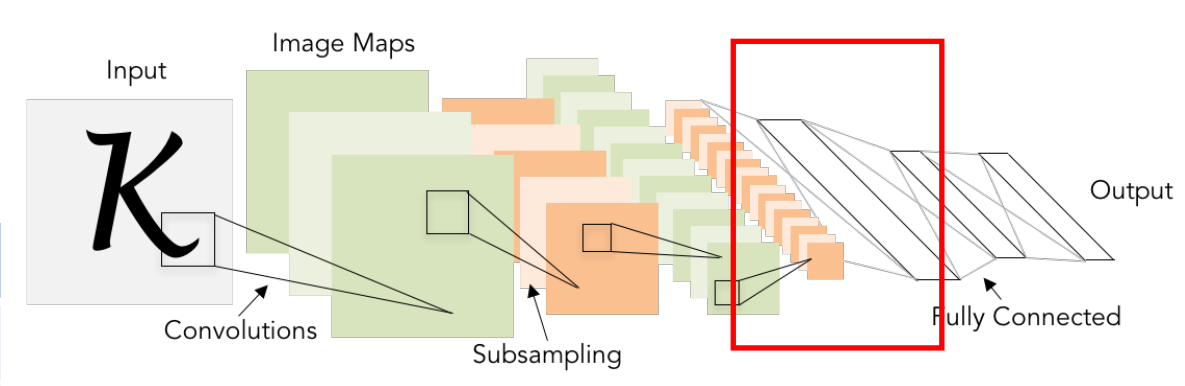

Lecun et al, "Gradient-based learning applied to document recognition", 1998

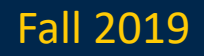

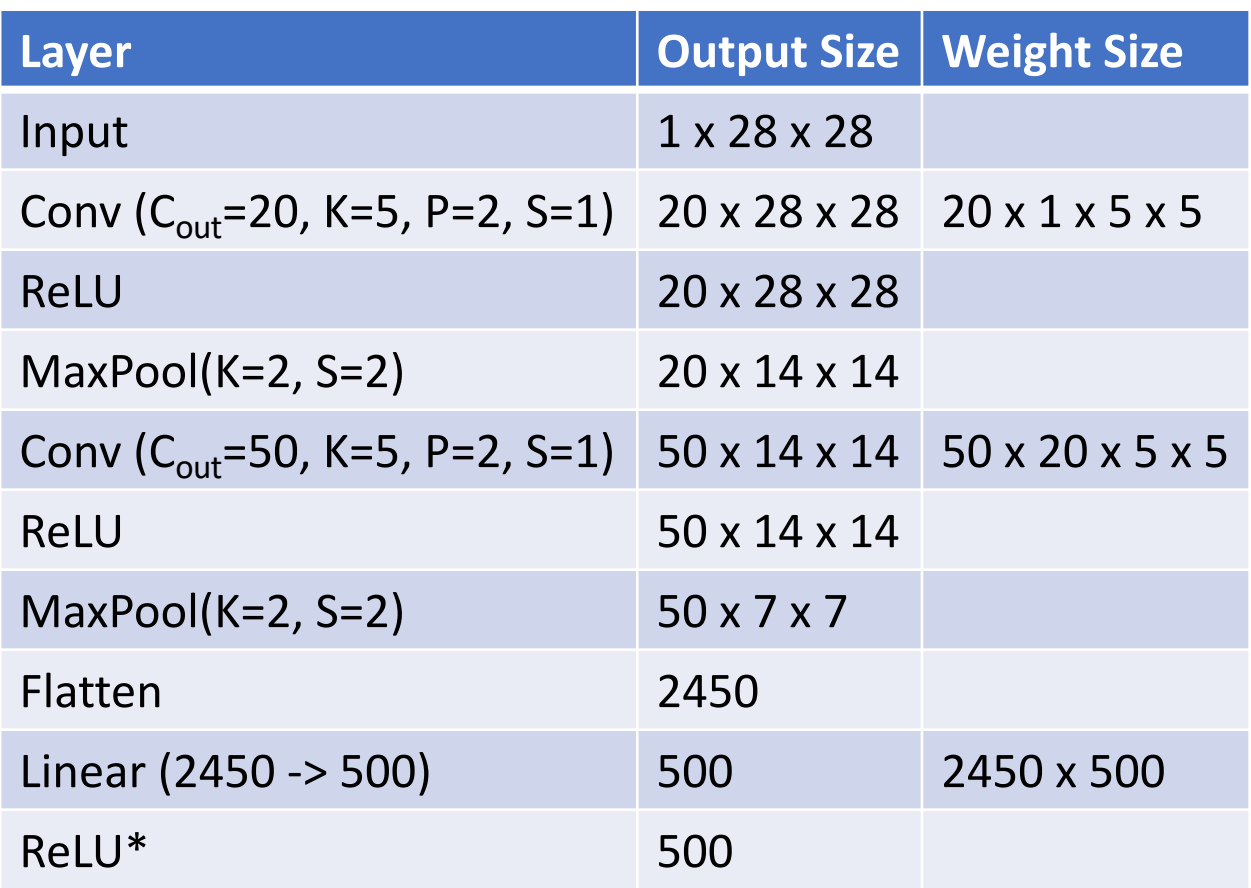

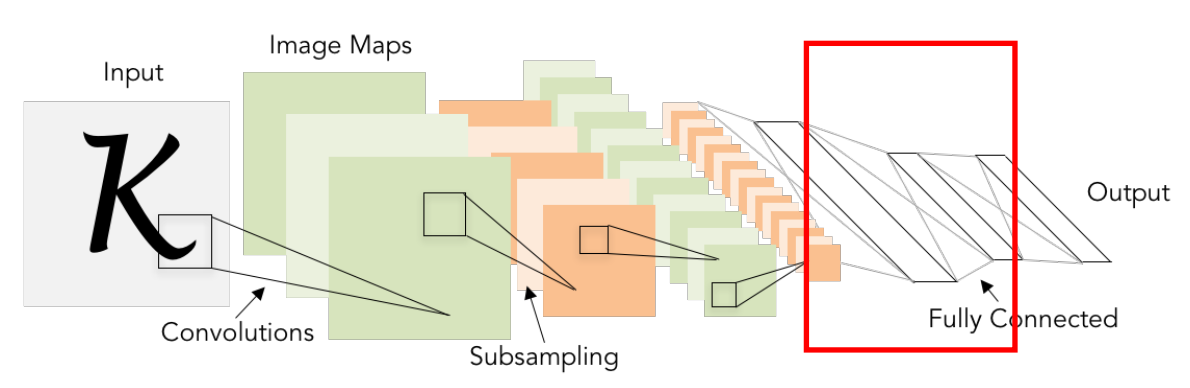

\* Original paper has different 1x1 convolutions, sigmoid non-linearities

Lecun et al, "Gradient-based learning applied to document recognition", 1998

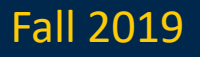

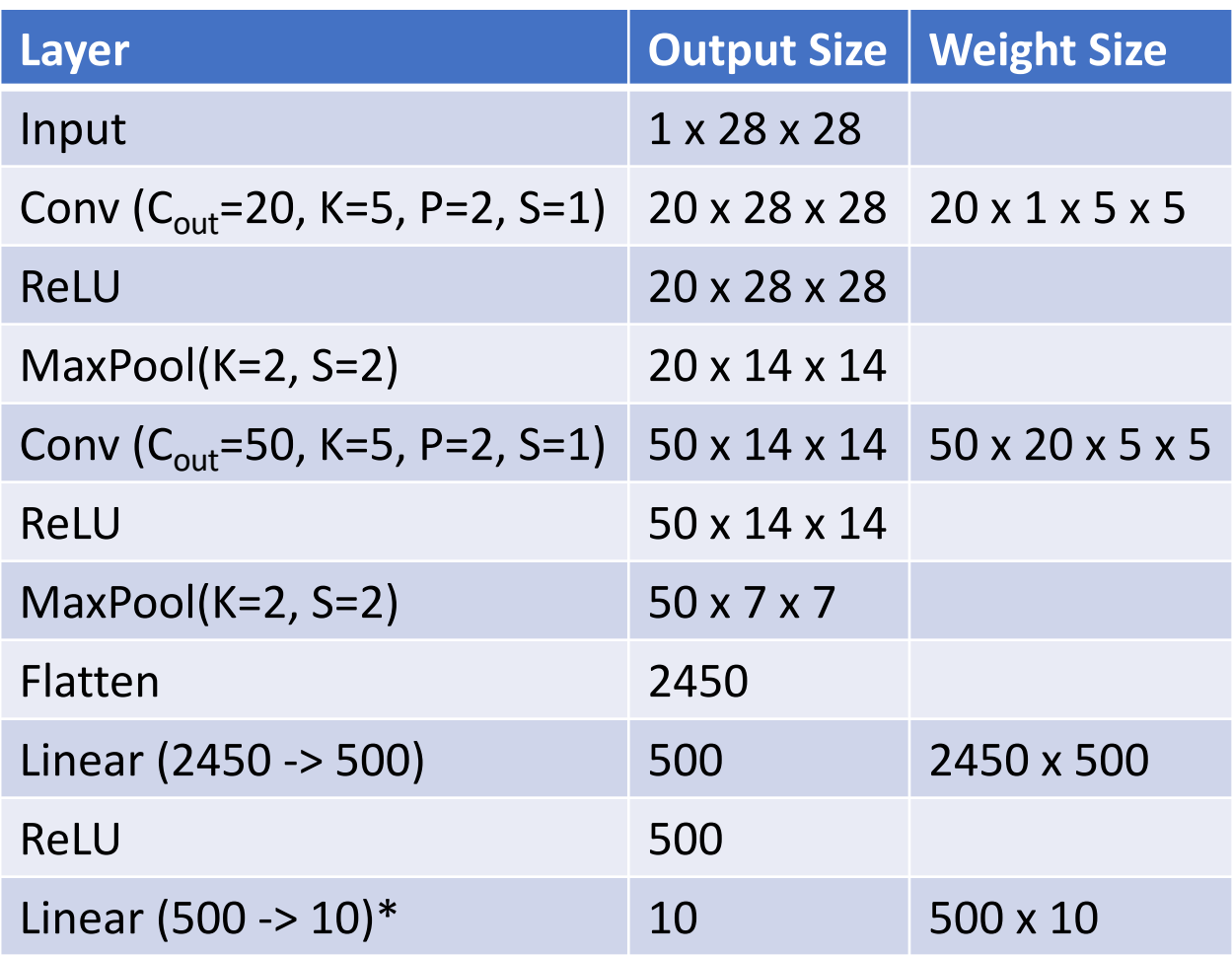

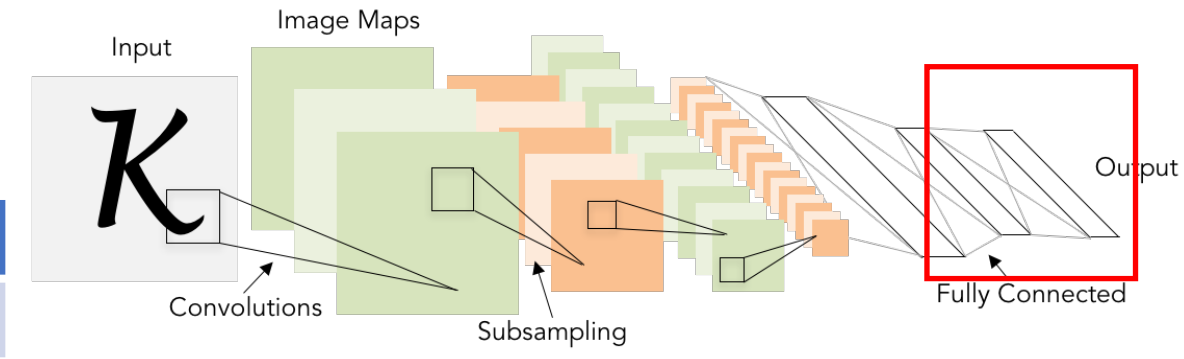

\* Original paper uses RBF (radial basis function) kernels instead of a softmax

Lecun et al, "Gradient-based learning applied to document recognition", 1998

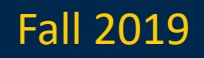

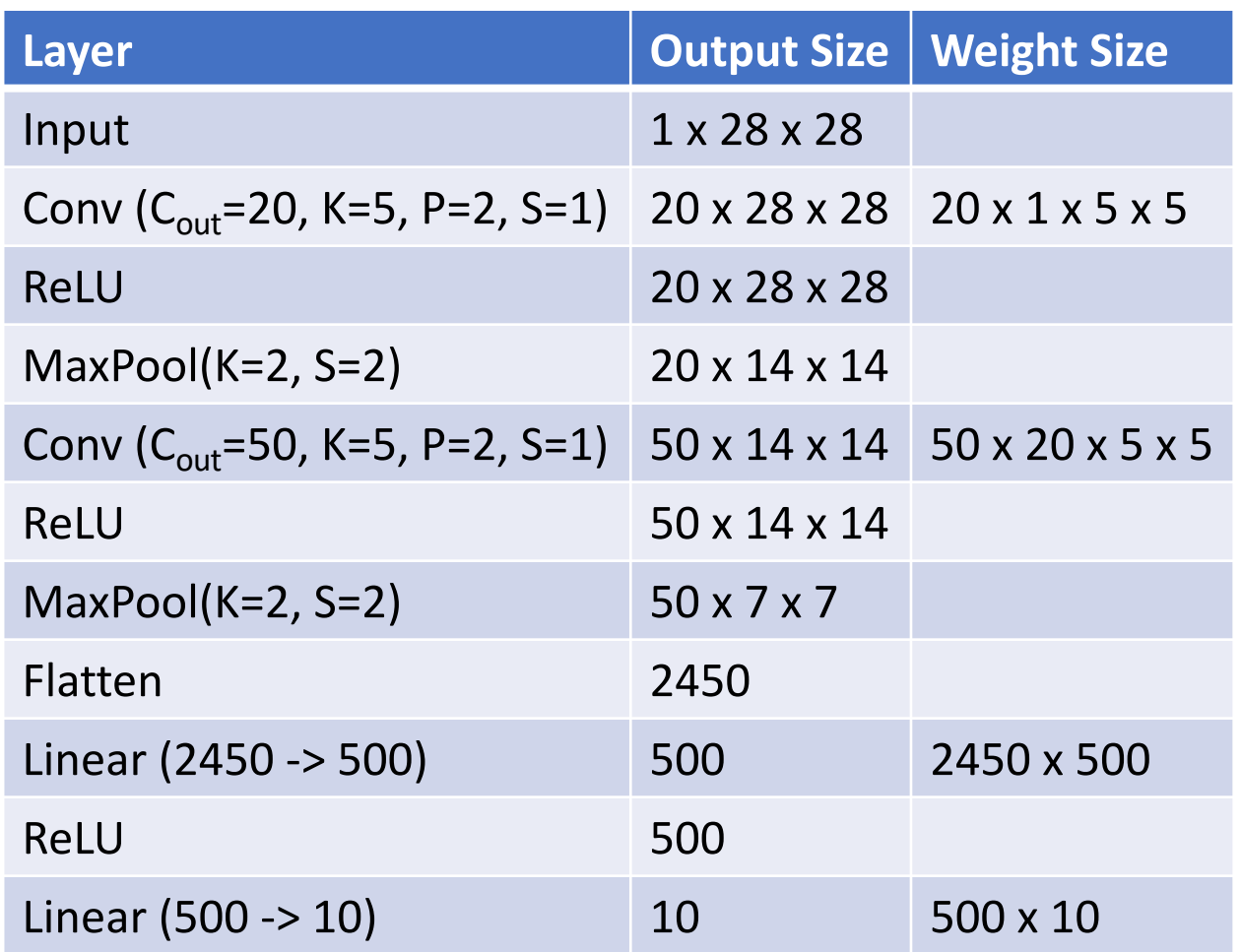

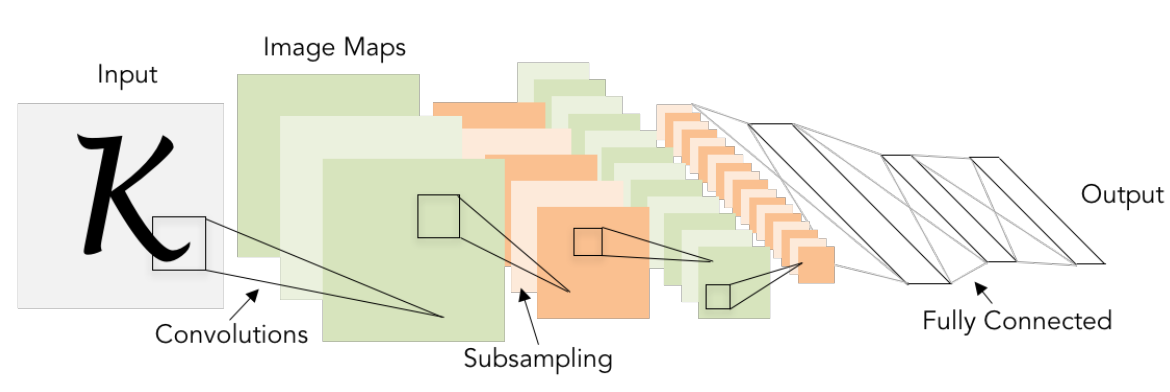

### As we go through the network:

Spatial size **decreases**  (using pooling or strided conv)

Number of channels **increases** (total "volume" is preserved!)

Lecun et al, "Gradient-based learning applied to document recognition", 1998

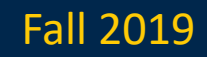

### Problem: Deep Networks very hard to train!

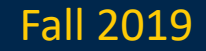

# Components of a Convolutional Network

Fully-Connected Layers **Activation Function** 

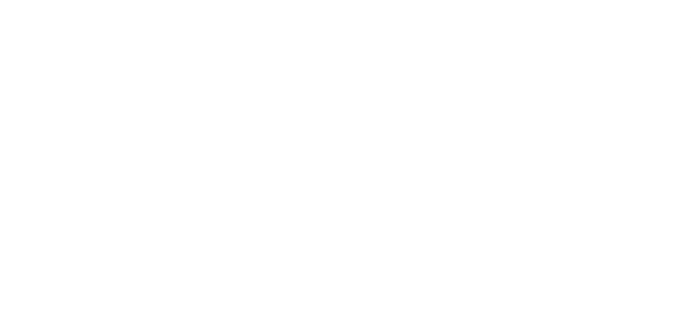

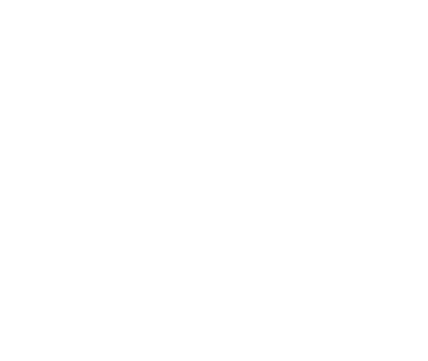

Convolution Layers Pooling Layers

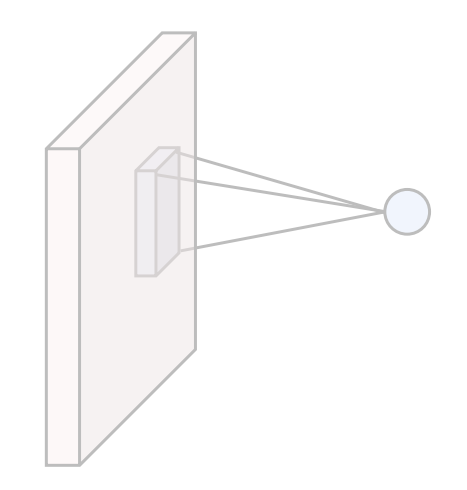

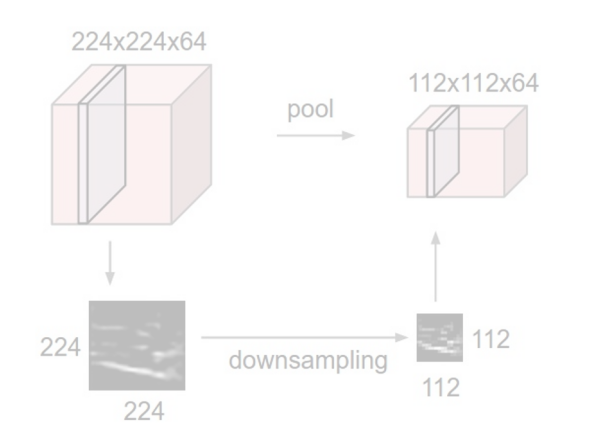

Normalization

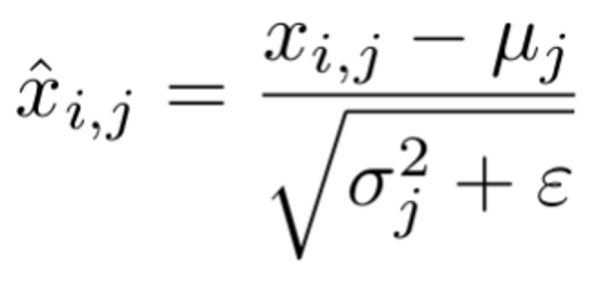

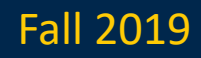
Idea: "Normalize" the outputs of a layer so they have zero mean and unit variance. **Why?**

Why? Helps reduce "internal covariate shift", improves optimization

We can normalize a batch of activations like this:

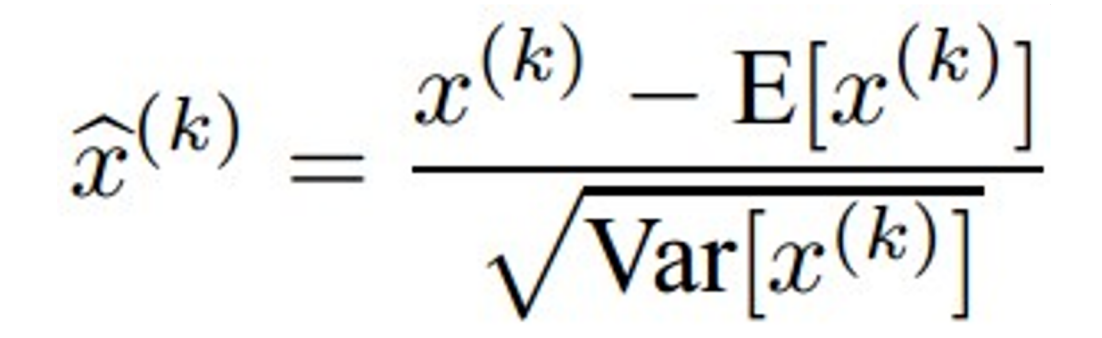

This is a **differentiable function**, so we can use it as an operator in our networks and backprop through it!

Ioffe and Szegedy, "Batch normalization: Accelerating deep network training by reducing internal covariate shift", ICML 2015

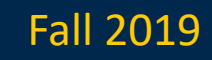

# Activation and weight scaling

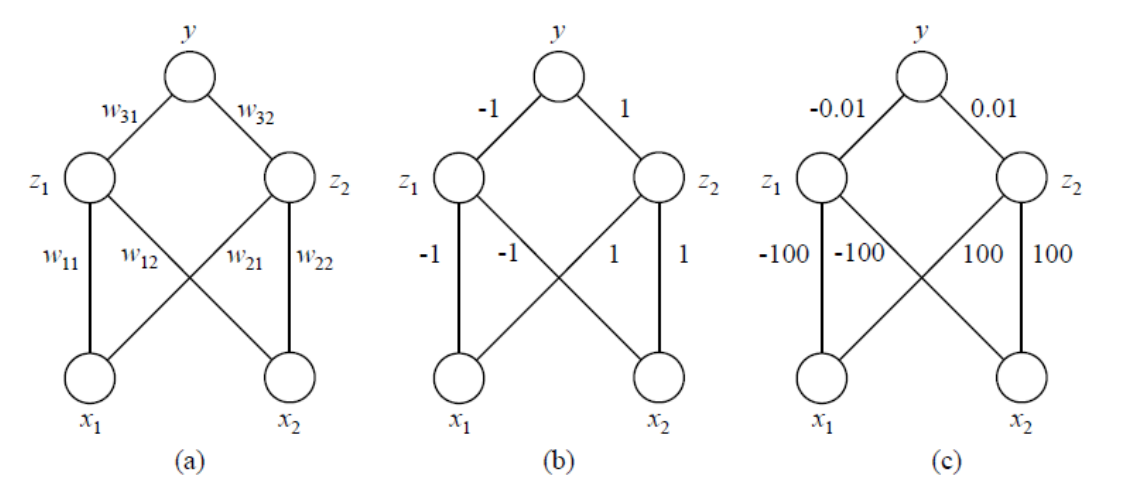

**Figure 5.53** Simple two hidden unit network with a ReLU activation function and no bias parameters for regressing the function  $y = |x_1 + 1.1x_2|$ : (a) can you guess a set of weights would fit this function? (b) a reasonable set of starting weights; (c) a poorly scaled set of *weights.* 

- 2. Starting with the weights shown in column b, compute the activations for the hidden and final units as well as the regression loss for the four input values  $(x_1, x_2) \in$  $\{-1,0,1\} \times \{-1,0,1\}.$
- 3. Now compute the gradients of the squared loss with respect to all six weights using the backpropagation chain rule equations  $(5.78-5.81)$  and sum them up across the training samples to get a final gradient.
- 4. What step size should you take in the gradient direction, and what would your update squared loss become?
- 5. Repeat this exercise for the initial weights in column (c) of Figure 5.52.
- 6. Given this new set of weights, how much worse is your error decrease, and how many iterations would you expect it to take to achieve a reasonalbe solution?
- 7. Would batch normalization help in this case?

#### Richard Szeliski UW CSE 576 - Convolutional Neural Networks 154

# Activation and weight scaling

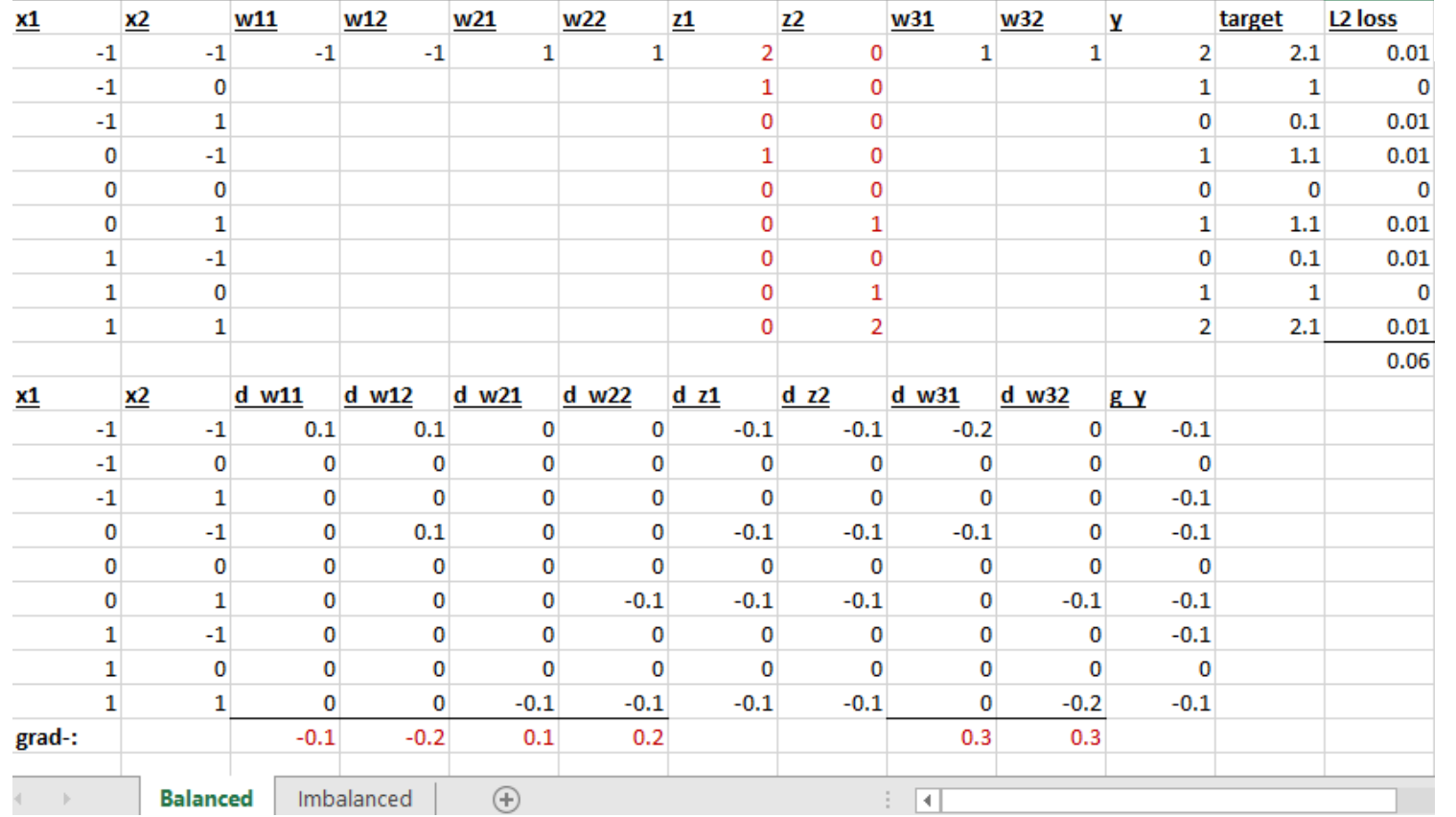

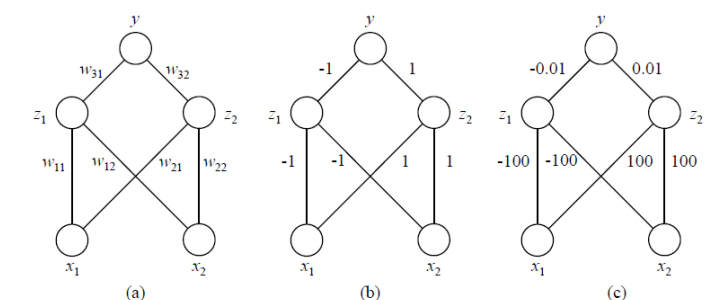

# Activation and weight scaling

. .

. .

 $\sim$ 

 $\sim$ 

۰.

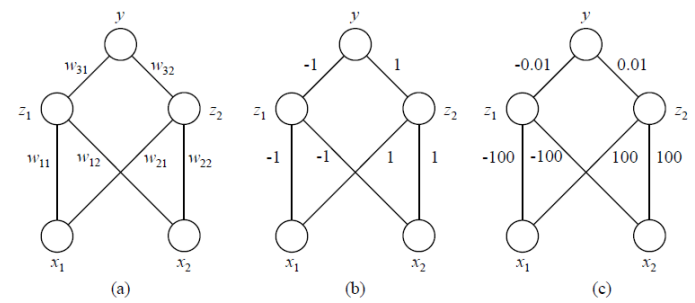

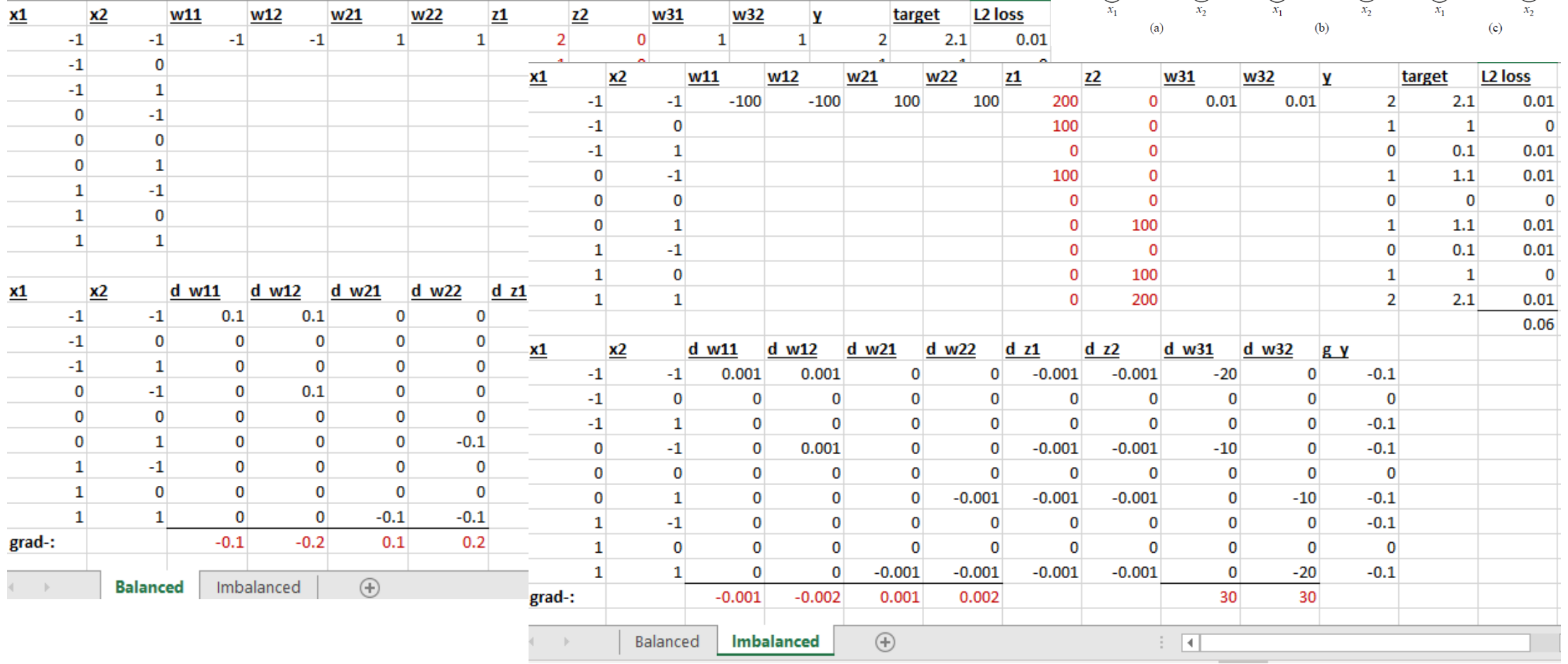

 $\mathbf{1}$ 

 $\overline{\phantom{a}}$ 

 $\sim$ 

 $\sim$ 

 $\sim$ 

Richard Szeliski UW CSE 576 - Convolutional Neural Networks 156

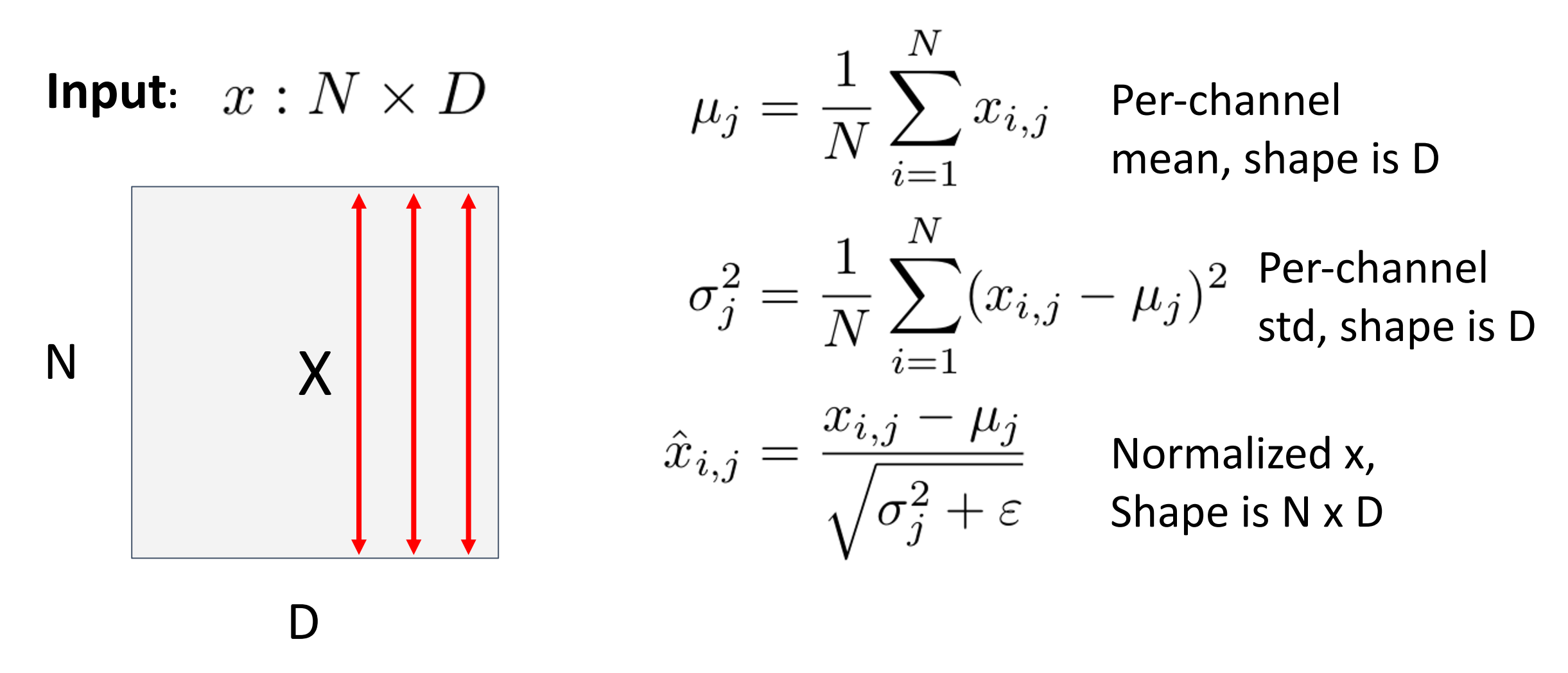

Ioffe and Szegedy, "Batch normalization: Accelerating deep network training by reducing internal covariate shift", ICML 2015

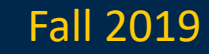

**Input:**  $x : N \times D$   $\mu_i = \frac{1}{\pi} \sum x_{i,i}$  Per-channel mean, shape is D Per-channel std, shape is DN X  $i=1$ Normalized x, Shape is N x D Problem: What if zero-mean, unit

variance is too hard of a constraint?

Ioffe and Szegedy, "Batch normalization: Accelerating deep network training by reducing internal covariate shift", ICML 2015

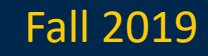

#### **Learnable scale and shift parameters:**

 $\gamma, \beta : D$ 

Learning  $\gamma = \sigma$ ,  $\beta = \mu$  will recover the identity function!

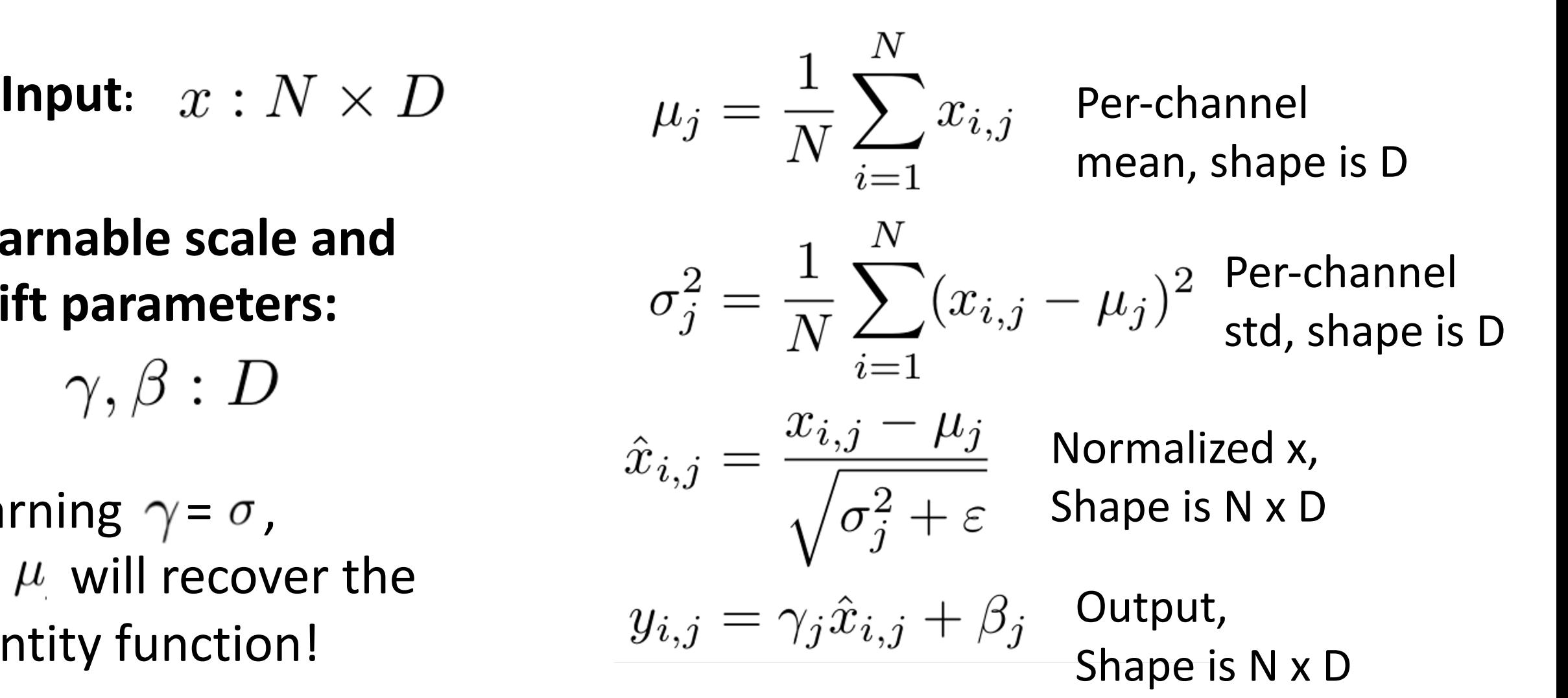

#### Batch Normalization: Test-Time **Problem:** Estimates depend on minibatch; can't do this at test-time!

**Input:**  $x: N \times D$ 

#### **Learnable scale and shift parameters:**

 $\gamma, \beta : D$ 

Learning  $\gamma = \sigma$ ,  $\beta = \mu$  will recover the identity function!

$$
\mu_j = \frac{1}{N} \sum_{i=1}^N x_{i,j} \quad \text{Per-channel} \quad \text{mean, shape is D} \quad \sigma_j^2 = \frac{1}{N} \sum_{i=1}^N (x_{i,j} - \mu_j)^2 \quad \text{Per-channel} \quad \text{std, shape is D} \quad \hat{x}_{i,j} = \frac{x_{i,j} - \mu_j}{\sqrt{\sigma_j^2 + \varepsilon}} \quad \text{Normalized x,} \quad \mu_{i,j} = \gamma_j \hat{x}_{i,j} + \beta_j \quad \text{Output,} \quad \text{Output,} \
$$

Shape is N x D

# Batch Normalization: Test-Time

#### **Learnable scale and shift parameters:**

 $\gamma, \beta : D$ 

Learning  $\gamma = \sigma$ ,  $\beta = \mu$  will recover the identity function!

(Running) average of **Input:**  $x : N \times D$  (Running) average of per-channel  $\mu_i = \nu_i$ alues seen during mean, shape is D training (Running) average of Per-channel values seen during std, shape is D trainingNormalized x, Shape is N x D  $y_{i,j} = \gamma_j \hat{x}_{i,j} + \beta_j$ Output, Shape is N x D

# Batch Normalization: Test-Time

#### **Learnable scale and shift parameters:**

 $\gamma, \beta : D$ 

During testing batchnorm becomes a linear operator! Can be fused with the previous fully-connected or conv layer

(Running) average of **Input:**  $x : N \times D$  (Running) average of per-channel  $\mu_i = \nu_i$ alues seen during mean, shape is D training (Running) average of Per-channel values seen during std, shape is D training  $\hat{x}_{i,j} = \frac{x_{i,j} - \mu_j}{\sqrt{\sigma_j^2 + \varepsilon}}$ Normalized x, Shape is N x D  $y_{i,j} = \gamma_j \hat{x}_{i,j} + \beta_j$ Output, Shape is N x D

### Batch Normalization for ConvNets

Batch Normalization for **fully-connected** networks Batch Normalization for **convolutional** networks (Spatial Batchnorm, BatchNorm2D)

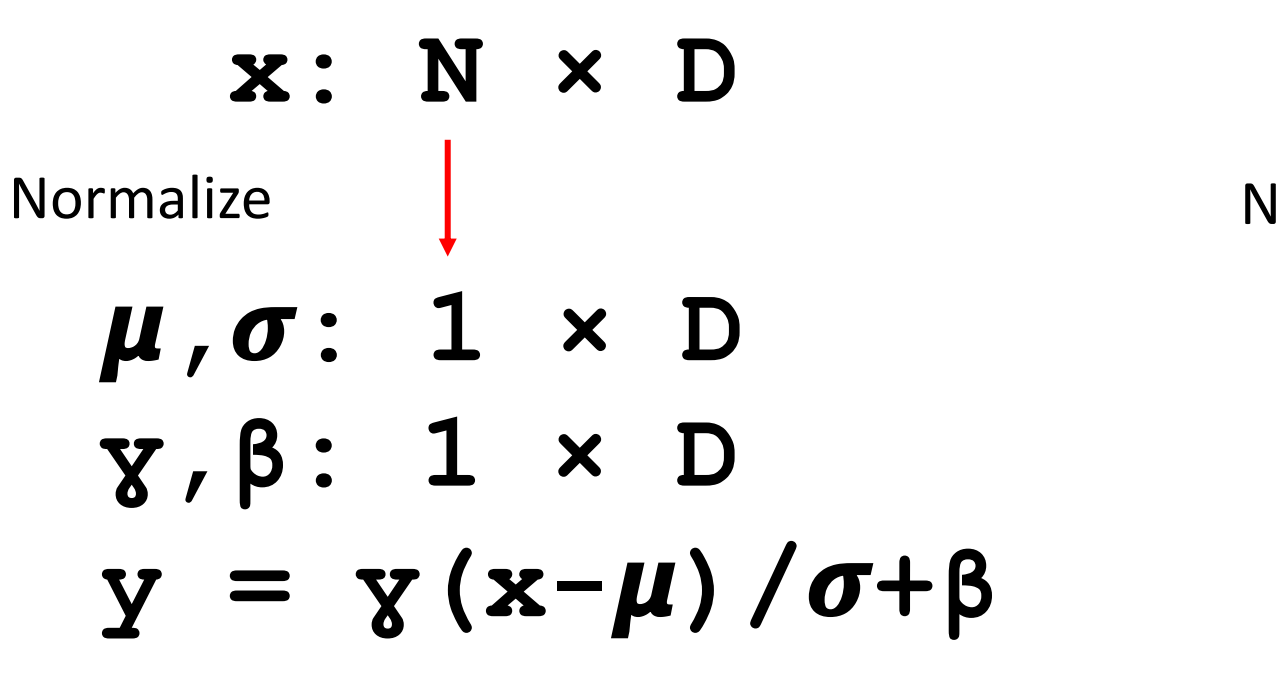

x: 
$$
N \times C \times H \times W
$$
  
\n $\mu, \sigma: 1 \times C \times 1 \times 1$   
\n $\gamma, \beta: 1 \times C \times 1 \times 1$   
\n $\gamma = \gamma (x-\mu) / \sigma + \beta$ 

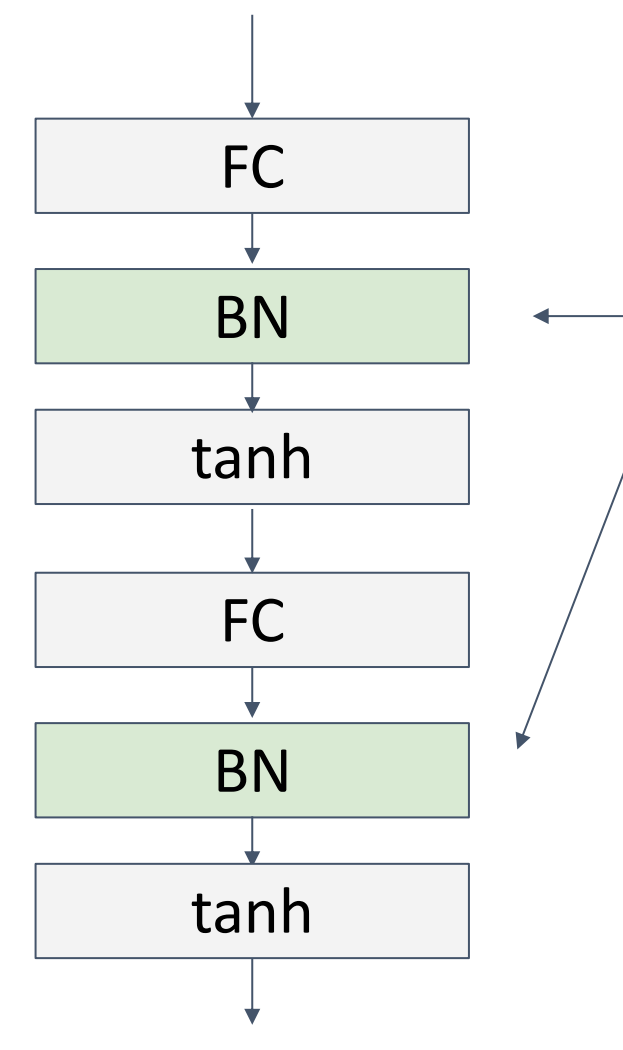

Usually inserted after Fully Connected or Convolutional layers, and before nonlinearity.

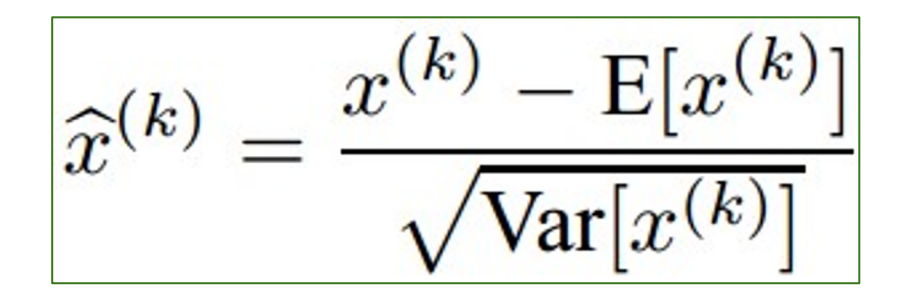

Ioffe and Szegedy, "Batch normalization: Accelerating deep network training by reducing internal covariate shift", ICML 2015

#### Justin Johnson Fall 2019

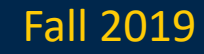

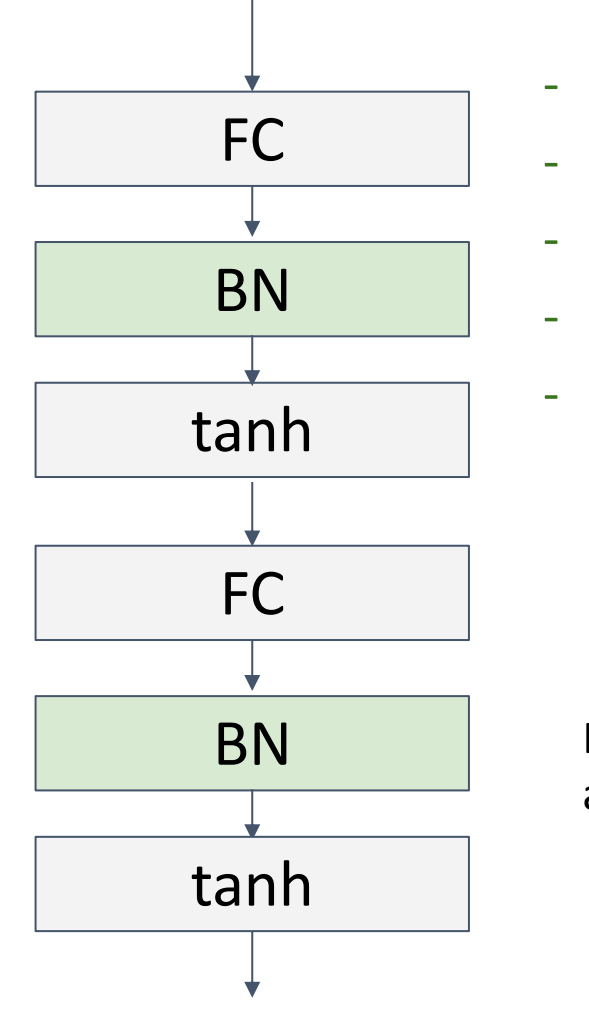

- Makes deep networks **much** easier to train!
- Allows higher learning rates, faster convergence
	- Networks become more robust to initialization
- Acts as regularization during training
- Zero overhead at test-time: can be fused with conv!

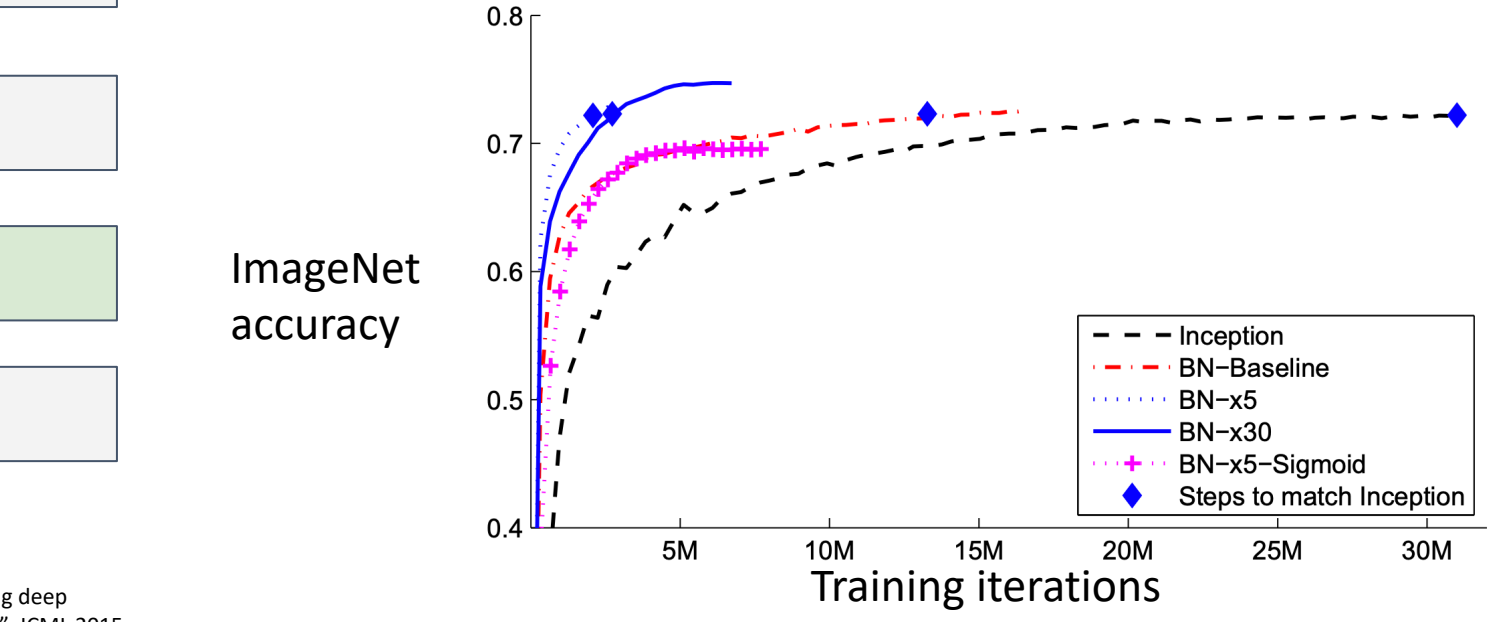

Ioffe and Szegedy, "Batch normalization: Accelerating deep network training by reducing internal covariate shift", ICML 2015

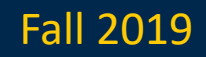

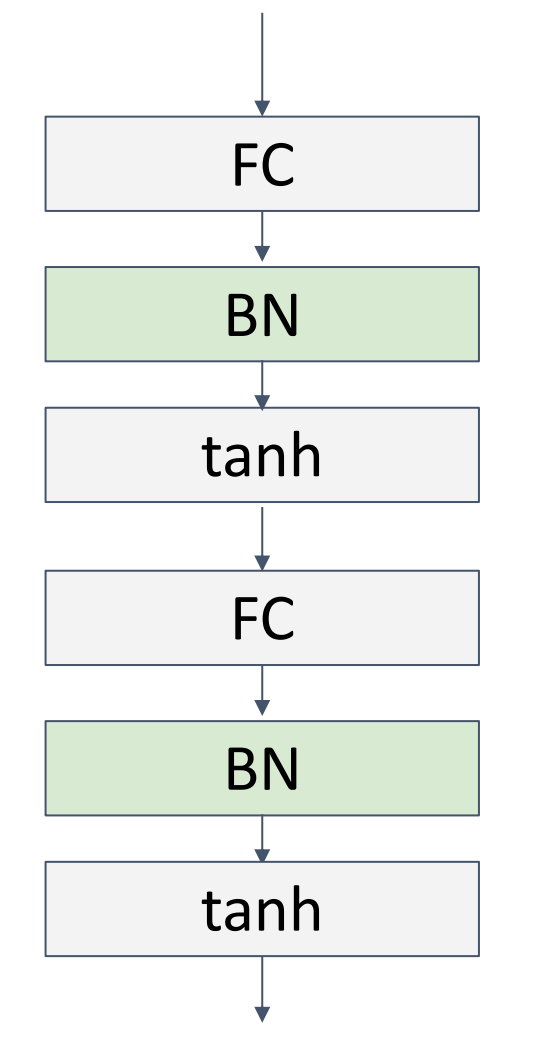

- Makes deep networks **much** easier to train!
- Allows higher learning rates, faster convergence
- Networks become more robust to initialization
- Acts as regularization during training
- Zero overhead at test-time: can be fused with conv! Not well-understood theoretically (yet)
	- Behaves differently during training and testing: this is a very common source of bugs!

Ioffe and Szegedy, "Batch normalization: Accelerating deep network training by reducing internal covariate shift", ICML 2015

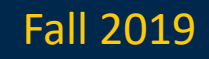

### Layer Normalization

#### **Batch Normalization** for fully-connected networks

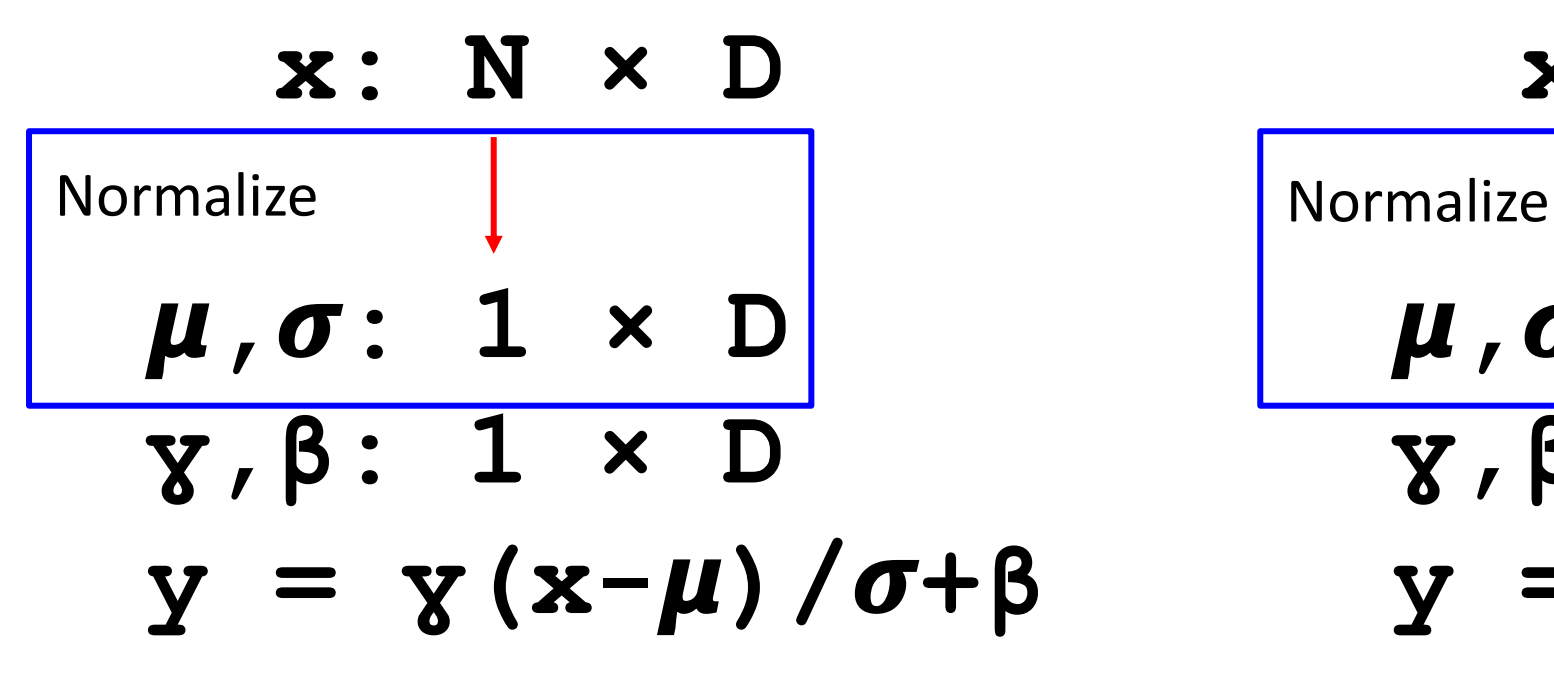

**Layer Normalization** for fullyconnected networks Same behavior at train and test! Used in RNNs, Transformers

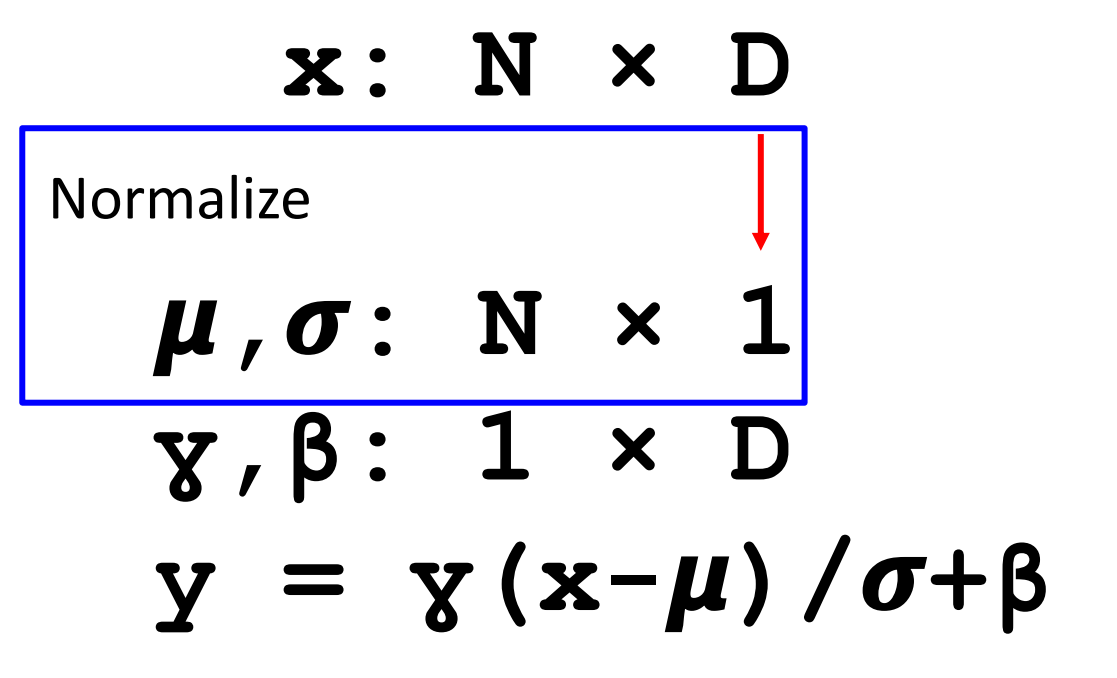

Ba, Kiros, and Hinton, "Layer Normalization", arXiv 2016

### Instance Normalization

#### **Batch Normalization** for convolutional networks

**Instance Normalization** for convolutional networks Same behavior at train / test!

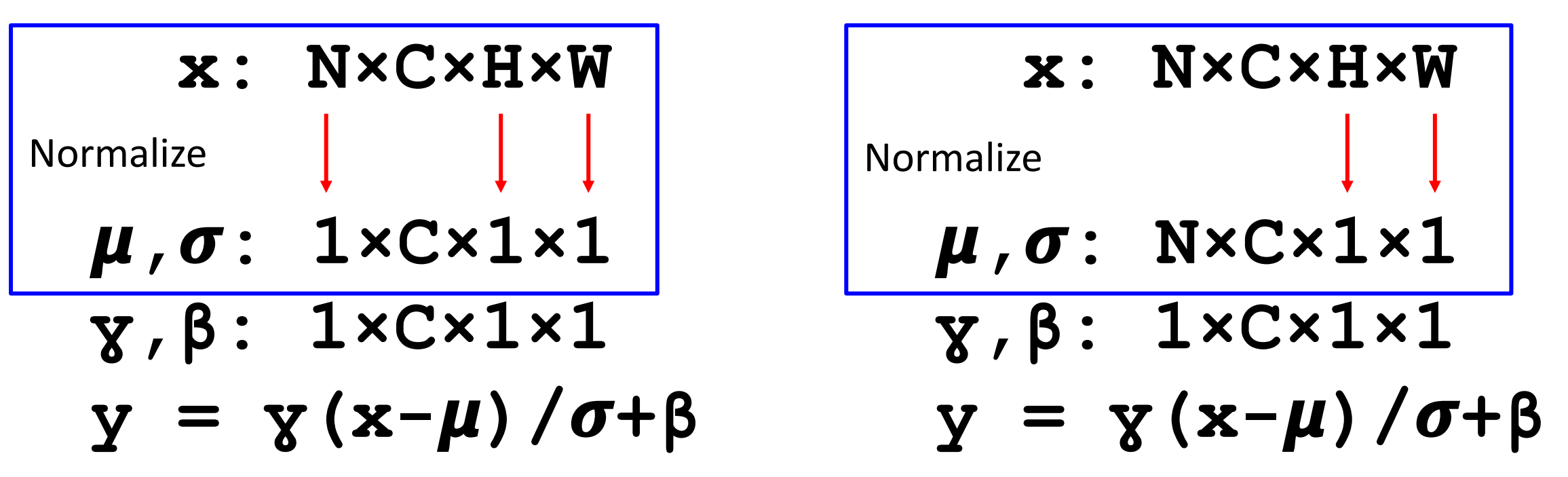

Ulyanov et al, Improved Texture Networks: Maximizing Quality and Diversity in Feed-forward Stylization and Texture Synthesis, CVPR 2017

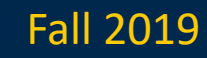

### Comparison of Normalization Layers

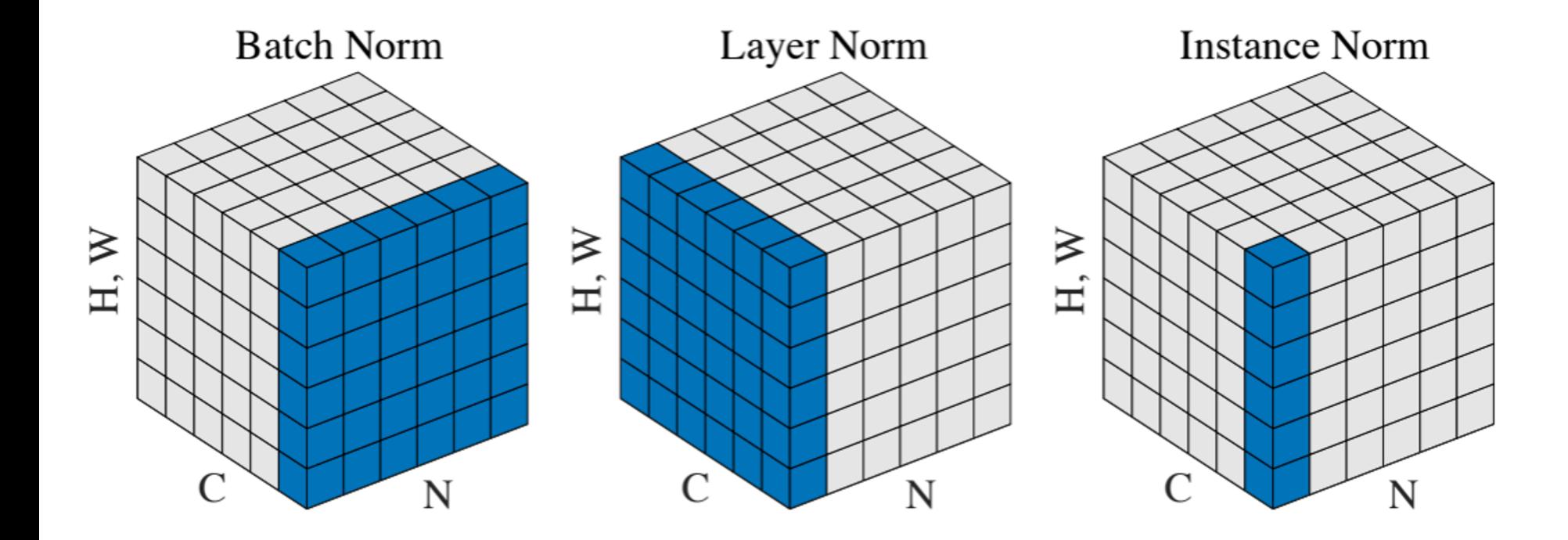

#### Wu and He, "Group Normalization", ECCV 2018

#### Justin Johnson Fall 2019

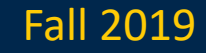

#### Group Normalization

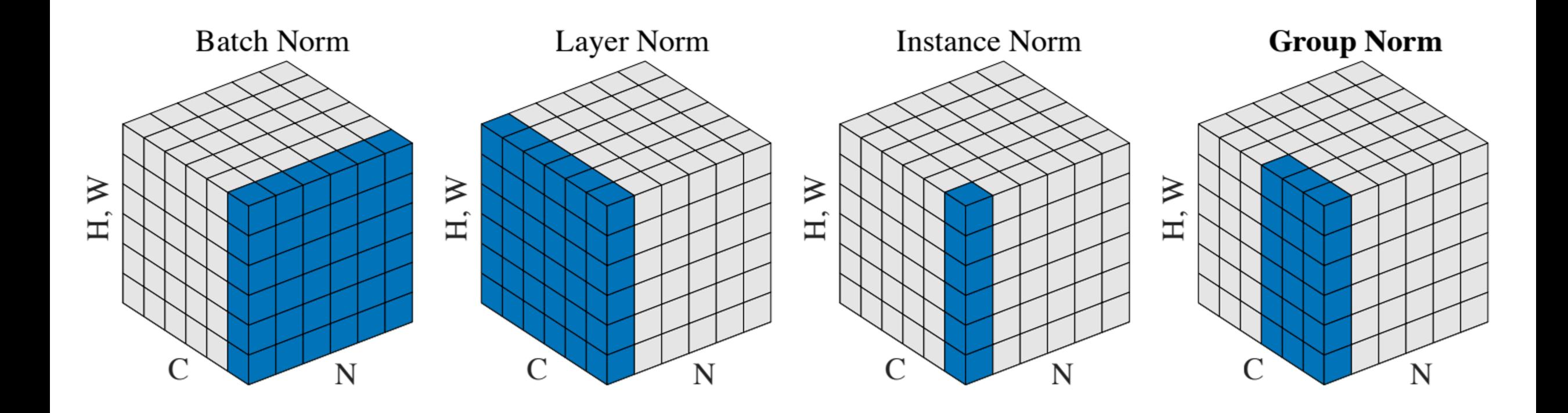

Wu and He, "Group Normalization", ECCV 2018

#### Justin Johnson Fall 2019

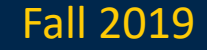

# Components of a Convolutional Network

#### Convolution Layers **Pooling Layers**

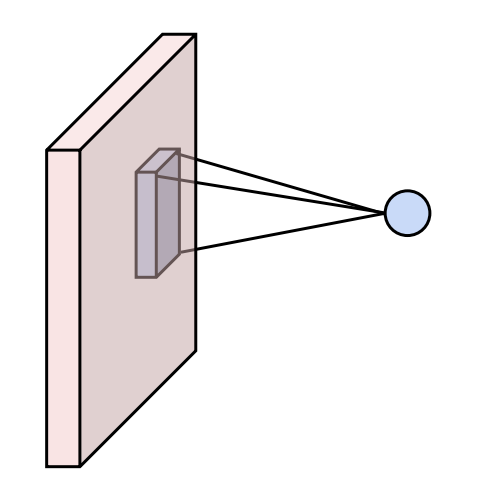

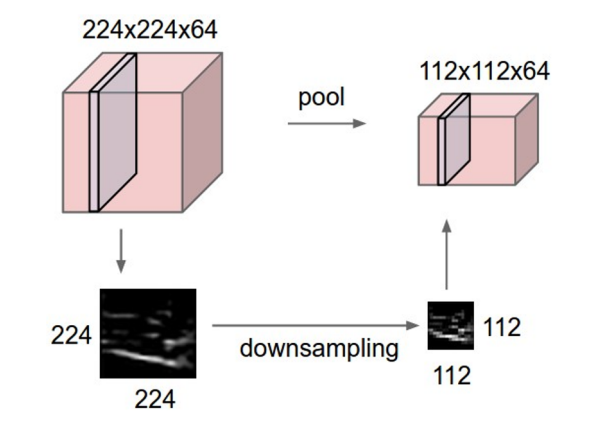

Fully-Connected Layers

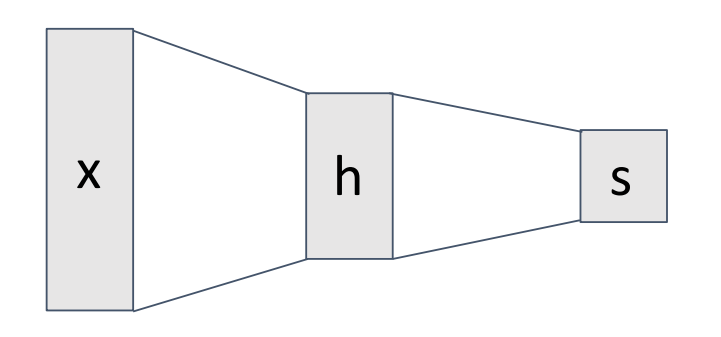

Activation Function **Normalization** 

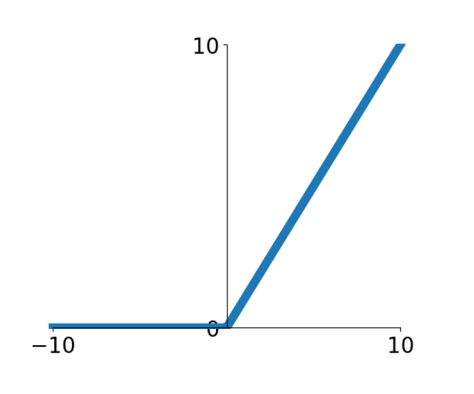

$$
\hat{x}_{i,j} = \frac{x_{i,j} - \mu_j}{\sqrt{\sigma_j^2 + \varepsilon}}
$$

#### Justin Johnson Fall 2019

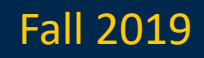

### Components of a Convolutional Network

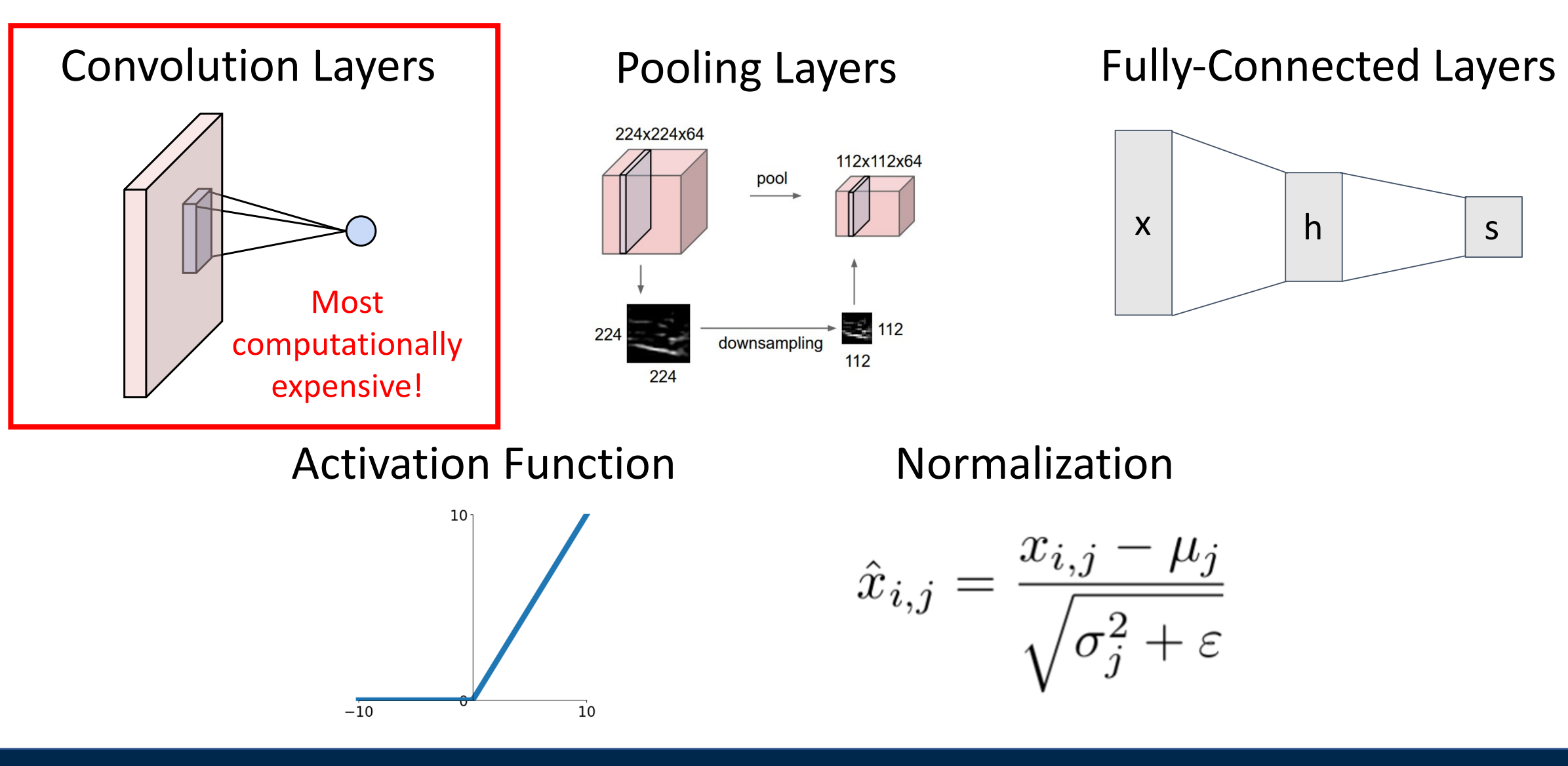

Justin Johnson Fall 2019

# Summary: Components of a Convolutional Network

#### Convolution Layers **Pooling Layers**

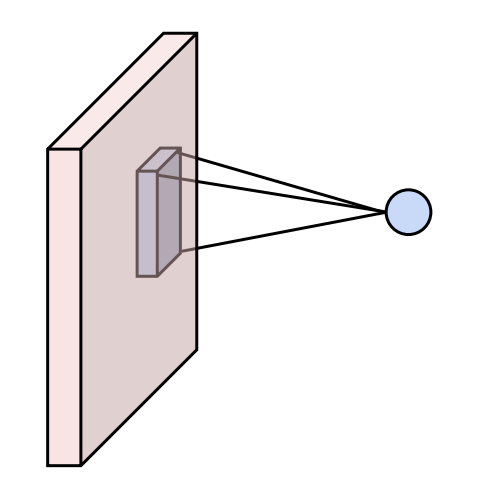

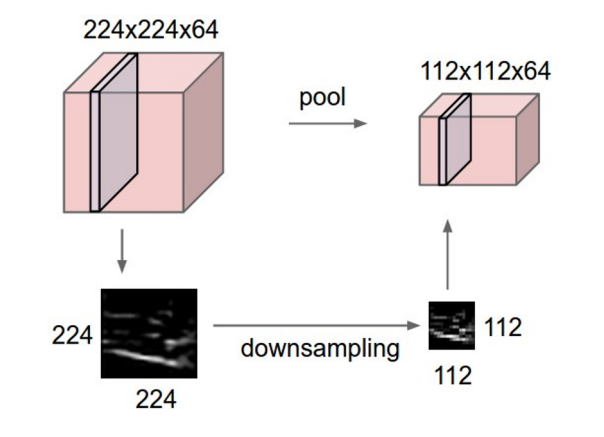

Fully-Connected Layers

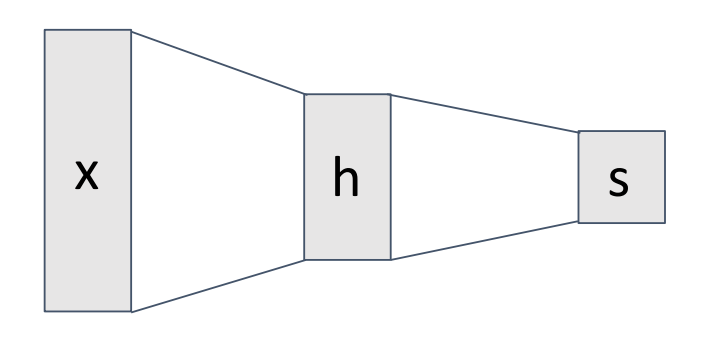

Activation Function **Normalization** 

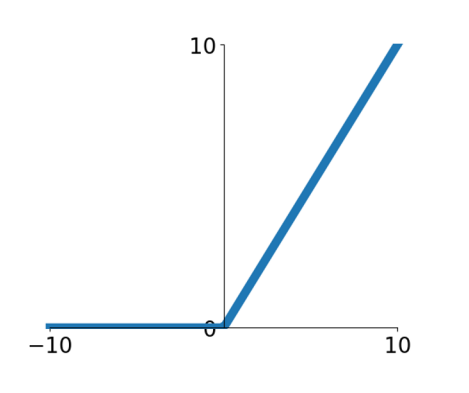

$$
\hat{x}_{i,j} = \frac{x_{i,j} - \mu_j}{\sqrt{\sigma_j^2 + \varepsilon}}
$$

Justin Johnson Lecture 7 - 173 Fall 2019

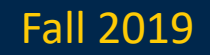

# Summary: Components of a Convolutional Network

#### **Problem**: What is the right way to combine all these components?

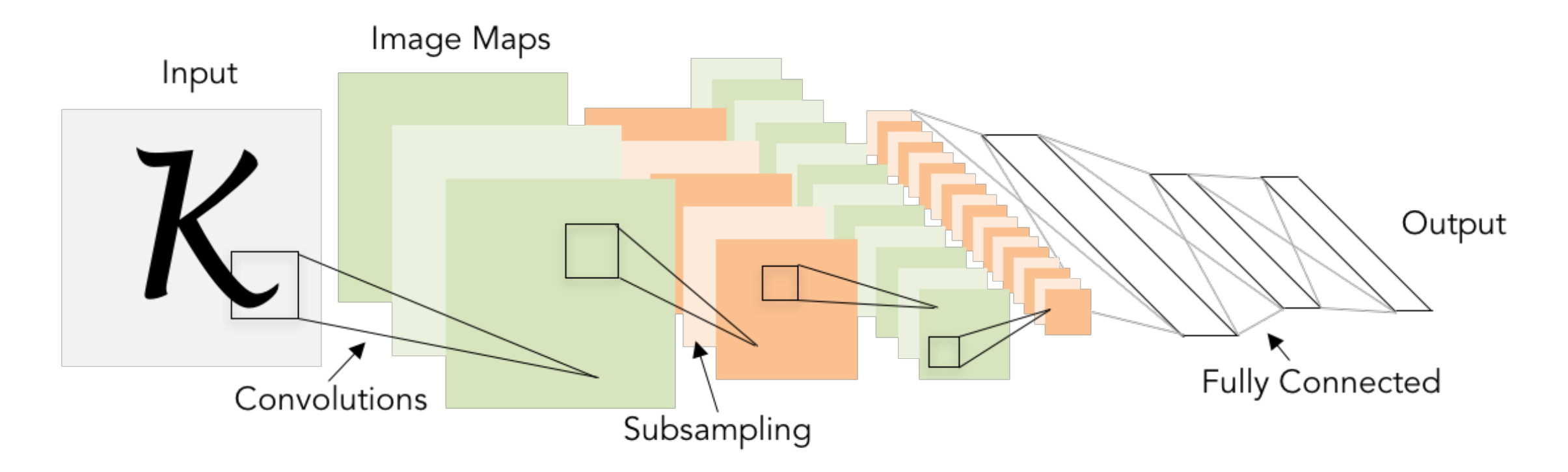

Justin Johnson Lecture 7 - 174 Fall 2019

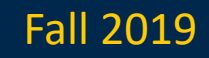

# Convolutional neural networks++

- Training and optimization
- More regularization (dropout, …)
- Convolutional neural networks
- Pooling
- Batch normalization
- CNN architectures

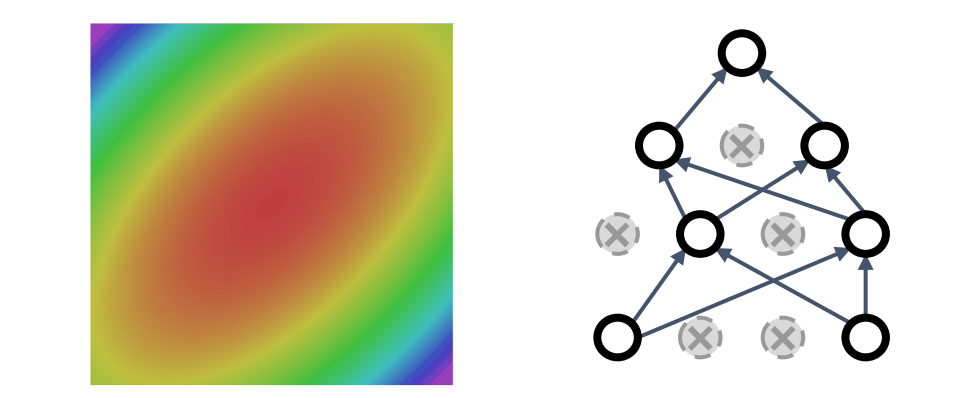

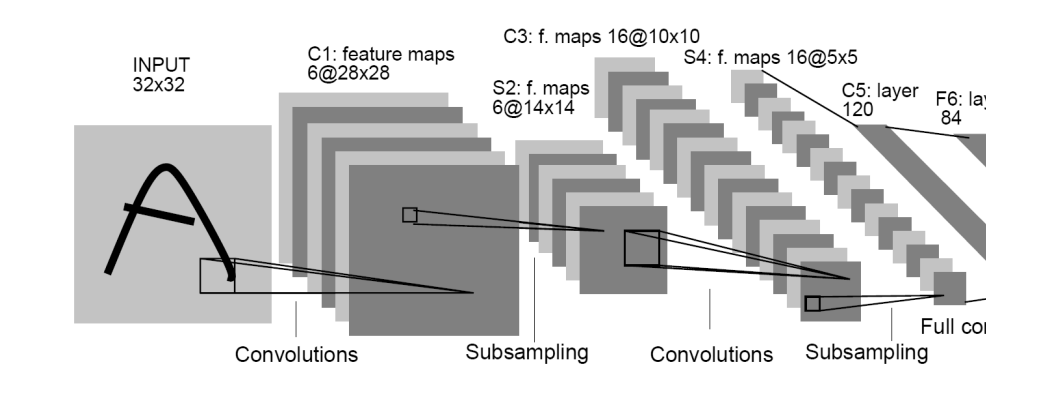

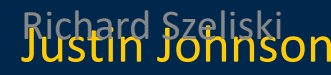

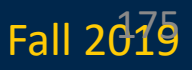